### **UNIVERSIDADE FEDERAL DO ESPÍRITO SANTO CENTRO TECNOLÓGICO PROGRAMA DE PÓS-GRADUAÇÃO EM ENGENHARIA ELÉTRICA**

**Flávio Duarte Couto Oliveira**

### **SUPORTABILIDADE A AFUNDAMENTOS DE TENSÃO EM GERADORES DFIG EMPREGANDO LIMITADOR SUPERCONDUTOR**

**VITÓRIA 2016**

### **Flávio Duarte Couto Oliveira**

### **SUPORTABILIDADE A AFUNDAMENTOS DE TENSÃO EM GERADORES DFIG EMPREGANDO LIMITADOR SUPERCONDUTOR**

Tese apresentada ao Programa de Pós-Graduação em Engenharia Elétrica do Centro Tecnológico da Universidade Federal do Espírito Santo, como requisito parcial para obtenção do Grau de Doutor em Engenharia Elétrica. Orientador: Prof. Dr. Domingos Sávio L.

Simonetti Co-orientador: Profa. Dra. Jussara Farias

Fardin

VITÓRIA 2016

Dados Internacionais de Catalogação-na-publicação (CIP) (Biblioteca Setorial Tecnológica, Universidade Federal do Espírito Santo, ES, Brasil)

Oliveira, Flávio Duarte Couto, 1978- O48s Suportabilidade a afundamentos de tensão em geradores DFIG empregando limitador supercondutor / Flávio Duarte Couto Oliveira. – 2016. 153 f. : il.

> Orientador: Domingos Sávio Lyrio Simonetti. Coorientador: Jussara Farias Fardin.

Tese (Doutorado em Engenharia Elétrica) – Universidade Federal do Espírito Santo, Centro Tecnológico.

1. Geradores de indução duplamente alimentados (DFIG). 2. Turbina eólica. 3. Supercondutores. 4. Afundamento de tensão. 5. Dispositivo limitador de corrente. I. Simonetti, Domingos Sávio Lyrio. II. Fardin, Jussara Farias. III. Universidade Federal do Espírito Santo. Centro Tecnológico. IV. Título.

CDU: 621.3

#### Flávio Duarte Couto Oliveira

### SUPORTABILIDADE A AFUNDAMENTOS DE TENSÃO EM GERADORES DFIG EMPREGANDO LIMITADOR **SUPERCONDUTOR**

Tese submetida ao programa de Pós-Graduação em Engenharia Elétrica do Centro Tecnológico da Universidade Federal do Espírito Santo, como requisito parcial para a obtenção do Grau de Doutor em Engenharia Elétrica.

Aprovada em 13 de setembro de 2016.

### COMISSÃO EXAMINADORA stimonetti

Prof. Dr. Domingos Sávio Lyrio Simonetti Universidade Federal do Espírito Santo

Orientador

Profa. Dra. Jussara Farias Fardin Universidade Federal do Espírito Santo Co-orientadora

Prof. Dr. Victor Flores Mendes Universidade Federal de Minas Gerais

Prof. Dr. Paulo José Mello Menegáz Universidade Federal do Espírico Santo

Prof. Dr. Marcos D'Azeredo Orlando Universidade Federal do Espírito Santo

Prof. Dr. Wanderley Cardoso Celeste Universidade Federal do Espírito Santo

*Dedico este trabalho:*

*Primeiramente a Deus, por ser essencial em minha vida, autor de meu destino, meu guia, socorro presente na hora da angústia.*

*A minha esposa Kamila Pereira Silva Oliveira, aos meus filhos, ao meu pai Edson Viturino de Oliveira, minha mãe Guaracy Duarte Couto Oliveira e ao meu irmão.*

### **Agradecimentos**

A Deus por ter me dado saúde para superar as dificuldades.

A minha esposa, meus filhos, meus pais, pelo amor, incentivo e apoio incondicional.

A esta universidade, seu corpo docente, direção, administração e ao Programa de Pós-Graduação em Engenharia Elétrica que oportunizaram a janela que hoje vislumbro um horizonte superior, levado pela acendrada confiança no mérito e ética aqui presentes.

A todos os companheiros do LEPAC e do CEUNES que diretamente fizeram parte de minha formação.

E a todos que direta ou indiretamente fizeram parte da minha formação, o meu muito obrigado.

*Senhor, tu me sondas e me conheces. Sabes quando me sento e quando me levanto; de longe percebes os meus pensamentos. Sabes muito bem quando trabalho e quando descanso; todos os meus caminhos te são bem conhecidos. Antes mesmo que a palavra me chegue à língua, tu já a conheces inteiramente, Senhor. Tu me cercas, por trás e pela frente, e pões a tua mão sobre mim. Salmos 139:1-5*

### **Resumo**

No mundo moderno, a produção de energia elétrica é fundamental para o desenvolvimento industrial e econômico de um país. O crescimento econômico aliado à cescente conscientização ambiental tem aumentado a preocupação com as fontes de energia. Diante disso, há um grande estimulo a utilização de fontes alternativas. Dentre essas fontes alternativas, uma das mais promissoras é a energia eólica, que se tornou uma fonte de produção viável e competitiva. Entre as tecnologias de geradores eólicos, uma das mais utilizadas é a de Gerador de Indução Duplamente Alimentado - DFIG, adequado à operação com turbinas de velocidade variável. Essa tecnologia, DFIG, passou a ser amplamente utilizada por alguns países em seus sistemas elétricos. Como consequência, esses países foram obrigados a definir critérios de sua interconexão com a rede cada vez mais rígidos. Um dos principais critérios exige que a usina permaneça conectada à rede durante um afundamento momentâneo de tensão - AMT. Além disso, alguns códigos, como da Alemanha e Espanha, exigem que o sistema forneça potência reativa à rede durante o AMT para reduzir seu efeito. Neste trabalho é realizado um estudo teórico da influência dos AMT's em um sistema de conversão de energia eólica utilizando a tecnologia DFIG. Após isso, é apresentado uma nova solução para aumentar a suportabilidade da turbina durante um AMT equilibrado. Um dispositivo que incorpora limitadores de corrente supercondutores-LCS é proposto, sendo analisado em diferentes configurações e estratégias e é comparado com as soluções convencionais. A validação, feita por simulação computacional, utilizou o software PSCAD/EMTDC da Manitoba-HVDC. Os resultados de simulação mostram o bom desempenho do dispositivo aumentando a robustez do DFIG.

Palavras-chave: Gerador de Indução Duplamente Alimentado. DFIG. Turbina Eólica. Afundamentos de Tensão. Dispositivo Limitador de Corrente. Supercondutor.

### **Abstract**

In the modern world, the generation of electricity is fundamental to the industrial and economic development of a country. Economic growth coupled with growing environmental awareness has lead to an increased concern about energy sources. Therefore, the use of alternative sources was stimulated. Among these alternative sources, one of the most promising is wind power, which have became a viable and competitive source. Among the technologies of wind generators, one of the most used is the Doubly Fed Induction Generator - DFIG, suitable for operation with variable speed turbines. This technology, DFIG, became widely used by some countries in their electrical systems. As a result, these countries were forced to adopt strict grid interconnection rules. One of the main rules requires that plant stay connected to the grid during voltage sags. Additionally, some codes such as the ones from Germany and Spain, requires reactive power infeed during voltage dips in grids, thus reducing sag's effect. In this work, a theoretical study is held on the influence of sag in wind energy conversion systems using the DFIG technology. After this, a new solution for increasing the robustness of the turbine during a balanced voltage dip is displayed. The new solution is a device that incorporates superconductors current limiters. The device is analyzed in different configurations and strategies, then it is compared with conventional solutions. The validation was carried out by computer simulation used the PSCAD / EMTDC from Manitoba-HVDC. Simulation results presented a good device performance on increasing the robustness of the DFIG.

Keywords: Doubly Fed Induction Generators-DFIG. Wind Turbines. Voltage Sags. Superconducting Fault-Current Limiter.

# **Lista de Figuras**

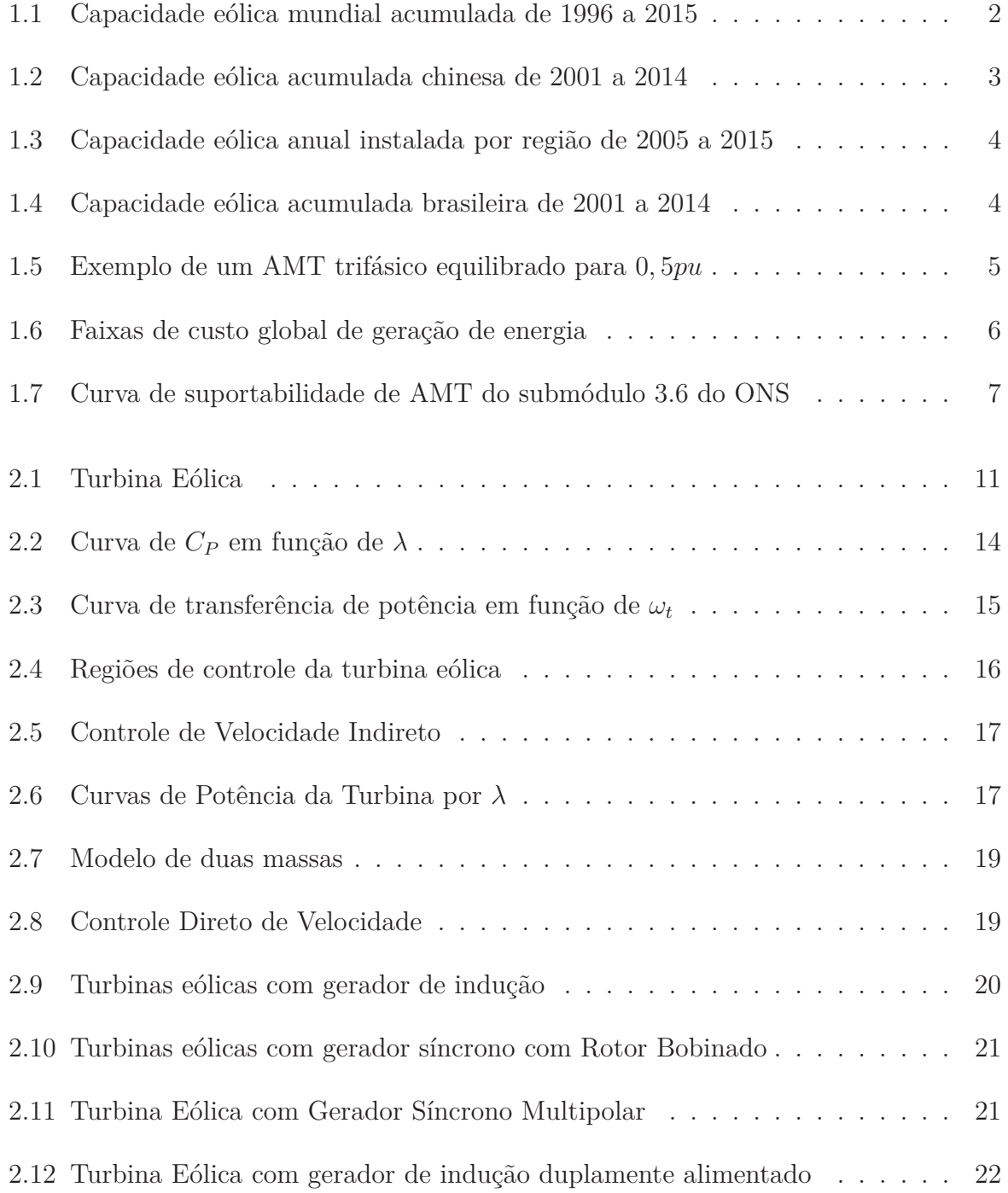

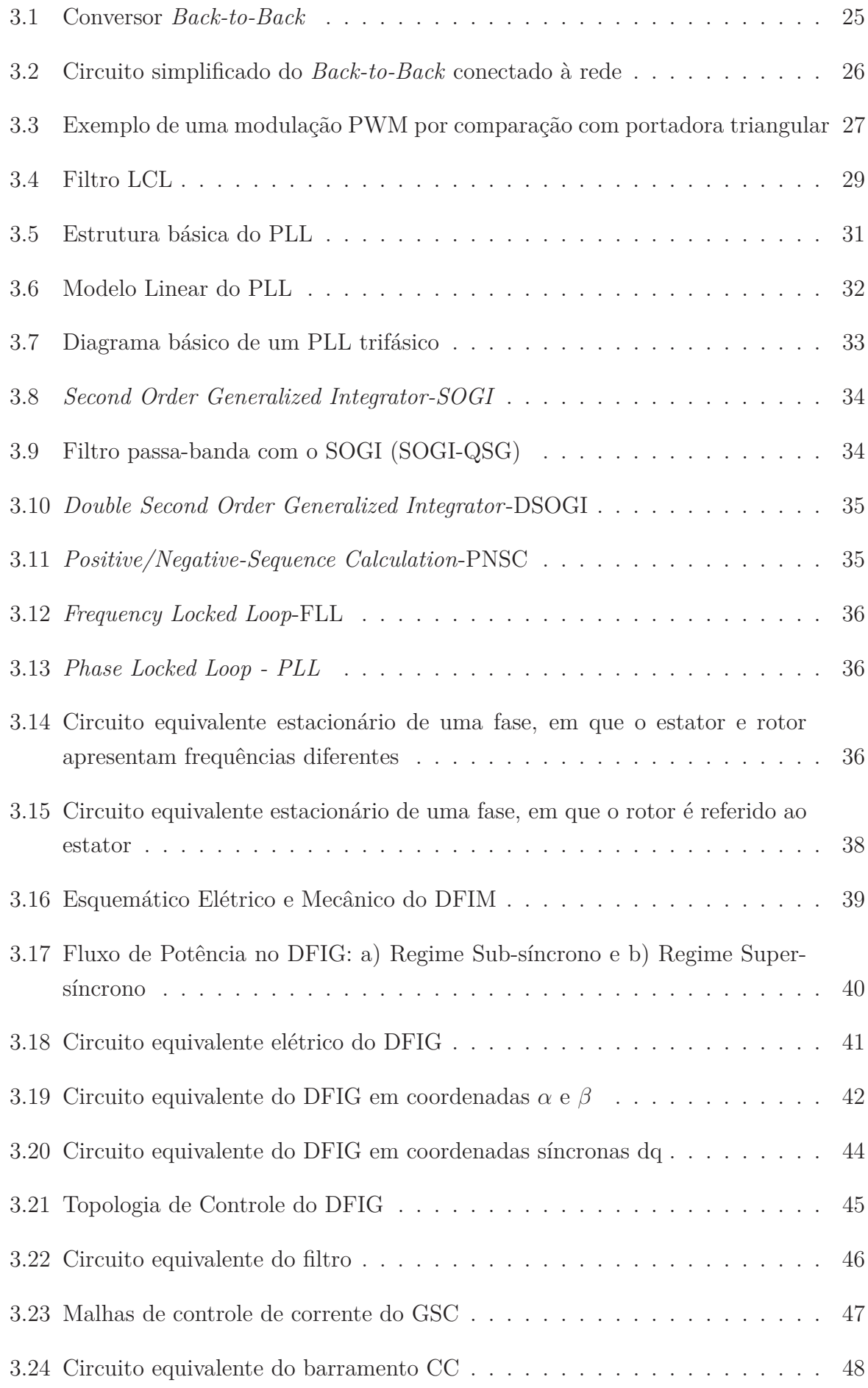

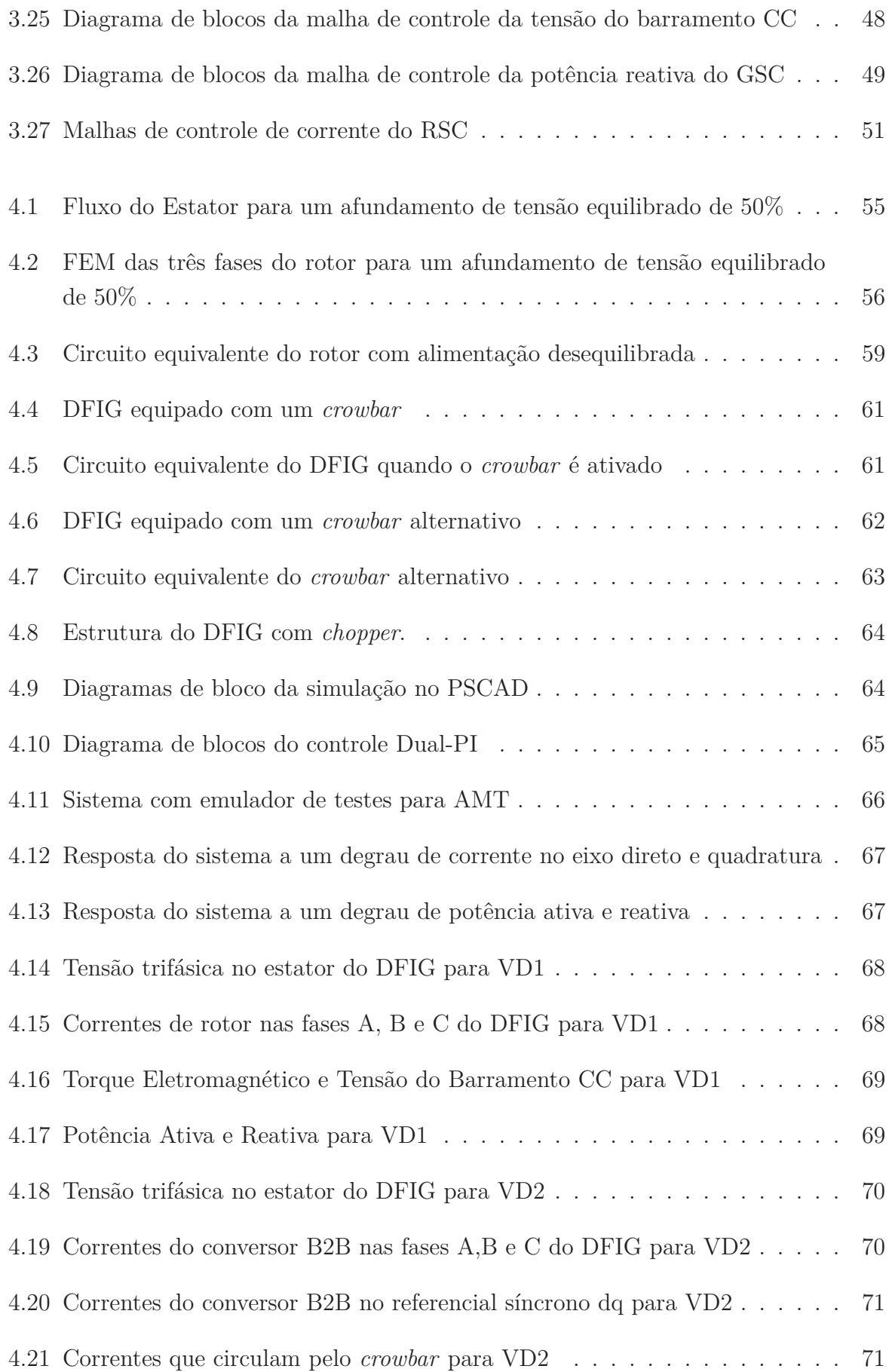

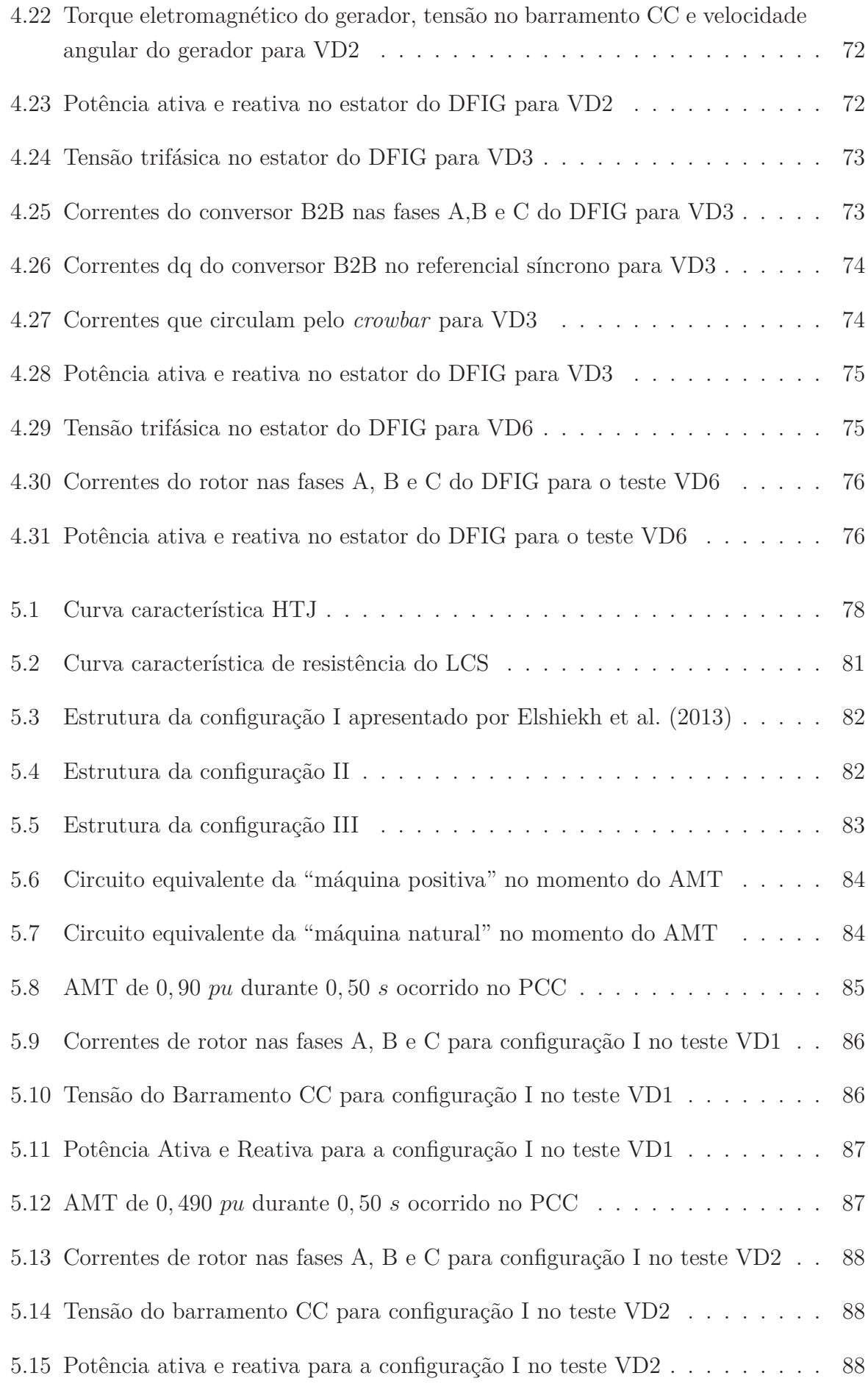

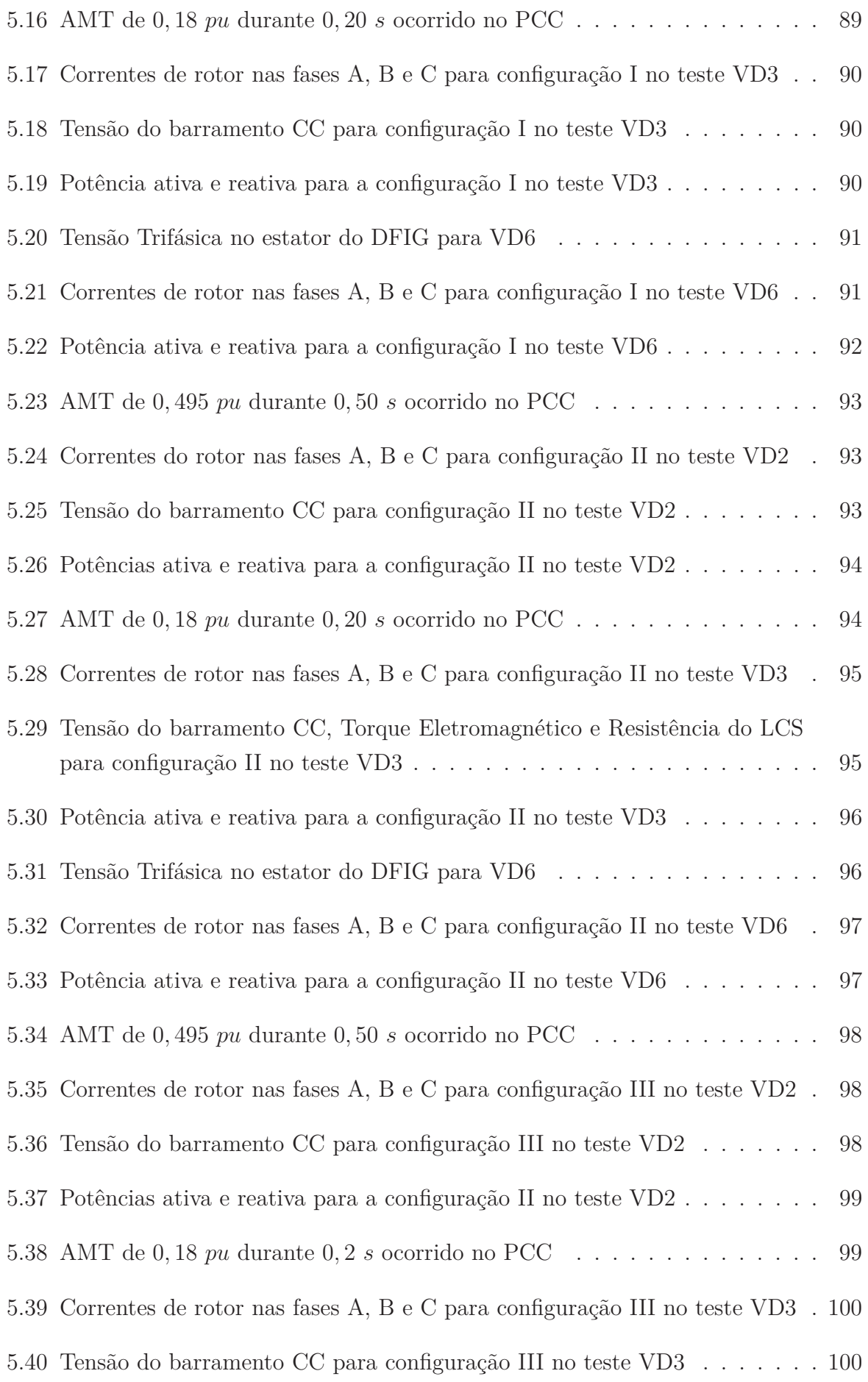

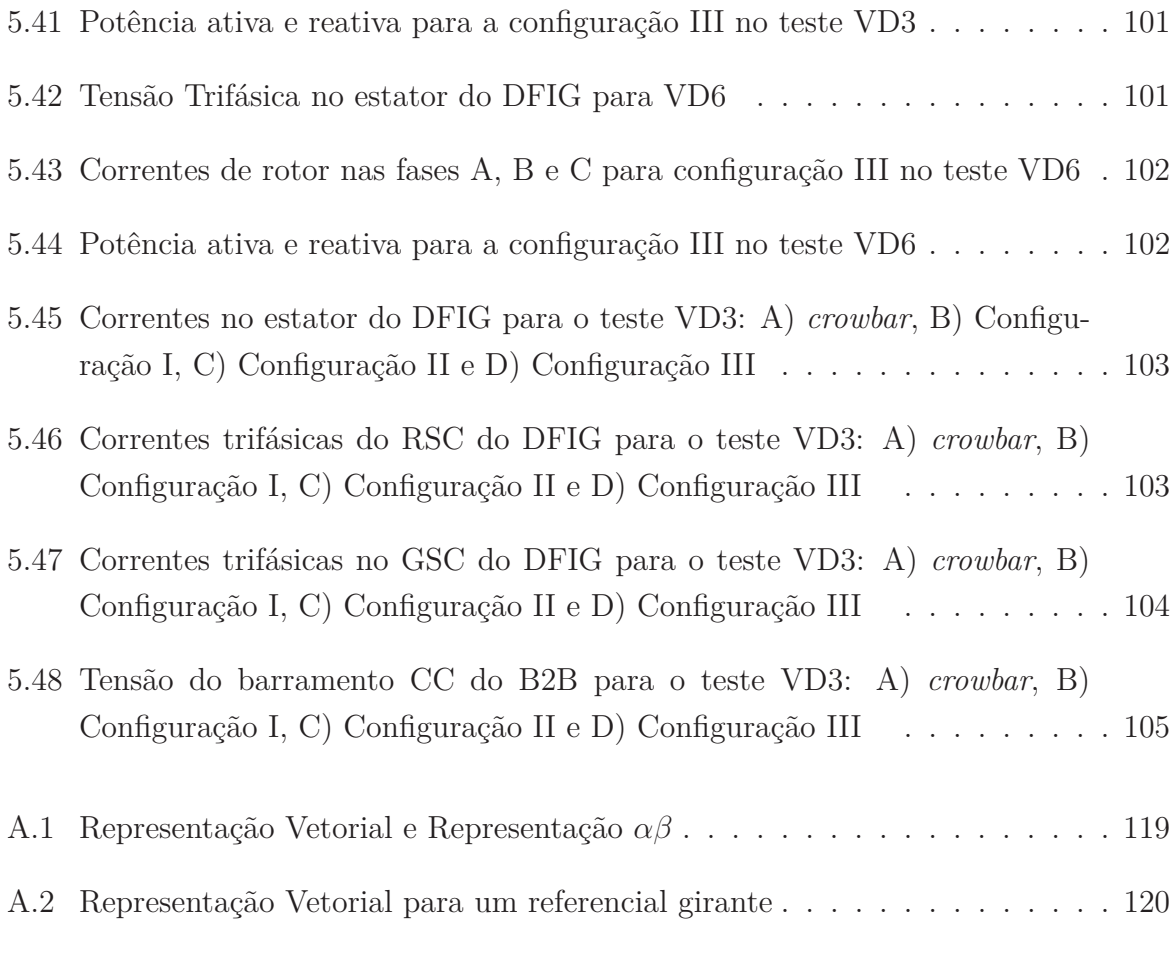

## **Lista de Tabelas**

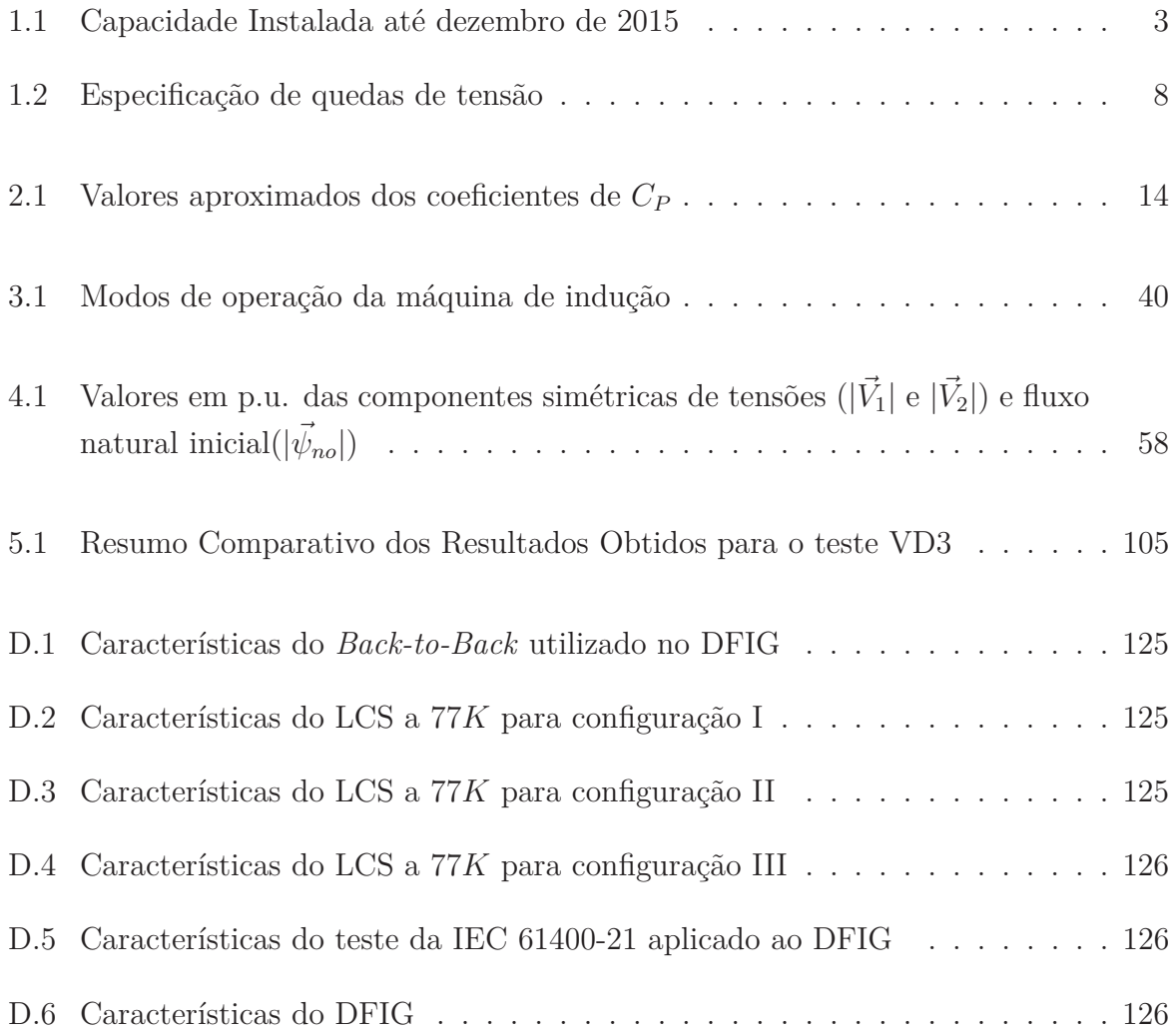

## **Lista de Símbolos**

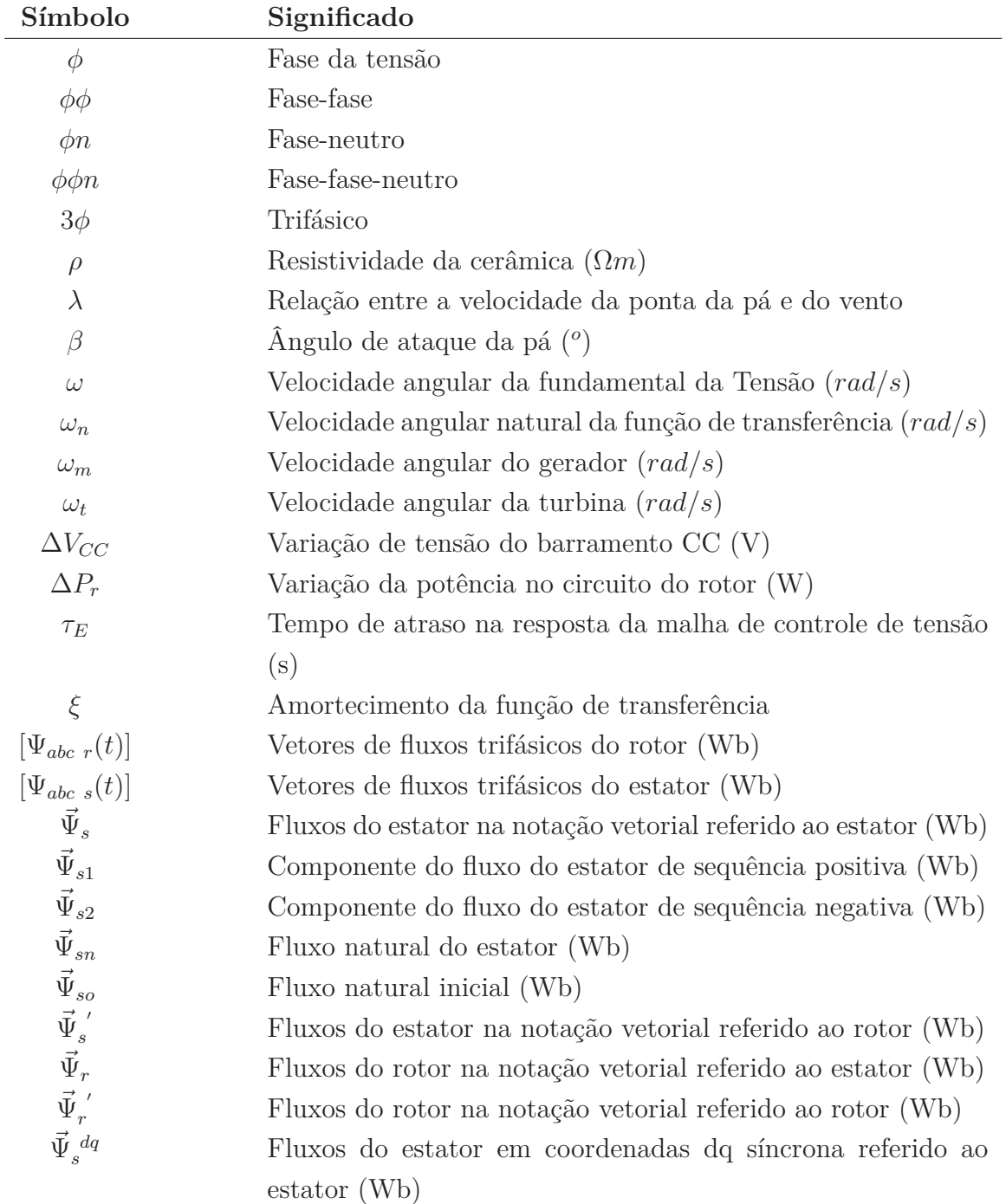

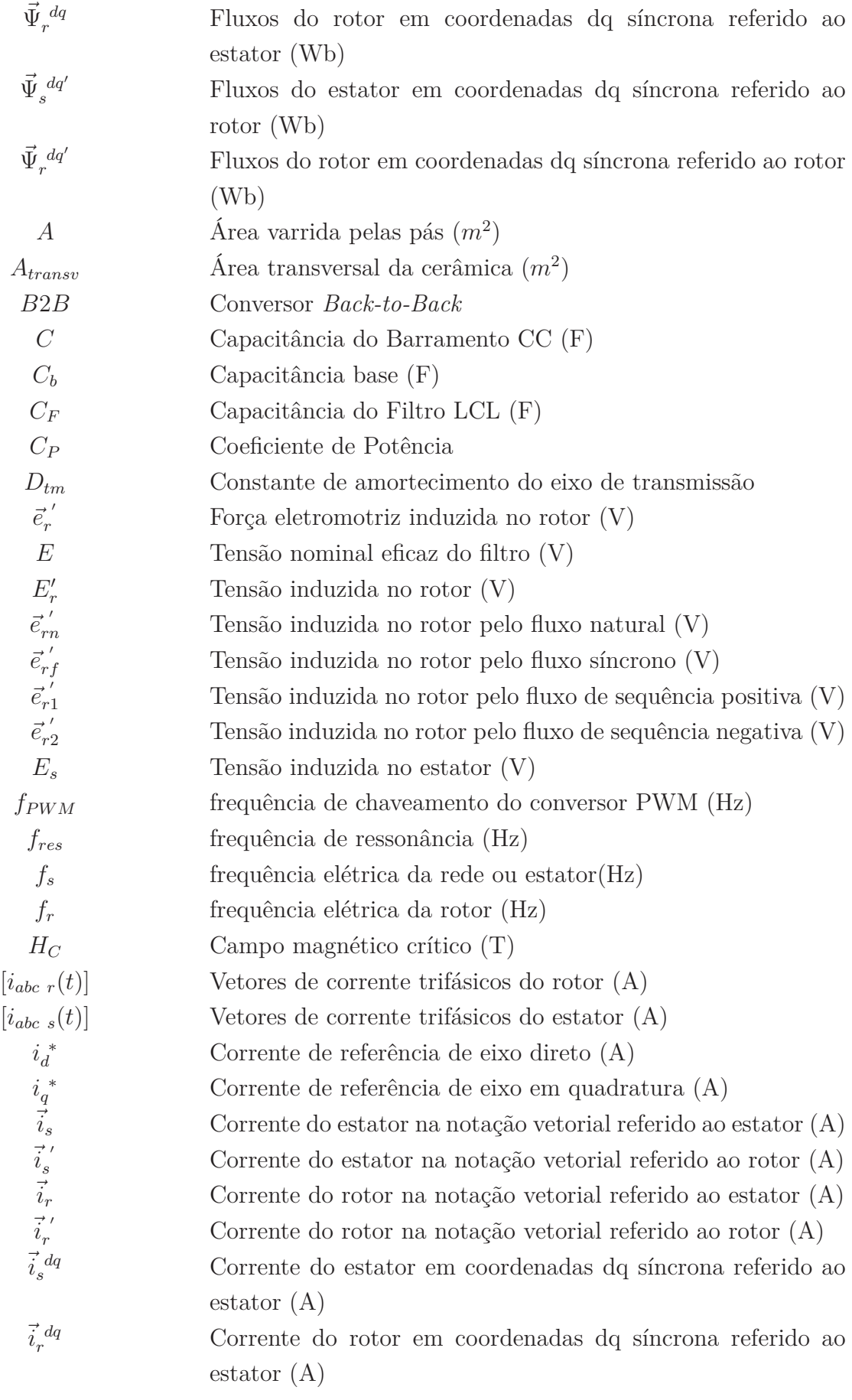

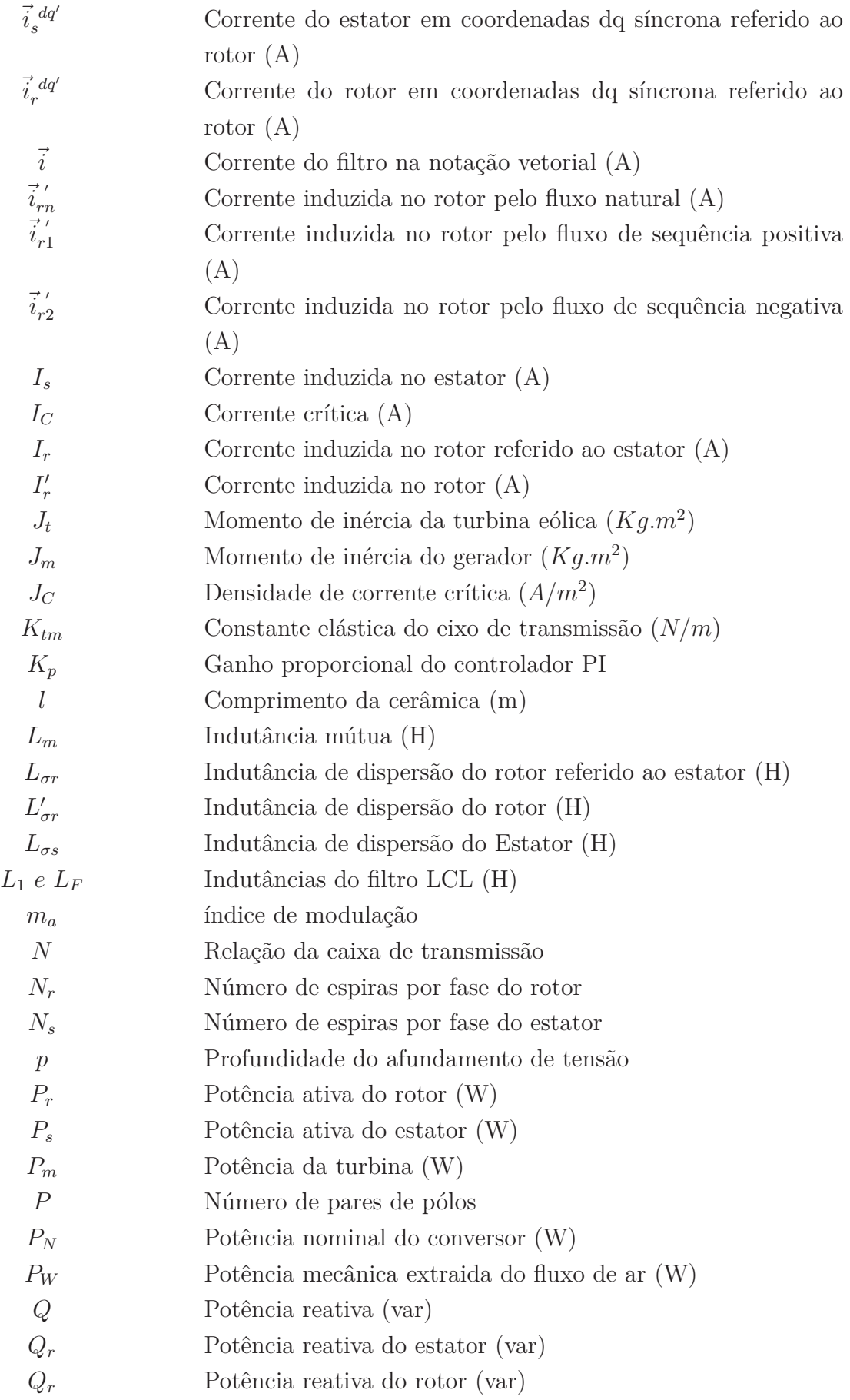

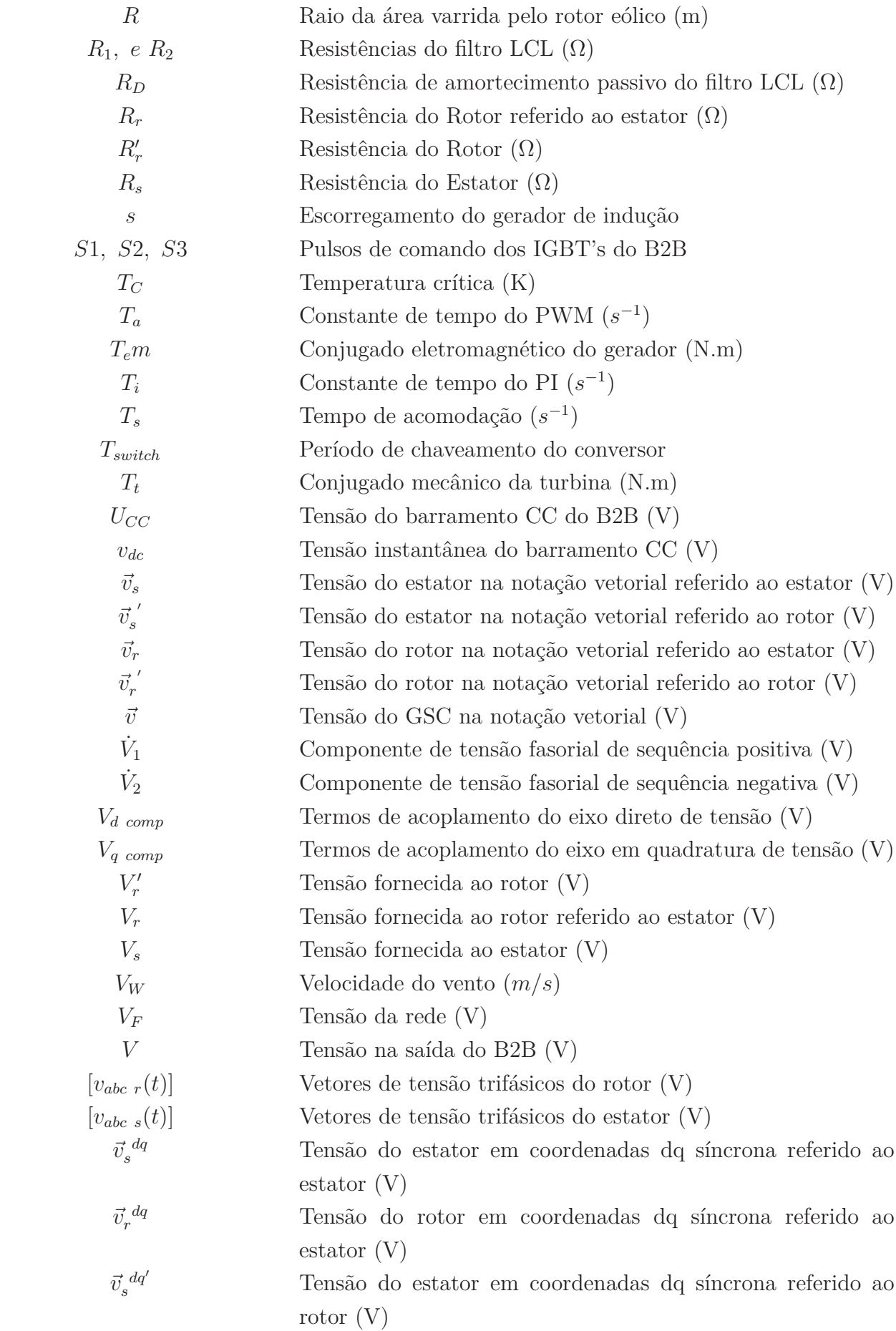

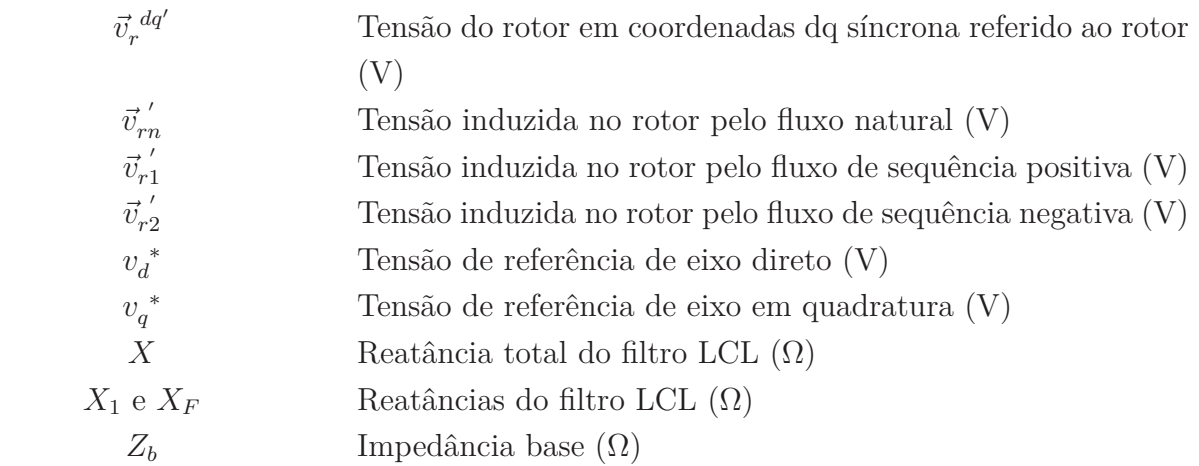

## **Lista de Abreviações**

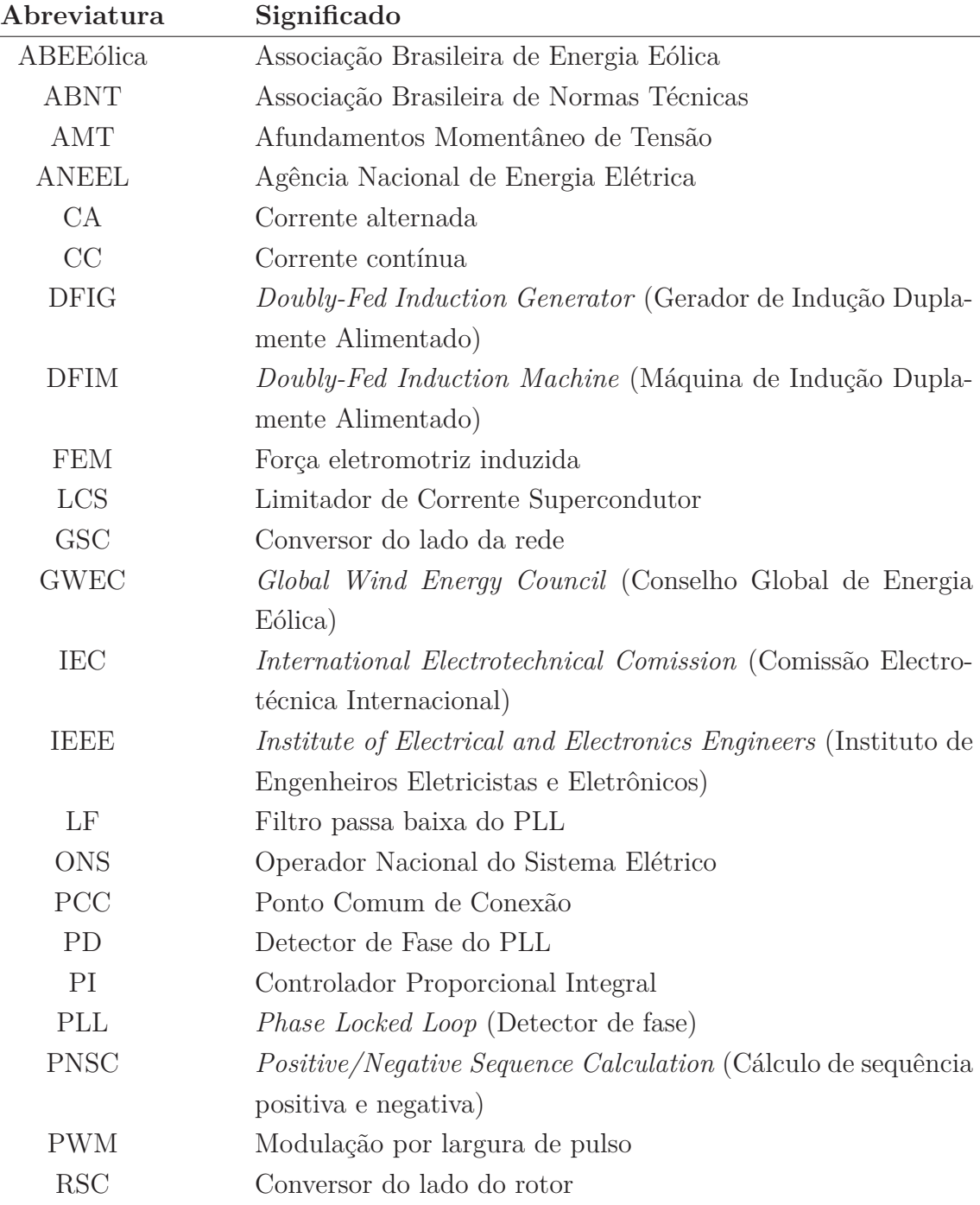

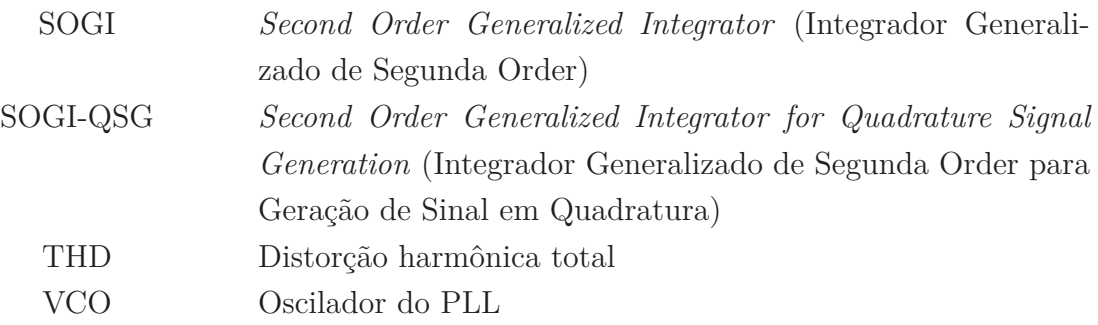

## **Sumário**

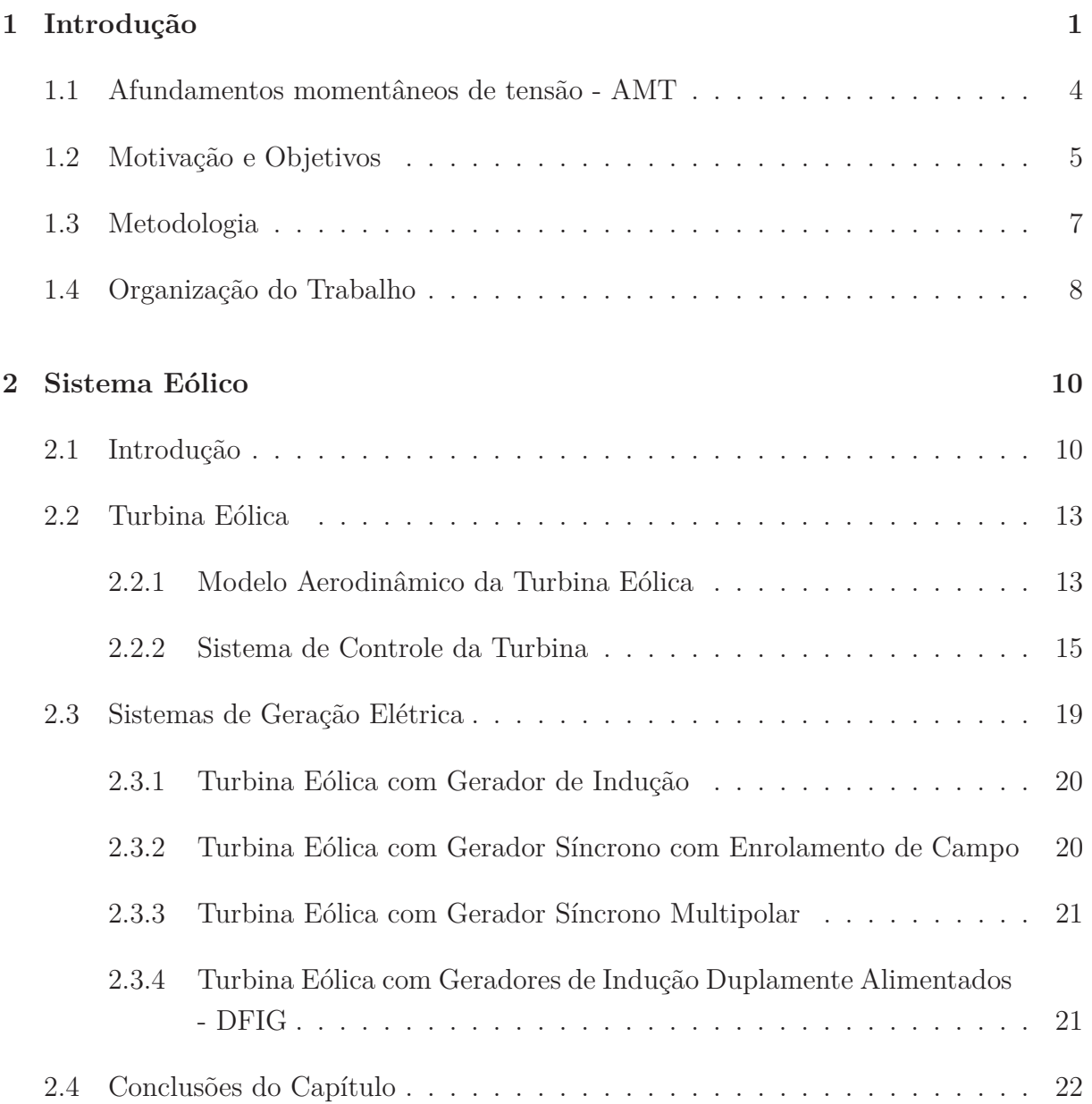

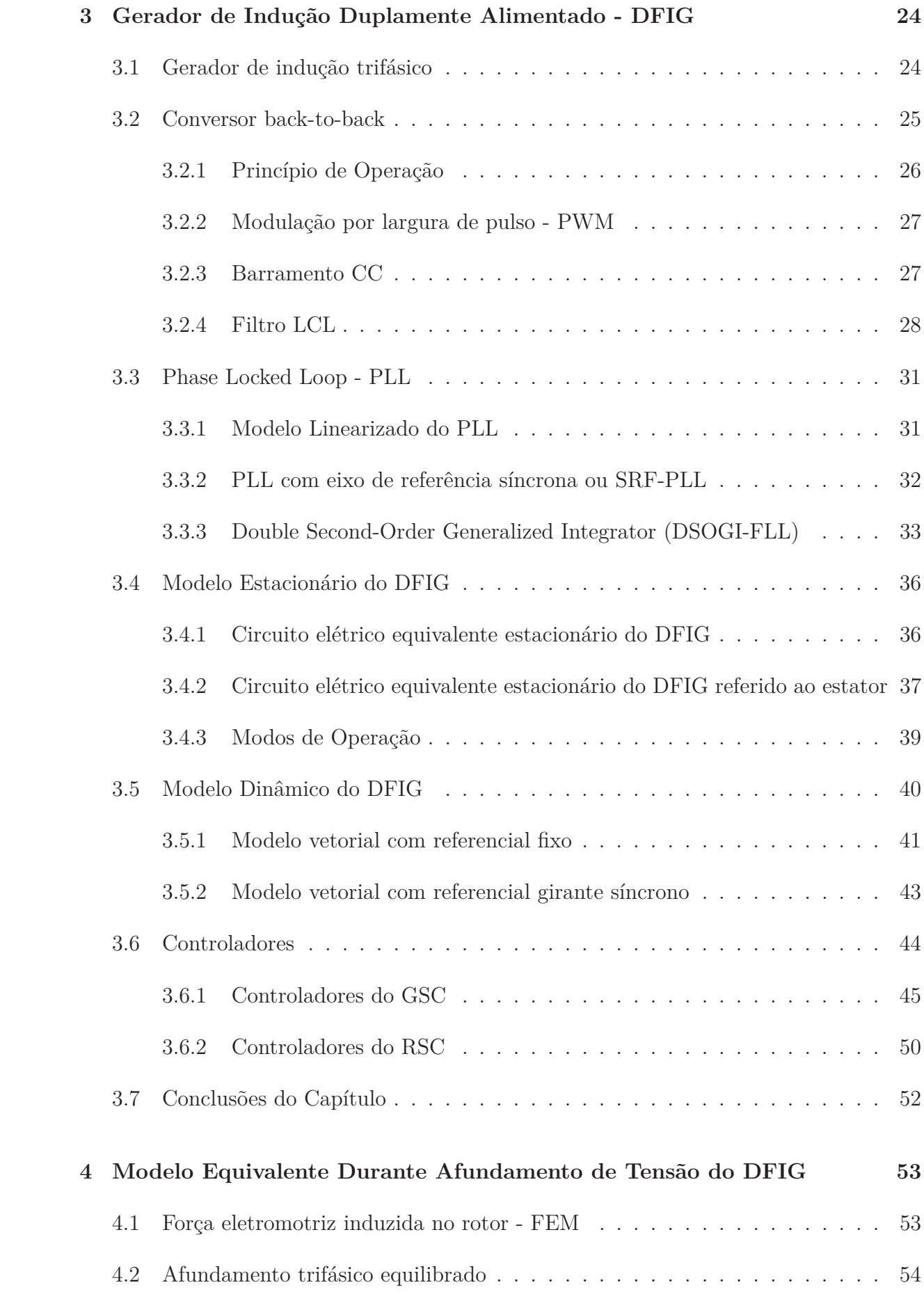

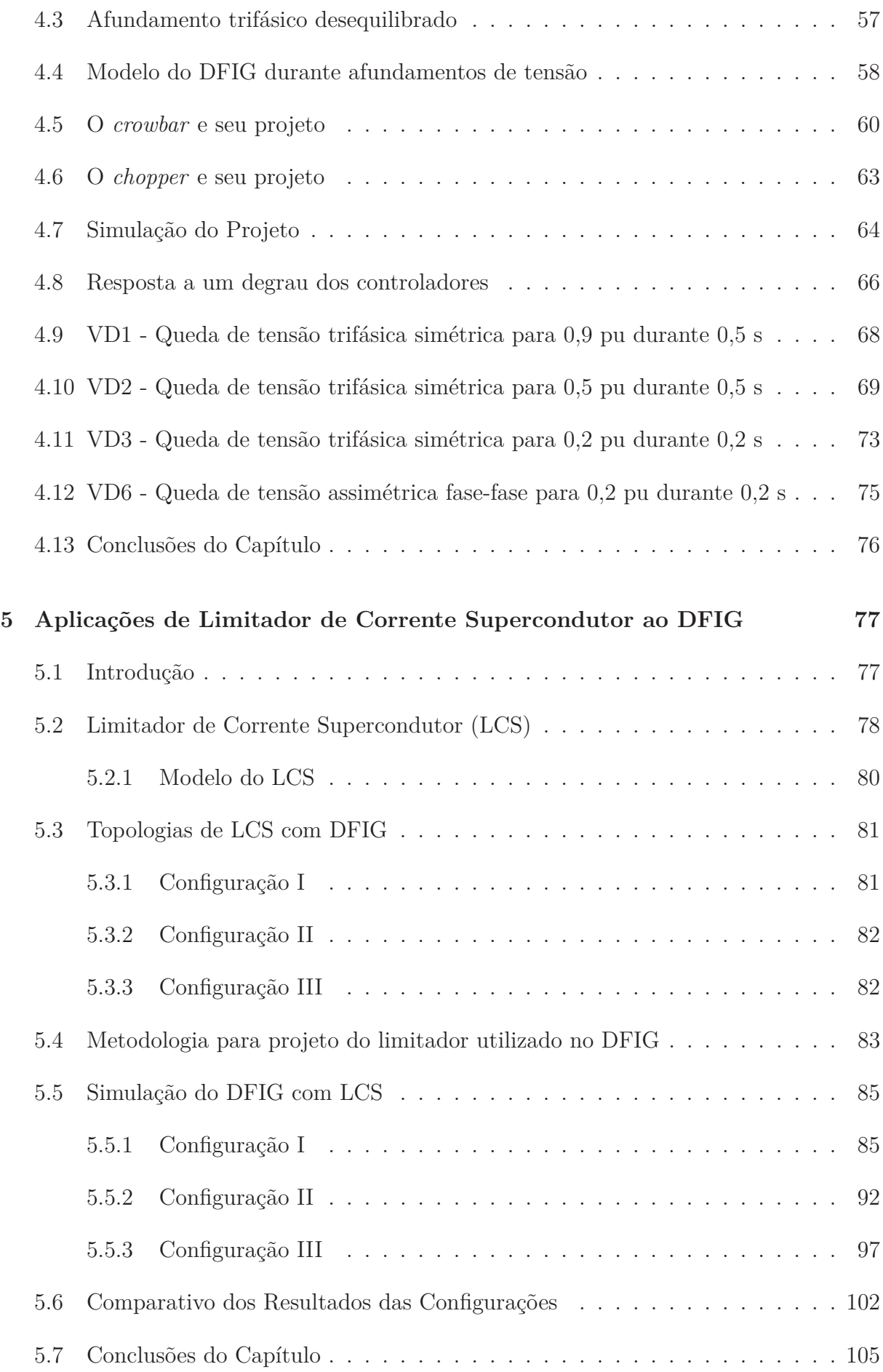

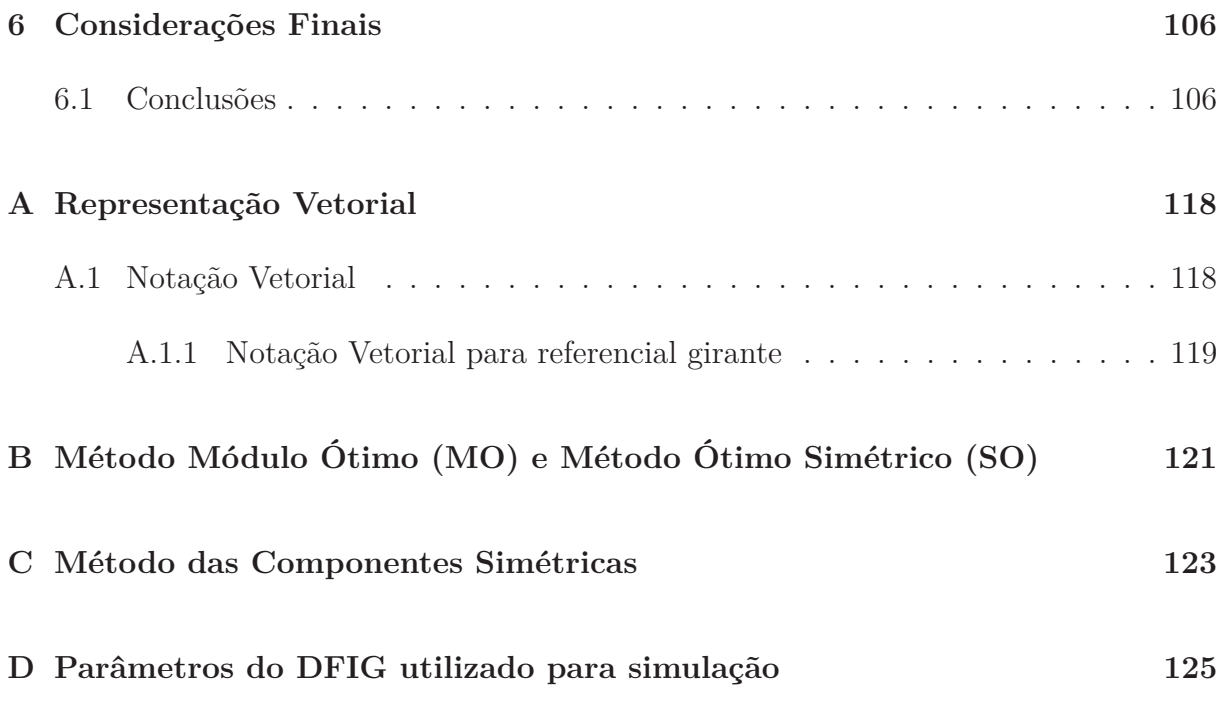

### **Capítulo 1**

## **Introdução**

A produção de energia elétrica é fundamental para o desenvolvimento industrial e econômico de um país. Quanto mais o país se desenvolve, mais se torna necessário aumentar a produção de energia. Então, há uma grande preocupação com as fontes de energia. Esta preocupação não se deve somente ao crescimento econômico, mas também à sobrevivência e preservação. Isso impõe a busca por desenvolvimento sustentável e preservação ambiental, procurando substituir as atuais fontes de energia, principalmente combustíveis fósseis que apresentam grandes impactos ambientais, por novas fontes que tenham impacto bem menor.

Diante disso, tem se estimulado, principalmente economicamente, a utilização de fontes alternativas de energia, que não apresentam grandes danos ambientais, reduzindo drasticamente a dependência das fontes fósseis. Por exemplo: energia solar, energia das marés, energia eólica e outras. Para isto, é necessário dominar a tecnologia que envolve essas novas fontes, para reduzir os custos de fabricação, instalação e operação. Além disso, deve-se distribuir esse conhecimento para globalizar e resolver problemas técnicos e financeiros do seu aproveitamento.

Dentre as fontes alternativas, uma das mais promissoras é a energia eólica, que se tem tornado uma fonte muito viável de produção, competindo com o diesel e a nuclear (Pinheiro, 2004). A energia eólica é a forma mais antiga de gerar energia (ou trabalho). Acredita-se que foram os egípcios os primeiros a fazer uso prático do vento. Em torno do ano 2800 AC, eles começaram a usar velas em barcos. Logo após, utilizavam também o vento para moagem de grãos e bombeamento de água. Os persas começaram a usar a força do vento poucos séculos antes de Cristo. Pelo ano 700 DC, eles estavam construindo moinhos de vento de eixo vertical, que tinha eixo rígido com lâminas retangulares e eram feitos de seis a doze pás cobertas de couro ou pano (Hill, 1991). Estes moinhos foram usados para moer o milho, bombear água, na moagem de cana, etc (Hill and Al-Hassan, 1992). Somente no século 11 registrou a primeira utilização de moinho na Inglaterra

(Redlinger et al., 2002). No século 14, os moinhos de vento já eram usados para drenar áreas alagadas no delta do Reno pelos holandeses.

A primeira turbina eólica de geração de eletricidade foi construída por James Blyth em julho de 1887. Era um gerador que carregava uma bateria de 25*V* usada para iluminação. Blyth descreveu a turbina eólica como sendo uma base de tripé, com um eixo de 33 metros, quatro braços de 13 pés com pás de lona e um dínamo Burgin, projetado por Emil Bürgin (Price, 2004). No século XX, surgiram turbinas eólicas com pás aerodinâmicas, sendo que a primeira construída para produção em série foi na década de 50 (Heier, 1998). Em 1976, o primeiro aerogerador comercial foi ligado à uma rede elétrica na Dinamarca (Pereira, 2004). Antes de 1976 as turbinas geralmente eram interligadas a redes de distribuição. Nos anos seguintes, as tecnologias de conversão de energia eólica evoluíram muito, devido à introdução e desenvolvimento da eletrônica de potência. Desta forma, as turbinas se tornaram robustas e com alto rendimento, viabilizando usinas geradoras na faixa de centenas de megawatts.

Existe um crescimento "exponencial" de usinas eólicas instalados pelo mundo, como pode ser visto na figura 1.1 (Global Wind Energy Council-GWEC, 2016). Segundo dados do *Global Wind Energy Council - GWEC*, cerca de 84*,* 5% da produção da energia eólica se concentra entre os 10 maiores produtores, e aproximadamente 72*,* 3% entre os 5 maiores, sendo a China responsável por 33*,* 6% (Global Wind Energy Council-GWEC, 2016), Tabela 1.1. A China desde 2008 vem tendo um alto crescimento do seu mercado eólico, e em 2016 a produção eólica chinesa cresceu cerca de 26*,* 6% em relação a 2015, com 30*,* 5*GW* de capacidade ligada à rede. A produção da China até o final de 2015 era de 145*,* 1*GW*. A figura 1.2 mostra o crescimento da produção eólica chinesa de 2001 até 2014. Esse mesmo crescimento pode ser observado em outras regiões do mundo e não só na Ásia, impulsionado pela China e Índia, como pode ser visto pela Figura 1.3.

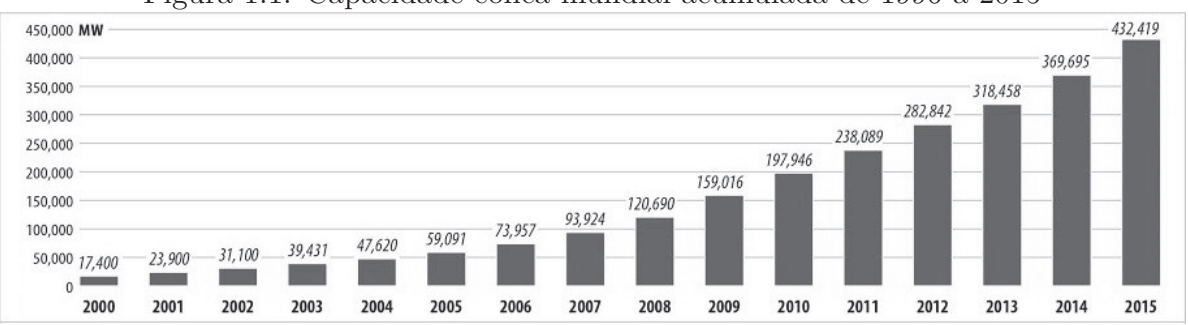

Figura 1.1: Capacidade eólica mundial acumulada de 1996 a 2015

Fonte: Global Wind Energy Council-GWEC (2016)

| Tabela I.I: Capacidade Instalada até dezembro de 2015 |      |  |  |
|-------------------------------------------------------|------|--|--|
| GW                                                    | %    |  |  |
| 145,1                                                 | 33,6 |  |  |
| 74,5                                                  | 17,2 |  |  |
| 44,9                                                  | 10,4 |  |  |
| 25,1                                                  | 5,8  |  |  |
| 23,0                                                  | 5,3  |  |  |
| 13,6                                                  | 3,1  |  |  |
| 11,2                                                  | 2,6  |  |  |
| 10,4                                                  | 2,4  |  |  |
| 9,0                                                   | 2,1  |  |  |
| 8,7                                                   | 2,0  |  |  |
| 365,5                                                 | 84,5 |  |  |
| 432,4                                                 | 100  |  |  |
|                                                       |      |  |  |

Tabela 1.1: Capacidade Instalada até dezembro de 2015

Fonte: Global Wind Energy Council-GWEC (2016)

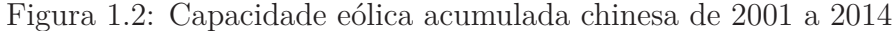

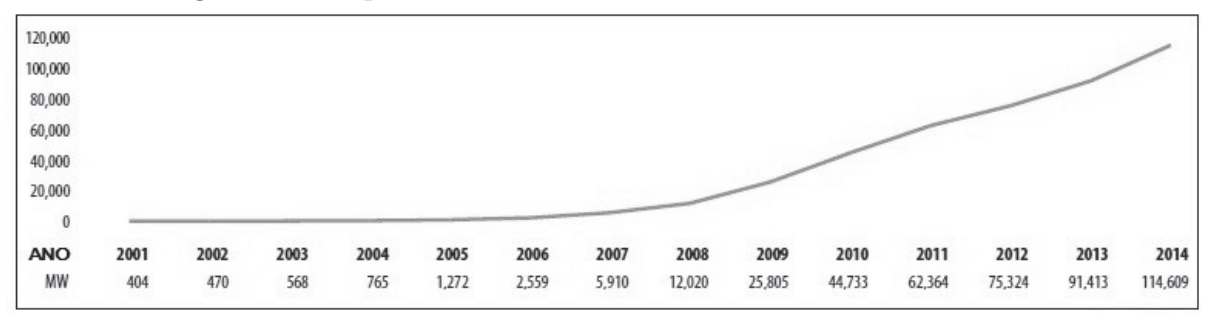

Fonte: Global Wind Energy Council-GWEC (2016)

No Brasil, a capacidade vem apresentando um crescimento bem acentuado, sendo a energia eólica uma das fontes de geração de energia elétrica que mais cresce (ABEEólica, 2014). Esse crescimento pode ser visto na Figura 1.4(Global Wind Energy Council-GWEC, 2015). Até dezembro de 2008 essa capacidade era de 0*,* 34*GW*, em fevereiro de 2016 atingiu a capacidade de 8*,* 7*GW* de potência instalada em geração eólica (ANEEL, 2016). O Brasil ainda tem empreendimentos em construção com capacidade de produzir 3*,* 3*GW* de energia eólica e outorgados com capacidade de produzir 5*,* 8*GW* de energia eólica, e o potencial eólico estimado é aproximadamente 143*,* 5*GW*(Amarante et al., 2001).

Nas próximas seções serão apresentados uma discussão sobre afundamentos momentâneo de tensão (AMT), a motivação, os objetivos e organização do trabalho.

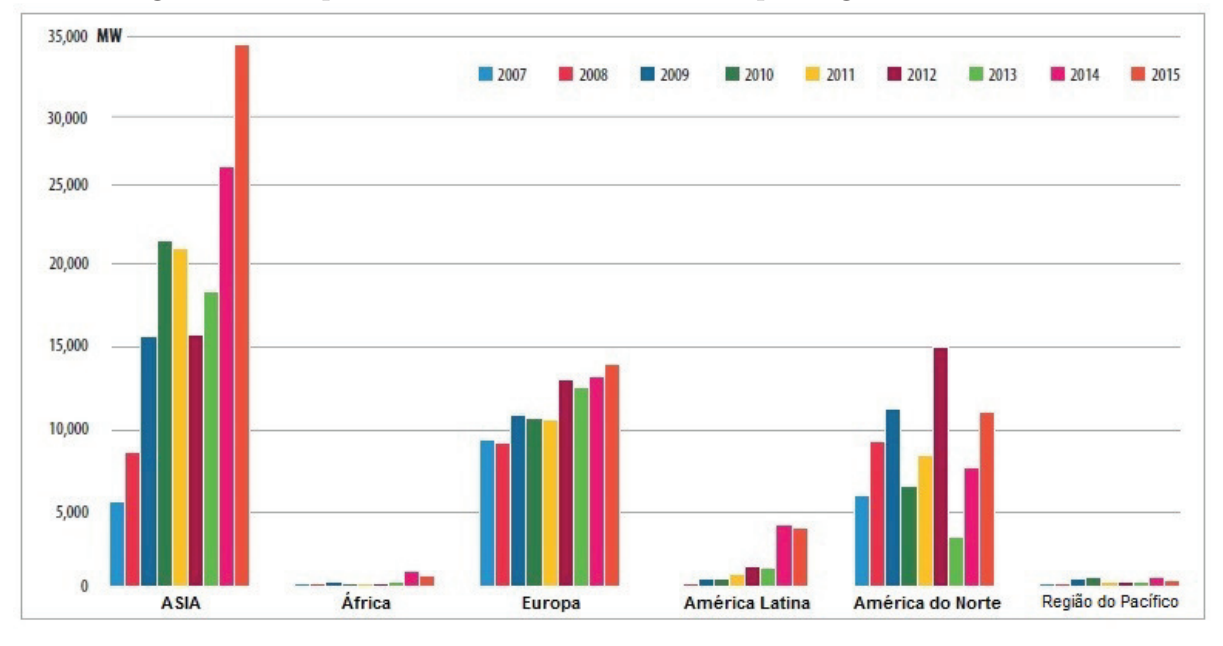

Figura 1.3: Capacidade eólica anual instalada por região de 2005 a 2015

Fonte: Global Wind Energy Council-GWEC (2016)

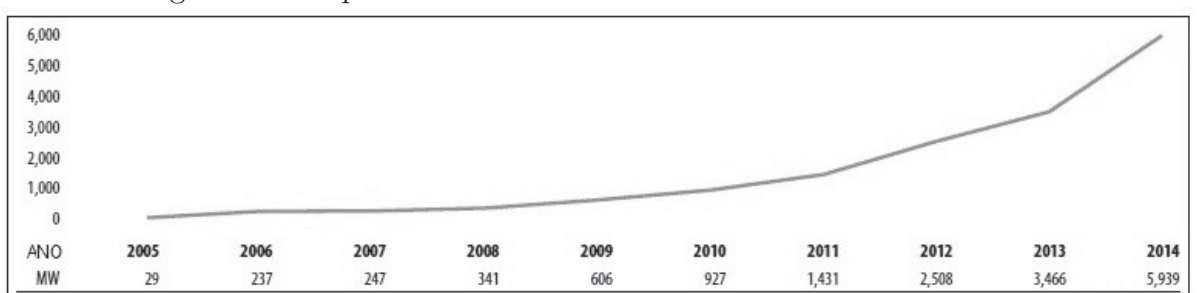

Figura 1.4: Capacidade eólica acumulada brasileira de 2001 a 2014

Fonte: Global Wind Energy Council-GWEC (2015)

#### **1.1 Afundamentos momentâneos de tensão - AMT**

Uma turbina eólica pode gerar ou sofrer os efeitos de um distúrbio da rede elétrica. Entre os diversos distúrbios provenientes da rede, este trabalho volta sua atenção para os efeitos dos afundamentos momentâneos de tensão (AMT) na operação de um gerador de indução de dupla alimentação (DFIG).

O AMT é definido pelo Operador Nacional do Sistema Elétrico-ONS (ONS, 2011) como o evento em que o valor eficaz da tensão é superior ou igual a 0*,* 1*pu* e inferior a 0*,* 9*pu* da tensão nominal, com duração superior ou igual a um ciclo (16*,* 67*ms*) e inferior ou igual a três segundos. A forma de onda de um típico AMT trifásico equilibrado para 0*,* 5*pu* é apresentada na Figura 1.5.

A amplitude, o tempo de duração, o ângulo de deslocamento, o ponto na curva onde

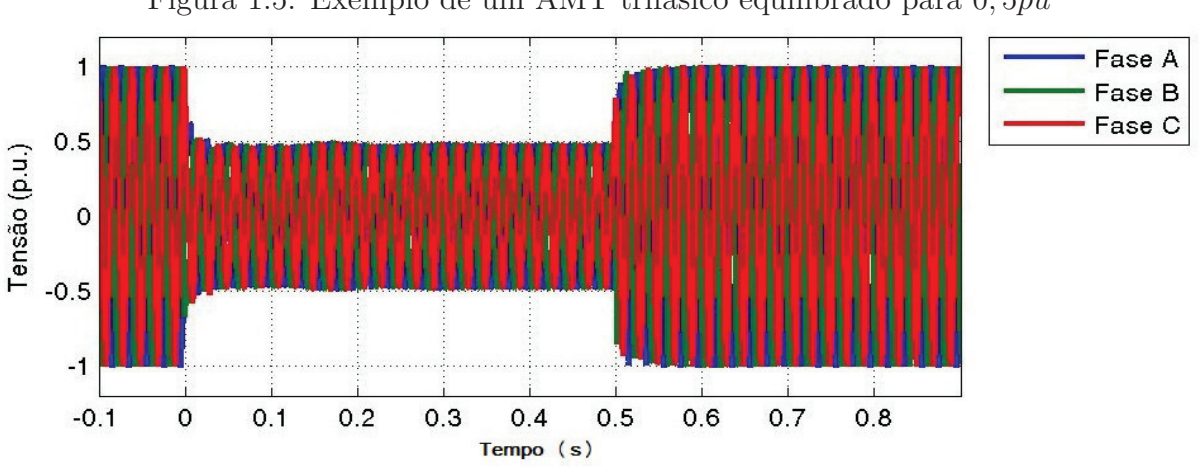

Figura 1.5: Exemplo de um AMT trifásico equilibrado para 0*,* 5*pu*

Fonte: Elaborada pelo autor

começa o AMT, o desequilíbrio gerado, a recuperação de tensão, são as características de um afundamento de tensão que devem ser consideradas.

As principais causas de afundamentos de tensão são sobrecargas, partida de grandes cargas e os curtos-circuitos em qualquer ponto da rede. Os curtos-circuitos provocam altas correntes que ocasionam grandes quedas de tensões nas impedâncias do sistema.

Os afundamentos são classificados como fase-fase (2*φ*), fase-terra(*φT*), fase-faseterra (2*φT*) ou trifásico (3*φ*), e dependem de como as fases do sistema são afetadas. Esses fenômenos frequentemente atingem as usinas eólicas e, normalmente, podem ser causados por faltas que ocorrem em barramentos distantes do ponto de conexão da turbina ou usina.

#### **1.2 Motivação e Objetivos**

Pode-se observar que há um crescimento no número de usinas eólicas pelo mundo, principalmente pelo fato do seu custo de produção ser competitivo em relação a outras formas de produção, como pode ser visto pela Figura 1.6 (ABEEólica, 2016; Global Wind Energy Council-GWEC, 2016), e também pelo fato de ser uma fonte de energia que apresenta poucos impactos ambientais para sua produção em relação a outras opções. A Figura 1.6 mostra as faixas de custo global das principais fontes geradoras.

Muitos países vêm aumentando a participação da energia eólica no sistema elétrico e, desta forma, esses geradores começam a interagir com outros equipamentos e cargas localizados na rede, influenciando no comportamento do sistema. Com isso, é natural que aumentem os estudos sobre a integração de aerogeradores na rede.

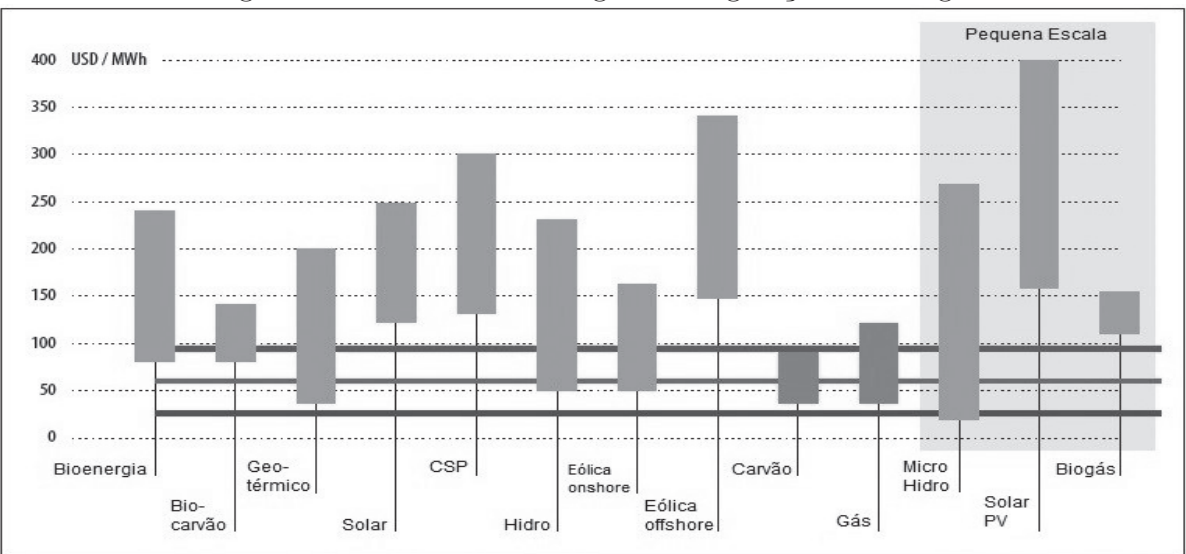

Figura 1.6: Faixas de custo global de geração de energia

Fonte: Global Wind Energy Council-GWEC (2015)

Em resposta a esses estudos, vários países têm desenvolvido critérios para interligação de usinas e turbinas eólicas à rede elétrica. Entre esses critérios para interligação, existe um sobre a capacidade de manter-se conectado à rede durante um AMT, denominado suportabilidade ou do inglês *ride-through*. No Brasil, como em outros países, há uma normativa que trata também desse critério de suportabilidade. Ele encontrase no " submódulo 3.6 - Requisitos técnicos mínimos para a conexão às instalações de transmissão do procedimento de rede (PROREDE)", aprovado em 18/06/2010 pelo ONS e em 15/09/2010 pela Agência Nacional de Energia Elétrica-ANEEL através do despacho "SRT/ANEEL n*<sup>o</sup>* 2744/10".

Este submódulo, no item 8, apresenta os requisitos técnicos mínimos para conexão de centrais eólicas na rede básica no Brasil. Pode-se obter também neste código os requisitos de suportabilidade a subtensões decorrentes de faltas na rede básica. No item 8.10 encontra-se o seguinte texto: "Caso haja afundamento de tensão em uma ou mais fases no ponto de conexão da central de geração eólica na rede básica, a central deve continuar operando se a tensão nos seus terminais permanecer acima da curva indicada na Figura 1.7".

Neste contexto, esse trabalho aborda uma nova solução para aumentar a capacidade de suportabilidade da turbina durante um AMT. A nova solução emprega Limitador de Corrente Supercondutor - LCS. Para atingir esse objetivo será realizado um estudo da influência dos AMT's em sistemas eólicos com DFIG, com soluções convencionais e com o LCS. Pretende-se analisar uma forma de melhorar o comportamento, aumentando a robustez do sistema quando submetido a afundamentos de tensão. Esse trabalho também abordará aspectos relacionados à tecnologia DFIG, como estratégia de controle, ajuste de controladores e outros.

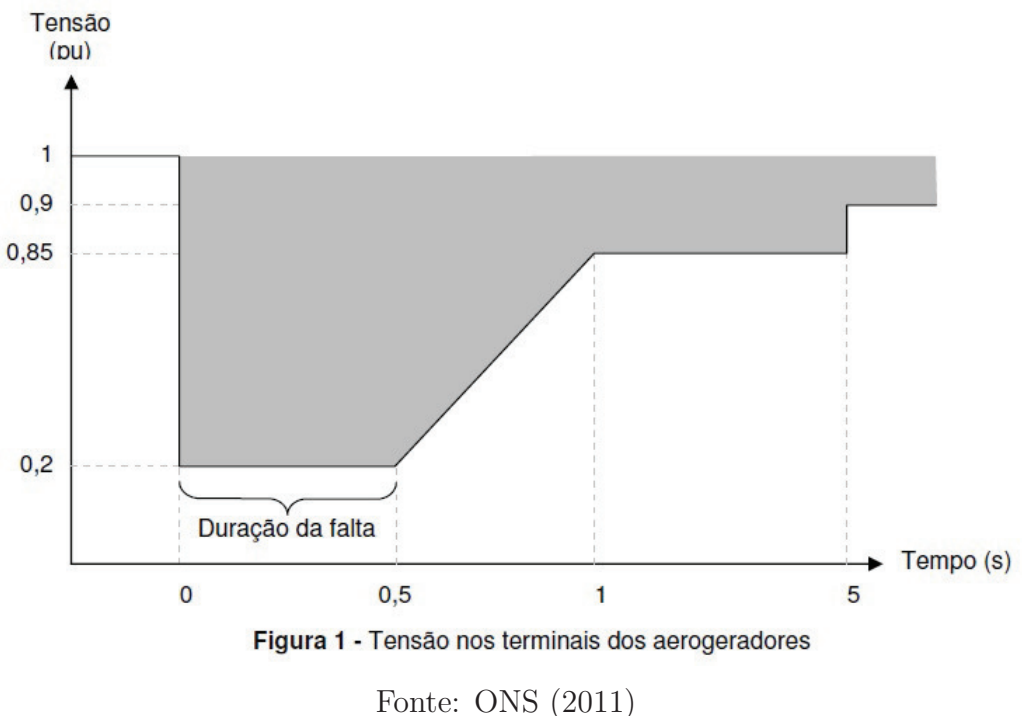

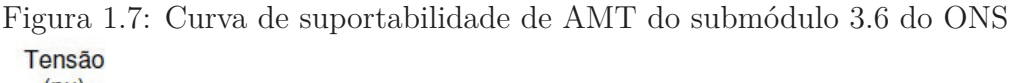

### **1.3 Metodologia**

O objetivo deste trabalho é abordar uma nova solução para aumentar a capacidade de suportabilidade da turbina durante um AMT. Para realizar esse objetivo, foi necessário:

- Estudar a influência dos AMT's no DFIG, através do estudo teórico do comportamento dinâmico do DFIG;
- Simulações computacionais, dos modelos que representam as dinâmicas do DFIG;
- Um estudo teórico das características dos materiais supercondutor e de seu comportamento;
- Simulações computacionais, dos modelos que representam LCS.

Após isso, foi abordado uma solução clássica conhecida como *crowbar* para minimizar os efeitos do afundamento no B2B e comparada com outras três soluções com LCS, através de simulação computacional. A primeira solução com LCS foi divulgada recentemente na literatura por Elshiekh et al. (2013) e as outras duas soluções foram

propostas por esse trabalho e foram divulgadas pelo autor deste trabalho através de artigos (Oliveira et al., 2015, 2014a,b) e um deposito de patente (Simonetti et al., 2014).

Para uniformização, esse estudo utilizou a norma estabelecida para aerogeradores IEC 61400, adotada pela maioria dos fabricantes, e publicações na área como Mendes (2009); Patel et al. (2011); Sunil and Loganathan (2012); Trindade et al. (2012). A *International Electrotechnical Comission - IEC* é uma organização global que prepara e publica normas internacionais para sistemas elétricos, eletrônicos e tecnológicos. A IEC 61400 substitui diversas normas nacionais, formando uma base para uma certificação global de aerogeradores, que busca garantir que o projeto da turbina tenha suportabilidade contra danos decorrentes de sua vida útil. A norma IEC 61400-21 - Medição e avaliação das características da qualidade da energia da rede conectada à turbina eólica, é utilizada para realizar diversos testes na simulação para sua validação. Além disso, ela trata como devem ser realizados os testes de Afundamento de Tensão a que a turbina deve ser submetida. A parte referente a afundamentos simétricos pode ser vista na Tabela 1.2. No Brasil, a Associação Brasileira de Normas Técnicas-ABNT elaborou uma norma específica para turbinas eólicas, ABNT NBR IEC 61400-21:2010, baseada na IEC61400-21.

|                               | Tabela 1.2. Específicação de quedas de temsão<br>Magnitude da | Magnitude da      | Duração           |  |
|-------------------------------|---------------------------------------------------------------|-------------------|-------------------|--|
| Caso                          | tensão                                                        | seqüência         | (s)               |  |
|                               |                                                               | positiva          |                   |  |
| VD1 - Queda de tensão         | $0, 90 \pm 0, 05$                                             | $0,90 \pm 0,05$   | $0, 50 \pm 0, 02$ |  |
| trifásica simétrica           |                                                               |                   |                   |  |
| VD2 - Queda de tensão         | $0, 50 \pm 0, 05$                                             | $0, 50 \pm 0, 05$ | $0, 50 \pm 0, 02$ |  |
| trifásica simétrica           |                                                               |                   |                   |  |
| VD3 - Queda de tensão         | $0, 20 \pm 0, 05$                                             | $0, 20 \pm 0, 05$ | $0, 20 \pm 0, 02$ |  |
| trifásica simétrica           |                                                               |                   |                   |  |
| VD4 - Queda de tensão         | $0,90 \pm 0,05$                                               | $0,95 \pm 0,05$   | $0, 50 \pm 0, 02$ |  |
| fase-fase                     |                                                               |                   |                   |  |
| VD5 - Queda de tensão         | $0, 50 \pm 0, 05$                                             | $0, 75 \pm 0, 05$ | $0, 50 \pm 0, 02$ |  |
| fase-fase                     |                                                               |                   |                   |  |
| VD6 - Queda de tensão         | $0, 20 \pm 0, 05$                                             | $0,60 \pm 0,05$   | $0, 20 \pm 0, 02$ |  |
| fase-fase                     |                                                               |                   |                   |  |
| $E_{\text{sub}}$ , IEO (1000) |                                                               |                   |                   |  |

Tabela 1.2: Especificação de quedas de tensão

Fonte: IEC (1990)

### **1.4 Organização do Trabalho**

O texto está organizado em cinco capítulos, cujo conteúdo esta descrito sucintamente a seguir.

#### 1. Introdução 9

Neste capítulo 1, são apresentadas as considerações iniciais sobre a geração de energia eólica no mundo e no Brasil, a importância do tema na conjuntura atual, a caracterização e classificação dos AMT's, algumas normas aplicáveis, os objetivos do trabalho e a organização do texto.

No capítulo 2 é feita uma apresentação de uma turbina eólica desde seu modelo dinâmico e seu sistema de controle, da caixa de transmissão e os tipos de geração eólica.

O capítulo 3 apresenta a estrutura do Gerador de Indução Duplamente Alimentado-DFIG (Gerador de indução, Conversor Back-to-Back, PLL), modelo estacionário e dinâmico do DFIG e como projetar os controladores.

O capítulo 4 apresenta o modelo equivalente durante o AMT e o resultado da simulação do sistema no PSCAD.

O capítulo 5 apresenta uma introdução ao limitador de corrente supercondutor-LCS, um modelo do LCS, as principais topologias do DFIG com LCS, uma metodologia de projeto do LCS para o DFIG, e resultado das simulações do DFIG com o LCS projetado.

No capítulo 6 é feito a conclusão, apresentando o comparativo das estruturas de simulação desenvolvidas e ensaios aplicados. Sugestões de continuidade do trabalho também são apresentadas.
# **Capítulo 2**

# **Sistema Eólico**

## **2.1 Introdução**

Para entender o funcionamento das turbinas eólicas é necessário conhecer alguns fatores fundamentais de sua operação. Nas turbinas eólicas modernas, o processo de conversão usa as forças aerodinâmicas básicas para produzir um torque rotacional no eixo do gerador, que produz energia mecânica transformada em eletricidade pelo gerador. A turbina eólica só é capaz de produzir energia a partir do recurso eólico disponível naquele instante, não sendo possível armazenar o vento para usar futuramente.

Uma turbina típica consiste basicamente de rotor, nacele e torre, como pode ser visto na figura 2.1. O rotor da turbina eólica é composto pelo "hub" e pelas pás. As pás capturam a energia do vento e transferem para o "hub". Esta estrutura pode também conter o freio aerodinâmico.

A nacele contém os principais componentes da turbina, da transmissão e do gerador. Alguns sistemas eólicos não apresentam caixa de transmissão, normalmente com geradores síncronos multipolos. A transmissão interliga o eixo de baixa velocidade do "hub" com o eixo de alta velocidade do gerador. O gerador converte a energia fornecida pelo eixo de alta velocidade em energia elétrica. Geralmente o gerador elétrico é uma máquina de indução ou síncrona.

Essas turbinas são normalmente de eixo horizontal e são classificadas de acordo com:

- A orientação do rotor: em direção contrária do vento *upwind*, ou a favor do vento - *downwind*;
- Tipo de "hub": rígido (maior parte das turbinas), *teetering* (ou oscilante comum em duas pás) e *hinged* (ou articulada);
- Controle aerodinâmico: pitch, stall e stall ativo;
- Quantidade de pás: normalmente três pás.

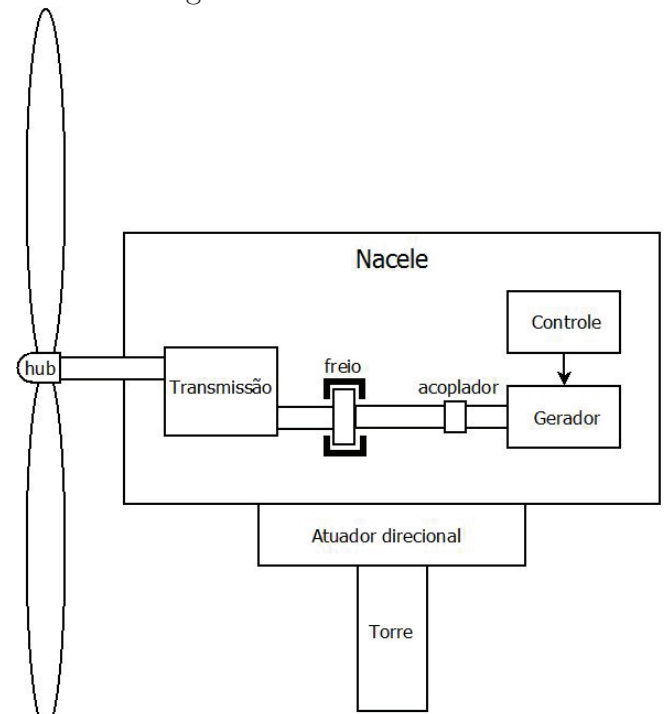

Figura 2.1: Turbina Eólica

Fonte: Elaborada pelo autor

Pode ser observado que a turbina eólica é um sistema complexo, que envolve conhecimentos das áreas da Engenharia Aerodinâmica, Mecânica, Civil, Elétrica e Controle, todas juntas.

Existem três principais tipos de geradores para turbinas eólicas fabricadas. As principais diferenças entre os conceitos são o sistema de geração e a forma com que ela limita a eficiência aerodinâmica do rotor durante altas velocidades.

Quase todas as turbinas apresentam um desses sistemas de geração, são eles:

- Gerador de indução gaiola de esquilo;
- Gerador de indução duplamente alimentado(rotor bobinado) DFIG;
- Gerador síncrono.

O primeiro gerador é o sistema de geração mais antigo. Ele consiste de um gerador de indução gaiola de esquilo diretamente ligado à rede. A quantidade de potência gerada varia com o escorregamento. Ele é frequentemente utilizado em turbinas a velocidade constante e sempre consome potência reativa, necessitando de capacitores de compensação.

Os outros dois sistemas de geração necessitam de conversores de eletrônica de potência, e frequentemente são usados em turbinas de velocidade variável. O DFIG tem um conversor do tipo back-to-back alimentando o seu rotor, que faz o ajuste da frequência do rotor e da rede.

O gerador síncrono é totalmente desacoplado da rede, através de um conversor eletrônico de potência. O lado da rede é conectado através de um conversor de tensão, enquanto o lado do gerador pode ser um conversor de tensão ou um retificador a diodo. Esse gerador pode ser excitado usando enrolamentos de excitação ou ímãs permanentes.

As turbinas eólicas geralmente são projetadas para terem um rendimento máximo. Quando o vento atinge uma velocidade superior à nominal, é necessário limitar esse excesso de energia, a fim de evitar danos ao gerador (Abad et al., 2011; Lopez et al., 2007). Os métodos mais seguros são:

- Controle por "pitch";
- Controle por "stall";
- Controle por "stall ativo".

Controle por "pitch" ou "passo" é realizado quando a potência de saída é superior ao limite desejado: ele rotaciona as pás do rotor levemente alterando o ângulo de ataque delas em torno de uma linha central longitudinal do seu próprio eixo. Esse mecanismo é usualmente operado através de sistemas hidráulicos ou elétricos.

O controle por "stall" é um controle passivo, as pás são fixas no "hub" e elas são projetadas aerodinamicamente com um determinado ângulo. Quando a velocidade do vento é superior a velocidade nominal, o escoamento do vento descola da superfície da pá e reduz as forças de sustentação e aumenta as forças de arrasto, atuando contra o aumento da potência do rotor.

O controle por "stall ativo" é uma mistura de controle "stall" e de "pitch", o passo da pá do rotor é girado na direção da posição de menor sustentação, sendo necessário uma pequena variação do angulo de "pitch". Esse mecanismo é frequentemente operado através de sistemas hidráulicos ou elétricos.

# **2.2 Turbina Eólica**

#### **2.2.1 Modelo Aerodinâmico da Turbina Eólica**

O modelo aerodinâmico permite calcular o valor da potência fornecida ao eixo do rotor, considerando a velocidade do vento e o ângulo de ataque. O modelo depende do tipo de turbina (eixo vertical ou horizontal, número de pás, etc) e independe do tipo do gerador.

A potência extraída de um fluxo de ar e o torque aplicado ao rotor da turbina numa determinada velocidade são dados pelas equações 2.1 e 2.2 (Ackermann, 2005; Akhamatov, 2003; Burton et al., 2001; Hansen, 2008; Heier, 1998; Salles, 2009; Slootweg, 2003).

$$
P_W = \frac{\rho}{2} \cdot C_P(\lambda, \beta) \cdot A \cdot V_W^3 \tag{2.1}
$$

$$
T_t = \frac{P_W}{\omega_t} = \frac{\rho}{2} . A.R.V_W^2.C_t(\lambda, \beta)
$$
\n(2.2)

Onde *P<sup>W</sup>* é a potência mecânica extraida do fluxo de ar [*W*], *T<sup>t</sup>* é o torque mecânico aplicado ao rotor [*N.m*], *ρ* é a densidade do ar [*Kg/m*<sup>3</sup> ], *C<sup>P</sup>* (*λ, β*) é o coeficiente de potência,*Ct*(*λ, β*) é o coeficiente de torque, *λ* é a relação entre a velocidade da ponta da pá e do vento, *V<sup>W</sup>* é a velocidade do vento, *β* é o ângulo de passo da pá [*rad*], *A* é a área varrida pelas pás [*m*<sup>2</sup> ], *ω<sup>t</sup>* é a velocidade angular do rotor [*rad/s*] e *R* é o raio do rotor eólico [*m*].

*C<sup>P</sup>* (*λ, β*) é a eficiência com que a turbina transforma a energia cinética do vento em energia mecânica no rotor. Segundo Betz, a turbina de eixo horizontal com três pás tem essa eficiência teórica limitada a no máximo 0,59 (Akhamatov, 2003; Burton et al., 2001; Hansen, 2008; Heier, 1998), normalmente o valor nominal de  $C_P(\lambda, \beta)$  é inferior ao limite de Betz. Neste trabalho, foi utilizado o modelo geral sugerido por S. Heier (Heier, 1998), dados nas equações 2.3 a 2.6.

$$
C_P(\lambda, \beta) = C_1 \cdot (C_2/\lambda_i - C_3 \cdot \beta - C_4 \cdot \beta^{C_5} - C_6) \cdot e^{-C_7/\lambda_i}
$$
\n(2.3)

$$
C_t(\lambda, \beta) = \frac{C_p}{\lambda} \tag{2.4}
$$

$$
\lambda = \frac{\omega_t R}{V_W} \tag{2.5}
$$

$$
\lambda_i = \frac{1}{\frac{1}{\lambda + C_8 \cdot \beta} - \frac{C_9}{\beta^3 + 1}}
$$
\n(2.6)

Esse modelo de S. Heier foi ajustado por Slootweg (Slootweg, 2003; Slootweg et al., 2003), passando a representar com maior precisão a aerodinâmica de turbinas modernas.

A tabela 2.1 apresenta os valores aproximados dos coeficientes de *C<sup>P</sup>* propostos por Heier e Slootweg.

| Tabela 2.1: Valores aproximados dos coeficientes de $C_P$            |  |  |  |                                                       |  |  |  |  |  |  |  |
|----------------------------------------------------------------------|--|--|--|-------------------------------------------------------|--|--|--|--|--|--|--|
|                                                                      |  |  |  | $C_1$ $C_2$ $C_3$ $C_4$ $C_5$ $C_6$ $C_7$ $C_8$ $C_9$ |  |  |  |  |  |  |  |
| Heier 0.5 116 0.4 0 0 5 21 0.08 0.035                                |  |  |  |                                                       |  |  |  |  |  |  |  |
| Slootweg $0.73$ 151 $0.58$ $0.002$ $2.14$ 13.2 18.4 $-0.02$ $-0.003$ |  |  |  |                                                       |  |  |  |  |  |  |  |

A figura 2.2 apresenta o comportamento de  $C_P$  em função de  $\omega$  para  $\beta = 0$ .

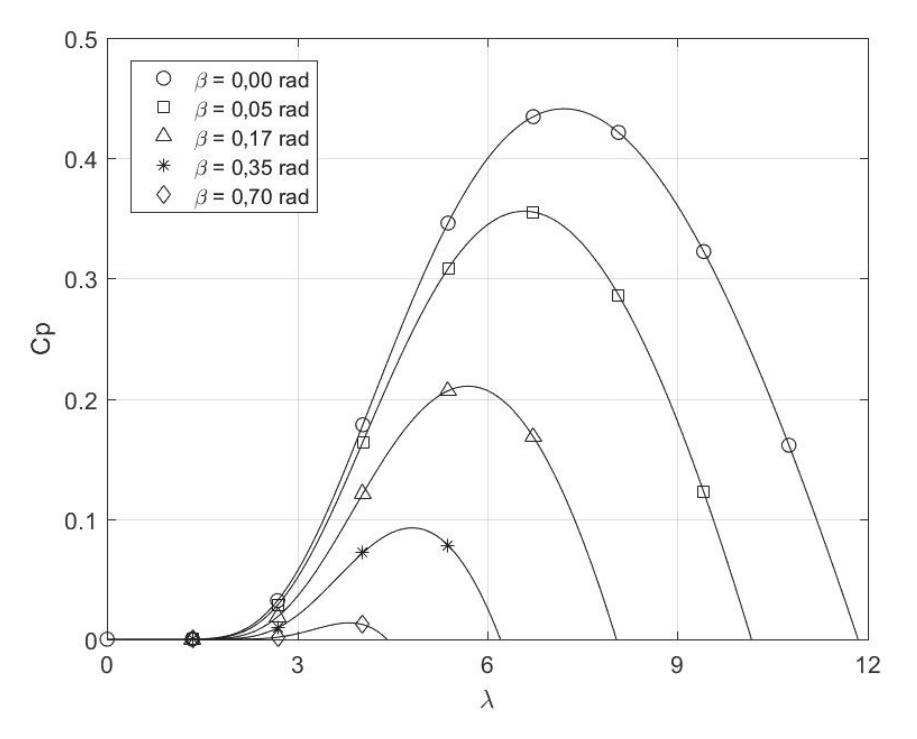

Figura 2.2: Curva de *C<sup>P</sup>* em função de *λ*

Fonte: Elaborada pelo autor

Considerando que a velocidade do vento e *β* sejam fixos, e variando a velocidade do rotor nas equações 2.1 a 2.6, chega-se à conclusão que é possível controlar a potência mecânica e torque no rotor.

Observa-se que para cada valor da velocidade do vento, existe uma velocidade do rotor que maximiza a potência e o torque, como pode ser visto na curva característica mostrada na figura 2.3. Quando a velocidade do vento está acima da nominal, o sistema aciona o controle de passo que limita as duas variáveis.

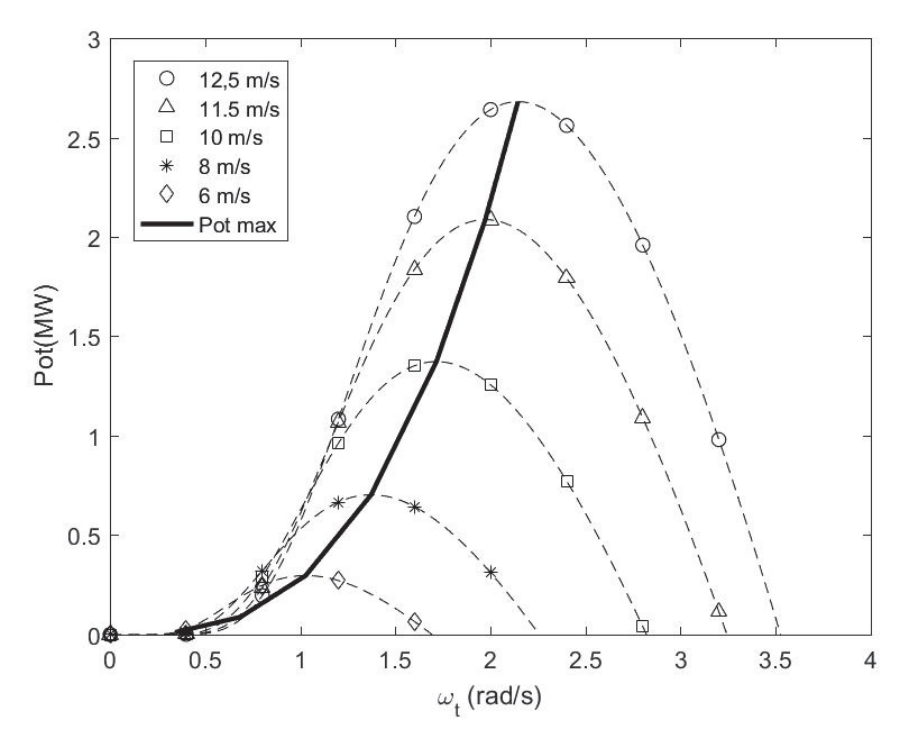

Figura 2.3: Curva de transferência de potência em função de *ω<sup>t</sup>*

Fonte: Elaborada pelo autor

#### **2.2.2 Sistema de Controle da Turbina**

De acordo com Abad et al. (2011), o sistema de controle determina qual deve ser o torque ou potência do gerador e o ângulo *β* de referência. Ele deve extrair a máxima energia do vento, manter a turbina em operação segura (potência, velocidade e torque inferiores ao limite) e minimizar as perdas mecânicas.

Esse sistema atua em três pontos de operação que podem ser vistos na figura 2.4. Enquanto a velocidade do vento não é suficiente para a turbina alcançar a velocidade de rotação mínima (*ω<sup>m</sup>*\_*min*), não existe nenhum controle e a máquina entra em um modo de espera.

*Região 1: Controle de Velocidade Mínima*

Nesta região, o objetivo é manter a velocidade constante  $(\omega_{m\_min})$ .

*Região 2: Curva de máxima potência*

Nesta região, o objetivo do sistema de controle é seguir a curva de máxima potência.

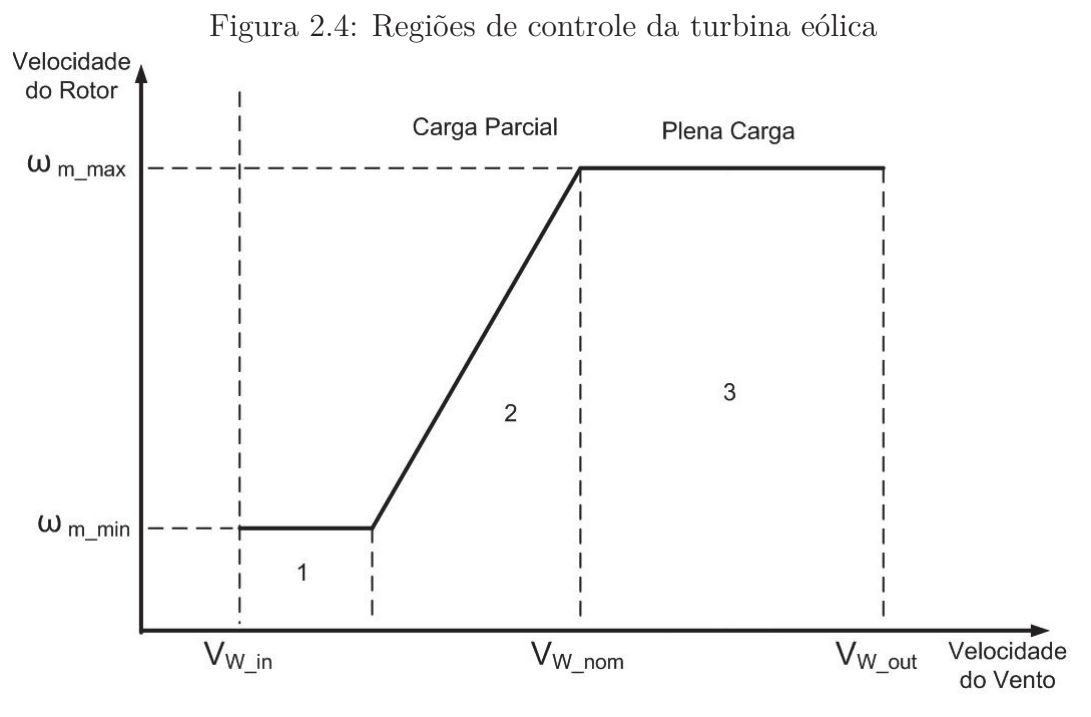

Fonte: Elaborada pelo autor

Existem diversas propostas de métodos de controle para esta região. Dois desses são apresentados aqui: controle de velocidade indireto e direto.

#### *Região 3: Controle de Velocidade Máxima*

Nesta região, a velocidade do vento é igual ou superior ao seu valor nominal (*V<sup>W</sup>*\_*nom*) e o objetivo é manter a velocidade de rotação no seu valor nominal (*ω<sup>m</sup>*\_*max*), através do controle do angulo *β*, limitando a potência e o torque que deve ser fornecido ao gerador.

#### *Controle de Velocidade Indireto*

O controle de velocidade indireto consiste em obter a potência de referência ou o torque eletromagnético de referência para cada velocidade rotacional do eixo, quando a turbina está trabalhando no ponto de máxima potência. A figura 2.5 ilustra este controle. Onde  $\omega_t$  é a velocidade angular da turbina,  $\omega_m$  é a a velocidade angular do gerador,  $V_W$ é a velocidade do vento, *Dtm* é a constante de amortecimento do eixo de transmissão e *N* é a relação da caixa de transmissão.

Através da análise das curvas de potência em função do *λ*, observa-se que a potência é sempre máxima para o mesmo *λ*, figura 2.6. Através dessa informação, pode-se dizer que o aerogerador opera sempre na região de maior eficiência quando *λ* é igual a *λopt*. O *λopt* pode ser obtido através das curvas da figura 2.6. Substituindo o *λopt* na equação 2.3, obtém-se o seu valor máximo.

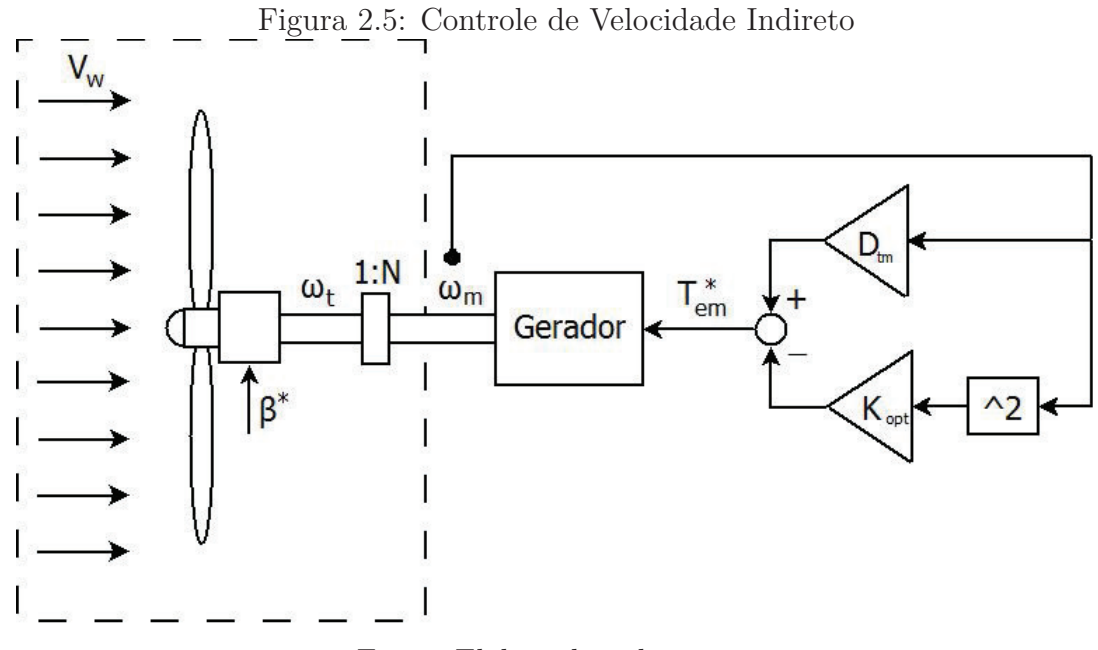

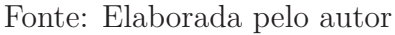

Figura 2.6: Curvas de Potência da Turbina por *λ*

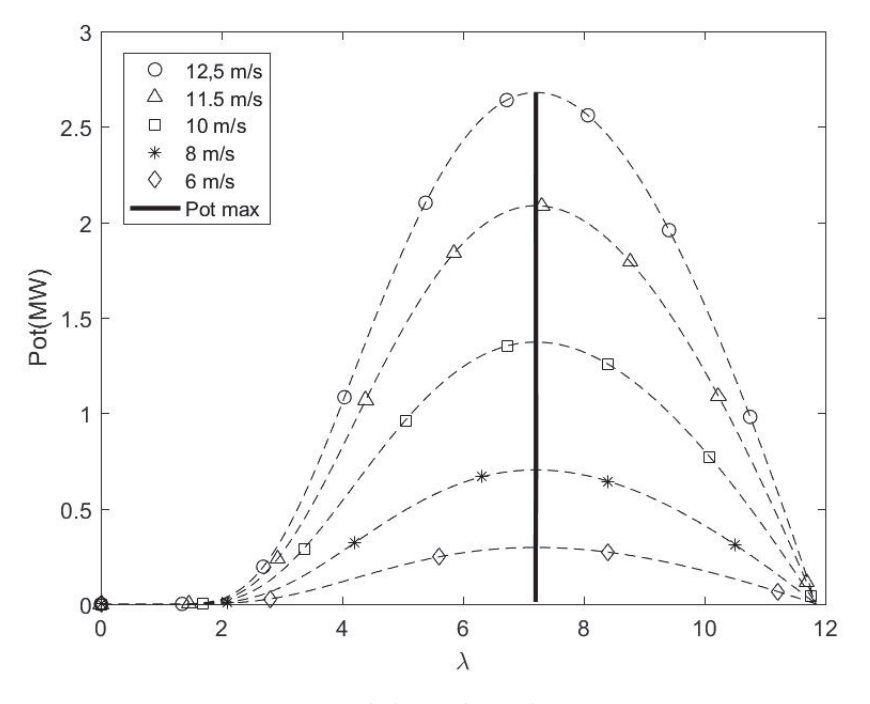

Fonte: Elaborada pelo autor

$$
C_p(\lambda_{opt}, 0) = C_{p\_max} \tag{2.7}
$$

Substituindo  $C_{p\_max}$ e $\lambda_{opt}$ na equação 2.2, consegue-se determinar o $T_t$ para este ponto de operação:

$$
T_t = \frac{\rho}{2} \cdot \pi \cdot \frac{R^5}{\lambda_{opt}^3} \cdot C_{p\_max} \cdot {\omega_t}^2 = K_{opt\_t} \cdot {\omega_t}^2 \tag{2.8}
$$

$$
K_{opt\_t} = \frac{\rho}{2} \cdot \pi \cdot \frac{R^5}{\lambda_{opt}^3} \cdot C_{p\_max} \tag{2.9}
$$

Como  $\omega_m = N \times \omega_t$ , então podemos dizer que o torque de reação  $(T_{em})$  que a máquina de indução deve impor para atingir esse ponto de máxima eficiência é dada pela equação 2.10, onde  $(D_t + D_m)\omega_m$  representa as perdas rotacionais da máquina.  $D_t$  é o coeficiente de amortecimento da Turbina, e *D<sup>m</sup>* o coeficiente de amortecimento do gerador.

$$
T_{em} = -\frac{T_t}{N} + (D_t + D_m)\omega_m
$$
 (2.10)

Desta forma, o controle da máquina deverá ter como referência o *Tem* dado pela equação

$$
T_{em}^{*} = -K_{opt}.\omega_m^{2} + (D_t + D_m).\omega_m
$$
\n(2.11)

$$
K_{opt} = \frac{\rho}{2} \cdot \pi \cdot \frac{R^5}{\left(N \cdot \lambda_{opt}\right)^3} \cdot C_{p\_max} \tag{2.12}
$$

Sua principal desvantagem é que a dinâmica do acoplamento mecânico não é anulada, o que leva a uma resposta fixa e suave do sistema.

#### *Controle de Velocidade Direto*

O Controle de Velocidade Direto acompanha a curva de potência mais de perto, com uma dinâmica mais rápida. Ele utiliza a teoria de estimadores de estado que deve ser aplicado a um modelo mecânico da turbina, por exemplo o modelo de duas massas da turbina, apresentado pela figura 2.7 e representado pelas equações 2.13. Com isso, é possível fazer uma estimativa mais rápida e próxima do valor real para os estados da máquina, neste caso representado pelo torque aerodinâmico, estimando com grande eficiência qual deve ser o valor da velocidade do eixo do rotor. Onde *Ktm* é a constante elástica do eixo de transmissão.

$$
J_t \cdot \frac{d\omega_t}{dt} = T_t - T_{shaft}
$$

$$
J_m \frac{d\omega_m}{dt} = \frac{T_{shaft}}{N} - T_{em}
$$

$$
\frac{dT_{shaft}}{dt} = K_{tm} \cdot (\omega_t - \frac{\omega_m}{N}) + D_{tm} \cdot \frac{d}{dt} (\omega_t - \frac{\omega_m}{N})
$$
(2.13)

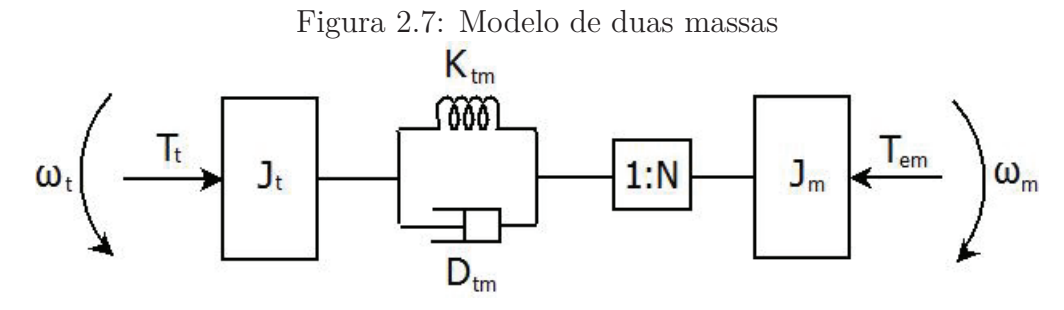

Fonte: Elaborada pelo autor

A figura 2.8 apresenta o diagrama de blocos do controle de velocidade direto que deve utilizar um estimador de estado para determinar o torque da turbina (*T<sup>t</sup>*−*est*).

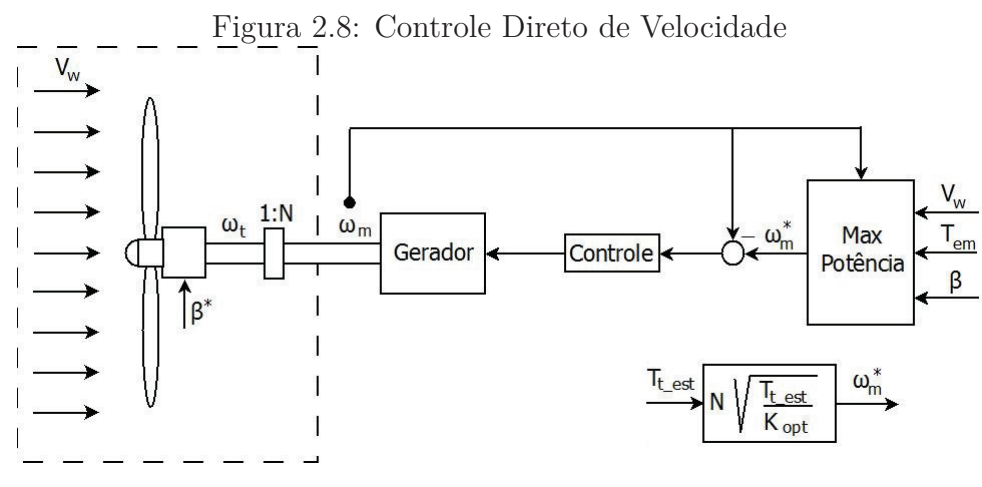

Fonte: Elaborada pelo autor

## **2.3 Sistemas de Geração Elétrica**

Até 1990, muitas das turbinas eólicas instaladas eram de velocidade fixa, com geradores de indução conectados diretamente à rede (Abad et al., 2011). A velocidade da turbina era fixada através da caixa de transmissão e do número de pólos do gerador.

Aerogeradores deste tipo eram conectados diretamente a rede junto com um banco de capacitores, e apresentavam problemas de regulação de tensão e frequência na carga (FERREIRA, 2005). Qualquer oscilação no torque do gerador é transferida diretamente para rede, sob a forma de oscilações de tensão.

Além disso, a operação destas máquinas em sistemas desequilibrados pode causar aquecimento diferenciado em vários pontos dos enrolamentos do estator, diminuindo a vida útil do isolamento, e ainda causar pulsação no torque, aumentando inclusive o nível de ruído e o desgaste mecânico do sistema (Muljadi et al., 1999).

Atualmente, essa tecnologia deu lugar às turbinas de velocidade variável, com Geradores de Indução Duplamente Alimentados (DFIG), Geradores Síncronos de Rotor Bobinado e Geradores Síncronos a Ímã Permanente.

#### **2.3.1 Turbina Eólica com Gerador de Indução**

Nesta turbina, o gerador é acoplado à turbina através da caixa de transmissão e a velocidade do gerador é desacoplada da frequência da rede elétrica através de um conversor no estator, como pode ser visto na figura 2.9.

A caixa de transmissão ajusta a máxima velocidade do rotor da turbina à velocidade nominal do gerador. Essa estrutura possui um controle bastante robusto devido a todas as grandezas elétricas serem processadas pelo controle do conversor. Sua maior desvantagem é a caixa de transmissão e que toda a potência gerada trafega pelo conversor e pelos filtros de saída, aumentando a complexidade do projeto e o seu custo. A figura 2.9 faz um pequeno esquemático deste gerador.

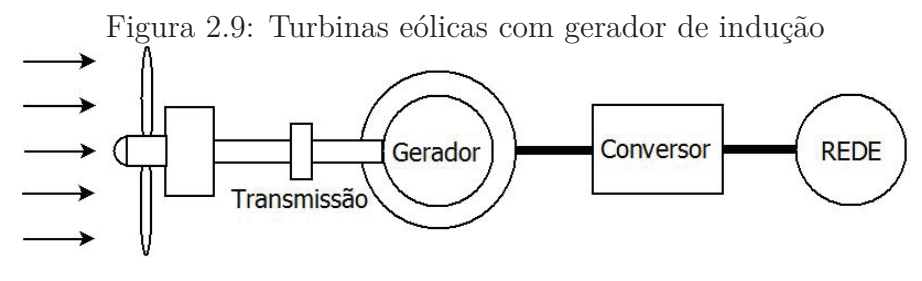

Fonte: Elaborada pelo autor

# **2.3.2 Turbina Eólica com Gerador Síncrono com Enrolamento de Campo**

O gerador síncrono com enrolamento de campo é o mais comumente utilizado pelos fabricantes com tecnologia sem caixa de engrenagem. É construído com um sistema de obtenção de polos por enrolamento de campo. Entretanto, o enrolamento do rotor requer excitação de corrente contínua, apresentando um custo considerável com o conversor, pois requer componentes eletrônicos e um sistema de refrigeração.

Normalmente, este gerador apresenta configuração de rotor polos salientes, com grande número de polos e baixa velocidade de rotação, o que propicia o acoplamento direto do gerador com a turbina eólica (Jenkins et al., 2000).

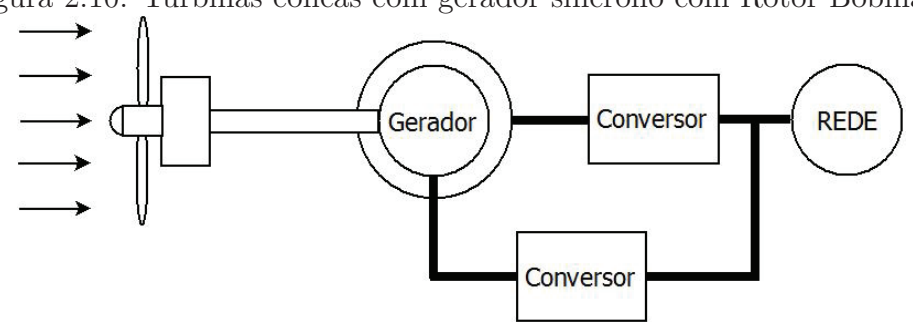

Figura 2.10: Turbinas eólicas com gerador síncrono com Rotor Bobinado

Fonte: Elaborada pelo autor

#### **2.3.3 Turbina Eólica com Gerador Síncrono Multipolar**

O gerador deste sistema é uma máquina síncrona com uma grande quantidade de polos obtidos com ímãs permanentes. Isso leva a eliminação de uma das maiores desvantagens da turbina eólica, a caixa de transmissão, que necessita de manutenção contínua (Silva, 2006).

Ele também necessita, como na estrutura anterior, de um conversor no estator para desacoplar a frequência da rede da velocidade da turbina (Pinheiro, 2004).

A figura 2.11 apresenta as principais estruturas do conjunto turbina e gerador.

Figura 2.11: Turbina Eólica com Gerador Síncrono Multipolar

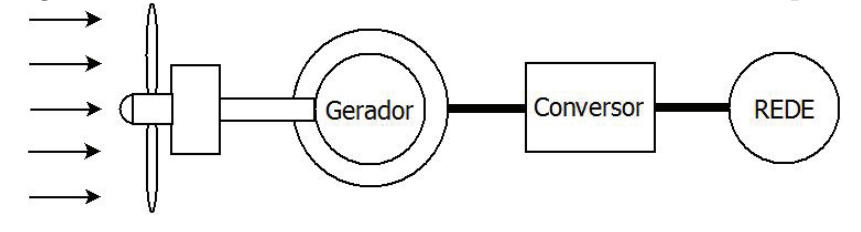

Fonte: Elaborada pelo autor

# **2.3.4 Turbina Eólica com Geradores de Indução Duplamente Alimentados - DFIG**

Essa estrutura é a tecnologia de geradores eólicos mais utilizada (Hansen and Hansen, 2007; Zhu and Hu, 2012). Essa tecnologia utiliza um gerador de indução com rotor bobinado, onde o estator é diretamente conectado à rede. O rotor, por apresentar correntes de frequência bem mais baixa, deve ser conectado através de um conversor que faz a adequação de frequências, normalmente um conversor *Back-to-Back* (B2B). A figura 2.12 mostra o esquemático do DFIG.

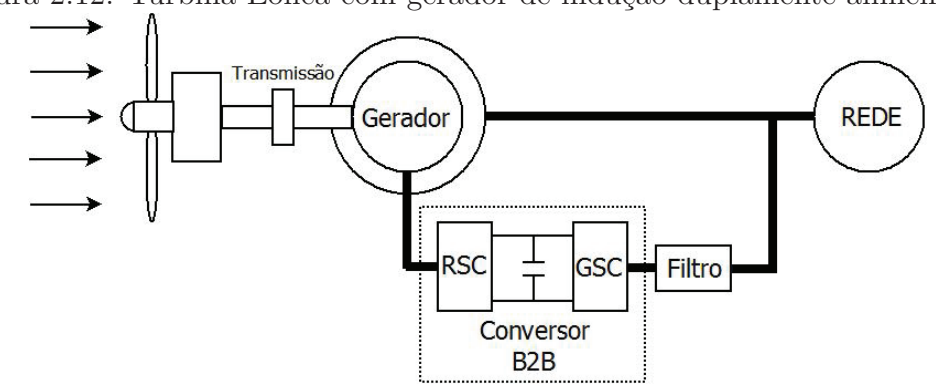

Figura 2.12: Turbina Eólica com gerador de indução duplamente alimentado

Fonte: Elaborada pelo autor

A maior vantagem do DFIG é que o conversor do rotor é projetado para uma fração da potência do gerador, em geral 30%. Com isso, os custos e as perdas ficam reduzidos. Entretanto, sua desvantagem é a necessidade de uma caixa de transmissão e a susceptibilidade a distúrbios provenientes da rede, já que o estator se conecta diretamente à rede.

Entre os diversos distúrbios provenientes da rede, o que pode provocar mais danos para o conversor são os afundamentos de tensão. Eles induzem sobretensões e sobrecorrentes no rotor do gerador que podem danificar o conversor (Lopez et al., 2008a,b).

Tendo em vista a importância dos geradores DFIG nos sistemas de geração eólica, e a fragilidade de seu elo de rotor durante o AMT, este trabalho propõe o emprego de limitador de corrente supercondutor (LCS) para aumentar a robustez da configuração.

## **2.4 Conclusões do Capítulo**

Neste capítulo, foram apresentados:

- conceitos de um sistema eólico;
- uma visão geral das turbinas e os controladores de *pitch*, *stall* e *stall* Ativo;
- os modelos aerodinâmicos da turbina eólica sugeridos por Heier e Slootweg;
- os sistema de controle da turbina e os seus pontos de operação;
- o conceito de caixa de transmissão e a sua relação;
- o que é um sistema de geração eólica e quais são os principais sistemas utilizados.

#### 2. Sistema Eólico 23

Esses conceitos são importantes para entender o funcionamento das turbinas eólicas e conhecer alguns fatores fundamentais de sua operação, como as formas de controle de potência pela velocidade do rotor da turbina. As formas de controle são essenciais para a implementação da simulação do sistema. Finalmente, foi apresentado uma visão geral dos sistemas elétricos das turbinas, introduzindo informações e conceitos que serão explorados nos próximos capítulos.

No próximo capítulo as diversas partes presentes quando se emprega o DFIG (Gerador, Conversor Back-to-Back, filtro, PLL, modelos, controladores) são descritos, e apresentado seu comportamento quando há um AMT, com suporte por simulação.

# **Capítulo 3**

# **Gerador de Indução Duplamente Alimentado - DFIG**

# **3.1 Gerador de indução trifásico**

A máquina de indução é composta de duas partes: estator e rotor. O estator constitui a parte estática e o rotor a parte móvel, sendo o espaço entre essas partes denominado entreferro. A máquina de indução com rotor bobinado possui em seu estator e rotor espiras espaçadas de 120*<sup>o</sup>* elétricos, normalmente em conexão estrela que constituem enrolamento trifásico.

Os três terminais livres de cada uma das bobinas do enrolamento trifásico do rotor são ligados a três anéis de deslizamento, em contato com escovas de grafite colocados de forma fixa no eixo do rotor.

A aplicação de tensão alternada nos enrolamentos do estator irá produzir um campo magnético variante no tempo que, devido à distribuição uniforme do enrolamento do estator, irá gerar um campo magnético resultante girante na velocidade proporcional à frequência da rede trifásica e ao número de pólos. O fluxo magnético girante no estator atravessará o entreferro e, por ser variante no tempo, induzirá tensão alternada no enrolamento trifásico do rotor.

Este tipo de máquina, quando acionado por uma turbina, pode gerar potência ativa e entregá-la ao sistema onde está conectado, passando então a funcionar como gerador.

# **3.2 Conversor back-to-back**

Há muitas demandas sobre topologias de conversores de energia para sistemas de geração eólica. Os principais são: confiabilidade, manutenção mínima, limites físicos (tamanho e peso) e baixas perdas de energia. A conversão CA/CA pode ser direta ou indireta. No caso indireto há um barramento CC que conecta dois conversores realizando CA/CC e CC/CA, enquanto que no caso direto o barramento CC não está presente. A vantagem da conversão indireta é a dissociação entre a rede e geração, e sua principal desvantagem é a necessidade de armazenamento de energia na barramento CC.

O Conversor *Back-to-Back* é uma topologia de conversão indireta largamente utilizada por causa da sua versatilidade. Ele é utilizado em aplicações como acionamentos regenerativos de motores síncronos e de indução, sistemas de geração de energia conectados à rede, correção ativa de fator de potência, dentre outras aplicações (Pati et al., 2013; Pena et al., 2001; Timbus et al., 2009).

Essa tecnologia possui dois estágios, os quais são constituídos por módulos semicondutores equivalentes e estratégias similares de controle. A tensão do barramento CC é ajustada de forma a possibilitar o fluxo bidirecional de potência ativa e reativa em qualquer velocidade do gerador. A figura 3.1 apresenta um conversor *Back-to-Back*.

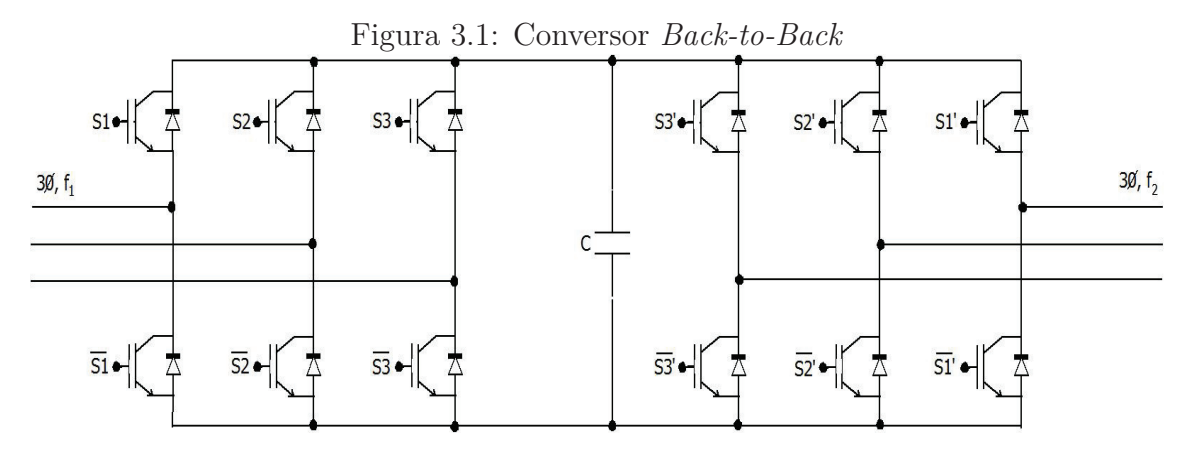

Fonte: Elaborada pelo autor

Ao utilizar técnicas de modulação de largura de pulso (PWM) de alta frequência de comutação, superior a 1*kHz*, a forma de onda da tensão de saída do conversor de corrente alternada pode ser quase senoidal, necessitando de filtros de alta frequência. Alterações na forma de onda, ângulo de fase e amplitude podem ser feitos quase instantaneamente mudando a referência do PWM. Assim, o conversor de tensão pode ser considerado como uma fonte de tensão controlável (Bajracharya, 2008). Esta alta capacidade de controle permite muitas aplicações. Do ponto de vista do sistema, que pode controlar a potência ativa e reativa de forma independente.

#### **3.2.1 Princípio de Operação**

A figura 3.2 apresenta o circuito simplificado do *Back-to-Back* do ponto de vista do lado da rede.

> Figura 3.2: Circuito simplificado do *Back-to-Back* conectado à rede Conversor

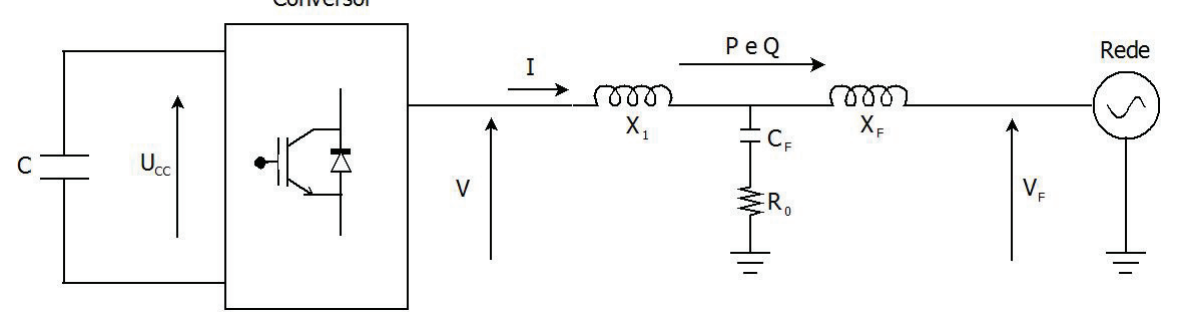

Fonte: Elaborada pelo autor

O conversor de tensão é rápido e controlável cuja tensão fundamental da saída é determinada pela equação 3.1, onde *m<sup>a</sup>* é o índice de modulação de amplitude, *ω* é a frequência fundamental e *φ* é a fase da tensão de saída *V* tendo como referência a tensão da rede  $V_F$ .

$$
V = \frac{1}{2} m_a \cdot U_{CC} \cdot \text{sen}(\omega \cdot t + \phi) \tag{3.1}
$$

Adotando a tensão da rede *V<sup>F</sup>* como referência, a transferência de potência ativa e reativa do conversor para a rede pode ser escrita de acordo com as equações 3.2 e 3.3, respectivamente. Assume-se que a conexão do conversor à rede é feito por uma reatância pura X, sendo o valor de *X* obtido pela equação 3.4.

$$
P = \frac{V_F.V.sen(\phi)}{X}
$$
\n(3.2)

$$
Q = \frac{V_F(V_F - V \cos(\phi))}{X} \tag{3.3}
$$

$$
X = X_1 + X_F \tag{3.4}
$$

Controlando a amplitude da tensão *V*, através da modulação  $m_a$ , e seu ângulo  $\phi$ , pode-se controlar o fluxo de potência ativa e reativa entre o conversor e a rede.

#### **3.2.2 Modulação por largura de pulso - PWM**

Um sinal PWM é uma sequência de pulsos com larguras variáveis gerados dentro de um período fixo de tempo. Em um sistema de controle de máquinas, os sinais PWM são usados para controlar o tempo de abertura e fechamento das chaves de potência. A tensão ou corrente de referência é comparado com uma onda triangular, para estabelecer os instantes de conexão e bloqueio dos interruptores dos conversores 3.3. A frequência do sinal de referência é tipicamente muito menor que a frequência da onda triangular.

Alternativamente, pode-se usar modulação do tipo vetorial (Holtz, 1992). A aplicação de uma tensão PWM pode produzir harmônicos nas correntes e no conjugado de motores, e provocar perdas de chaveamento em inversores. Dessa maneira, várias técnicas têm sido estudadas visando reduzir esses efeitos.

Na figura 3.3, pode-se ver um exemplo de uma modulação PWM por comparação com portadora triangular de frequência igual a 500*Hz*. Os pulsos (*S*1,*S*2 e *S*3) são os comandos para os IGBT´s. As senoides são os sinais de referências que são comparados com o sinal triangular.

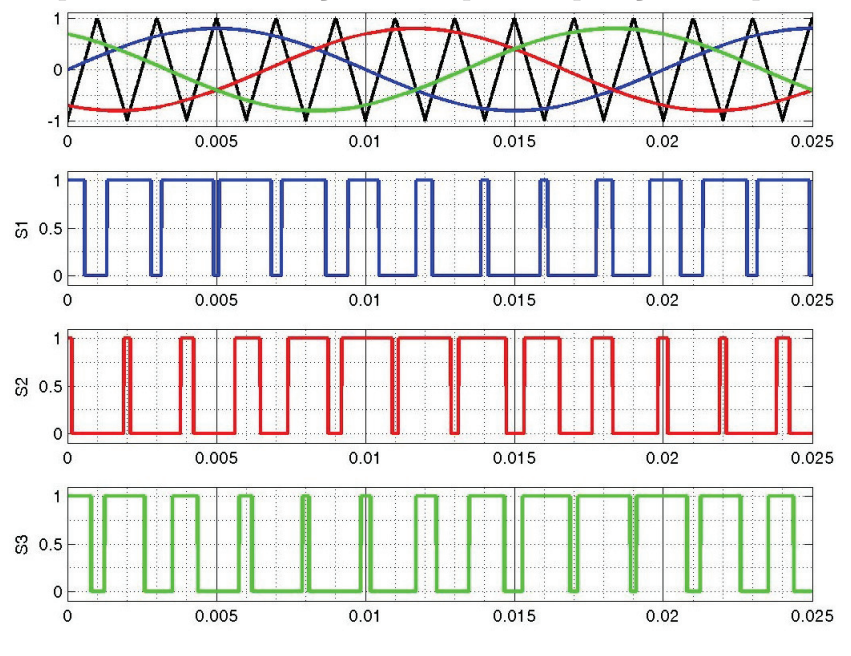

Figura 3.3: Exemplo de uma modulação PWM por comparação com portadora triangular

Fonte: Elaborada pelo autor

#### **3.2.3 Barramento CC**

Através da energia armazenada no capacitor (ou na combinação de vários capacitores), o barramento CC mantém uma tensão constante em seus terminais. Esse barramento é a ligação entre o GSC (conversor do lado da rede) e o RSC (conversor do lado do rotor). Ele deve suportar as variações de tensão devido à demanda de potência ativa e reativa da rede e do rotor da máquina.

A máxima variação da tensão (∆*VCC*) pode ser obtida pela equação 3.5, e a potência no barramento CC pode ser obtida pela equação 3.6, onde: *iCC* é a corrente média do barramento CC, *τsw* é o período da triangular, ∆*VCC* é a máxima variação de tensão no barramento CC, (∆*Pr*) é a potência fornecida ou consumida do barramento CC pelo rotor do gerador e (*VCC*) é a tensão do barramento CC.

$$
\Delta V_{CC} = \frac{\tau_{sw}.i_{CC}}{C} \tag{3.5}
$$

$$
\Delta P_r = V_{CC}.i_{CC} \tag{3.6}
$$

Então, isolando *iCC* nas equações anteriores obtém a equação 3.7. Através desta equação é possível obter o valor da capacitância, garantindo um limite na variação da tensão do barramento CC ( $\Delta V_{CC}$ ) (Silva, 2006).

$$
C = \frac{\tau_{sw}.\Delta P_r}{\Delta V_{CC}.V_{CC}}\tag{3.7}
$$

#### **3.2.4 Filtro LCL**

O chaveamento de conversores pode gerar harmônicos de baixa amplitude e com frequência múltiplas da frequências de chaveamento. Essas harmônicas podem causar danos a outros equipamentos conectados à rede de alimentação (Matos et al., 2010). Uma solução atrativa para mitigar os harmônicos de chaveamento é a utilização de um filtro LCL que apresenta indutores com menor valores de indutância (Liserre et al., 2001; Tang et al., 2011; Zeng et al., 2010).

A frequência de ressonância do filtro LCL é sintonizada para não amplificar sinais próximos da frequência de operação. Além disso, também são utilizados critérios no projeto do filtro para máximo THD (distorção harmônica total) na rede, máxima queda de tensão nos indutores, limitação do valor do capacitor e redução do ganho da frequência oscilante através de resistores de amortecimento, dando mais estabilidade ao sistema de controle (Arcuri et al., 2011; Liserre et al., 2002). A figura 3.4 ilustra a estrutura do filtro LCL.

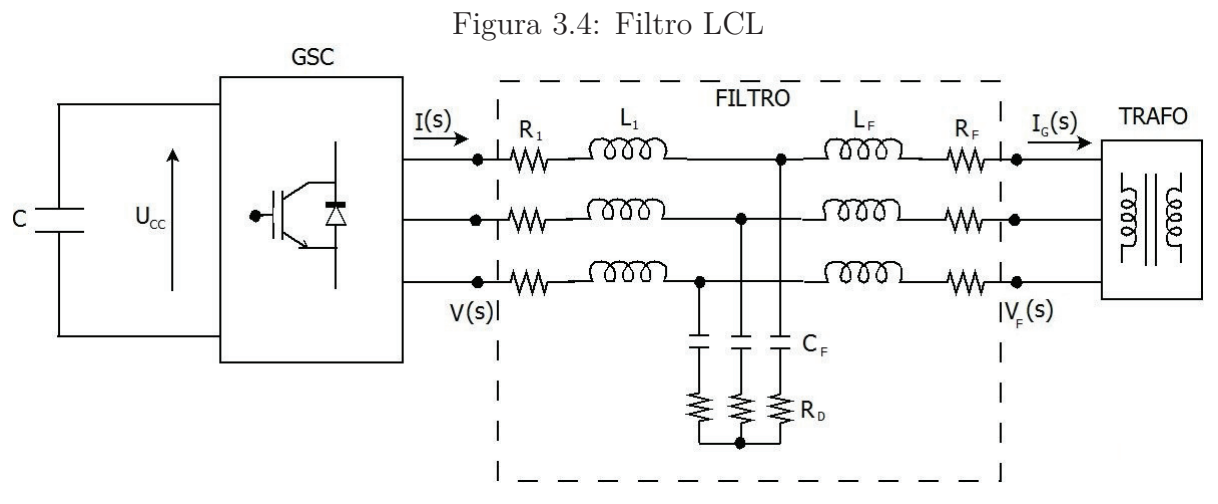

Fonte: Elaborada pelo autor

A redução dos harmônicos tem como objetivo estar em conformidade com os procedimentos, como o guia IEEE-519(IEEE, 2014), IEC-61000-2-1 (IEC, 1990) e EN-50160 (CENELEC, 1994), que atualmente são alguns dos documentos de referência para estudo e análise da qualidade de energia em sistemas de potência.

#### **Projeto do Filtro LCL**

O projeto do Filtro LCL, utilizado neste trabalho, foi proposto por Liserre et al. (2001) e complementado por Malinowski and Bernet (2004); Matos et al. (2010); Twining and Holmes (2003). Para a escolha dos parâmetros do filtro LCL é necessário conhecer a potência nominal do conversor (*P<sup>N</sup>* ), tensão nominal eficaz do filtro (*V<sup>F</sup>* ), frequência da rede  $(f_s)$  e a frequência de chaveamento do conversor PWM  $(f_{PWM})$ . Após isso, deve-se determinar os valores base de impedância e capacitância, de acordo com as equações 3.8 e 3.9.

$$
Z_b = \frac{V_F^2}{P_N} \tag{3.8}
$$

$$
C_b = \frac{1}{2\pi f_s Z_b} \tag{3.9}
$$

Além disso, deve ser considerado o *ripple* admissível de corrente. O IEEE recomenda (IEEE, 2014) que a máxima corrente de *ripple* admissível deve ser 3*,* 5%, e outras restrições devem ser atendidas (Liserre et al., 2001; Silva, 2006), a saber:

• o capacitor deve ter seu valor limitado, de forma que a potência reativa fornecida por ele em condições nominais seja inferior a 5% da potência nominal. Desta forma, o capacitor não prejudicará o funcionamento dos reguladores de corrente no conversor;

- a indutância total deve ser limitada, com o objetivo de reduzir a queda de tensão durante a operação;
- a frequência de ressonância do filtro (*fres*) não deve criar problemas de ressonância, devendo estar entre dez vezes  $f_s$ , e a metade de  $f_{PWM}$  (10*.f<sub>s</sub>* <  $f_{res}$  < 0*,* 5*.f*<sub>*PWM*</sub>);
- o amortecimento passivo (realizado por *Rd*) não pode ser muito baixo, de forma a evitar oscilação, e não pode ser muito alto, de forma a evitar aumento das perdas ativas.

O indutor *L*<sup>1</sup> do filtro é calculado em função da máxima corrente de *ripple* admissível, através da Equação 3.10 (Malinowski and Bernet, 2004). O valor do capacitor do filtro tem que atender o limite citado acima, de 5% da potência do sistema, e é obtido como mostra a Equação 3.11, onde *x* é o percentual a ser usado.

$$
L_1 = \frac{V_F}{2. \sqrt{6}. f_s . i_{ripple}}\tag{3.10}
$$

$$
C_F = x.C_b \tag{3.11}
$$

O valor do indutor *L*<sup>1</sup> é relacionado, através do parâmetro *r*, com *L<sup>F</sup>* , estimado através da equação de atenuação de corrente.

O valor de *r* é escolhido através da Equação 3.12, que relaciona a corrente harmônica na rede com a corrente harmônico, no conversor. Normalmente, o valor escolhido de atenuação, por questões práticas, é 20% (Liserre et al., 2001).

$$
\left| \frac{i_G(j.\omega)}{i(j.\omega)} \right| = \left| \frac{1}{1 + r[1 - (L_1.C_b.\omega_s^2).x]} \right| \tag{3.12}
$$

A frequência de ressonância do filtro, equação 3.13, tem que atender os limites  $\text{citados } (10.f_s < f_{res} < 0, 5.f_{PWM}).$ 

$$
f_{res} = \frac{1}{2.\pi} \sqrt{\frac{L_1 + L_F}{L_1.L_F.C_F}}\tag{3.13}
$$

O valor de *RD*, equação 3.14, é definido como o dobro da impedância do capacitor na frequência de ressonância (Liserre et al., 2001).

$$
R_D = \frac{2}{2.\pi.f_{res}.C_F} \tag{3.14}
$$

# **3.3 Phase Locked Loop - PLL**

Para a operação adequada do DFIG através do controle vetorial, é necessário detectar a fase da componente fundamental do sinal de tensão da rede. Logo, faz-se necessário a utilização de um elemento para desempenhar esta função, o que é geralmente realizado por um PLL. O PLL é um sistema de sincronização com a função de gerar um sinal de sincronismo em fase com o sinal da componente fundamental de entrada. A figura 3.5 apresenta o diagrama de blocos da estrutura básica do PLL.

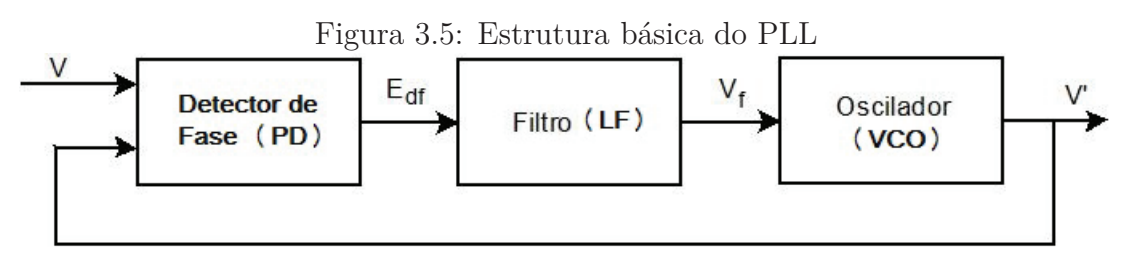

Fonte: Elaborada pelo autor

- Detector de Fase (PD): Esse bloco gera um erro proporcional entre a diferença de fase entre o sinal de entrada  $(V)$  e o sinal gerado pelo oscilador  $(V')$ .
- Filtro (LF): Esse bloco é um filtro passa-baixa, isto é, atenua os sinais de alta frequência. Ele quase sempre é constituído por um controlador proporcional integrativo.
- Oscilador (VCO): Esse bloco gera um sinal CA de saída, deslocado da frequência central e em função do sinal de entrada fornecido pelo bloco LF.

O PLL é um sistema que faz o sincronismo entre um sinal de referência (ou entrada) e o sinal do elo de realimentação vindo do VCO que é a saída do PLL. O sinal de entrada (*V* ) e o sinal do VCO (*V* ′ ) são comparados através do Detector de fase que gera um sinal de erro (*Edf* ). O sinal de erro é filtrado, *V<sup>f</sup>* , e é aplicado no oscilador que desloca o sinal do elo de realimentação até que o erro seja igual a zero. Desta forma, a fase é obtida comparando o sinal de entrada com o sinal de VCO.

#### **3.3.1 Modelo Linearizado do PLL**

O modelo linearizado, mostrado na figura 3.6, é importante para análise quantitativa e para determinar os parâmetros do PLL. A equação 3.15 traz a função de transferência de malha fechada do sistema (Teodorescu et al., 2011).

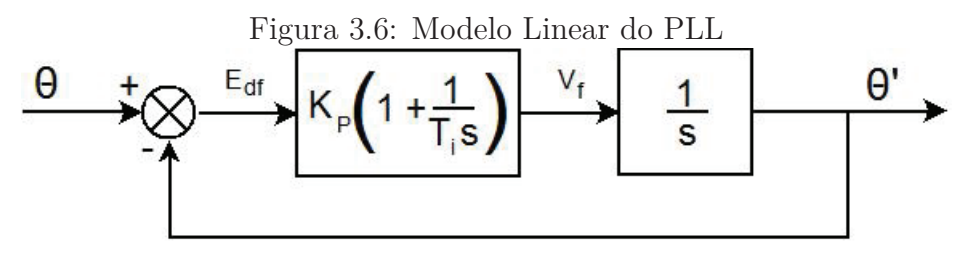

Fonte: Elaborada pelo autor

$$
H_{\theta}(s) = \frac{\theta'(s)}{\theta(s)} = \frac{K_p.s + \frac{K_p}{T_i}}{s^2 + K_p.s + \frac{K_p}{T_i}}
$$
(3.15)

A função de transferência *Hθ*(*s*), equação 3.15, revela que o PLL é um filtro passa baixas que pode atenuar o erro causado por ruídos de harmônicos de alta ordem. Para dimensionar o PLL, deve-se escrever a equação 3.15 como uma típica equação de segunda ordem com parâmetros (*ω<sup>n</sup>* - frequência natural e *ξ* - amortecimento) usualmente utilizados na teoria de controle para sistemas lineares de segunda ordem, equação 3.16.

$$
H_{\theta}(s) = \frac{\theta'(s)}{\theta(s)} = \frac{2 \cdot \xi \cdot \omega_n \cdot s + \omega_n^2}{s^2 + 2 \cdot \xi \cdot \omega_n \cdot s + \omega_n^2}
$$
(3.16)

Além disso, deve-se considerar o tempo de acomodação (*Ts*) que é o tempo necessário para o sistema entrar em regime (Franklin et al., 2002). As equações 3.17 e 3.18 apresentam uma estimativa aproximada para sintonizar o PI do PLL e a equação 3.19 apresenta a frequência de corte do PI.

$$
K_P = 2.\xi.\omega_n = \frac{9,2}{T_s}
$$
\n(3.17)

$$
T_i = \frac{2.\xi}{\omega_n} = \frac{T_s.\xi^2}{2,3}
$$
\n(3.18)

$$
\omega_{-3dB} = \omega_n \cdot \sqrt{1 + 2\mathcal{L}^2 + \sqrt{(1 + 2\mathcal{L})^2 + 1}}
$$
\n(3.19)

#### **3.3.2 PLL com eixo de referência síncrona ou SRF-PLL**

Para implementar um PLL no sistema trifásico (Kaura and Blasko, 1997) é necessário transformar o sistema trifásico de tensões abc em um sistema dq, apresentado no apêndice A.1. Assim, a posição angular (*θ*) da referência dq pode ser determinada por uma malha fechada que ajusta a componente *V q* para zero, como mostra a figura 3.7.

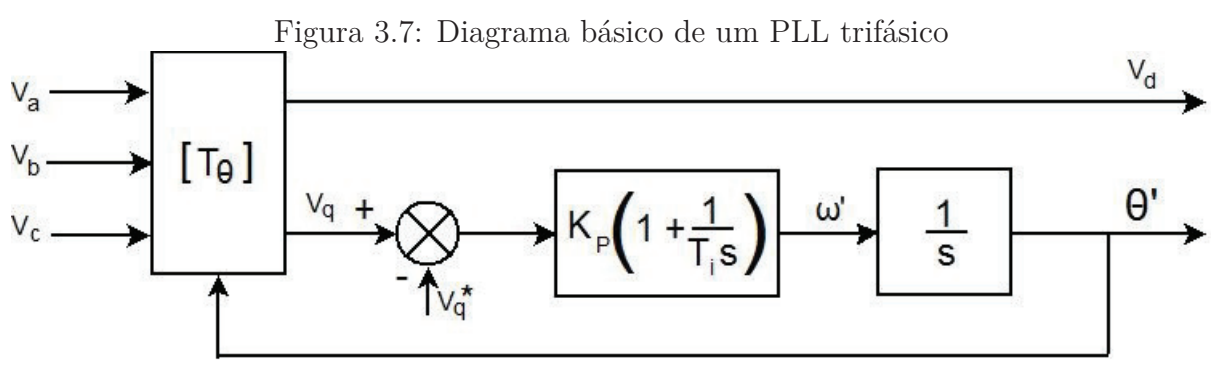

Fonte: Elaborada pelo autor

#### **3.3.3 Double Second-Order Generalized Integrator (DSOGI-FLL)**

A estrutura PLL mais simples é o SRF-PLL. Embora este PLL apresente bons resultados em regime, ele não é capaz de operar de maneira aceitável diante de tensões distorcidas, devendo fornecer o valor correto da tensão de fase da componente de sequência positiva da rede (Limongi et al., 2007). Existem diversos outros sistemas PLL encontrados na literatura, mas o PLL utilizado por este trabalho é baseado no *Second Order Generalized Integrator-SOGI* utilizando uma solução baseada em *Frequency Locked-Loop - FLL*, conhecida por DSOGI-FLL (Rodriguez et al., 2006; Teodorescu et al., 2011).

O DSOGI-FLL é um filtro passa-banda de segunda ordem em que um sistema de referência síncrona (SRF-PLL) é aplicado sobre a estimativa da sequência positiva do vetor tensão, tornando-o um sistema de sincronização adaptativo em frequência. Ele é composto por duas estruturas DSOGI (SOGI-QSG + PNSC) e FLL.

A estimativa da sequência positiva e negativa do vetor de tensão é realizado pelo SOGI, figura 3.8. Sua função de transferência é dada pela equação 3.20, onde *ω* ′ é a frequência de ressonância do SOGI e *v* ′ e *qv*′ são sinais em fase e em quadratura respectivamente.

$$
SOGI(s) = \frac{v'(s)}{ev(s)} = \frac{\omega'.s}{s^2 + \omega'^2}
$$
\n(3.20)

Com objetivo de tornar o filtro seletivo em torno da fundamental, foi realizada uma outra implementação. Essa nova estrutura (figura 3.9) é chamada de SOGI-QSG (*Second Order Generalized Integrator for Quadrature Signal Generation*), e sua função de transferência é dada pelas equação 3.21 e 3.22.

$$
Dv(s) = \frac{v'(s)}{v(s)} = \frac{K.\omega'.s}{s^2 + K.\omega'.s + \omega'^2}
$$
(3.21)

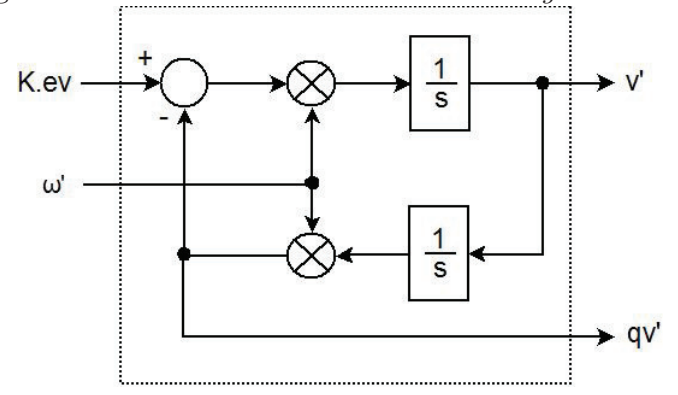

Figura 3.8: *Second Order Generalized Integrator-SOGI*

Fonte: Elaborada pelo autor

$$
Dq(s) = \frac{qv'(s)}{v(s)} = \frac{K.\omega'^2}{s^2 + K.\omega'.s + \omega'^2}
$$
(3.22)

 $\omega'$ 

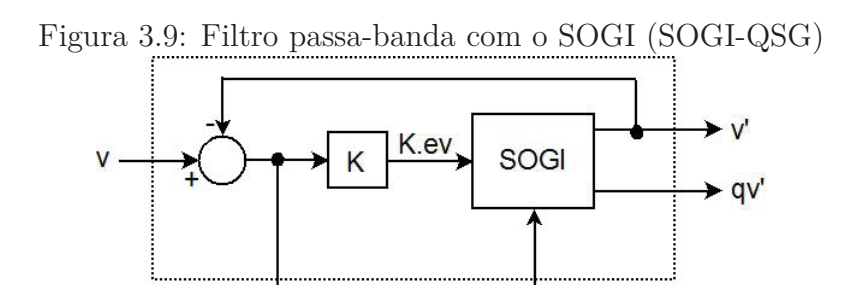

Fonte: Elaborada pelo autor

ev

Nesta implementação, existe um fator de amortecimento relacionado com o valor do ganho *K*. Então, para valores baixos de *K* o filtro tem um comportamento mais seletivo e para valores altos o filtro é menos seletivo. No projeto do QSOGI, o valor de *K* pode ser obtido pela equação 3.23 (Teodorescu et al., 2011), onde *ωff* representa um valor na vizinhança da frequência nominal.

$$
K = \frac{9,2}{T_s \omega_{ff}}\tag{3.23}
$$

Outra estrutura é o *Double Second Order Generalized Integrator*(DSOGI) formada por dois SOGI-QSG e um *Positive/Negative Sequence Calculation* (PNSC), como apresentada na figura 3.10. Essa estrutura DSOGI é responsável por gerar o sinal direto e em quadratura para cada componente *α* e *β* da tensão da rede e fornece esses valores para PNSC, que calcula as sequências positiva e negativa na referência *α* e *β*. A figura 3.11 apresenta o PNSC.

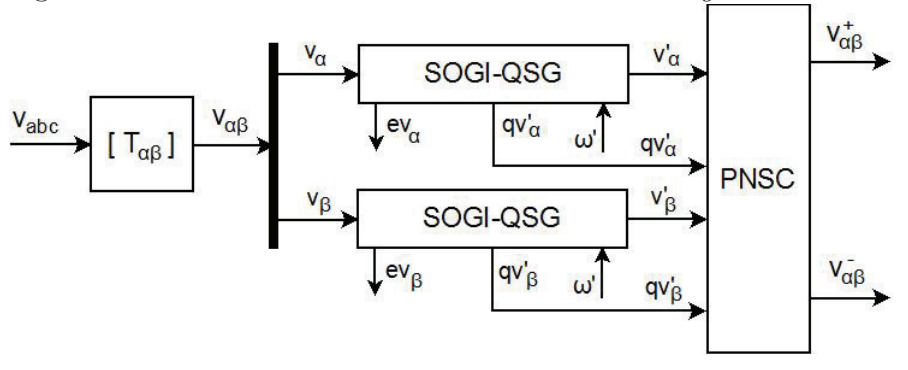

Figura 3.10: *Double Second Order Generalized Integrator*-DSOGI

Fonte: Elaborada pelo autor

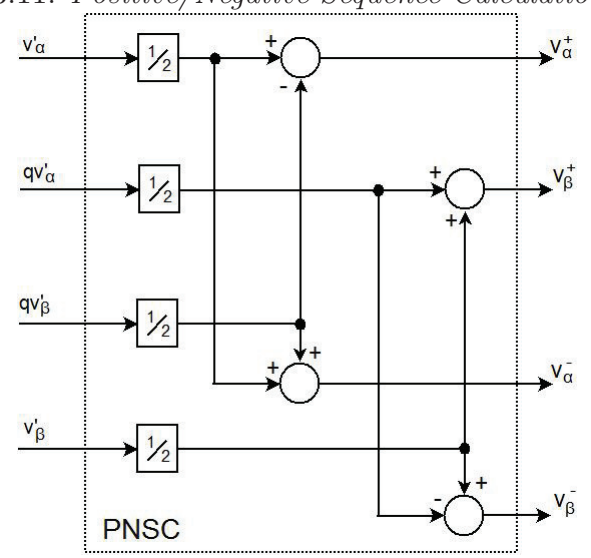

Figura 3.11: *Positive/Negative-Sequence Calculation*-PNSC

Fonte: Elaborada pelo autor

A última estrutura é o *Frequency Locked Loop* (FLL). A estrutura detecta a frequência fundamental da componente de sequência positiva da tensão da rede e realimenta o filtro sintonizado. A figura 3.12 apresenta o FLL e a equação 3.24 o cálculo da contante Γ.

$$
\Gamma = \frac{4,6}{T_s} \tag{3.24}
$$

Devido à estrutura FLL, o DSOGI-FLL torna-se insensível a variações de fase no vetor de tensão da rede. Além disso, foi utilizado um arranjo *feed-forward*, sinal *ωff* , para diminuir o erro residual na entrada do integrador.

A figura 3.13 apresenta o PLL completo utilizado neste trabalho.

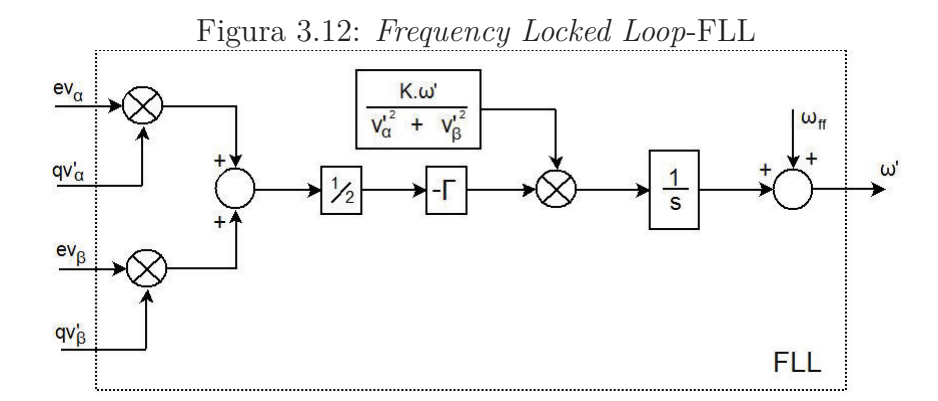

Fonte: Elaborada pelo autor

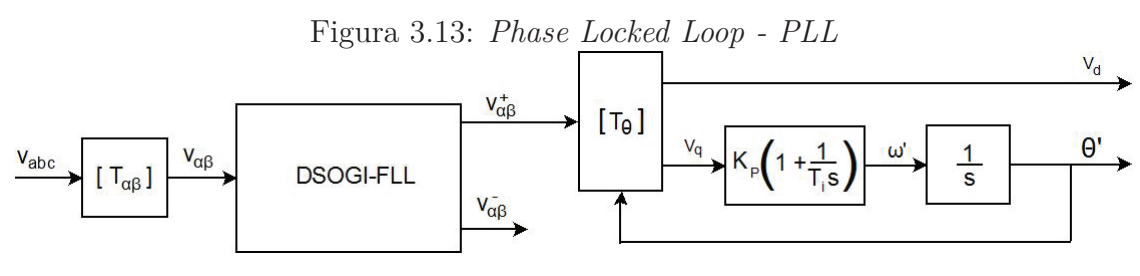

Fonte: Elaborada pelo autor

# **3.4 Modelo Estacionário do DFIG**

#### **3.4.1 Circuito elétrico equivalente estacionário do DFIG**

O circuito elétrico equivalente estacionário do DFIG pode ser simplificado, conforme apresentado na figura 3.14.

Figura 3.14: Circuito equivalente estacionário de uma fase, em que o estator e rotor apresentam frequências diferentes

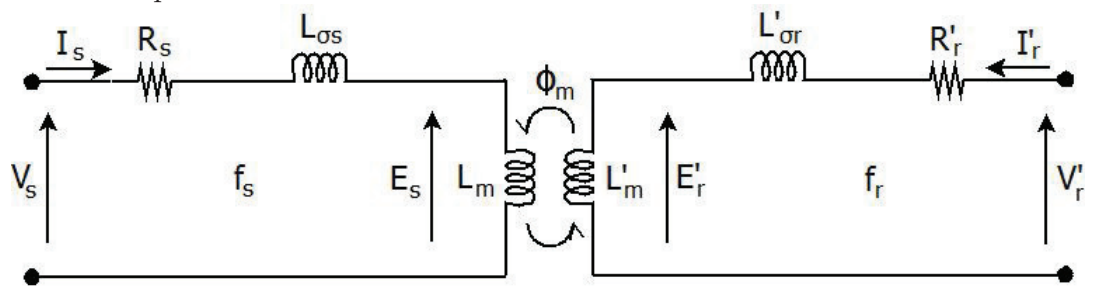

Fonte: Elaborada pelo autor

*V<sup>s</sup>* - Tensão fornecida ao estator; *R<sup>s</sup>* - Resistência do Estator;  $V'_r$ - Tensão fornecida ao rotor;  $R'$ - Resistência do Rotor; *I<sup>s</sup>* - Corrente induzida no estator; *Lσs* - Indutância de dispersão do Estator; *I* ′ *r* - Corrente induzida no rotor;  $L'_{\sigma r}$ *c* - Indutância de dispersão do rotor; *E<sup>s</sup>* - Tensão induzida no estator; *N<sup>s</sup>* - Número de espiras por fase do estator;  $E_r'$ - Tensão induzida no rotor;  $N_r$  - Número de espiras por fase do rotor; *ω<sup>m</sup>* - Velocidade angular da máquina; *L<sup>m</sup>* - Indutância mútua referia ao estator. P - Número de pares de pólos; *ω* - Velocidade angular síncrona;  $\omega_r$  - Velocidade angular de  $L'_m$ *<sup>m</sup>* - Indutância mútua referida ao escorregamento; rotor;

A tensão e a corrente do estator e o circuito do rotor têm frequências diferentes. A frequência do estator (*fs*) é fixa, se o estator é conectado diretamente à rede, enquanto a frequência das tensões e correntes do rotor é variável (*fr*) e depende da velocidade da máquina. O escorregamento *s* da máquina é dado por:

$$
s = \frac{\omega - P \cdot \omega_m}{\omega} \tag{3.25}
$$

Então:

$$
\omega_r = s.\omega \tag{3.26}
$$

$$
V_s - E_s = (R_s + \omega.L_{\sigma s}).I_s \quad em \quad f_s \tag{3.27}
$$

$$
V'_{r} - E'_{r} = (R'_{r} + (\omega - P.\omega_{m}).L'_{\sigma r}).I'_{r} \quad em \quad f_{r}
$$
 (3.28)

# **3.4.2 Circuito elétrico equivalente estacionário do DFIG referido ao estator**

O fato do estator e rotor do DFIG e os seus circuitos equivalentes operarem em diferentes frequências, faz com que eles não sejam práticos para análise da máquina. Então, uma abordagem muito mais prática e útil é transforma-lo para um circuito equivalente no qual todas as correntes e tensões de rotor e estator funcionem na mesma frequência. A figura 3.15 apresenta este circuito equivalente, e as equações 3.29 até 3.35 apresentam as transformações de variáveis que devem ser realizadas. As equações 3.36 até 3.41 são então usadas para descrever o modelo da máquina referido ao estator.

$$
u = \frac{N_s}{N_r} \tag{3.29}
$$

$$
R_r = R'_r \cdot u^2 \tag{3.30}
$$

$$
L_{\sigma r} = L'_{\sigma r} u^2 \tag{3.31}
$$

- 
- 

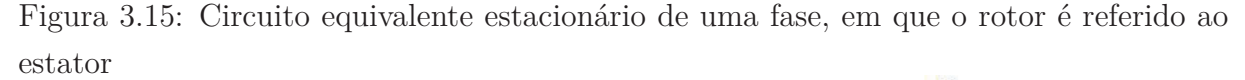

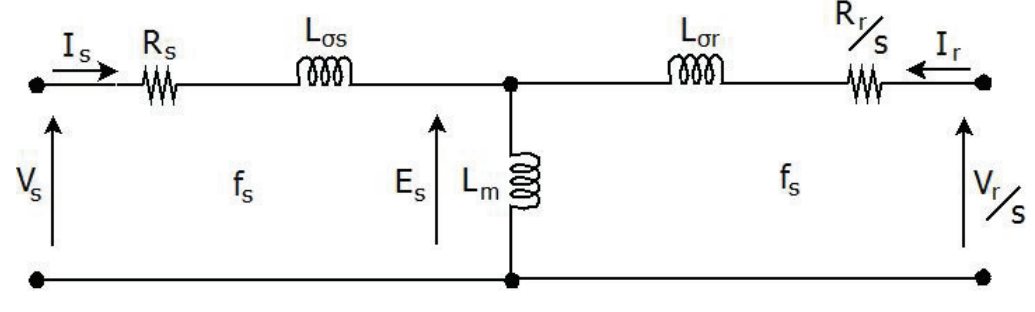

Fonte: Elaborada pelo autor

$$
V_r = V'_r \cdot u \tag{3.32}
$$

$$
E_r = E'_r \cdot u \tag{3.33}
$$

$$
E_r = s.E_s \tag{3.34}
$$

$$
I_r = \frac{I'_r}{u} \tag{3.35}
$$

$$
L_s = L_m + L_{\sigma s} \tag{3.36}
$$

$$
L_r = L_m + L_{\sigma r} \tag{3.37}
$$

$$
\Psi_s = L_s \cdot I_s + L_m \cdot I_r \tag{3.38}
$$

$$
\Psi_r = L_m I_s + L_r I_r \tag{3.39}
$$

$$
V_s - R_s \cdot I_s = j \cdot \omega \cdot \Psi_s \tag{3.40}
$$

$$
V_r - R_r.I_r = j.\omega.\Psi_r \tag{3.41}
$$

Um ponto importante obtido deste circuito equivalente são as relações de potência do DFIG, permitindo estudar diferentes modos de operação desta máquina. As expressões de potência e torque são obtidas do circuito equivalente estacionário e, através delas, podese relacionar a potência do estator com o rotor (equação 3.46) e deduzir o valor do torque eletromagnético do gerador (equações 3.47 e 3.48). Onde P é o número de pares de pólos.

A potência ativa no estator da máquina é dada por:

$$
P_s = 3. Re\{V_s. I_s^*\} \cong 3. \omega. L_m. Re\{j. I_r. I_s^*\}\tag{3.42}
$$

E a reativa:

$$
Q_s = 3.Im\{V_s. I_s^*\} \cong 3. \omega. L_m. Re\{I_r. I_s^*\}\tag{3.43}
$$

Já a potência ativa e reativa no rotor valem:

$$
P_r = 3. Re\{V_r . I_r^*\} \cong 3. s. \omega . L_m. Re\{j. I_s . I_r^*\}
$$
\n(3.44)

$$
Q_r = 3.Im\{V_r. I_r^*\} \cong 3. s. \omega. L_m. Re\{I_s. I_r^*\}
$$
\n(3.45)

Sabe-se que

$$
P_r = s.P_s \tag{3.46}
$$

e

$$
P_s = \frac{T_{em}.\omega}{P} \tag{3.47}
$$

Assim:

$$
P_r = \frac{T_{em}.s.\omega}{P} \tag{3.48}
$$

#### **3.4.3 Modos de Operação**

A partir das relações de potência, equações 3.46 até 3.48, é fácil ver que o DFIG pode operar em condições diferentes dependendo da potência e da velocidade. A figura 3.16 mostra um esquema simplificado do fluxo de potência em uma máquina de indução.

A Tabela 3.1 mostra os quatro modos possíveis que a máquina de indução pode atuar. Pode-se notar que existem dois pontos de operação como gerador: sub-síncrono (modo 3) e super-síncrono (modo 2). No modo sub-síncrono, o eixo do rotor está com velocidade inferior à velocidade síncrona, o rotor consome potência ativa da rede. No modo super-síncrono, o eixo do rotor está com velocidade superior à velocidade síncrona, o fluxo de potência é invertido e o gerador fornece potência ativa pelo rotor.

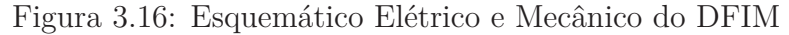

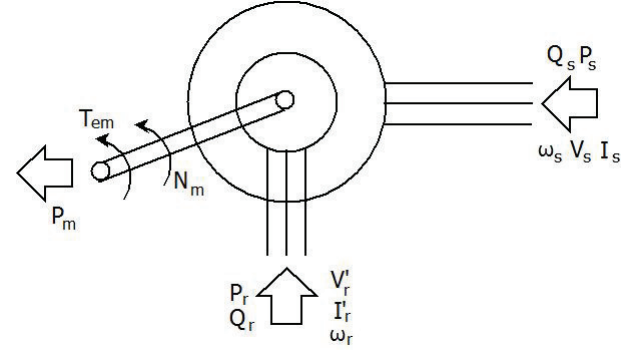

Fonte: Elaborada pelo autor

A figura 3.17 ilustra os dois modos de operação em que a máquina de indução atua como gerador.

| Tapona 0.1. Infogob do oporação da maquina do matação |                          |           |           |           |  |  |  |  |  |  |
|-------------------------------------------------------|--------------------------|-----------|-----------|-----------|--|--|--|--|--|--|
| Modo                                                  | Velocidade               | $P_m$     | $P_{s}$   | $P_r$     |  |  |  |  |  |  |
| 1 Motor                                               | $s < 0$ - super-síncrono | $P_m > 0$ | $P_s > 0$ | $P_r > 0$ |  |  |  |  |  |  |
| $T_{em} > 0$                                          | $\omega_m > \omega_s$    | Fornece   | Consome   | Consome   |  |  |  |  |  |  |
| 2 Gerador                                             | $s < 0$ - super-síncrono | $P_m < 0$ | $P_{s}<0$ | $P_r < 0$ |  |  |  |  |  |  |
| $T_{em} < 0$                                          | $\omega_m > \omega_s$    | Consome   | Fornece   | Fornece   |  |  |  |  |  |  |
| 3 Gerador                                             | $s > 0$ - sub-síncrono   | $P_m < 0$ | $P_{s}<0$ | $P_r>0$   |  |  |  |  |  |  |
| $T_{em} < 0$                                          | $\omega_m < \omega_s$    | Consome   | Fornece   | Consome   |  |  |  |  |  |  |
| 4 Motor                                               | $s > 0$ - sub-síncrono   | $P_m > 0$ | $P_s > 0$ | $P_r < 0$ |  |  |  |  |  |  |
| $T_{em} > 0$                                          | $\omega_m < \omega_s$    | Fornece   | Consome   | Fornece   |  |  |  |  |  |  |
| $\Gamma$ onto: Flaborada pola qutar                   |                          |           |           |           |  |  |  |  |  |  |

Tabela 3.1: Modos de operação da máquina de indução

Fonte: Elaborada pelo autor

Figura 3.17: Fluxo de Potência no DFIG: a) Regime Sub-síncrono e b) Regime Supersíncrono

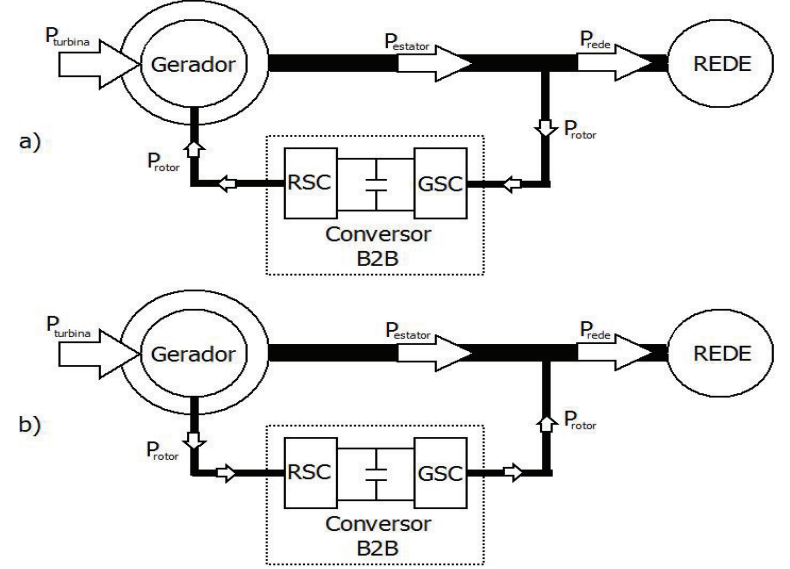

Fonte: Elaborada pelo autor

## **3.5 Modelo Dinâmico do DFIG**

O modelo do DFIG pode ser descrito como três enrolamentos no estator e três enrolamentos no rotor, como mostrado na figura 3.18. Pode ser representado pelas equações diferenciais 3.49 até 3.55 (Abad et al., 2011), onde [*vabc*], [*iabc*], [Ψ*abc*] são matrizes 3x1 que representam os vetores de tensões, correntes, fluxos por fase , *L<sup>m</sup>* é indutância mútua, *L<sup>s</sup>* é a indutância do estator e *L<sup>r</sup>* é a indutância do rotor.

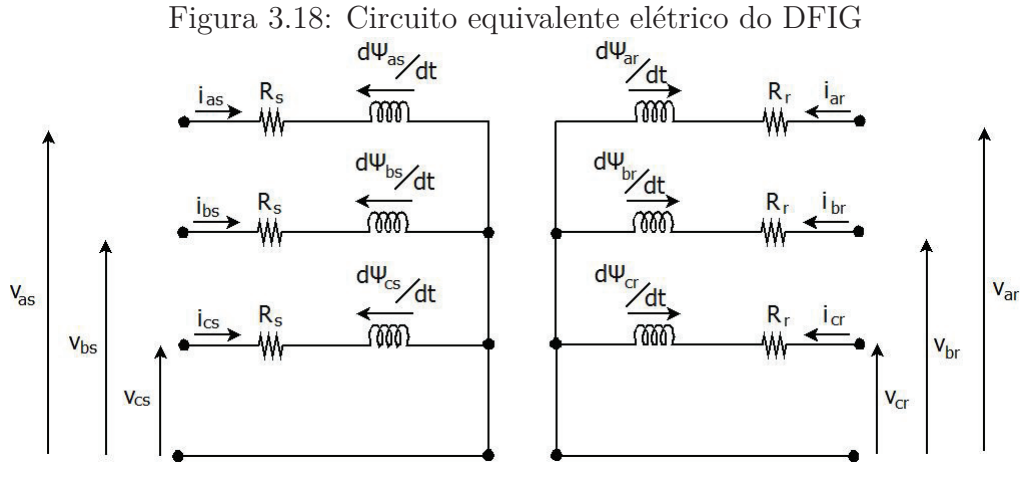

Fonte: Elaborada pelo autor

$$
[v_{abc\ s}(t)] = R_s.[i_{abc\ s}(t)] + \frac{d}{dt}[\Psi_{abc\ s}(t)]
$$
\n(3.49)

$$
[v_{abc\ r}(t)] = R_r [i_{abc\ r}(t)] + \frac{d}{dt} [\Psi_{abc\ r}(t)] \tag{3.50}
$$

$$
[\Psi_{abc\ r}(t)] = [L_r] [i_{abc\ r}(t)] \tag{3.51}
$$

$$
[\Psi_{abc\ s}(t)] = [L_s] . [i_{abc\ s}(t)] \tag{3.52}
$$

$$
\omega_m + \omega_r = \omega_s \tag{3.53}
$$

$$
[L_s] = \begin{vmatrix} L_s & L_m & L_m \\ L_m & L_s & L_m \\ L_m & L_m & L_s \end{vmatrix} \quad [L_r] = \begin{vmatrix} L_r & L_m & L_m \\ L_m & L_r & L_m \\ L_m & L_m & L_r \end{vmatrix}
$$
(3.54)

$$
[v_{abc\ s}(t)] = \begin{vmatrix} v_{as}(t) \\ v_{bs}(t) \\ v_{cs}(t) \end{vmatrix} \quad [v_{abc\ r}(t)] = \begin{vmatrix} v_{ar}(t) \\ v_{br}(t) \\ v_{cr}(t) \end{vmatrix} \quad [i_{abc\ s}(t)] = \begin{vmatrix} i_{as}(t) \\ i_{bs}(t) \\ i_{cs}(t) \end{vmatrix} \quad [i_{abc\ r}(t)] = \begin{vmatrix} i_{ar}(t) \\ i_{br}(t) \\ i_{cr}(t) \end{vmatrix}
$$
(3.55)

#### **3.5.1 Modelo vetorial com referencial fixo**

As equações diferenciais que representam o modelo do DFIG (equações 3.49 até 3.52) podem ser escritas usando a notação vetorial (Apêndice A.1), conforme equações 3.56 a 3.59.

$$
\vec{v}_s = R_s \cdot \vec{i}_s + \frac{d}{dt} \vec{\Psi}_s \tag{3.56}
$$

$$
\vec{v_r}' = R_r' \cdot \vec{i_r}' + \frac{d}{dt} \vec{\Psi_r}' \tag{3.57}
$$

$$
\vec{\Psi}_s = L_s \vec{i}_s + L_m \vec{i}_r \tag{3.58}
$$

$$
\vec{\Psi}_r' = L_m' \vec{i_s}' + L_r' \vec{i_r}' \tag{3.59}
$$

Observe que a Equação 3.56 está representada no referencial do estator e a equação 3.57 está no referencial do rotor. Como foi feito com o modelo estático, é necessário transformar todas as equações para um só referencial, neste caso o estator, obtendo as equações 3.60 até 3.63. A figura 3.19 apresenta o circuito equivalente em coordenadas *αβ* referido ao estator. Onde *Lσs* é a indutância de dispersão do estator e *Lσr* é a indutância de dispersão do rotor.

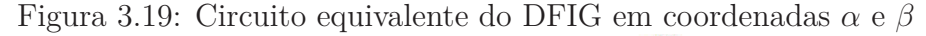

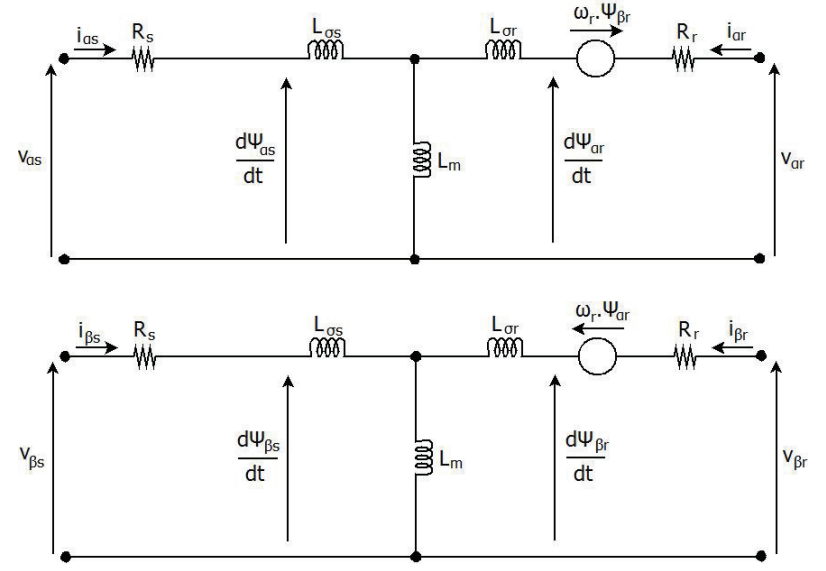

Fonte: Elaborada pelo autor

$$
\vec{v}_s = R_s \cdot \vec{i}_s + \frac{d}{dt} \vec{\Psi}_s \tag{3.60}
$$

$$
\vec{v}_r = R_r \cdot \vec{i}_r + \frac{d}{dt} \vec{\Psi}_r - j \cdot \omega_m \cdot \vec{\Psi}_r
$$
\n(3.61)

$$
\vec{\Psi}_s = L_s \vec{i}_s + L_m \vec{i}_r \tag{3.62}
$$

$$
\vec{\Psi}_r = L_m \vec{i}_s + L_r \vec{i}_r \tag{3.63}
$$

#### **3.5.2 Modelo vetorial com referencial girante síncrono**

As equações diferenciais que representam o modelo do DFIG, equações 3.49 até 3.52, são transformadas na forma vetorial, usando a notação de espaço vetorial através do referencial síncrono (Kovács, 1984), resultando nas equações 3.64 até 3.67.

$$
\vec{v}_s^{\ dq} = R_s \vec{i}_s^{\ dq} + \frac{d}{dt} \vec{\Psi}_s^{\ dq} + j \omega_s \vec{\Psi}_s^{\ dq} \tag{3.64}
$$

$$
\vec{v}_r^{\ dq} = R_r \cdot \vec{i}_r^{\ dq} + \frac{d}{dt} \vec{\Psi}_r^{\ dq} + j \cdot \overbrace{(\omega_s - P \cdot \omega_m)}^{\ \ \ \gamma} \cdot \vec{\Psi}_r^{\ dq} \tag{3.65}
$$

$$
\vec{\Psi}_s^{\ dq} = L_s \vec{i}_s^{\ dq} + L_m \vec{i}_r^{\ dq} \tag{3.66}
$$

$$
\vec{\Psi}_r^{\ dq} = L_m \vec{i}_s^{\ dq} + L_r \vec{i}_r^{\ dq} \tag{3.67}
$$

As potências ativa e reativa de rotor e estator, bem como o torque eletromagnético produzido pelo DFIG, na condição de potência invariante, podem ser calculadas aplicando as equações 3.68 até 3.72.

$$
P_s = 3/2. Re\left\{\vec{v}_s \cdot \vec{i}_s^*\right\} = 3/2. \left(v_{ds} \cdot i_{ds} + v_{qs} \cdot i_{qs}\right) \tag{3.68}
$$

$$
P_r = 3/2. Re\left\{\vec{v_r} \cdot \vec{i_r}\right\} = 3/2. \left(v_{dr} \cdot i_{dr} + v_{qr} \cdot i_{qr}\right) \tag{3.69}
$$

$$
Q_s = 3/2. Im\left\{\vec{v}_s \cdot \vec{i}_s^*\right\} = 3/2. \left(v_{qs} \cdot i_{ds} - v_{ds} \cdot i_{qs}\right) \tag{3.70}
$$

$$
Q_r = 3/2 \cdot Im \left\{ \vec{v}_r \cdot \vec{i}_r^* \right\} = 3/2 \cdot (v_{qr} \cdot i_{dr} - v_{dr} \cdot i_{qr}) \tag{3.71}
$$

$$
T_{em} = 3/2 \cdot \frac{L_m}{L_s} \cdot Im\left\{\vec{\Psi}_s \cdot \vec{i}_r^*\right\} = 3/2 \cdot \frac{L_m}{L_s} \cdot (\Psi_{qs} \cdot i_{dr} - \Psi_{ds} \cdot i_{qr})
$$
(3.72)

A figura 3.20 apresenta o modelo do circuito equivalente do DFIG em coordenadas síncronas dq.

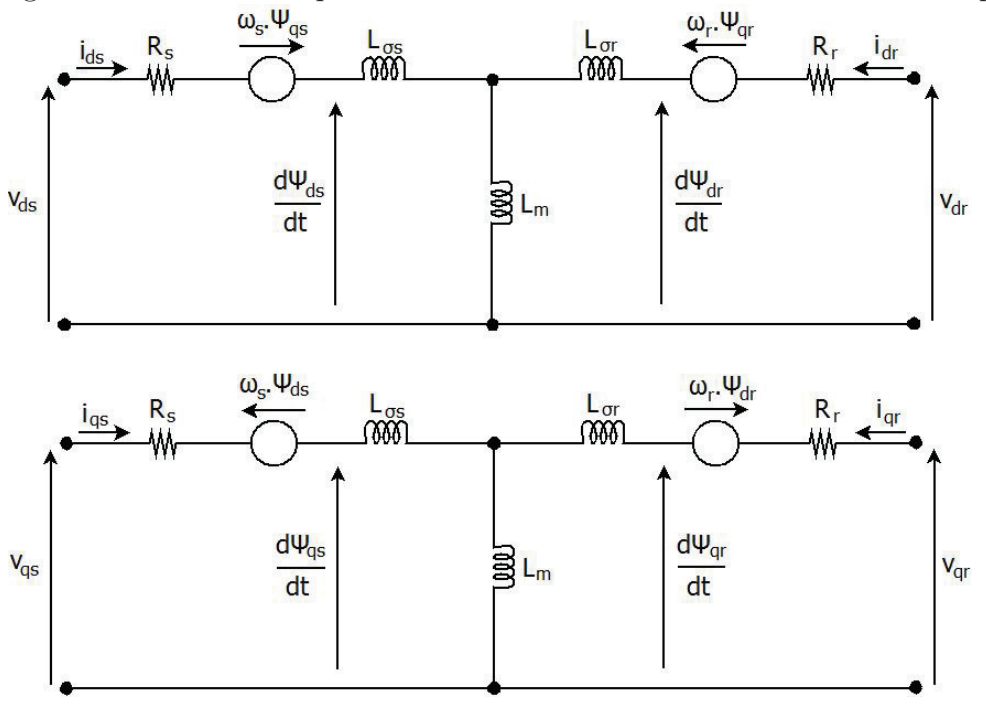

Figura 3.20: Circuito equivalente do DFIG em coordenadas síncronas dq

Fonte: Elaborada pelo autor

# **3.6 Controladores**

O DFIG apresenta uma estratégia de controle em cascata cuja topologia é apresentada na figura 3.21. Suas malhas internas são de correntes orientadas por um referencial síncrono de tensão. As saídas dos controladores de corrente são as tensões de referência para o modulador (PWM), que gera os pulsos para as chaves dos conversores. A orientação escolhida foi pelo vetor tensão da rede, baseado nas vantagens deste referencial em relação à orientação pelo vetor fluxo de estator, conforme apresentadas por Petersson et al. (2004), como mostrado a seguir.

Quando é usada a orientação por referencial de tensão, observa-se que  $v_s = |V| + j.0$ . Logo, substituindo *v<sup>s</sup>* nas equações de potência:

$$
P_{GSC} = 3/2. Re \left\{ \vec{v}_s \cdot \vec{i}^* \right\} = 3/2. |V| \cdot i_d \tag{3.73}
$$

$$
Q_{GSC} = 3/2. Im \left\{ \vec{v}_s . \vec{i}^* \right\} = 3/2. |V| . i_q
$$
\n(3.74)

$$
P_s = 3/2. Re\left\{\vec{v}_s \cdot \vec{i}_s^*\right\} = 3/2. |V| \cdot i_{sd} = -\frac{3.L_m}{2.L_s} |V| \cdot i_{rd} \tag{3.75}
$$

$$
Q_s = 3/2. Im\left\{\vec{v}_s.\vec{i}_s^*\right\} = 3/2. |V| \cdot i_{sq} = \frac{3. |V^2|}{2. \omega. L_s} - \frac{3. L_m}{2. L_s}. |V| \cdot i_{rd} \tag{3.76}
$$

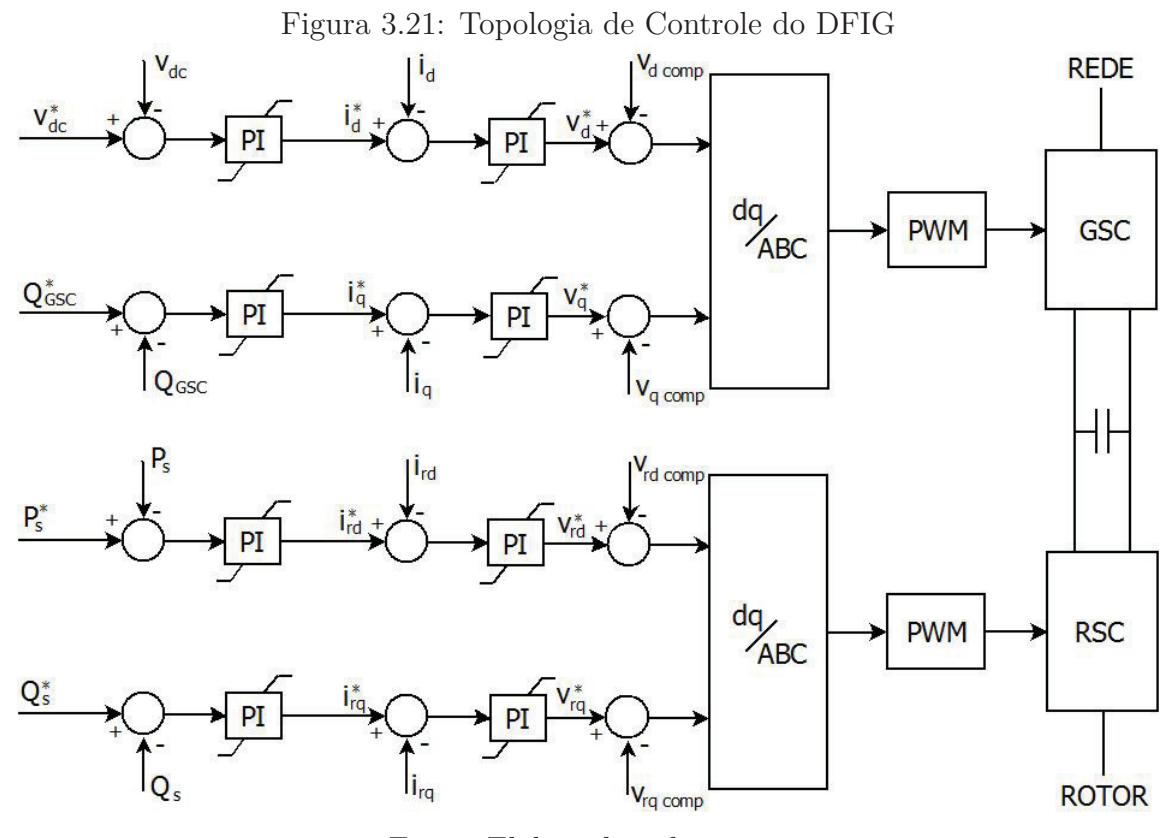

Fonte: Elaborada pelo autor

Então, a potência ativa para o GSC e do estator passam a depender da corrente de eixo direto (d) do GSC e do estator, e a potência reativa das suas respectivas correntes em quadratura (q).

#### **3.6.1 Controladores do GSC**

No GSC, seu sistema deve controlar a tensão no barramento CC (*vdc*) e a potência reativa da rede (*QGSC*) para o conversor, através do controle de corrente do GSC. Devido à orientação e ao funcionamento preciso do PLL, é possível um controle independente do fluxo de potência ativa e reativa do conversor.

Para simplificar a análise, pode-se considerar o filtro LCL da figura 3.4 como sendo um filtro indutivo. Assim, a expressão matemática do filtro na notação vetorial em *αβ* é apresentado pela equação 3.77(Matos et al., 2010; Petersson et al., 2004).

$$
\vec{e} = R_T \cdot \vec{i} + L_T \cdot \frac{d}{dt}\vec{i} + \vec{v} \tag{3.77}
$$

$$
R_T = R_1 + R_F \tag{3.78}
$$

$$
L_T = L_1 + L_F \tag{3.79}
$$

Reescrevendo a equação 3.77 orientada pela tensão da rede, obtém-se a equação
3.80. A figura 3.22 apresenta o circuito equivalente do filtro.

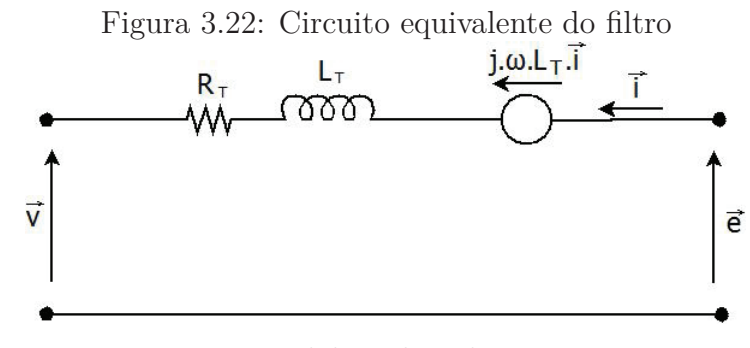

Fonte: Elaborada pelo autor

$$
\vec{e}^{dq} = R_T \vec{i}^{dq} + L_T \frac{d}{dt} \vec{i}^{dq} + j \omega \vec{i} L_T \vec{i}^{dq} + \vec{v}^{dq}
$$
 (3.80)

#### **Controladores de corrente do GSC**

As malhas de corrente controlam as correntes de eixo direto e quadratura que fluem entre o GSC e a rede. Elas são controladas através da manipulação da tensão que é sintetizada pelo inversor. As equações 3.81 e 3.82 descrevem esse comportamento das correntes.

$$
v_d = -R_T \dot{u}_d - L_T \frac{d}{dt} \dot{u}_d + V_{d \; comp} \tag{3.81}
$$

$$
v_q = -R_T \dot{u}_q - L_T \frac{d}{dt} \dot{u}_q + V_{q \; comp} \tag{3.82}
$$

$$
V_{d\ comp} = e_d + \omega \cdot L_T \cdot i_q \tag{3.83}
$$

$$
V_{q\ comp} = -\omega \cdot L_T \cdot i_d \tag{3.84}
$$

Os termos *Vd comp* e *Vq comp* são os termos de acoplamento e representam a interação entre as duas componentes de tensão. Para minimizar a influência do acoplamento e a influência da tensão da rede (*ed*) , foi usado uma estratégia de controle *feed-forward*, que subtrai esses termos da saída do controlador. A figura 3.23 mostra essa malha de corrente.

A função de transferência dada na equação 3.85 descreve o comportamento do gerador de indução, e a equação 3.86 descreve a dinâmica do conversor PWM (Bajracharya, 2008). A tensão de saída do conversor segue o sinal de referência com um atraso aproximado à metade do período de chaveamento do conversor (*Tswitch/*2) (Mendes, 2009).

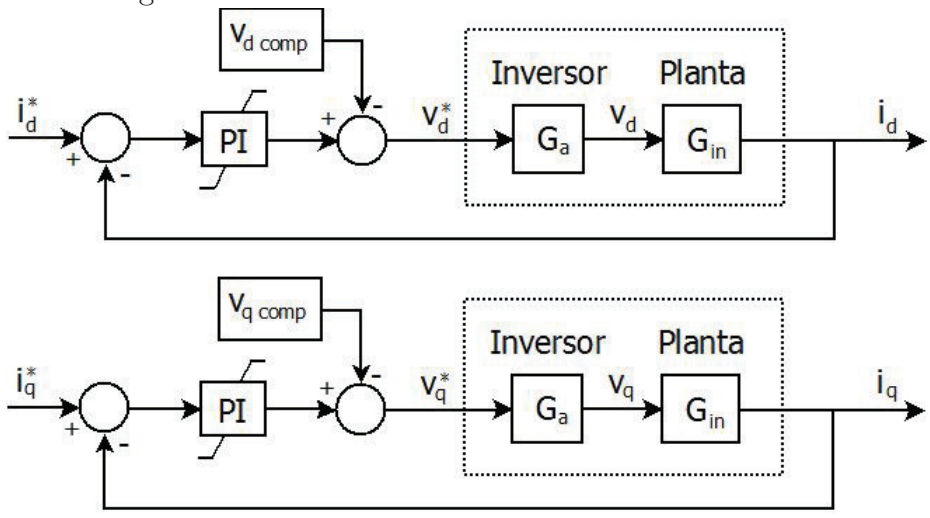

Figura 3.23: Malhas de controle de corrente do GSC

Fonte: Elaborada pelo autor

$$
G_{in} = \frac{i_d}{v_d} = \frac{i_q}{v_q} = \frac{1}{L_T . s + R_T}
$$
\n(3.85)

$$
G_a = \frac{v_d}{v_d^*} = \frac{v_q}{v_q^*} = \frac{1}{T_a \cdot s + 1} \tag{3.86}
$$

$$
T_a = \frac{T_{switch}}{2} \tag{3.87}
$$

Através das equações 3.85 e 3.86, e o método módulo ótimo (MO) (Apêndice B) é possivel fazer o ajuste dos controladores de corrente do GSC (Mendes, 2013). Logo, os ganhos são apresentados pelas equações 3.88 e 3.89.

$$
T_i = \frac{L_f}{R_f} \tag{3.88}
$$

$$
K_p = \frac{L_f}{2.T_a} \tag{3.89}
$$

Assim, o sistema compensado em malha fechada pode ser representado aproximadamente pela equação 3.90 (Suul et al., 2008).

$$
G_{cor}(s) = \frac{1}{2.T_a.s + 1}
$$
\n(3.90)

#### **Controlador de tensão no barramento CC**

O barramento CC só transfere potência ativa. Através do balanço da potência ativa entre os dois conversores, é possível controlar a tensão no barramento CC. Então, o controle de tensão é realizado através da manipulação da corrente de eixo direto.

O circuito equivalente do barramento CC é dado na figura 3.24. Considerando as leis básicas de circuitos, o comportamento do barramento pode ser descrito pela equação 3.91.

$$
i_1 = i_2 + C \frac{d}{dt} v_{dc}
$$
 (3.91)

Figura 3.24: Circuito equivalente do barramento CC

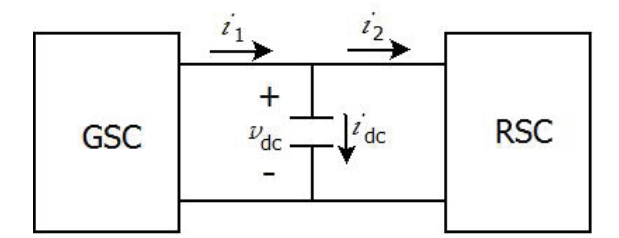

Fonte: Elaborada pelo autor

Aplicando a transformada de Laplace na equação 3.91, obtém-se a função de transferência do sistema, equação 3.92.

$$
G_{vdc} = \frac{v_{dc}}{i_1} = \frac{1}{s.C}
$$
\n(3.92)

O termo *i*<sup>2</sup> age como uma pertubação no controle, ele pode ser compensado por um sistema de antecipação de distúrbio, conhecido por *feedfoward*. Ele mede a variável de perturbação e toma ações corretivas antes que a mesma afete o sistema de controle. O diagrama de blocos completo da malha de controle é apresentado na figura 3.25, onde o *feedfoward* é representado pelo bloco *Id comp*. Porém, se a malha for ajustada para fornecer uma resposta rápida, esse termo pode ser desconsiderado (Mendes, 2009).

Figura 3.25: Diagrama de blocos da malha de controle da tensão do barramento CC

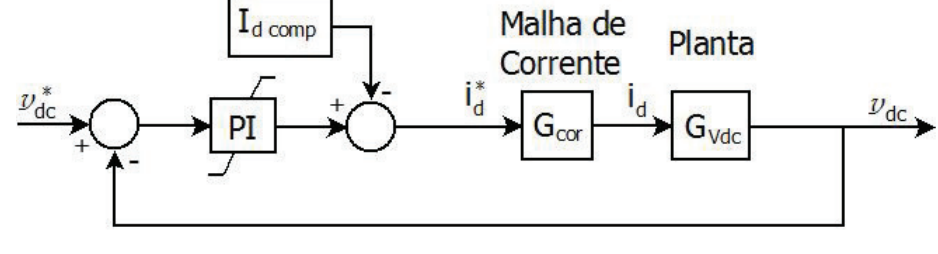

Fonte: Elaborada pelo autor

Para ajustar o controlador de tensão do barramento CC, utiliza-se a técnica Ótimo Simétrico (OS) (Apêndice B) (Mendes, 2013), obtendo as equações 3.93 e 3.94, em que *τcor* é o atraso inserido pela malha interna de corrente.

$$
T_i = 4.\tau_{cor} \tag{3.93}
$$

$$
K_p = \frac{C}{2.\tau_{cor}}\tag{3.94}
$$

#### **Controlador de reativos do GSC**

O controle de potência reativa pode ser usado para minimizar as perdas, reduzir os efeitos de acoplamento de potência ativa e outros mais.

Da mesma forma que o controlador de tensão no barramento CC, a malha de controle de potência reativa é externa à malha de corrente. O controle de potência reativa é realizado através da manipulação da corrente de eixo em quadratura. A estrutura pode ser vista na figura 3.26, e a função de transferência da planta é dada pela equação 3.95.

$$
G_{Q\ GSC} = \frac{Q_{GSC}(s)}{i(s)} = \frac{-3/2.V}{(T_{Q\ GSC}).s + 1}
$$
\n(3.95)

Figura 3.26: Diagrama de blocos da malha de controle da potência reativa do GSC

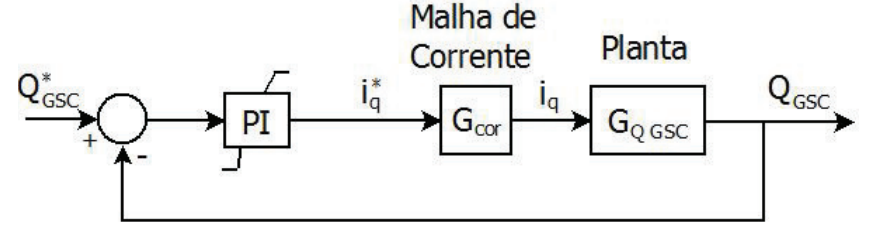

Fonte: Elaborada pelo autor

Devido à potência medida ser muito ruidosa e ser necessário a utilização de um filtro, a constante de tempo *TQ GSC* é a constante de tempo deste filtro (Mendes, 2013).

Os ganhos dos controladores PI da malha de potência reativa são obtidos utilizando o método MO e apresentados pelas equações 3.96 e 3.97 (Mendes, 2013).

$$
T_i = T_{Q\ GSC} \tag{3.96}
$$

$$
K_p = \frac{T_{Q\ GSC}}{3.V.\tau_{cor}}
$$
\n
$$
\tag{3.97}
$$

Nessa malha não é desejável uma resposta muito rápida, que pode ocasionar degradação na qualidade de energia, devendo-se utilizar um filtro com uma constante de tempo alta.

#### **3.6.2 Controladores do RSC**

O RSC deve controlar indiretamente a velocidade de operação e a potência reativa (ou fator de potência) do DFIG, como apresentado na seção 2.2.2. A potência (ou o torque) de referência para o conversor B2B é determinado levando em consideração a velocidade angular do rotor. Obtendo esse valor  $(P_{opt}^*)$ , ele deve ser comparado com a potência do gerador e o erro é processado por um controlador PI. A saída desse regulador fornece a corrente de referência do eixo direto  $(i_d^*)$  desejada, que também é comparado com a corrente direta medida. Este erro é processado por um controlador PI que fornece uma tensão de referência de eixo direto $\left( v_d^* \right)$  desejada no rotor.

Outra função do RSC é controlar a potência reativa no ponto de conexão com a rede. Para isso, ele compara a potência reativa desejada (*Q*<sup>∗</sup> ) com a potência reativa medida e o erro é processado também por um controlador PI. A saída desse regulador fornece a corrente de referência do eixo em quadratura  $(i_q^*)$  desejada, que é comparado com a corrente em quadratura medida. Este erro é processado por um controlador PI que fornece uma tensão de referência de eixo em quadratura  $(v_q^*)$  desejada no rotor.

#### **Controladores de corrente do RSC**

Reescrevendo a equação 3.65 no formato escalar, obtém-se as equações 3.98 e 3.99.

$$
v_{rd} = R_r . i_{rd} + \sigma . L_r . \frac{d}{dt} i_{rd} + V_{rd \ comp}
$$
\n(3.98)

$$
v_{rq} = R_r . i_{rq} + \sigma . L_r . \frac{d}{dt} i_{rd} + V_{rq \; comp}
$$
\n
$$
(3.99)
$$

Onde:

$$
V_{rd\ comp} = -\omega \cdot \sigma \cdot L_r \cdot i_{rq} - \omega_r \cdot \frac{L_m}{L_s} \cdot \Psi_{sq} \tag{3.100}
$$

$$
V_{rq \; comp} = \omega . \sigma . L_r . i_{rd} \tag{3.101}
$$

$$
\sigma = 1 - \frac{L_m^2}{L_s \cdot L_r} \tag{3.102}
$$

Levando em consideração as equações 3.98 e 3.99, e seus termos de acoplamento (equações 3.100 e 3.101), pode-se deduzir que a função de transferência que descreve o comportamento do sistema é dada pela equação 3.103. Pode-se controlar as correntes pela imposição das tensões no inversor usando uma malha de controle como da figura 3.27. Além disso, deve ser considerado o comportamento do inversor de ganho *Ga*.

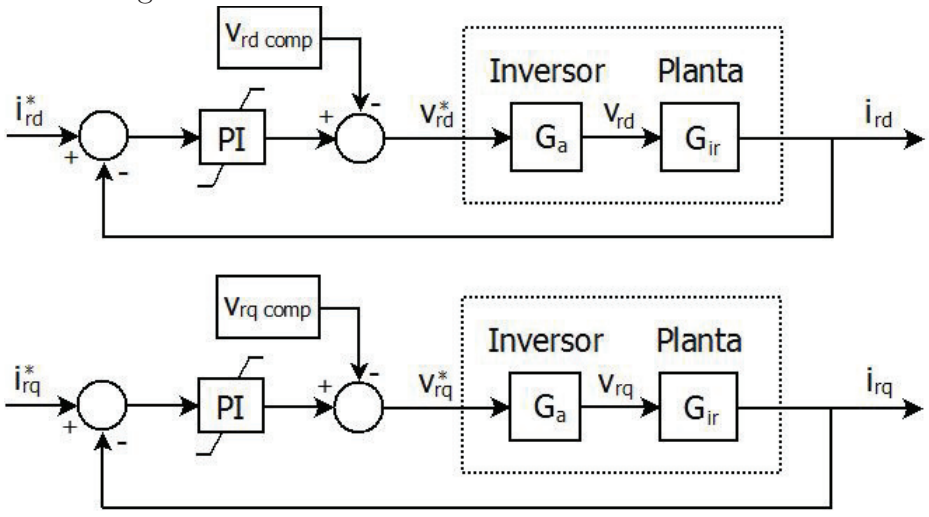

Figura 3.27: Malhas de controle de corrente do RSC

Fonte: Elaborada pelo autor

$$
G_{ir} = \frac{i_{rd}(s)}{v_{rd}(s)} = \frac{i_{rq}(s)}{v_{rq}(s)} = \frac{1}{\sigma.L_r.s + R_r}
$$
\n(3.103)

De forma semelhante ao GSC, através das equações 3.98 e 3.99, e o método MO (Apêndice B), é possivel fazer o ajuste dos controladores de corrente do RSC (Mendes, 2013). Logo, os ganhos são apresentados pelas equações 3.104 e 3.105.

$$
T_i = \frac{\sigma L_r}{R_r} \tag{3.104}
$$

$$
K_p = \frac{\sigma L_r}{2.T_a} \tag{3.105}
$$

Desta forma, o sistema compensado em malha fechada pode ser representado aproximadamente pela equação 3.106.

$$
G_{r \; cor}(s) = \frac{1}{2.T_a.s + 1} \tag{3.106}
$$

Muitas vezes, a corrente do RSC é bastante distorcida pelos harmônicos de chaveamento, devido à baixa indutância do rotor, sendo necessário a inserção de um filtro entre o RSC e o rotor do gerador. Esse filtro pode afetar a dinâmica do gerador.

#### **Controladores de potência ativa e reativa do RSC**

As malhas de controle são orientadas pela tensão do estator. Então, o fluxo do estator pode ser descrito pela equação 3.107 e as correntes do estator e rotor podem ser relacionadas pelas equações 3.108 e 3.109 (Mendes, 2013).

$$
\vec{\Psi}_s^{\ dq} \cong -j \cdot \frac{v_{sd}}{\omega} \tag{3.107}
$$

$$
i_{sd} \cong -\frac{L_m}{L_s} . i_{rd} \tag{3.108}
$$

$$
i_{rd} \cong \frac{\left|\vec{\Psi}_s^{\ dq}\right|}{L_s} - \frac{L_m}{L_s} . i_{rq} \tag{3.109}
$$

Desta forma, pode-se relacionar a potência ativa e reativa com as correntes do rotor. Substituindo as equações 3.108 e 3.109 nas equações 3.75 e 3.76, obtém-se as equações 3.110 e 3.111.

$$
P_s = \frac{3}{2} v_{sd} . i_{sd} = -\frac{3}{2} . \frac{L_m}{L_s} . v_{sd} . i_{rd}
$$
\n(3.110)

$$
Q_s = \frac{3}{2} v_{sd} . i_{sq} = \frac{3}{2} . \frac{v_{sd}^2}{\omega . L_s} - \frac{3}{2} . \frac{L_m}{L_s} . v_{sd} . i_{rd}
$$
(3.111)

Da mesma forma que o GSC, existe uma necessidade de filtrar a potência ativa e reativa (Mendes, 2013), então a função de transferência da planta pode ser aproximada pelas equações 3.112 e 3.113.

$$
G_{Ps}(s) = \frac{-\frac{3.L_m}{2.L_s} v_{sd}}{T_{Ps}.s + 1}
$$
\n(3.112)

$$
G_{Qs}(s) = \frac{-\frac{3.L_m}{2.L_s} v_{sd}}{T_{Qs}.s + 1}
$$
\n(3.113)

### **3.7 Conclusões do Capítulo**

Neste capítulo as estruturas do gerador DFIG em regime estático e também sob comportamento dinâmico foram apresentadas e seus modelos matemáticos foram determinados. Além disso, foi descrito como deve ser dimensionada cada estrutura (gerador, GSC, RSC, barramento CC, filtro LCL, PLL e controladores). Com base nesses modelos, foram apresentados as estratégias de controle e os métodos de ajustes dos controladores utilizados neste trabalho. Eles foram importantes para observar o comportamento do gerador e será igualmente importantes na análise das soluções aplicadas nos próximos capítulos.

## **Capítulo 4**

# **Modelo Equivalente Durante Afundamento de Tensão do DFIG**

Existem propostas apresentadas por diversos autores que utilizam modelos simplificados desprezando a dinâmica do fluxo do estator (Ekanayake et al., 2003). Tais modelos não descrevem o comportamento da máquina com precisão, já que o gerador é fortemente influenciado por um conjunto de pólos amortecidos que surgem devido à dinâmica do fluxo.

Abad et al. (2011) e Lopez et al. (2007) apresentam um modelo linear para representar o DFIG em condição de afundamento, considerando a dinâmica do fluxo. Essa dinâmica influencia na FEM induzida no rotor e é apresentado a seguir.

### **4.1 Força eletromotriz induzida no rotor - FEM**

A FEM é uma das variáveis mais importantes para análise do DFIG, pois ela atua como uma perturbação e pode saturar o conversor do rotor. Além disso, a FEM induzida nos enrolamentos do rotor é extremamente sensível às perturbações da rede. Esta é a causa do comportamento problemático do DFIG.

Substituindo a equação 3.58 em 3.59, pode-se obter a equação 4.1.

$$
\vec{\Psi}_{r}^{'} = \frac{L_{m}^{'}}{L_{s}^{'}} \cdot \vec{\Psi}_{s}^{'} + \sigma \cdot L_{r}^{'} \cdot \vec{i}_{r}^{'}
$$
\n(4.1)

Combinando a equação 4.1 e a equação 3.57, obtém-se a equação 4.2.

$$
\vec{v_r}' = \frac{L'_m}{L'_s} \cdot \frac{d}{dt} \cdot \vec{\Psi}_s' + \left(R'_r + \sigma L'_r \cdot \frac{d}{dt}\right) \vec{i_r}' \tag{4.2}
$$

Assim, a tensão do rotor pode ser dividida em dois termos, de acordo com Lopez et al. (2007). O primeiro termo corresponde à FEM  $(\vec{e}_r\,')$  induzida pelo fluxo do estator no rotor, equação 4.3.

$$
\vec{e_r}' = \frac{L'_m}{L'_s} \cdot \frac{d}{dt} \cdot \vec{\Psi}_s' \tag{4.3}
$$

O segundo termo só aparece se houver uma corrente no rotor. Ela é devida às quedas de tensões na resistência do rotor (*R* ′ *r*<sup>'</sup>) e na indutância do rotor  $(σ.L_r^{'})$ .

#### **4.2 Afundamento trifásico equilibrado**

Um afundamento de tensão é uma variação súbita da tensão de uma ou mais fases. O afundamento é chamado de trifásico simétrico, ou equilibrado, se a queda é a mesma nas três fases. Embora essa análise possa ser aplicada a qualquer tipo de variação de tensão, este trabalho vai examinar um AMT. A equação 4.4 representa esse comportamento, em que a variável  $p$  é a profundidade do afundamento de tensão  $(0 \leq p \leq 1)$ .

$$
\vec{V}_s(t) = \begin{cases} \hat{V} . e^{j.\omega.t} & \text{se } t < 0\\ \hat{V}_{fault}. e^{j.\omega.t} = (1 - p).\hat{V} . e^{j.\omega.t} & \text{se } t \ge 0 \end{cases}
$$
(4.4)

Em regime, o fluxo é proporcional à tensão do estator. Então pode-se dizer que o fluxo do estator em regime é descrito pela equação 4.5 (Lopez et al., 2007).

$$
\vec{\Psi}_s = \begin{cases}\n\frac{\hat{V}}{j.\omega} \cdot e^{j.\omega \cdot t} & \text{se } t < 0 \\
(1 - p) \cdot \frac{\hat{V}}{j.\omega} \cdot e^{j.\omega \cdot t} & \text{se } t \ge 0\n\end{cases}
$$
\n(4.5)

No entanto, o fluxo do estator não muda instantaneamente, porque é uma variável de estado, ou melhor, ele é contínuo e muda progressivamente a partir de um valor fixo. A evolução deste fluxo pode ser descrita pela equação 4.6.

$$
\frac{d}{dt}\vec{\Psi}_s = \vec{v}_s - \frac{R_s}{L_s} \cdot \vec{\Psi}_s
$$
\n(4.6)

Pode-se deduzir que o fluxo do estator pode ser descrito pela equação 4.7.

$$
\vec{\Psi}_s(t) = \begin{cases}\n\frac{\hat{V}}{j.\omega} \cdot e^{j.\omega \cdot t} & \text{se } t < 0 \\
(1 - p) \cdot \frac{\hat{V}}{j.\omega} \cdot e^{j.\omega \cdot t} + \vec{\Psi}_{no} \cdot e^{-t/\tau_s} & \text{se } t \ge 0\n\end{cases}
$$
\n(4.7)

Onde:

$$
\vec{\Psi}_{no} = \frac{p.\hat{V}}{j.\omega_s} \tag{4.8}
$$

$$
\tau_s = \frac{L_s}{R_s} \tag{4.9}
$$

A figura 4.1 apresenta a trajetória do fluxo do estator (em p.u.). Os eixos *α* e *β* representam um corte na máquina. Tal corte é paralelo ao campo girante e centrado no eixo do rotor. Na figura, inicialmente o DFIG está operando com um escorregamento de  $30\%$  ( $s = 0, 3$ ). No instante  $t = 0$  ocorre um afundamento trifásico equilibrado no estator de 50%  $(p = 0.5)$ .

Figura 4.1: Fluxo do Estator para um afundamento de tensão equilibrado de 50%

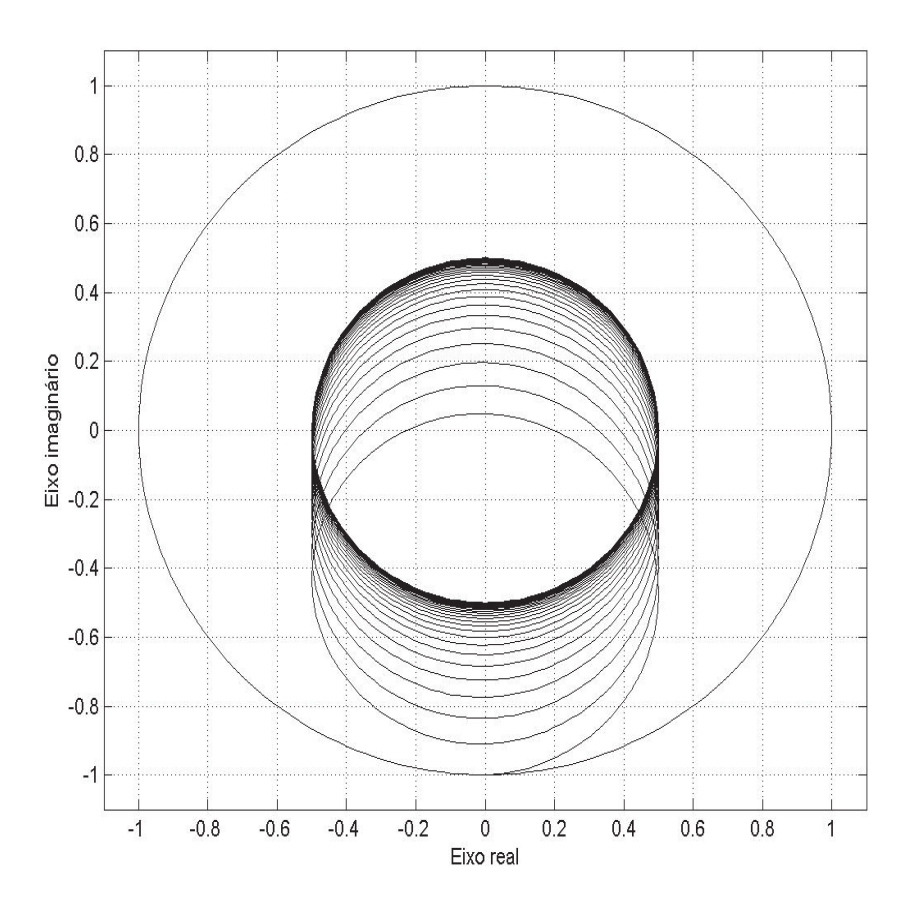

Fonte: Elaborada pelo autor

Cada um dos termos do fluxo induz uma componente da FEM no rotor,  $\vec{e}_{r}^{\;\prime}$  :

$$
\vec{e}_r' = \vec{e}_{rf}' + \vec{e}_{rn}' \tag{4.10}
$$

$$
\vec{e}_{rf}' = s \cdot \frac{L_m}{L_s} (1 - p) \cdot \hat{V} \cdot e^{j \cdot \omega_r \cdot t} \tag{4.11}
$$

$$
\vec{e}_{rn}^{''} = -\frac{L_m}{L_s} . j.\omega_m . \vec{\Psi}_{no}. e^{-t/\tau_s} . e^{-j.\omega_m . t}
$$
\n(4.12)

A primeira componente  $(\vec{e}_{rf}^{\;\prime})$ é induzida por um fluxo síncrono. Esta tensão é semelhante à tensão induzida durante o funcionamento normal, isto é, uma tensão CA proporcional à tensão do estator  $(\vec{v}_s)$  e ao escorregamento (*s*) da máquina.

A segunda componente da FEM  $(\vec{e}_{rn}')$  é a tensão induzida por um fluxo transitório, conhecido por fluxo natural, causada pela mudança de tensão, cujo valor inicial é  $\vec{\Psi}_{no}$ . O fluxo natural depende da tensão do estator no momento em que ocorre o afundamento. Note que o fluxo natural é fixo no estator, logo a frequência da FEM induzida no rotor pelo fluxo natural é igual à velocidade do rotor.

A figura 4.2 apresenta as tensões induzidas no rotor com ele operando com um escorregamento de 30% e ocorrendo um afundamento na tensão no estator de 50% (*p* = 50%) no momento *t* = 0*s*, mesma condição da figura 4.1.

Figura 4.2: FEM das três fases do rotor para um afundamento de tensão equilibrado de 50%

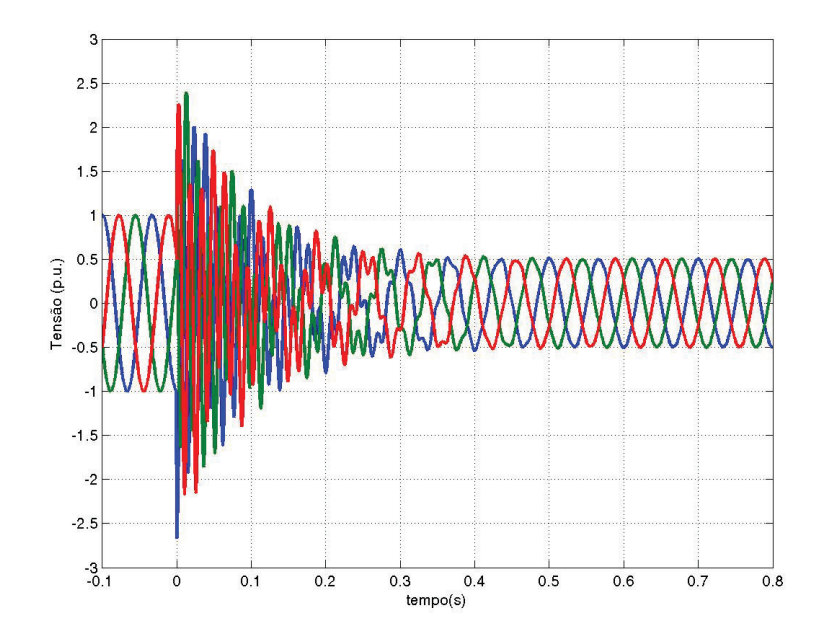

Fonte: Elaborada pelo autor

#### **4.3 Afundamento trifásico desequilibrado**

As falhas que causam quedas de tensão geralmente não afetam as três fases da mesma maneira. A falha mais comum em redes elétricas é uma única linha curto-circuitada para o terra. Porém, curto-circuito entre duas linhas também podem acontecer. Nos dois casos, a tensão remanescente não é a mesma nas três linhas e os deslocamentos de fase entre as três tensões não é mais de 120*<sup>o</sup>* . Em tal situação, a falha é caracterizada como um afundamento desequilibrado, e o sistema pode ser analisado usando o Método das Componentes Simétricas apresentado no Apêndice C (Fortescue, 1918). Logo, ele é decomposto em um novo sistema formado por três sistemas monofásicos, sequência positiva, negativa e zero.

Na máquina elétrica com enrolamentos simétricos defasados de 120*<sup>o</sup>* elétricos:

- a tensão de sequência positiva produz um fluxo no estator de amplitude constante e na frequência da rede. Tal fluxo gira no sentido anti-horário convencionalmente;
- a tensão de sequência negativa produz um fluxo no estator de amplitude constante e na frequência da rede, mas neste caso o fluxo gira na direção oposta da sequência positiva (sentido horário);
- a tensão de sequência zero só pode criar um fluxo de dispersão se a máquina tem o seu neutro aterrado. Na grande maioria dos casos, o neutro é isolado e a tensão de sequência zero não tem qualquer influência sobre o comportamento da máquina.

Então, ignorando a sequência zero, pode-se decompor a tensão do estator  $(\vec{v}_s)$ , como é apresentado pela equação 4.13.

$$
\vec{v}_s = \sqrt{2}.\dot{V}_1.e^{j.\omega.t} + \sqrt{2}.\dot{V}_2.e^{-j.\omega.t}
$$
\n(4.13)

Se a máquina não está saturada, ela pode ser considerada como um sistema linear. O fluxo em regime é a soma de três termos, um proveniente da componente de sequência positiva  $(\vec{\Psi}_{s1})$ , um proveniente da componente de sequência negativa  $(\vec{\Psi}_{s2})$  e o outro é o fluxo natural (Ψ*þ sn*). Então, o fluxo do estator pode ser representado pela equação 4.14 (Abad et al., 2011).

$$
\vec{\Psi}_s = \vec{\Psi}_{s1} + \vec{\Psi}_{s2} + \vec{\Psi}_{sn} \tag{4.14}
$$

$$
\vec{\Psi}_{s1} = \frac{\sqrt{2}.\dot{V}_1}{j.\omega} . e^{j.\omega.t}
$$
\n(4.15)

$$
\vec{\Psi}_{s2} = -\frac{\sqrt{2}.\dot{V}_2}{j.\omega}e^{-j.\omega.t} \tag{4.16}
$$

Os fluxos provenientes da sequência positiva e negativa da tensão da rede não são componentes transitórias. Entretanto, o fluxo natural é transitório, sendo que o seu valor inicial,  $\vec{\Psi}_{no}$ , impede que ocorra a descontinuidade no fluxo total. Em afundamentos momentâneos de tensão, este fluxo natural inicial  $(\vec{\Psi}_{no})$  depende da profundidade do AMT (*p*), enquanto que em afundamentos assimétricos dependem do tipo de falta (fase-neutro, fase-fase, etc) e o momento que ocorre o afundamento.

Cada componente do fluxo do estator induz uma FEM no rotor, de acordo com a sua amplitude e sua velocidade relativa às bobinas do rotor. A FEM do rotor é a soma dos três termos, como apresentado pela equação 4.17. A FEM induzida pelo fluxo natural é analisada da mesma forma que foi analisada na seção 4.2, sendo a única diferença que o valor inicial deste fluxo depende de outros fatores e não somente da profundidade do afundamento.

$$
\vec{e}_r' = \vec{e}_{r1}' + \vec{e}_{r2}' + \vec{e}_{rn}' \tag{4.17}
$$

$$
\vec{e}_{r1}^{\prime} = \sqrt{2}.s.\dot{V}_1.\frac{L_m}{L_s}.e^{j.s.\omega.t}
$$
\n(4.18)

$$
\vec{e}_{r2}^{\prime} = \sqrt{2}.(2-s).\dot{V}_2.\frac{L_m}{L_s}e^{-j.(2-s).\omega.t}
$$
\n(4.19)

$$
\vec{e}_{rn}^{\prime} = -j.\omega \cdot \frac{L_m}{L_s} \cdot \vec{\Psi}_{sn}^{\prime} \tag{4.20}
$$

O método de componentes simétricas pode ser utilizado para analisar alguns casos de falhas comuns em sistemas elétricos, e o resultado em p.u. é apresentado na tabela 4.1.

Tabela 4.1: Valores em p.u. das componentes simétricas de tensões ( $|\vec{V}_1|$  e  $|\vec{V}_2|$ ) e fluxo  $\text{natural } \underline{\text{inicial}}(|\vec{\psi}_{no}|)$ 

| Falha                                                   | $V_1$    | $V_2$ | $ \psi_{no} $        |
|---------------------------------------------------------|----------|-------|----------------------|
| Fase-Terra $(\phi T)$                                   | $1-p/3$  | p/3   | 0 <i>até</i> $2.p/3$ |
| Fase-Fase $(2\phi)$                                     | $1-p/2$  | p/2   | $0$ até p            |
| Fase-Fase-Terra $(2\phi T)$                             | $1-2p/3$ | p/3   | $p/3$ até p          |
| Fase-Fase-Fase $(3\phi)$                                | $1-p$    |       | D                    |
| (0011)<br>$\Gamma_{\text{cutoff}}$ $\Lambda$ had at all |          |       |                      |

Fonte: Abad et al. (2011)

## **4.4 Modelo do DFIG durante afundamentos de tensão**

Para sistemas lineares é comum usar o método baseado no princípio da superposição. De acordo com este método, a máquina é dividida em três: máquina positiva, máquina negativa, e máquina natural, como representado na figura 4.3. O comportamento de cada máquina é independente e pode ser analisado separadamente, utilizando o circuito equivalente para cada máquina. Depois disso, as correntes, tensões e fluxos da máquina real podem ser determinadas pela soma das variáveis das três máquinas, como dado nas equações 4.21 a 4.23.

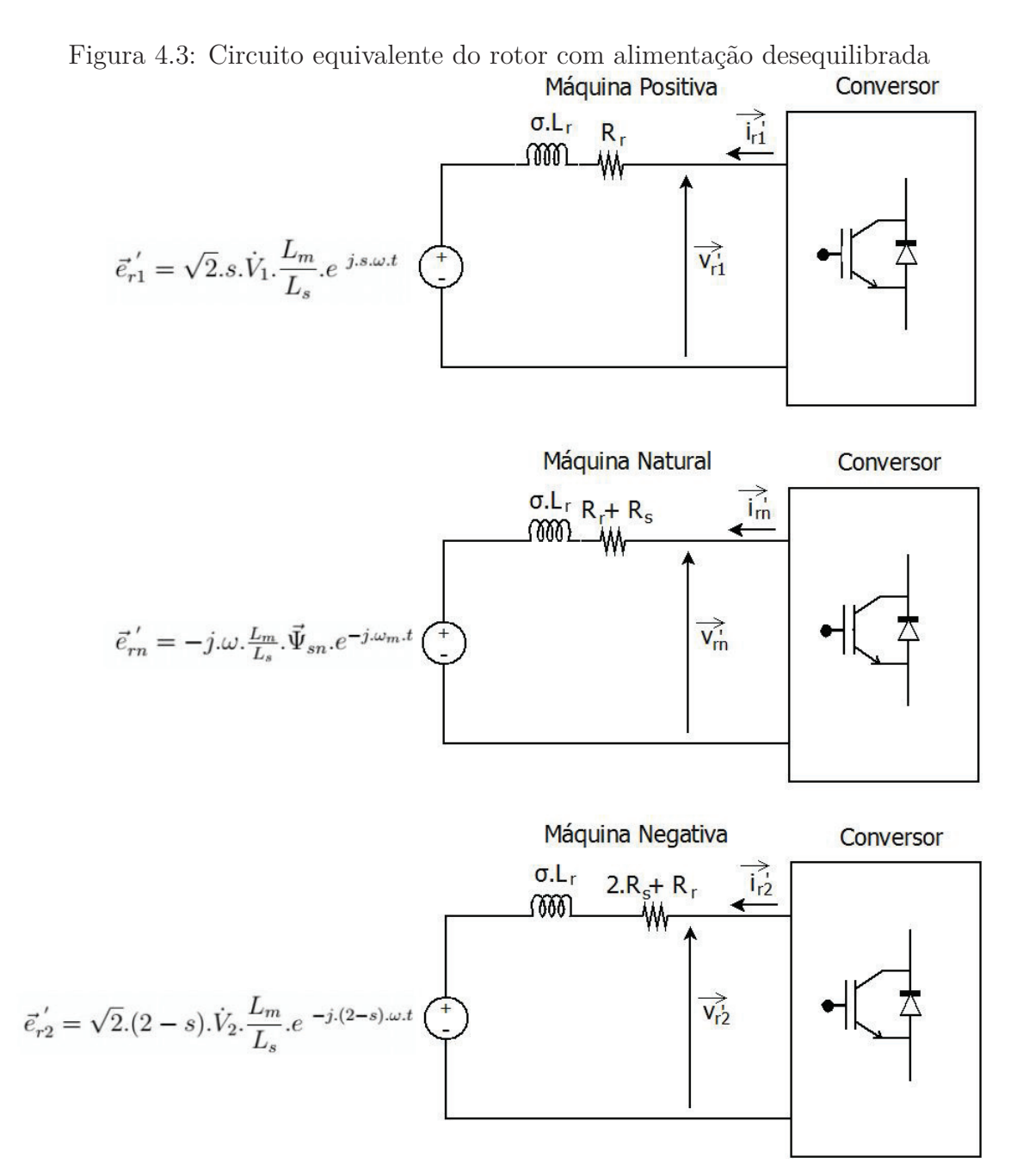

Fonte: Abad et al. (2011)

$$
\vec{e}_r' = \vec{e}_{r1}' + \vec{e}_{r2}' + \vec{e}_{rn}' \tag{4.21}
$$

 $\vec{v_r} = \vec{v_{r1}} + \vec{v_{r2}}' + \vec{v_{rr}}'$  $(4.22)$ 

$$
\vec{i}_r' = \vec{i}_{r1} + \vec{i}_{r2} + \vec{i}_{rn}' \tag{4.23}
$$

Os afundamentos desequilibrados genericamente apresentam as três máquinas, enquanto nos afundamentos equilibrados a máquina negativa não é considerada.

#### **4.5 O** *crowbar* **e seu projeto**

Durante o afundamento severo de tensão na rede, o fluxo de potência do gerador não pode ser entregue à rede, causando elevadas correntes no estator. Devido ao acoplamento magnético entre o estator e o rotor, essas correntes são transmitidas para o circuito do rotor, provocando incontroláveis sobrecorrentes no rotor (Peng and Yikang, 2007). Normalmente, utiliza-se uma estrutura conhecida como *crowbar*, que fornece ao circuito do rotor um caminho alternativo para as elevadas correntes, protegendo o B2B.

O *crowbar* é extremante importante para o funcionamento do DFIG, pois ele é capaz de limitar a corrente de rotor do gerador em uma condição de falta, desativando o conversor e adicionando um caminho alternativo para a corrente através da adição de uma resistência no rotor. Sua desvantagem é elevar a tensão nos terminais do rotor e reduzir a velocidade de decaimento da corrente de falta. Apesar desses problemas, essa proteção tem sido a mais aplicada neste tipo de situação, pois sua implementação é simples e segura.

O *crowbar* é instalado nos terminais do rotor. Ele é ativado quando a situação de falta é detectada, através de sensores de corrente no circuito do rotor. A corrente do rotor é desviada para o *crowbar*. Para isso, as chaves do RSC devem ser desativadas. A figura 4.4 apresenta uma estrutura do DFIG com o *crowbar*, essa estrutura contém três resistores e três chaves bidirecionais, em geral tiristores em antiparalelo. Um problema com essa estrutura é a abertura das chaves, a estrutura deve aguardar o cruzamento das correntes pelo valor nulo, para que a chave seja desativada ou realiza uma comutação forçada usando o RSC após a falta, retornando sua operação.

Para o dimensionamento do *crowbar*, foi utilizado o Modelo do DFIG durante afundamentos de tensão (seção 4.4) e o procedimento é apresentado em Oliveira et al. (2014a).

A figura 4.5 apresenta o circuito equivalente do sistema quando o *crowbar* é ativado.

Considerando  $p = 0$ ,  $\omega L_m >> R_{crow}$ , e pode-se usar as equações 4.10 - 4.12 para obter a corrente no *crowbar*, *Icrow*, equação 4.24 (Zhang et al., 2008).

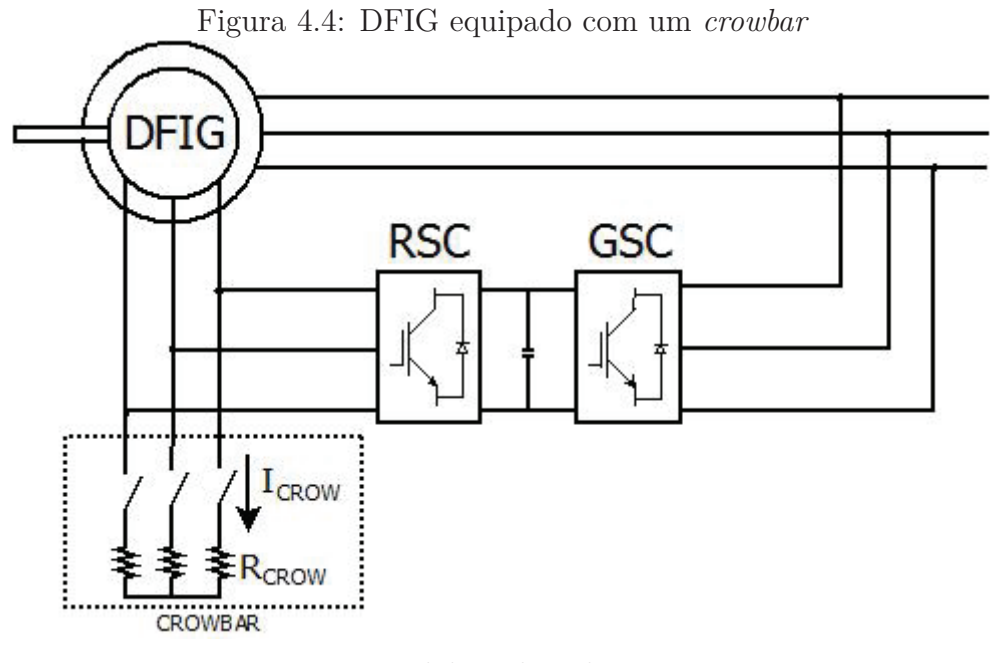

Fonte: Elaborada pelo autor

Figura 4.5: Circuito equivalente do DFIG quando o *crowbar* é ativado Conversor

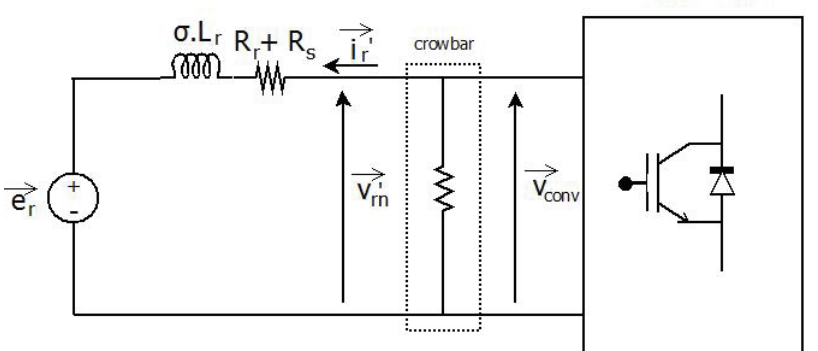

Fonte: Elaborada pelo autor

$$
I_{crow} \approx \frac{P.\omega_m}{\omega} \cdot \frac{\hat{V_0}}{\sqrt{((P.\omega_m - \omega).L_{\sigma})^2 + R_{crow}^2}} \cdot e^{-t/\tau_r}
$$
(4.24)

$$
L_{\sigma} = L_{\sigma s} + L_{\sigma r} \tag{4.25}
$$

$$
\tau_r \approx L_{\sigma} / R_{crow} \tag{4.26}
$$

Se a tensão de linha nos terminais do rotor for maior que a tensão do barramento CC, as chaves do conversor vão conduzir, transmitindo energia do rotor para o capacitor e aumentando a tensão do barramento CC. Para que isso não ocorra a tensão de linha na operação do *crowbar* deve ser inferior a tensão do barramento CC, atendendo a equação 4.27.

$$
\sqrt{3}.R_{crow}.I_{crow} < U_{DC} \tag{4.27}
$$

A fim de reduzir a complexidade e custo do circuito, muitos fabricantes usam uma estrutura alternativa apresentada na figura 4.6. Esse esquema alternativo retifica as correntes do rotor, através de uma ponte de diodos, e utiliza somente uma chave unidirecional.

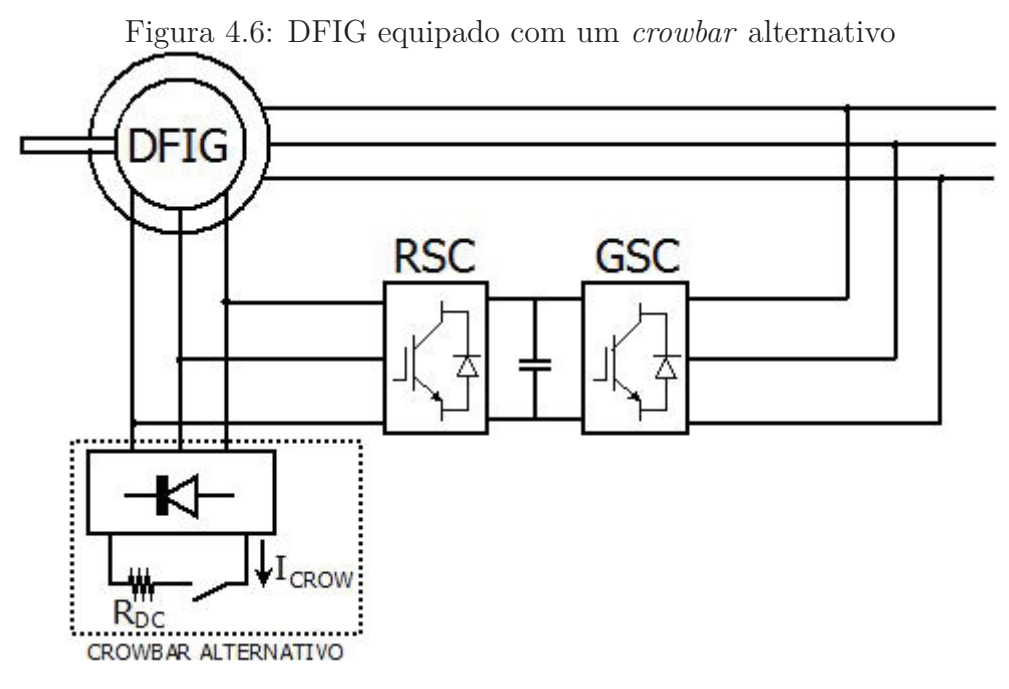

Fonte: Elaborada pelo autor

Para isso, a estrutura alternativa deve atender alguns requisitos, sendo que a corrente de pico da rede ( $I_P \approx I_{max}$ ) e a potência dissipada ( $P_{DC} \approx P_{CROW}$ ) nas duas estruturas devem ser equivalentes. A figura 4.7 ilustra essa situação.

Desconsiderando os efeitos harmônicos e considerando as equações 4.28 a 4.30, que descrevem as correntes dos diodos e potência das duas estruturas(Ashfaq, 2000), pode-se dizer que essas duas estruturas são equivalentes se as resistências das duas estruturas atenderem à relação da equação 4.31.

$$
I_{DC} = \frac{3}{\pi} I_{max} \tag{4.28}
$$

$$
P_{crow} = \frac{3 \cdot I_P^2 \cdot R_{crow}}{2} \tag{4.29}
$$

$$
P_{DC} = I_{DC}^2 \cdot R_{DC} \tag{4.30}
$$

$$
R_{DC} = \frac{\pi^2}{6} R_{crow} \tag{4.31}
$$

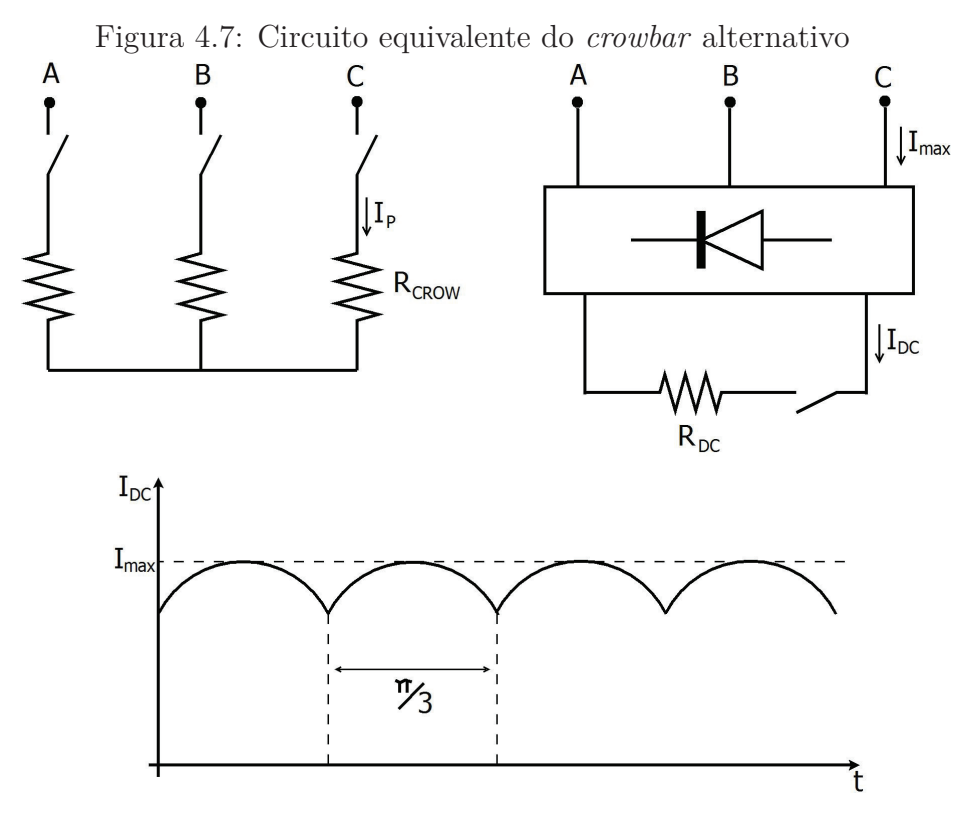

Fonte: Elaborada pelo autor

### **4.6 O** *chopper* **e seu projeto**

O *chopper* é um dispositivo conectado no barramento CC do conversor backto-back, utilizado para evitar uma condição incontrolável de elevação de tensão no barramento CC. Normalmente, o responsável pela condição incontrolável é a ocorrência de um AMT na rede, que reduz a transferência de energia pelo GSC. Essa energia não transferida é armazenada no capacitor do barramento CC (elevando a tensão do barramento) ou pode ser dissipada pelo *chopper*. A figura 4.8 apresenta a estrutura do DFIG com *chopper*.

A resistência do *chopper* foi calculada levando em consideração a potência máxima que deve ser transferida pelo conversor. Essa potência normalmente deve ser superior a potência do conversor (Okedu et al., 2012; Pannell et al., 2013; Wilch and Feltes, 2007). Apesar disso, este trabalho utilizou a potência do conversor para cálculo da resistência do *chopper* na equação 4.32 (Pannell et al., 2013).

$$
P_{chopper} = \frac{V_{DC}^2}{R_{chopper}}\tag{4.32}
$$

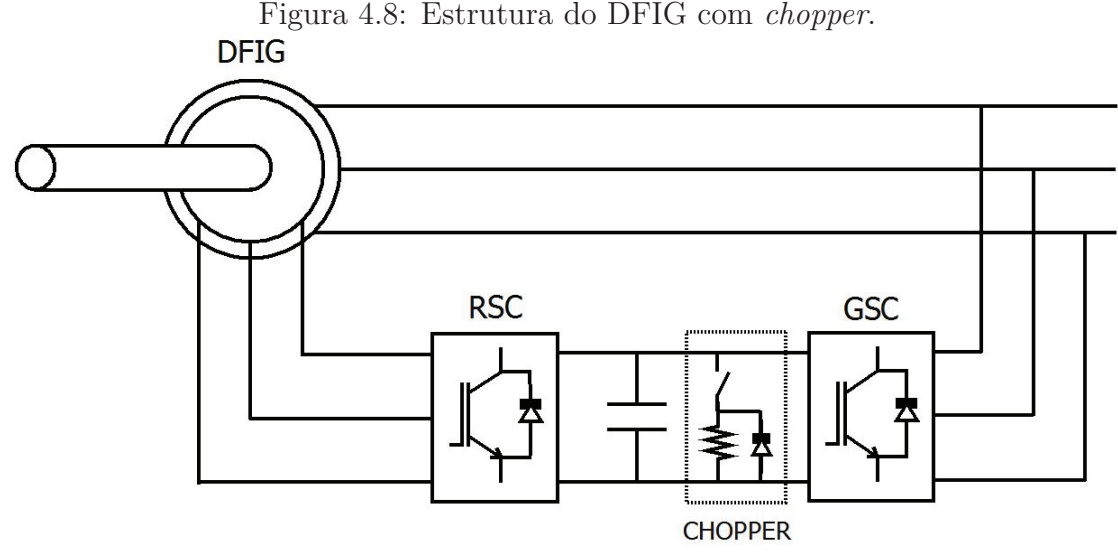

Fonte: Elaborada pelo autor

### **4.7 Simulação do Projeto**

As simulações aqui apresentadas foram realizadas utilizando o programa PSCAD/ EMTDC 4.4 da MANITOBA HVDC, a figura 4.9. No modelo foi utilizado o próprio modelo da máquina de indução de rotor bobinado presente no PSCAD/EMTDC, representado por um modelo de quinta ordem. Os conversores, tanto do lado da máquina (RSC) quanto do lado da rede (GSC), foram construídos a partir dos modelos de semicondutores presentes no PSCAD. O sistema de controle foi desenvolvido a partir de blocos, através da implementação do controle vetorial apresentado no capítulo anterior. Os parâmetros do sistema simulado estão dados no Apêndice D.

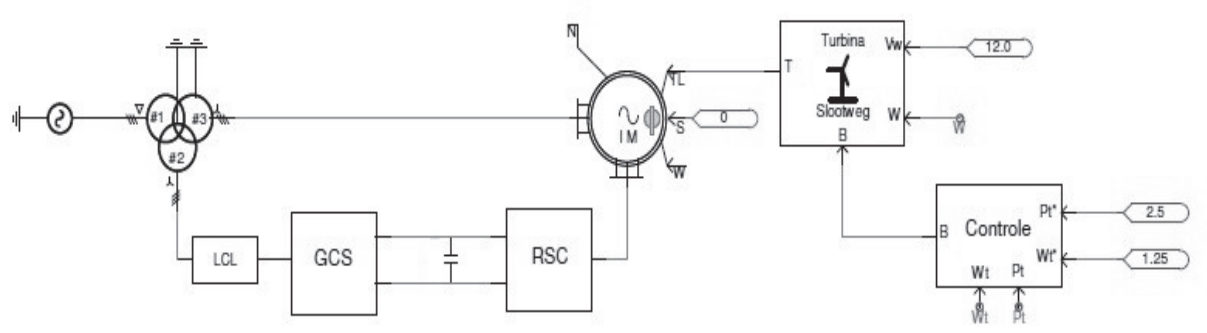

Figura 4.9: Diagramas de bloco da simulação no PSCAD

Fonte: Elaborada pelo autor

Para o controle das correntes do DFIG foi utilizado o controle Dual-PI (Wang et al., 2009; Ya and Hui, 2011). Ele torna o DFIG menos susceptível aos efeitos de afundamentos trifásicos desequilibrados, através de um controle da potência ativa instantânea, eliminando as oscilações da potência ativa durante o AMT desequilibrado (Abad et al., 2011; Xu and Wang, 2007). Essa técnica faz o controle independente da sequência positiva e negativa, e é apresentado na figura 4.10. O cálculo das correntes de referencia do rotor são realizadas pelas equações 4.33 - 4.35.

Figura 4.10: Diagrama de blocos do controle Dual-PI

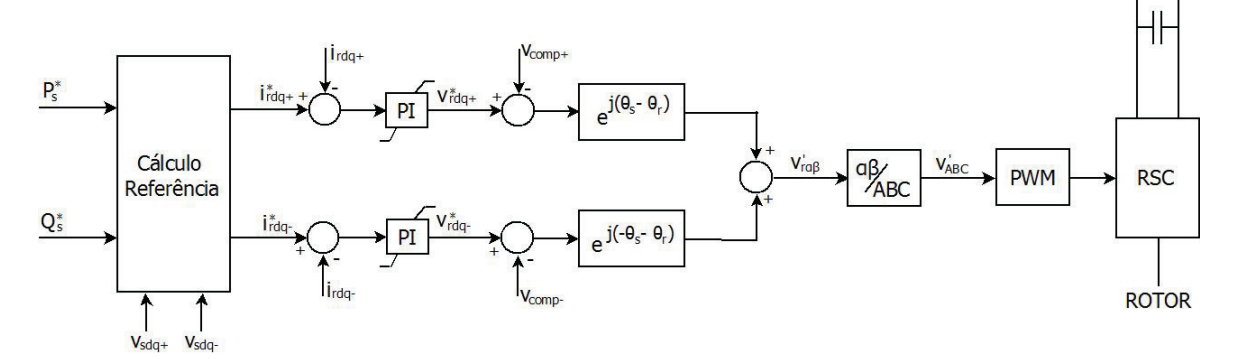

Fonte: Elaborada pelo autor

$$
\begin{vmatrix} i_{rd+}^{*} \\ i_{rq+}^{*} \\ i_{rd-}^{*} \\ i_{rq-}^{*} \end{vmatrix} = \frac{2}{3} \times \frac{P_{s}^{*}}{D} \times \begin{vmatrix} v_{sd+} \\ v_{sq+} \\ -v_{sd-} \\ -v_{sq-} \end{vmatrix} + \frac{2}{3} \times \frac{Q_{s}^{*}}{R} \times \begin{vmatrix} v_{sq+} \\ -v_{sd+} \\ v_{sq-} \\ -v_{sd-} \end{vmatrix} + \frac{1}{\omega_{s} \times L_{m}} \times \begin{vmatrix} v_{sq+} \\ -v_{sd+} \\ -v_{sq-} \\ v_{sd-} \end{vmatrix}
$$
(4.33)

$$
D = (v_{sd+}^2 + v_{sq+}^2) - (v_{sd-}^2 + v_{sq-}^2)
$$
\n(4.34)

$$
R = (v_{sd+}^2 + v_{sq+}^2) + (v_{sd-}^2 + v_{sq-}^2)
$$
\n(4.35)

Além da técnica de controle, foi necessário a utilização do dispositivo de proteção *crowbar* (Anaya-Lara et al., 2008; Peng et al., 2009), que deve ser ativado quando a corrente rotórica alcançar um valor que possa ser considerado crítico para a operação contínua do rotor. O valor deve ser superior à corrente de rotor de plena carga e inferior à corrente de falta. O *crowbar* pode ser desativado quando a corrente, ainda que superior à corrente nominal do rotor, alcançar um valor que possa ser considerado seguro ao DFIG. Neste projeto adotou-se um valor de 1,3 pu para ativação do *crowbar* e 1,15 pu para desativação.

No momento em que o *crowbar* é ativado, o controle do conversor é ajustado para que a referência de potência ativa seja zero e o referencial de corrente em quadratura seja o máximo até que o afundamento termine. Através desta ação, o DFIG fornece sua capacidade máxima de reativas para rede, atendendo grande parte dos códigos de rede, como o alemão e o espanhol.

O primeiro teste realizado foi o de aplicar uma referência em degrau na corrente direta e em quadratura. Nesse teste, observou-se o tempo de subida e acomodação do sistema ao degrau de corrente. Teste similar foi feito com a potência ativa e reativa.

Com objetivo de uniformização, este estudo utilizou as normas estabelecidas para aerogeradores IEC 61400, adotada pela maioria dos fabricantes e publicações na área, conforme discutida na seção 1.2. Naquela seção, encontra-se a tabela 1.2. Ela trata como devem ser realizados os testes de afundamento de tensão trifásicos a que a turbina deve ser submetida.

A norma IEC 61400 também descreve como pode ser realizado o teste, utilizando a configuração descrita na figura 4.11. As quedas de tensão podem ser criadas por esse emulador de curto-circuito, ligando três ou duas fases ao terra através de uma impedância *Z*2.

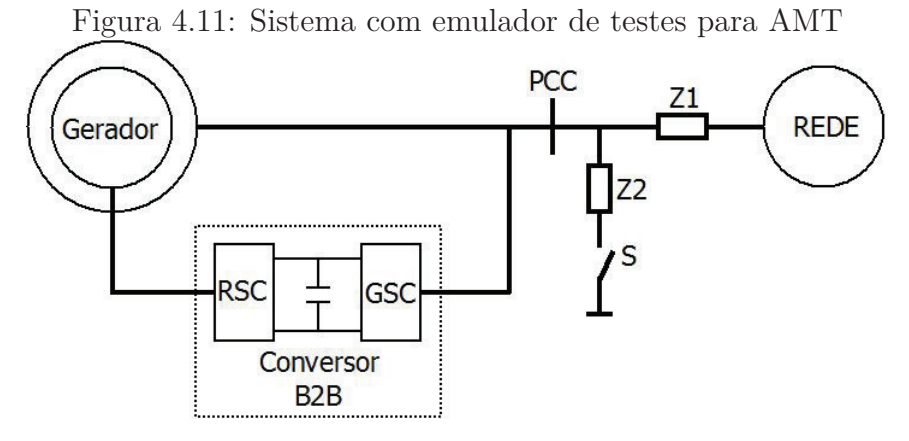

Fonte: Elaborada pelo autor

A impedância *Z*1 é usada para limitar o efeito do curto-circuito na rede. O tamanho da impedância deve ser selecionado de modo que o teste de AMT não cause uma situação inaceitável à rede. Uma conexão de *by-pass* em *Z*1 pode ser aplicado antes e depois do AMT. O AMT é criada quando a impedância *Z*2 é adicionada pelo interruptor S. O tamanho da impedância *Z*2 ajusta a magnitude do AMT.

O *crowbar* devem atuar no transitório de corrente durante e após ocorrer um AMT, limitando a corrente induzida pelo fluxo natural. Isso possibilita que após o transitório, o sistema mantenha o controle do fluxo de potência do DFIG.

#### **4.8 Resposta a um degrau dos controladores**

Para analisar o comportamento dos controladores de corrente do RSC, projetados através da seção 3.6.2, foi aplicado um degrau de corrente e observou-se a resposta da corrente para  $K_p = 0,84$  e  $K_i = 14,5$ , mostrada na figura 4.12.

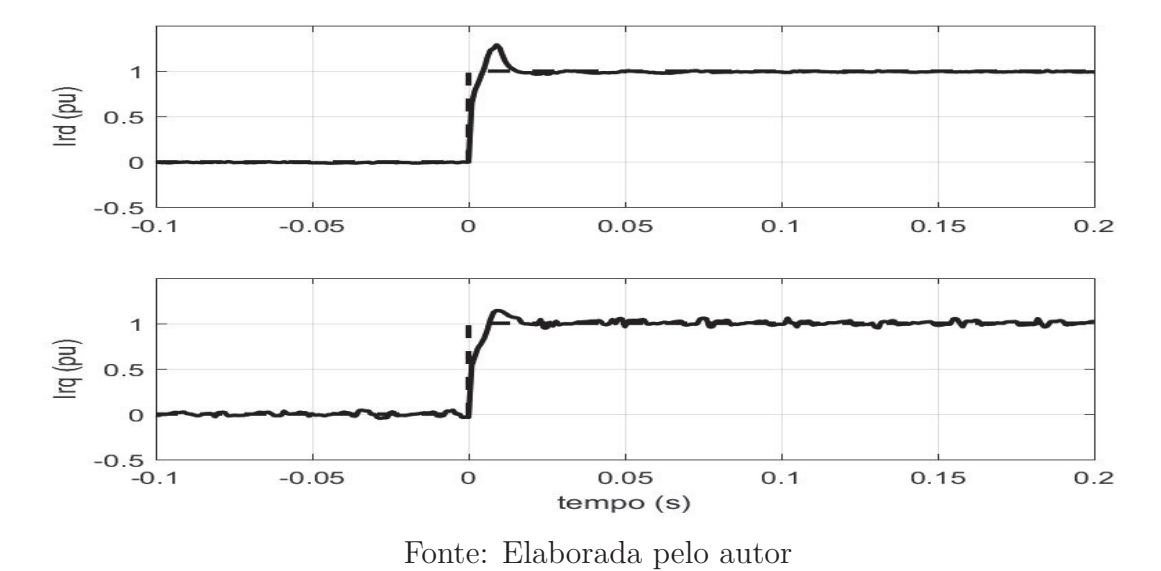

Figura 4.12: Resposta do sistema a um degrau de corrente no eixo direto e quadratura

Observou-se que o sistema apresentou um tempo de subida igual a 6*ms*, e um

tempo de acomodação igual a 15*ms*.

O mesmo estudo realizado nos controladores de correntes foi realizado nos controladores de potência ativa e reativa. Observa-se que o controle de potência ativa e reativa tem um tempo de subida e acomodação de 23*ms*, conforme pode ser visto na figura 4.13.

Como foi possível observar, os controladores apresentaram o tempo de subida e de acomodação pequenos, o que tornou a resposta do sistema adequado.

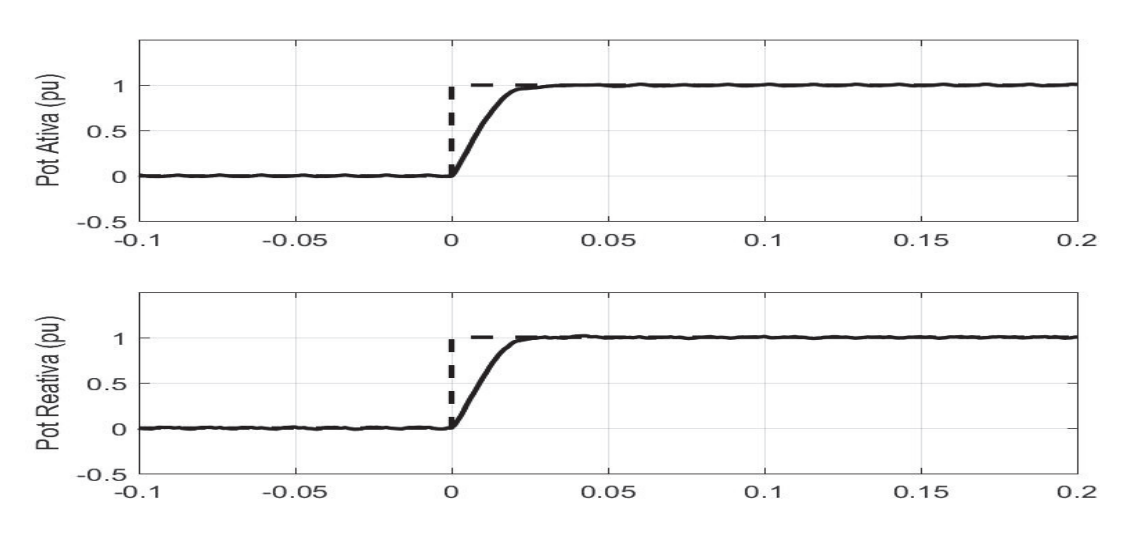

Figura 4.13: Resposta do sistema a um degrau de potência ativa e reativa

Fonte: Elaborada pelo autor

## **4.9 VD1 - Queda de tensão trifásica simétrica para 0,9 pu durante 0,5 s**

Neste teste, conhecido por VD1 na IEC 61400-21, a máquina encontra-se na velocidade de 1*,* 25*pu* e no instante de tempo 0*s* ocorre um afundamento de tensão na rede para 0*,* 9*pu* (figura 4.14). Esse afundamento não é severo e o gerador sofre um pequeno distúrbio, o qual ele deve suportar, mantendo seu funcionamento normal sem desconectar da rede.

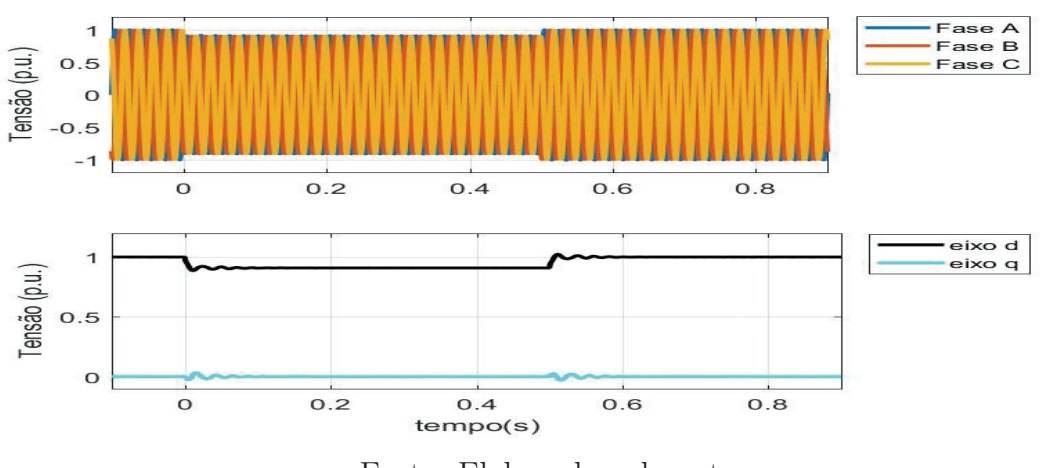

Figura 4.14: Tensão trifásica no estator do DFIG para VD1

Fonte: Elaborada pelo autor

A figura 4.15 apresenta as correntes em cada fase do rotor. As correntes não sofrem nenhum efeito significativo por esse distúrbio, podendo a máquina operar normalmente e não havendo a necessidade de ativar o *crowbar*.

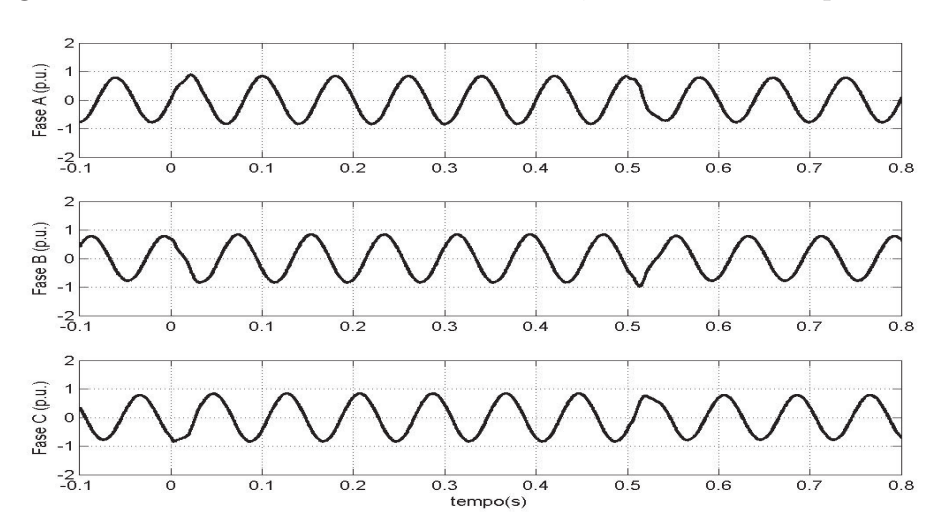

Figura 4.15: Correntes de rotor nas fases A, B e C do DFIG para VD1

Fonte: Elaborada pelo autor

A figura 4.16 apresenta o torque eletromagnético e a tensão no barramento CC do conversor B2B. O torque eletromagnético e a tensão do barramento CC não sofreram nenhum distúrbio que pudesse prejudicar o funcionamento normal da máquina.

Figura 4.16: Torque Eletromagnético e Tensão do Barramento CC para VD1

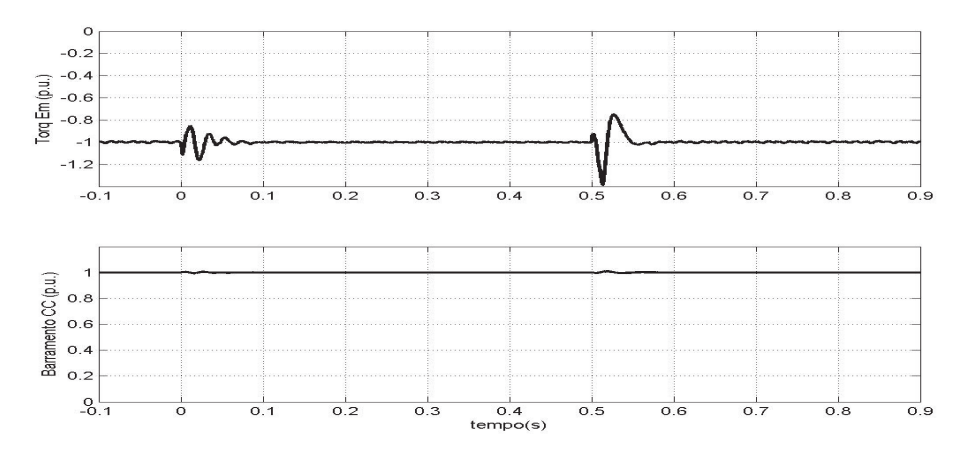

Fonte: Elaborada pelo autor

Da mesma forma como as outras variáveis, a potência ativa e reativa praticamente não apresentam nenhuma alteração durante o afundamento, como pode ser visto na figura 4.17.

Figura 4.17: Potência Ativa e Reativa para VD1

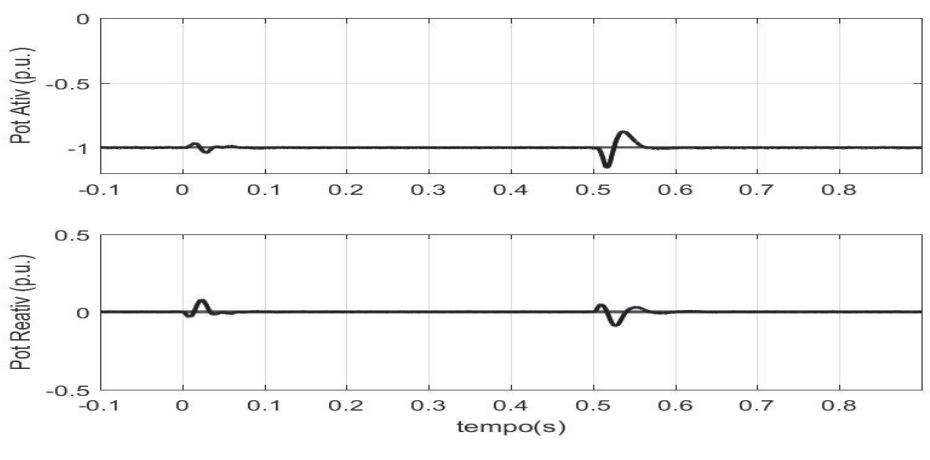

Fonte: Elaborada pelo autor

## **4.10 VD2 - Queda de tensão trifásica simétrica para 0,5 pu durante 0,5 s**

Para este teste, deve-se aplicar um distúrbio mais severo que o teste VD1, havendo a necessidade de proteção através do *crowbar*. A máquina opera à velocidade de 1*,* 25*pu*, e no instante 0*s* ocorre um afundamento severo de tensão para 0*,* 495*pu* durante um período de tempo de 0*,* 5*s*, como pode ser visto na figura 4.18.

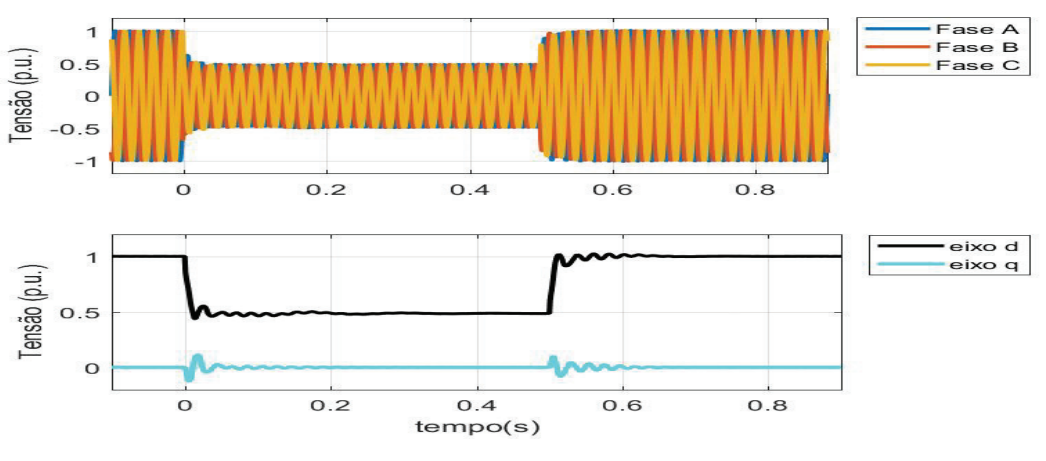

Figura 4.18: Tensão trifásica no estator do DFIG para VD2

Fonte: Elaborada pelo autor

A figura 4.19 apresenta as correntes trifásicas do do conversor B2B durante o distúrbio.

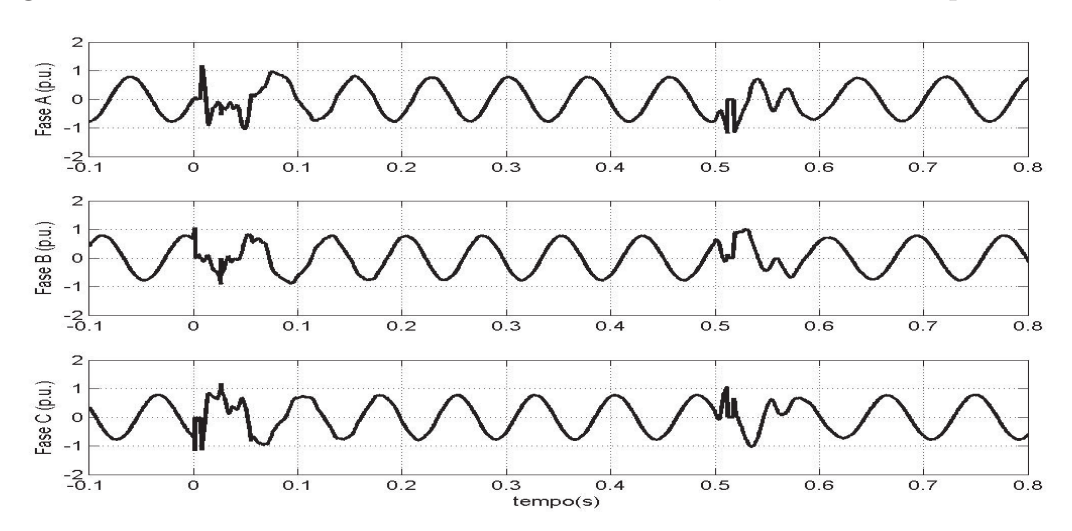

Figura 4.19: Correntes do conversor B2B nas fases A,B e C do DFIG para VD2

Fonte: Elaborada pelo autor

Para melhor visualizar o que acontece com as correntes, a figura 4.20 apresenta as correntes no referencial síncrono.

No instante 0*s* da figura 4.19, ocorre o afundamento e o *crowbar* é acionado, proporcionando um caminho alternativo para a corrente do rotor que pode danificar o conversor B2B. As correntes no *crowbar* podem ser visualizadas na figura 4.21. Depois de aproximadamente 10*ms*, a corrente atinge um valor seguro, o *crowbar* é desativado e o controle continua a atuar. Durante o afundamento e após o *crowbar* ser desativado, a

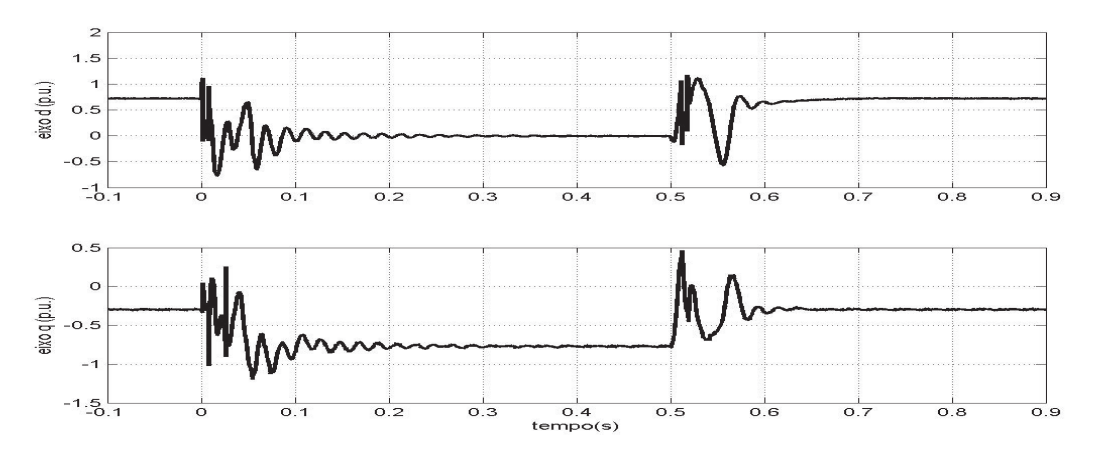

Figura 4.20: Correntes do conversor B2B no referencial síncrono dq para VD2

Fonte: Elaborada pelo autor

referência de potência ativa passa a ser zero e a referência da corrente em quadratura 1*pu*, para atender alguns códigos de rede.

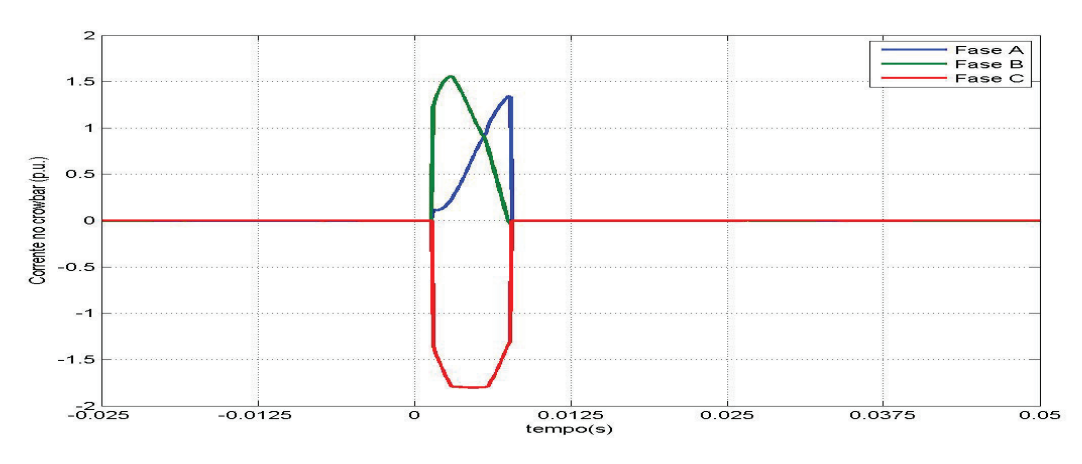

Figura 4.21: Correntes que circulam pelo *crowbar* para VD2

Fonte: Elaborada pelo autor

Na figura 4.20 observa-se uma oscilação devido a duas componentes, uma componente na frequência de escorregamento  $(\omega_r)$  e outra na frequência elétrica do rotor  $(\omega_m)$ proveniente da tensão natural induzida.

Na figura 4.22, observa-se a presença de uma grande oscilação no torque proveniente da componente natural, que pode causar um grande estresse na caixa de transmissão, provocando uma redução na sua vida útil. Na mesma figura, encontra-se a tensão no barramento CC e a velocidade angular da máquina. Ela sofre uma pequena pertubação na tensão durante o início do afundamento que é rapidamente controlado.

angular do gerador para VD2

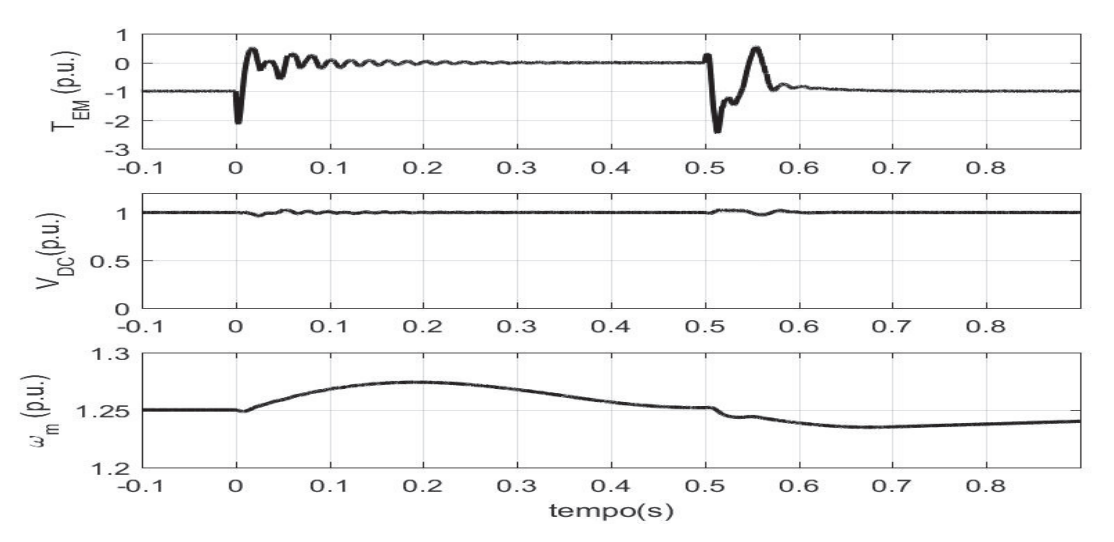

Figura 4.22: Torque eletromagnético do gerador, tensão no barramento CC e velocidade

Fonte: Elaborada pelo autor

A potência do estator também sofre influência da componente natural, como pode ser visto na figura 4.23.

Figura 4.23: Potência ativa e reativa no estator do DFIG para VD2

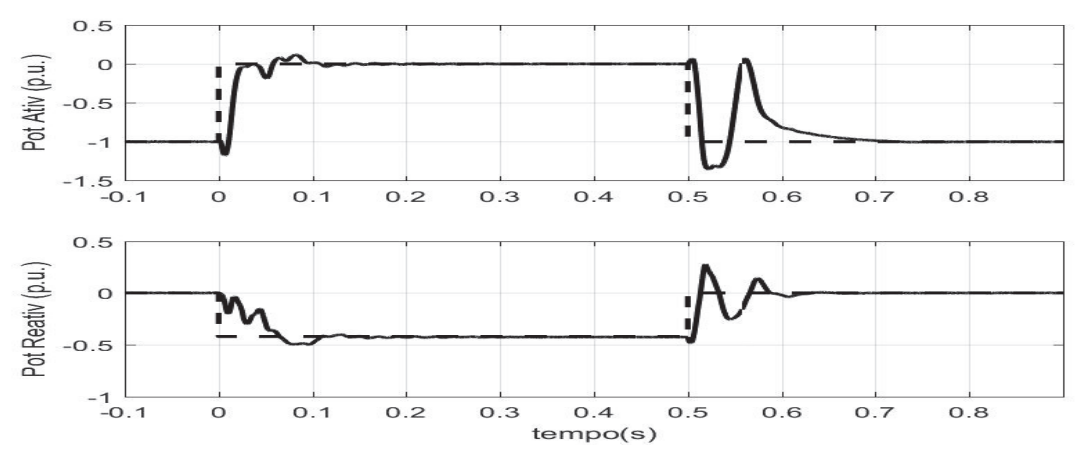

Fonte: Elaborada pelo autor

## **4.11 VD3 - Queda de tensão trifásica simétrica para 0,2 pu durante 0,2 s**

Este teste é mais severo, consiste em aplicar um AMT no estator para 18% durante um período de 0*,* 2*s*. Neste instante (0*s*), a máquina opera à velocidade de 1*,* 25*pu*. A figura 4.24 apresenta este distúrbio de tensão.

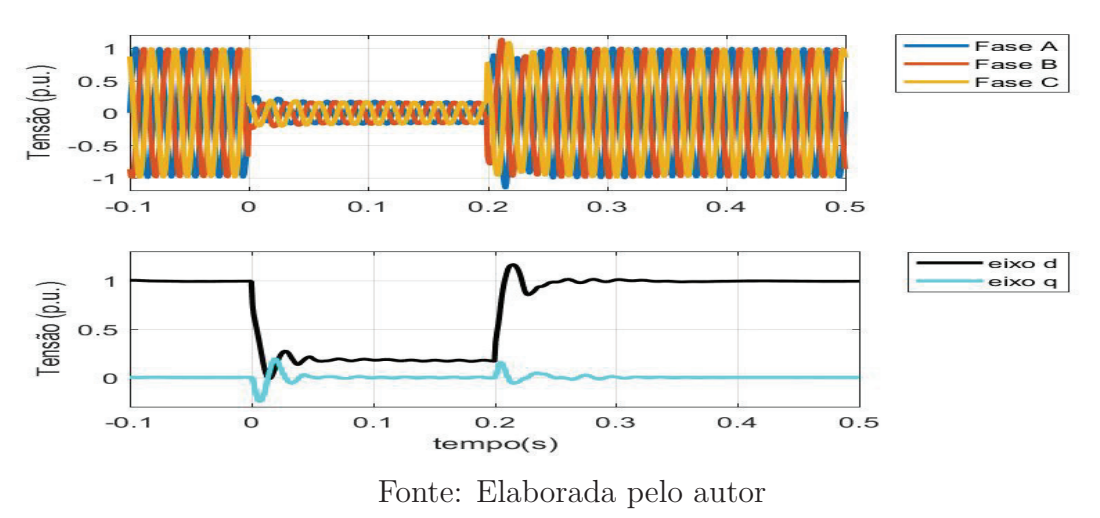

Figura 4.24: Tensão trifásica no estator do DFIG para VD3

A figura 4.25 apresenta as correntes trifásicas do rotor durante o distúrbio, e a figura 4.26 as mesmas correntes no referencial dq síncrono.

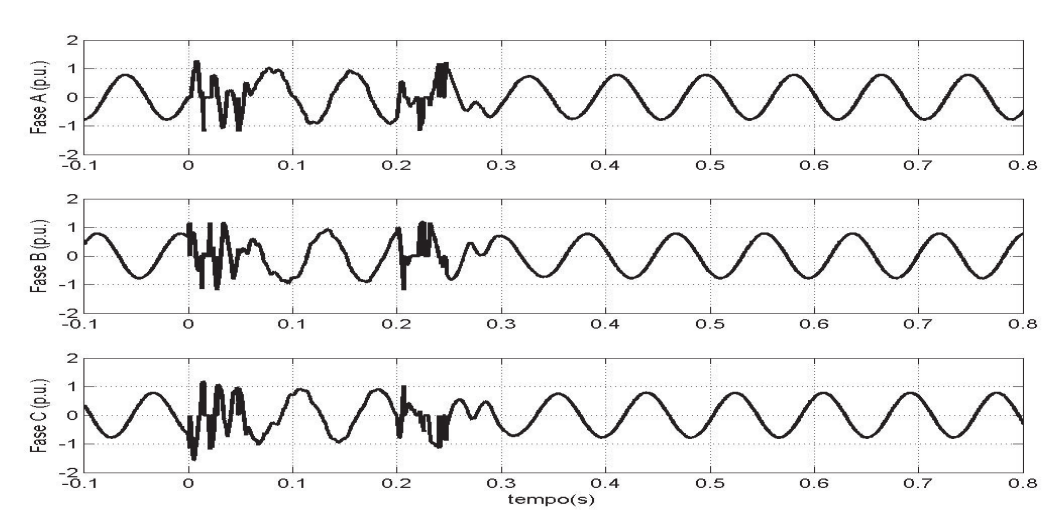

Figura 4.25: Correntes do conversor B2B nas fases A,B e C do DFIG para VD3

Fonte: Elaborada pelo autor

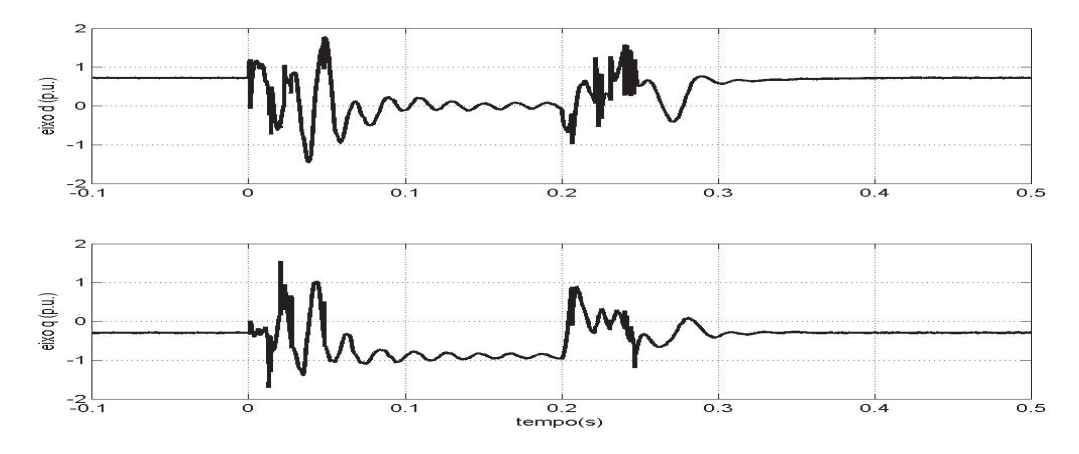

Figura 4.26: Correntes dq do conversor B2B no referencial síncrono para VD3

Fonte: Elaborada pelo autor

Observa-se na figura 4.25 que no momento do afundamento de tensão a corrente do conversor não atinge um valor de pico muito elevado, apesar da corrente do rotor ser três vezes maior. Para isso, o sistema de controle aciona o *crowbar*, que drena parte da corrente do rotor. As correntes no *crowbar* podem ser visualizadas na figura 4.27.

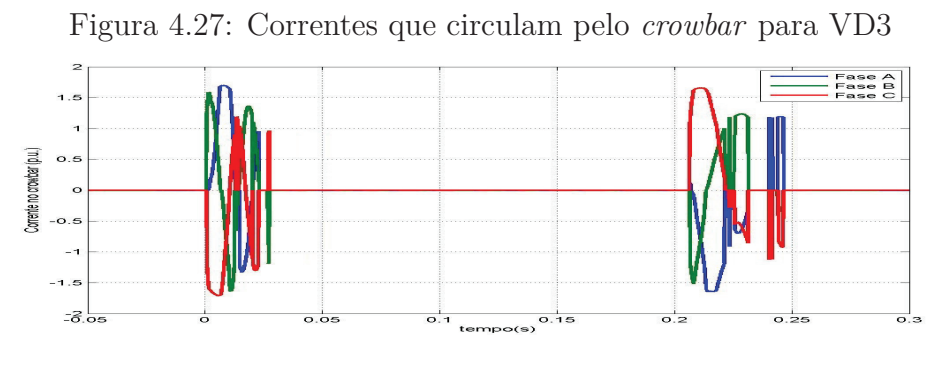

Fonte: Elaborada pelo autor

Na figura 4.26, observa-se que as duas componentes de frequência que foram observadas no teste VD2 (*ωm*) aparecem também no Teste VD3. A componente de frequência de *ω<sup>m</sup>* fica mais intensa. Além disso, a potência do estator também sofre influência da componente *ωm*, como pode ser visto na figura 4.28.

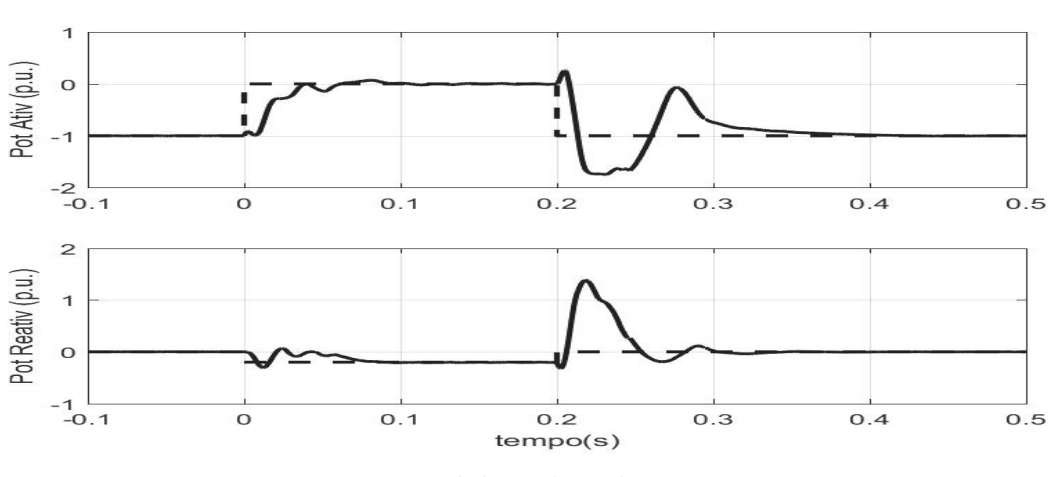

Figura 4.28: Potência ativa e reativa no estator do DFIG para VD3

Fonte: Elaborada pelo autor

## **4.12 VD6 - Queda de tensão assimétrica fase-fase para 0,2 pu durante 0,2 s**

O teste VD6 consiste em aplicar um AMT fase-fase no estator para 18% durante um período de 0*,* 2*s* , apesar desse afundamento ser o mais severo dentre os testes fasefase, os seus efeitos podem ser reduzidos consideravelmente utilizando o controle Dual-PI ou Dual-PI ressonante. A figura 4.29 apresenta o AMT fase-fase para 18% durante 0*,* 2*s*.

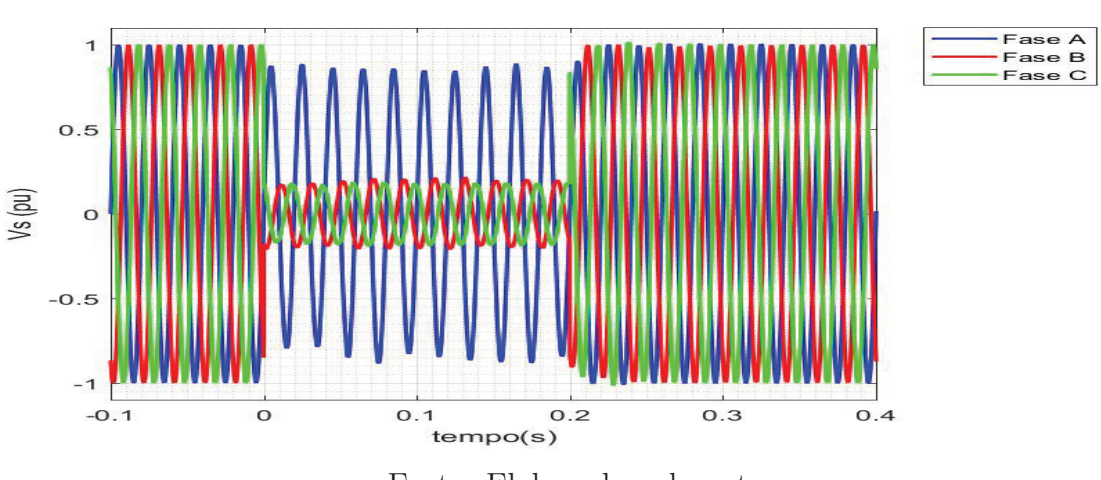

Figura 4.29: Tensão trifásica no estator do DFIG para VD6

Fonte: Elaborada pelo autor

Durante o AMT fase-fase a corrente do conversor atinge o valor máximo de 1*,* 2*pu*, figura 4.30 e aparece uma componente de duas vezes a frequência da rede, devido a sequência negativa. Além disso, a potência do estator também sofre influência da componente de sequência negativa, a figura 4.31 apresenta a curva de potência.

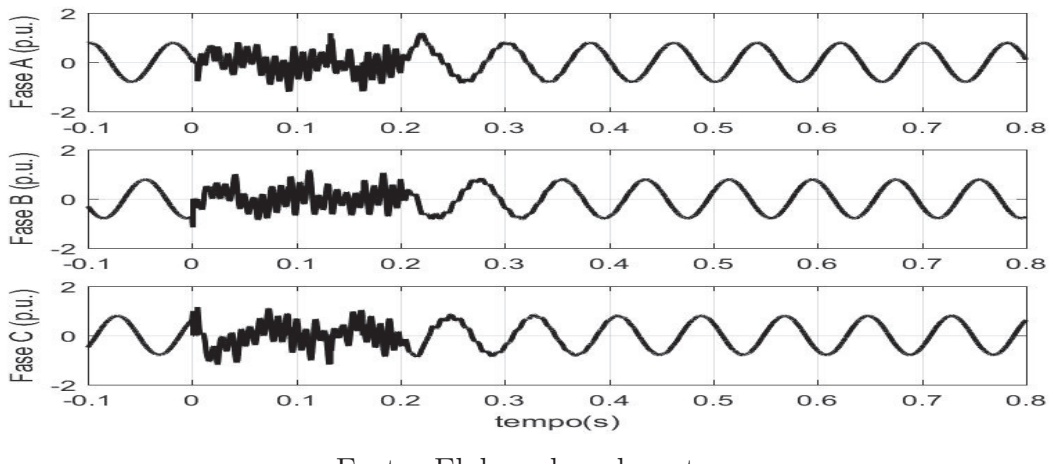

Figura 4.30: Correntes do rotor nas fases A, B e C do DFIG para o teste VD6

Fonte: Elaborada pelo autor

Figura 4.31: Potência ativa e reativa no estator do DFIG para o teste VD6

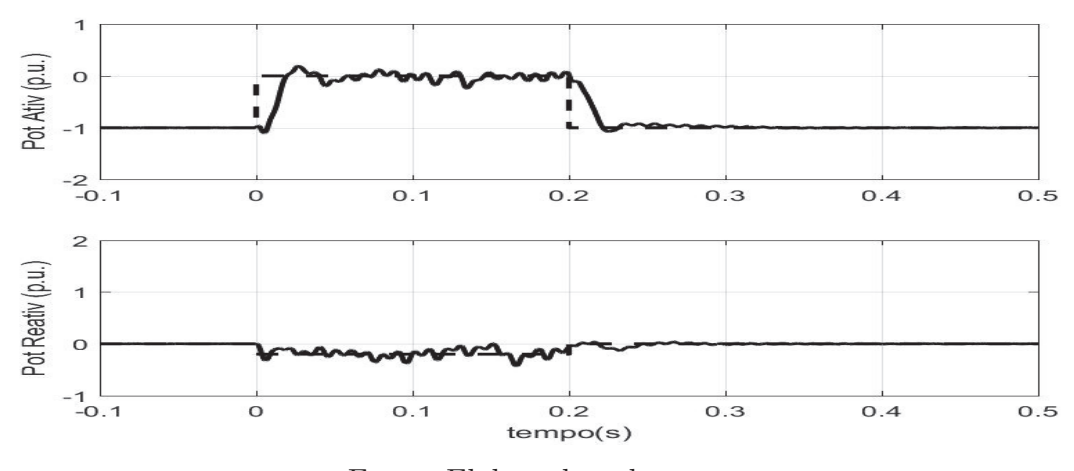

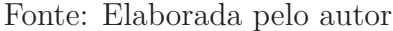

### **4.13 Conclusões do Capítulo**

Neste capítulo foi apresentado o modelo em regime dinâmico durante afundamentos. Ele foi importante para observar o comportamento do gerador e igualmente importantes na análise das soluções aplicadas nos próximos capítulos.

Ainda neste capítulo, foi verificado a resposta dos controladores a uma referência de corrente em degrau e o comportamento da tecnologia DFIG sobre o efeito de um AMT equilibrado. Para os testes, utilizaram-se as normas estabelecidas para aerogeradores IEC 61400. Esta mesma plataforma de simulação será utilizada no próximo capítulo.

## **Capítulo 5**

# **Aplicações de Limitador de Corrente Supercondutor ao DFIG**

### **5.1 Introdução**

No início do século XX, o físico holandês Heike Kamerlingh Onnes (Onnes, 1913) descobriu que o mercúrio tinha a sua resistência elétrica reduzida abruptamente e tornavase praticamente nula ao atingir a temperatura de 4*,* 2*K*. Este fenômeno foi chamado de supercondutividade, e a temperatura de transição denominada temperatura crítica (*Tc*). Em 1913, Onnes recebe o Prêmio Nobel de Física devido a tal descoberta.

Em 1914, Onnes descobriu que o material podia fazer transição do estado supercondutor para o estado normal por meio de um campo magnético maior do que um certo campo magnético crítico (*HC*). Logo após, verificou-se também que isso se repetia com a densidade de corrente e determinou que esse limite deveria ser chamado de densidade de corrente crítica (*JC*). Portanto, para encontrar o estado supercondutor, três limites físicos não podem ser superados: a temperatura crítica (*TC*), o campo magnético crítico (*HC*) e a densidade de corrente crítica (*JC*), como apresentado na figura 5.1.

A partir da descoberta de Onnes, a pesquisa por materiais supercondutores começou e desencadeou uma busca pela explicação do fenômeno. Diante das pesquisas, percebeu-se que nem todos os materiais apresentam esse comportamento quando submetidos a baixas temperaturas. Posteriormente, foi descoberto que algumas ligas, formadas por materiais que isoladamente não apresentavam o estado supercondutor, apresentavam o fenômeno. Além disso, houve inúmeras descobertas das propriedades supercondutoras: efeito Meissner, pares de Cooper (Cooper, 1956), etc.

Em 1986, Bednorz e Müller (Bednorz and Müller, 1986) descobriram que a cerâmica LaBaCuO se tornava supercondutora com uma temperatura crítica da ordem de

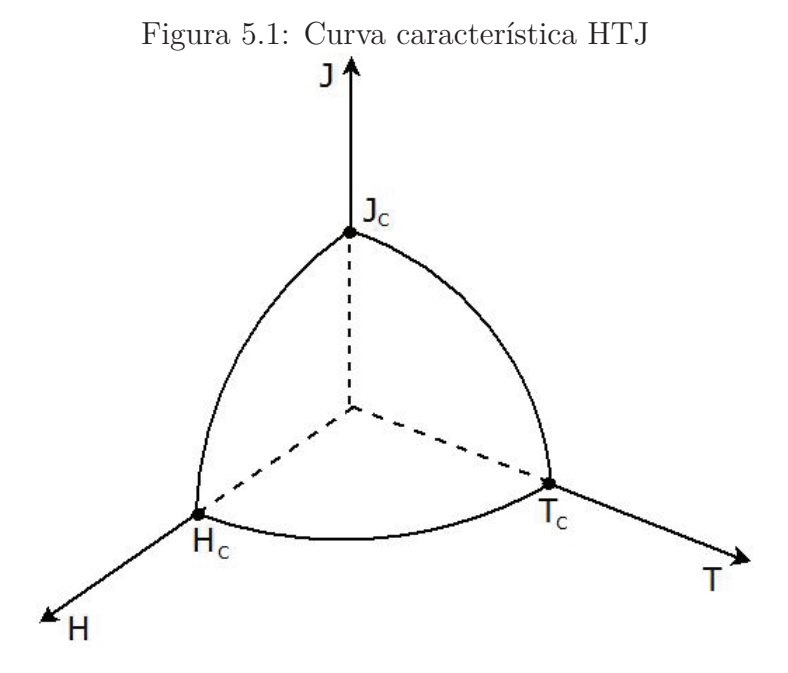

Fonte: Elaborada pelo autor

30*K*(−243*<sup>o</sup>C*) a 40*K*(−233*<sup>o</sup>C*), normalmente resfriadas com Hélio. Pela descoberta eles receberam o Prêmio Nobel de Física em 1987.

Após isso, foram obtidas cerâmicas supercondutoras de altas temperaturas, da ordem de 130*K*(−143*<sup>o</sup>C*) a 140*K*(−133*<sup>o</sup>C*) (Committee, 1999). Nesta faixa de temperatura a cerâmica pode ser refrigerada com o nitrogênio líquido, cuja temperatura de liquefação é de 77*,* 4*K*(−195*,* 6 *<sup>o</sup>C*), diminuindo significativamente o custo com o resfriamento, em comparação com o Hélio.

A partir da descoberta dos materiais supercondutores cerâmicos em 1986, foi possível aplicá-los em diversas áreas, com correntes e temperaturas críticas maiores e custo de resfriamento menor.

## **5.2 Limitador de Corrente Supercondutor (LCS)**

No momento da falta, as correntes que circulam na rede podem atingir valores elevados que podem ultrapassar os valores nominais dos dispositivos de proteção impedindo sua atuação ou danificando-os, podendo provocar danos à rede elétrica. Os limitadores de corrente de falta limitam a corrente de falta, impedindo que ela ultrapasse um nível pré-estabelecido (corrente nominal) para o sistema, podendo o sistema restabelecer de forma segura.

As principais características que devem ser apresentadas por estes dispositivos são (Monteiro, 2005; Oliveira, 2005; Sugimoto et al., 1996):

- impedância baixa sob condição normal de operação;
- impedância alta sob condição de falta;
- transição rápida do modo limitador para o modo normal;
- recuperação rápida depois da interrupção de uma falha;
- alta confiabilidade no funcionamento por longos períodos, com manutenção mínima;
- dimensões reduzidas, visando sua instalação em uma subestação já existente;
- baixo custo.

Algumas tecnologias podem ser utilizadas como limitador de corrente de falta, são elas: o reator com núcleo de ar (RLC) (Sarmiento, 2007), dispositivos pirotécnicos, IPC ("Interphase Power Controller"), dispositivo com tecnologia FACTS ("Flexible AC Transmission Systems") (Carraro et al., 2011; Morandi et al., 2010) e os dispositivos supercondutores(Lamas, 2009; Oliveira, 2005).

A grande maioria desses dispositivos, com exceção do LCS, apresentam quedas de tensão em operação normal, ou necessitam reparação após a atuação. Os limitadores de corrente supercondutor (LCS) são os que mais se aproximam daquelas características desejadas citadas anteriormente (Leung et al., 1997).

Existem quatro arquiteturas principais de limitadores de corrente supercondutor: resistivo, indutivo, híbrido e de fluxo fechado. Dentre estas quatro arquiteturas, o limitador de corrente de falta resistivo apresenta menor peso, volume, perdas, potência de refrigeração, investimentos e custos operacionais em relação aos outros dispositivos limitadores de corrente de falta (Leung, 2000; Pei et al., 2015).

O limitador resistivo é adicionado diretamente no percurso das correntes. Se a corrente excede um certo limite, o supercondutor perde sua capacidade de supercondução muito rápido e retorna ao estado de condutor normal. Isso aumenta a sua resistência e limita efetivamente a corrente de falta, preservando os equipamentos e reduzindo custos por evitar a substituição de equipamentos de manobra.

O dispositivo é composto por fitas supercondutoras que são localizadas no interior de um reservatório com isolamento térmico. Neste reservatório se localiza o nitrogênio líquido, no qual a cerâmica se encontra imersa mantendo sua temperatura de trabalho.

#### **5.2.1 Modelo do LCS**

A utilização de um LCS emprega grandes benefícios e reduz os custos de operação, através do aumento da confiabilidade do sistema e redução da corrente de falta, como foi demonstrado por (Chen et al., 2015).

O LCS do tipo resistivo depende da transição do estado supercondutor para o estado normal para atuar como limitador, esse processo é conhecido como "quench". O comportamento de LCS é caracterizado por uma transição de resistência em termos de temperatura (*T*) e a densidade de corrente (*J*) descrito pela equação 5.1 (Baldan et al., 2013; Nam et al., 2007). Considerando que *J<sup>C</sup>* representa a densidade de corrente crítica, *T<sup>C</sup>* é a temperatura crítica e *n* o expoente da curva característica de campo elétrico (*E*) x densidade de corrrente elétrica (*J*) (Falorio et al., 2012).

$$
R_{LCS} = \begin{cases} 0 & \text{if } |J| < J_c, \ T < T_c \\ f[(\frac{J}{J_c})^n] & \text{if } |J| > J_c, \ T < T_c \\ f(T) & \text{if } T > T_c \end{cases} \tag{5.1}
$$

O comportamento do LCS também pode ser descrito por uma resistência variante no tempo, equação 5.2, este estudo foi apresentado e justificado por (Hongesombut et al., 2003; Ngamroo and Karaipoom, 2014; Park et al., 2010). Este trabalho adotou este modelo.

$$
R_{LCS} = \begin{cases} 0 & \text{if } (t < t_1) \in |J| < J_c; \\ R_0.(1 - e^{(-(t - t_1)/\tau_q)}) & \text{if } t_1 < t < t_2 \in |J| > J_c; \\ R_0.(e^{(-(t - t_2)/\tau_r)} - e^{(-(t - t_1)/\tau_q)}) & \text{if } t > t_2 \in |J| < J_c. \end{cases}
$$
(5.2)

A Figura 5.2 mostra este comportamento. No tempo *t*1, o LCS muda de estado supercondutor (S) para o estado *Quenching*(Q), e sua resistência aumenta exponencialmente. *R*<sup>0</sup> é a resistência máxima que o LCS pode atingir e *τ<sup>q</sup>* é a constante de tempo de transição de estado. Este trabalho adotou esta constante de tempo, *τq*, de 1 ms igualmente utilizados pelos protótipos apresentados por (Committee, 1999; Hongesombut et al., 2003; Ngamroo and Karaipoom, 2014; Park et al., 2010). Após o tempo *t*2, a corrente no LCS fica inferior ao seu valor crítico e o LCS é capaz de recuperar-se (R) para o estado supercondutor (S), diminuindo sua temperatura. A resistência LCS diminui exponencialmente com uma constante de tempo de recuperação, *τr*. É adotado na análise um *τ<sup>r</sup>* igual a 50 ms, como foi apresentado por (Committee, 1999; Ngamroo and Karaipoom, 2014).

As tabelas D.2 e D.3 apresentam os parâmetros do LCS que serão utilizados neste trabalho.

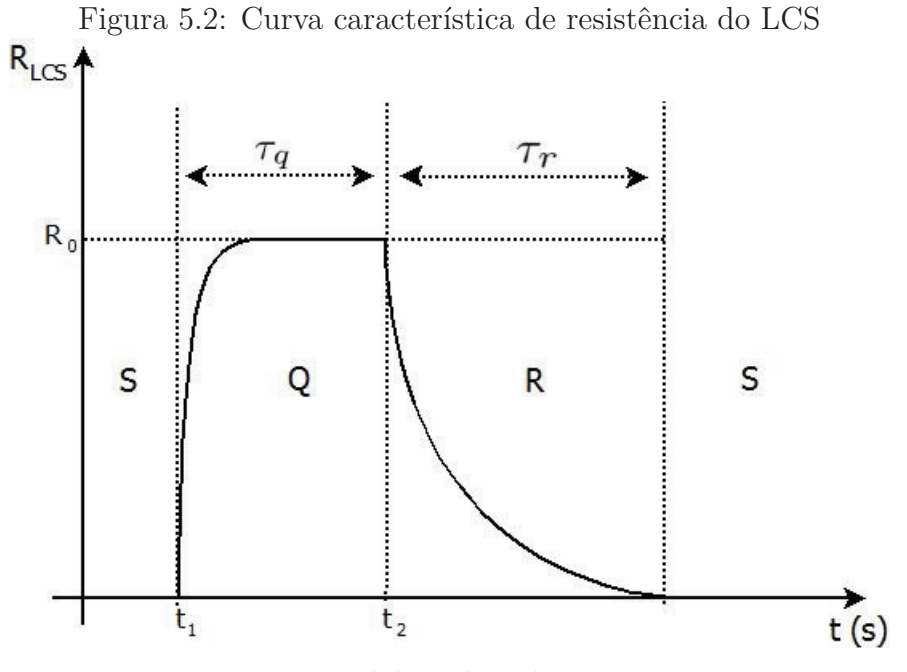

Fonte: Elaborada pelo autor

### **5.3 Topologias de LCS com DFIG**

A primeira estrutura de proteção do conversor RSC simulada foi a estrutura com o *crowbar* apresentado na seção 4.7. Esse dispositivo adiciona um caminho alternativo para as altas correntes que circulam pelo rotor durante o afundamento. Quando é detectada uma sobrecorrente, as chaves devem ser desabilitadas.

O objetivo do estudo é comparar o desempenho de duas configurações no circuito do DFIG com supercondutor, durante afundamentos de tensão, e verificar se elas podem substituir o *crowbar*.

#### **5.3.1 Configuração I**

Na configuração I o LCS fica localizado entre a rede e o gerador DFIG sem *crowbar*, como na Figura 5.3. Essa é uma aplicação clássica do LCS em sistemas elétricos, e sua influência na operação do DFIG também já foi analisada em (Elshiekh et al., 2013). Quando ocorre um afundamento, a referência de potência ativa assume o valor zero e a referência de corrente em quadratura (*irq*) assume o seu valor máximo capacitivo. No momento do transitório do AMT, se ocorrer a condição de sobrecorrente, as chaves do B2B são desativadas.
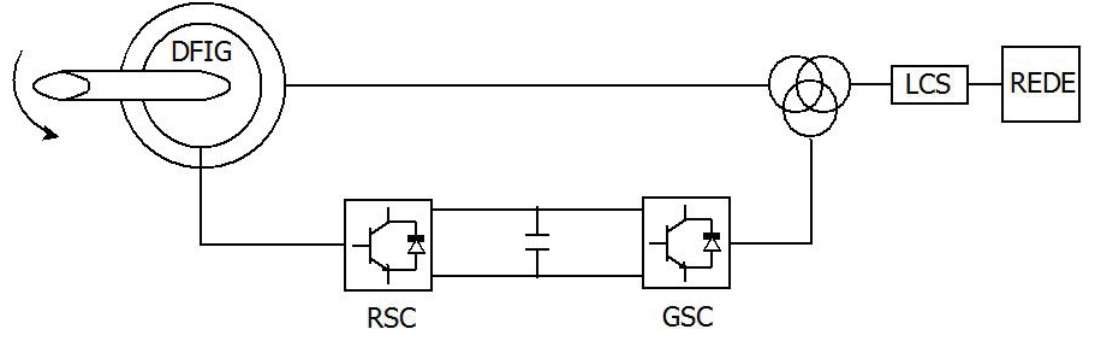

Figura 5.3: Estrutura da configuração I apresentado por Elshiekh et al. (2013)

Fonte: Elaborada pelo autor

#### **5.3.2 Configuração II**

A configuração II é uma proposta deste trabalho, o LCS fica localizado entre o RSC e o rotor do DFIG sem *crowbar*, figura 5.4. Durante o afundamento, a referência de potência ativa passa a ser zero. Ao mesmo tempo, a referência de corrente em quadratura (*irq*), que determina a potência reativa inserida pelo DFIG, recebe o valor máximo capacitivo (1*pu*). Além disso, as chaves do RSC são desativadas enquanto a corrente for superior a 1*,* 2*pu*. Nesta estratégia o limitador adiciona resistências no caminho do rotor e utiliza os diodos do conversor e o barramento CC para fechar um circuito durante o afundamento.

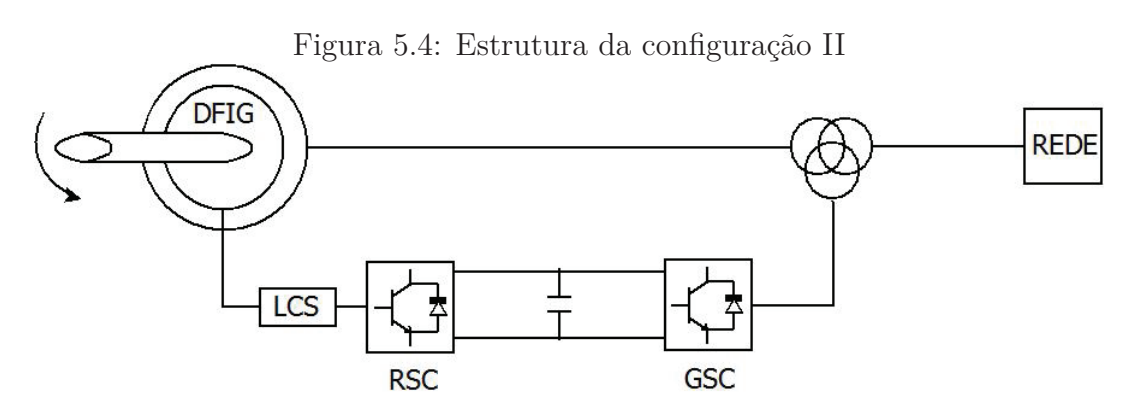

Fonte: Elaborada pelo autor

#### **5.3.3 Configuração III**

Esta foi a ultima configuração analisada, o LCS fica localizado entre as chaves do RSC e o barramento CC do B2B, como apresentado no esquemático da figura 5.5. Essa configuração substitui três elementos CA da configuração II por um elemento CC, e também é uma proposta deste trabalho. Durante o afundamento, da mesma forma que a configuração II, a referência de potência ativa passa a ser zero, a referência de corrente em quadratura (*irq*) recebe o valor máximo capacitivo (1*pu*) e as chaves do RSC são desativadas.

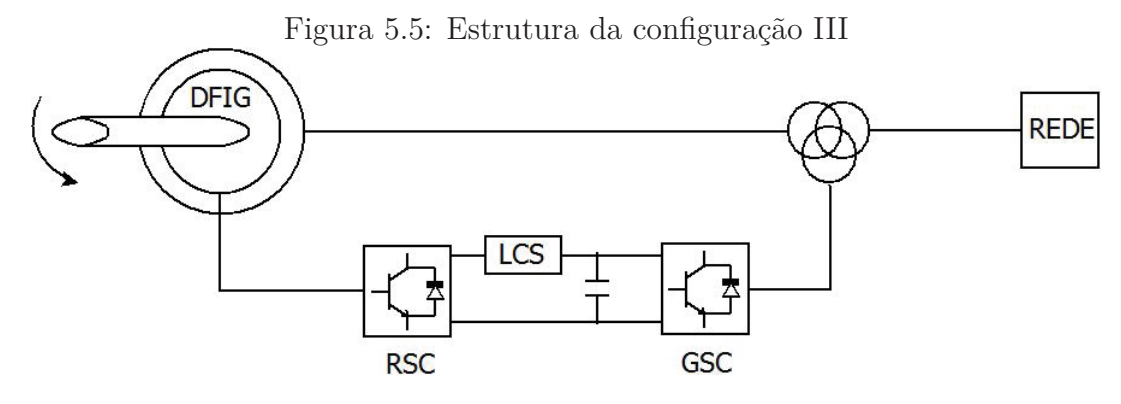

Fonte: Elaborada pelo autor

## **5.4 Metodologia para projeto do limitador utilizado no DFIG**

Na simulação abordada neste trabalho o DFIG não satura, e usa orientação por tensão do estator. Então, o modelo do DFIG durante afundamentos de tensão (seção 4.4), pode ser usado para representar o comportamento do gerador durante um AMT.

O LCS permanece em estado normal, como avaliado nas simulações, por um tempo em torno de um ciclo da rede. Por isso, aqui é considerado que o supercondutor transita inicialmente por corrente, e após isso mantém-se fora do estado supercondutor por causa de sua temperatura ser superior à temperatura crítica.

Para dimensionar a resistência do LCS é necessário dividir a análise em duas partes, levando em consideração duas máquinas, "máquinas de sequência positiva e natural". Depois disso, as correntes da máquina real podem ser determinadas pela soma das correntes das duas máquinas.

Analisando a "máquina de sequência positiva", obtém-se o "circuito equivalente positivo" no momento em que ocorre o AMT (figura 5.6), e o valor máximo da corrente da "máquina positiva" durante o AMT (equação 5.3).

$$
I_{rf \ max} = \left| s.(1-p) \cdot \frac{L_m}{L_s} \cdot \frac{\hat{V}}{\sqrt{(R_F + R_r)^2 + (\omega \cdot \sigma \cdot L)^2}} \right| \approx \left| s.(1-p) \cdot \frac{\hat{V}}{R_F} \right| \tag{5.3}
$$

Fazendo a mesma análise da "máquina positiva" para a "máquina natural", obtémse o circuito equivalente natural (figura 5.7) no momento em que ocorre o AMT, e o valor máximo da corrente da "máquina natural" durante o AMT (equação 5.4).

Figura 5.6: Circuito equivalente da "máquina positiva" no momento do AMT

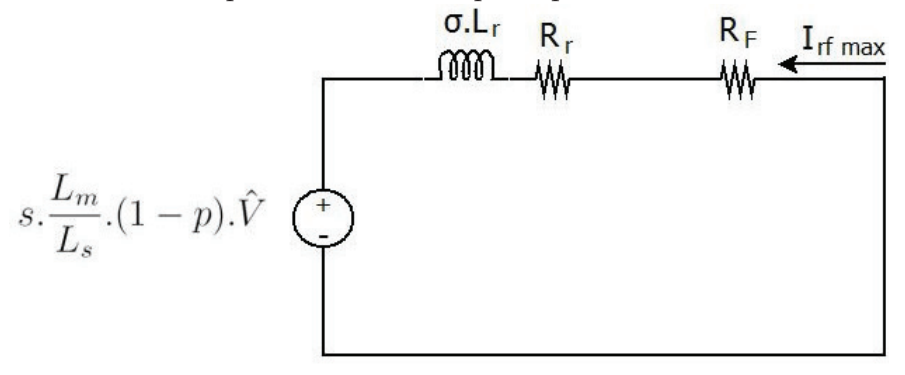

Fonte: Elaborada pelo autor

Figura 5.7: Circuito equivalente da "máquina natural" no momento do AMT

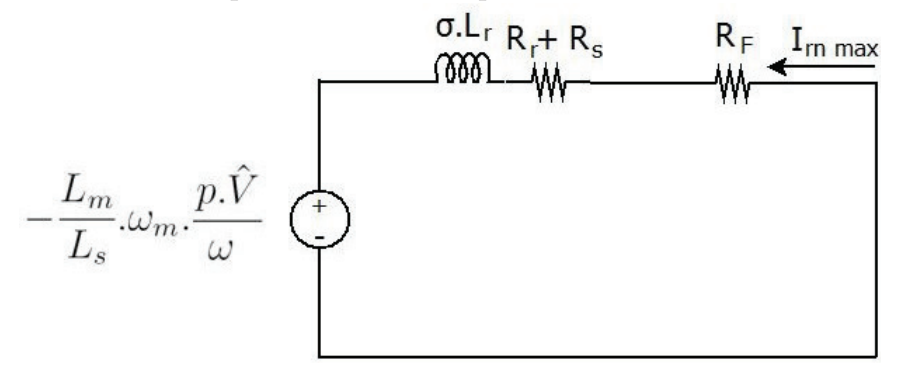

Fonte: Elaborada pelo autor

$$
I_{rn \ max} = \left| \frac{L_m}{L_s} \cdot \frac{p \cdot \hat{V}}{\omega} \cdot \frac{\omega_m}{\sqrt{(R_F + R_r)^2 + (\omega \cdot \sigma \cdot L)^2}} \right| \approx \left| p \cdot \frac{\omega_m}{\omega} \cdot \frac{\hat{V}}{R_F} \right| \tag{5.4}
$$

A corrente máxima do DFIG em um AMT é no máximo igual à soma das correntes das duas máquinas, equação 5.5.

$$
I_{r \max} \approx \left| p \cdot \frac{\omega_m}{\omega} \cdot \frac{\hat{V}}{R_F} \right| + \left| s \cdot (1 - p) \cdot \frac{\hat{V}}{R_F} \right| \tag{5.5}
$$

Com o objetivo de limitar a corrente do DFIG em 1*,* 4*pu* durante um afundamento equilibrado, foi adotado um valor de *R<sup>f</sup>* = 1*,* 7Ω, valor obtido da equação simplificada 5.5, que considera o rotor em curto-circuito.

Para que o limitador consiga operar nesta situação de distúrbio, seu projeto levando em conta a configuração II tem que possuir as seguintes características: *I<sup>c</sup>* = 1*,* 2*pu*(1*pu*+ 20%) e  $R_f = 1,7\Omega$ .

## **5.5 Simulação do DFIG com LCS**

Para validação do funcionamento do DFIG com LCS, foram realizados os três primeiros testes citados na tabela 1.2 da seção 1.2 (VD1, VD2 e VD3). Esses testes são adotados por apresentarem uma metodologia uniforme que garante a confiabilidade da caracterização da qualidade de energia de turbinas eólicas, tornando possível um comparativo das duas configurações com as simulação do DFIG com *crowbar* ou com estratégias apresentadas em outros trabalhos.

#### **5.5.1 Configuração I**

Nesta configuração, o DFIG encontrava-se à velocidade de 1*,* 25*pu* e fornecendo à rede a potência de 1*pu*. O LCS utilizado encontra-se entre o gerador e o PCC, conforme figura 5.3. O valor utilizado no LCS para esta configuração foi obtido aplicando o procedimento descrito por Elshiekh et al. (2013). Difere do calculado na seção 5.4 por estar relacionado à impedância da rede e não do DFIG. O LCS apresenta uma corrente de transição de 1*,* 2*pu* e uma impedância de 20Ω (apêndice D).

#### **VD1** - AMT para  $0, 90 \pm 0, 05$  *pu* durante  $0, 50 \pm 0, 02$  *s*

Como já foi citado, essa é a aplicação clássica do LCS em sistemas elétricos, e sua influência na operação do DFIG será analisada. No instante 0 *s* ocorre um AMT para 0*,* 90 *pu* durante 0*,* 5 *s* no PCC, como descrito na norma da IEC 61400-21, chamado de "teste VD1", e citado na seção 4.7. Neste teste, o gerador sofre um pequeno distúrbio que deve ser suportado. O LCS não deve atuar e nenhuma estratégia de contenção deve ser tomada. A figura 5.8 apresenta o AMT ocorrido no PCC.

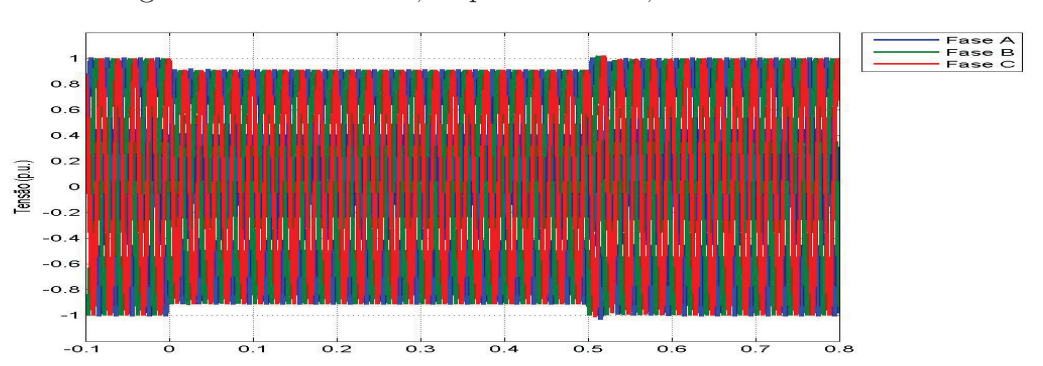

Figura 5.8: AMT de 0*,* 90 *pu* durante 0*,* 50 *s* ocorrido no PCC

Fonte: Elaborada pelo autor

A figura 5.9 apresenta as curvas de corrente do rotor nas fases A, B e C durante o afundamento, não apresentando sobrecorrentes. O DFIG manteve seu funcionamento normal.

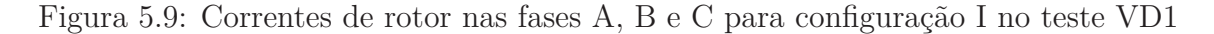

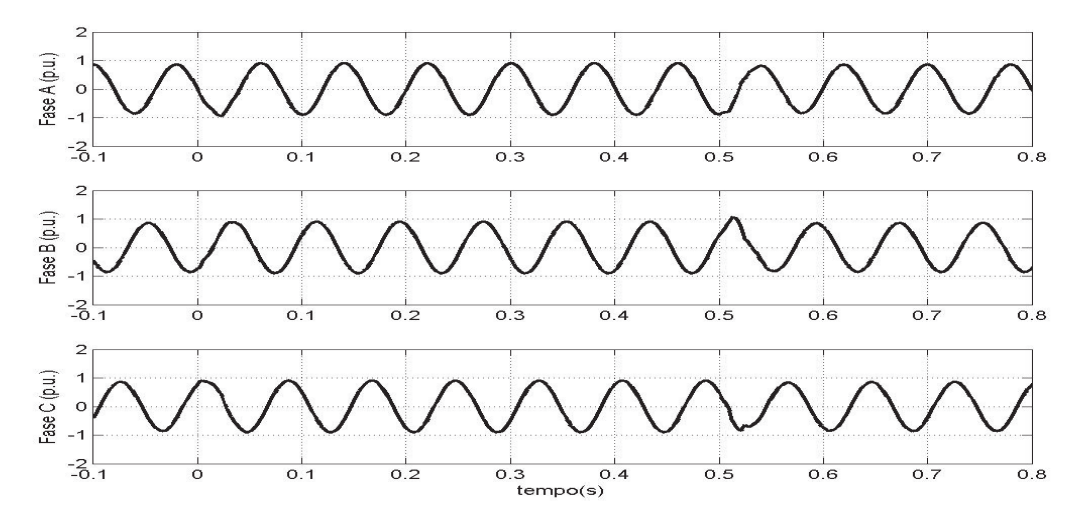

Fonte: Elaborada pelo autor

Da mesma forma como as outras variáveis citadas, a tensão do barramento CC (figura 5.10) e da potência (figura 5.11) permaneceram controlados em suas referências (*setpoint*).

Figura 5.10: Tensão do Barramento CC para configuração I no teste VD1

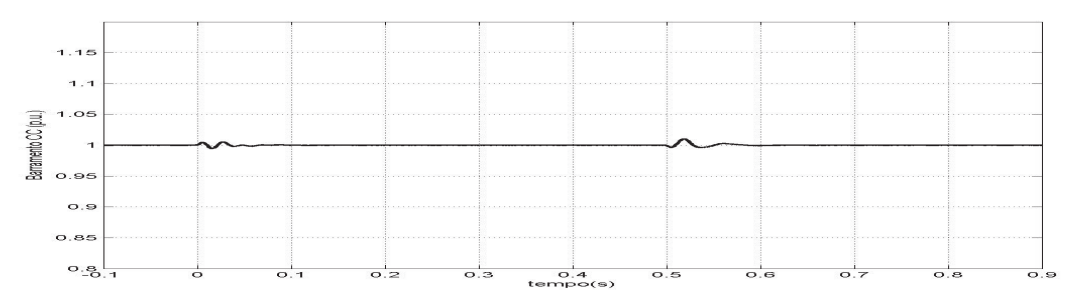

Fonte: Elaborada pelo autor

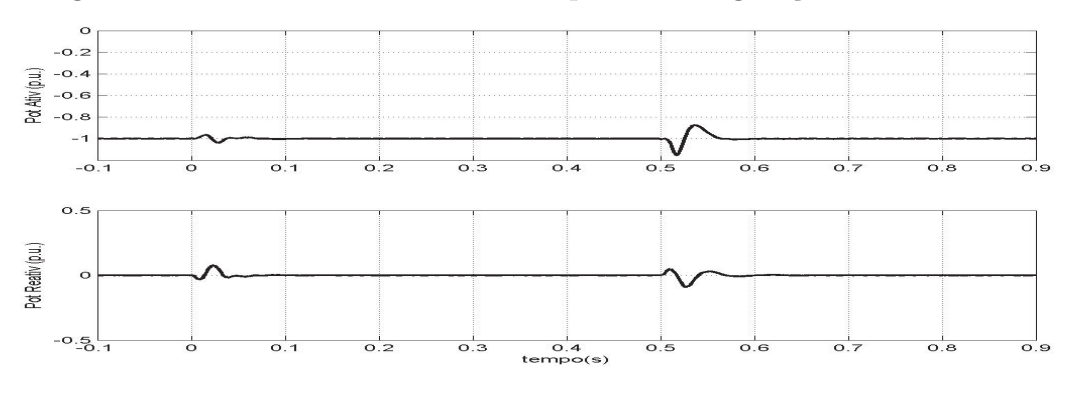

Figura 5.11: Potência Ativa e Reativa para a configuração I no teste VD1

Fonte: Elaborada pelo autor

**VD2** - AMT para  $0, 5 \pm 0, 05$  *pu* durante  $0, 50 \pm 0, 02$  *s* 

Esse teste é o VD2. Nele o DFIG será submetido a um AMT para 0*,* 495*pu* durante um intervalo de tempo de 0*,* 5*s*, figura 5.12. Neste momento o LCS atua durante os efeitos transitórios, a referência de potência recebe o valor zero e o referencial de corrente em quadratura recebe o valor de 1*pu*, e desta forma a máquina fornece reativos à rede. Esse procedimento de alterações das referências é chamado neste trabalho de "ação de contenção".

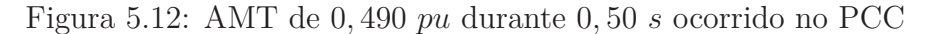

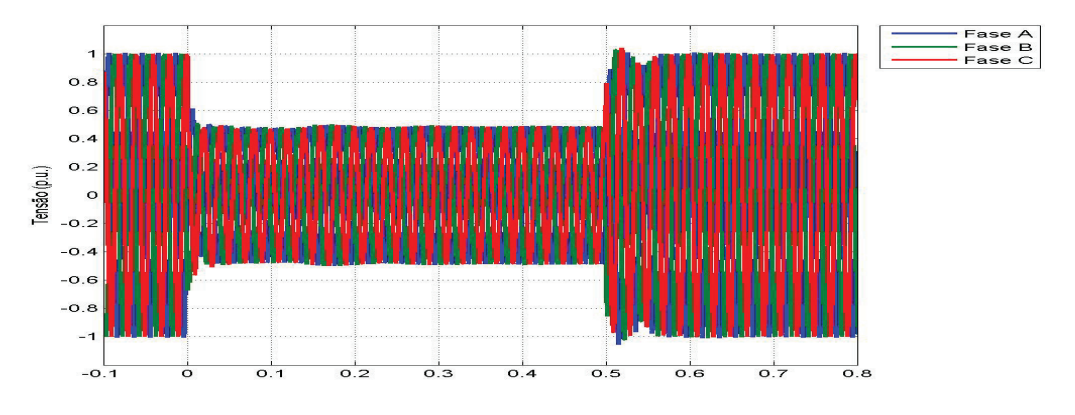

Fonte: Elaborada pelo autor

Devido à elevação da corrente do gerador, o LCS realiza uma transição do estado supercondutor para o estado normal, adicionando uma resistência entre o PCC e a rede, reduzindo os efeitos do AMT. A redução desses efeitos pode ser visto nas curvas trifásicas das correntes do rotor (figura 5.13), tensão do barramento CC (figura 5.14), potência ativa e reativa do estator (figura 5.15).

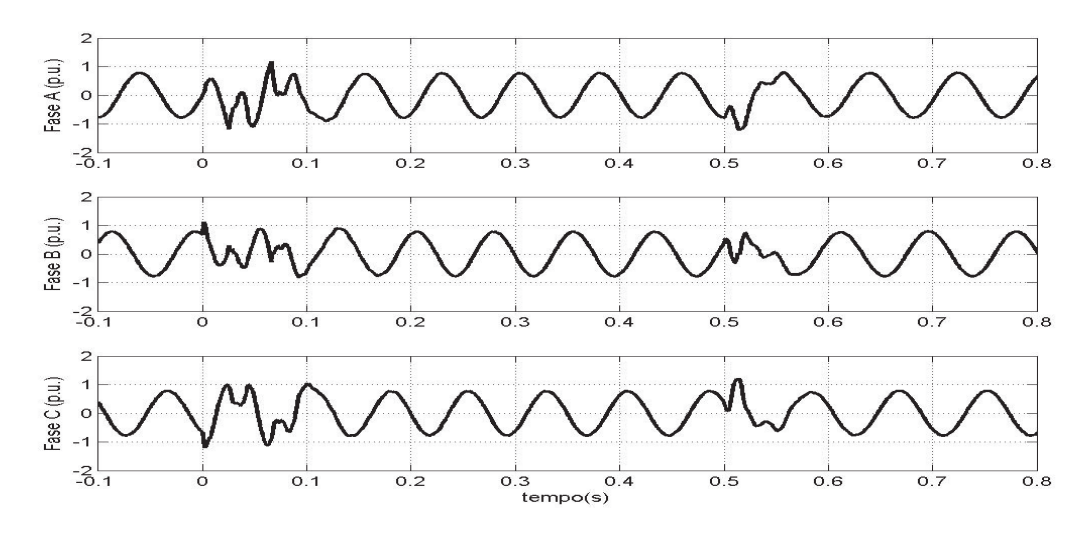

Figura 5.13: Correntes de rotor nas fases A, B e C para configuração I no teste VD2

Fonte: Elaborada pelo autor

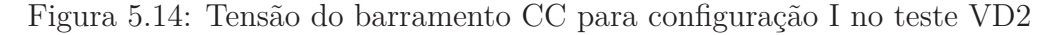

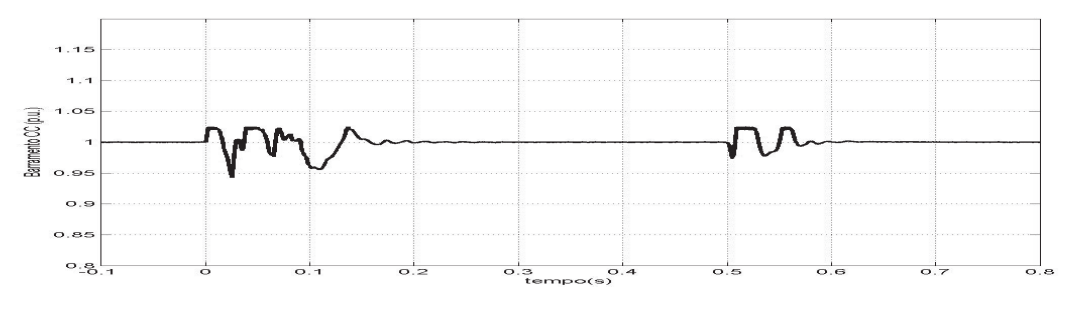

Fonte: Elaborada pelo autor

Figura 5.15: Potência ativa e reativa para a configuração I no teste VD2

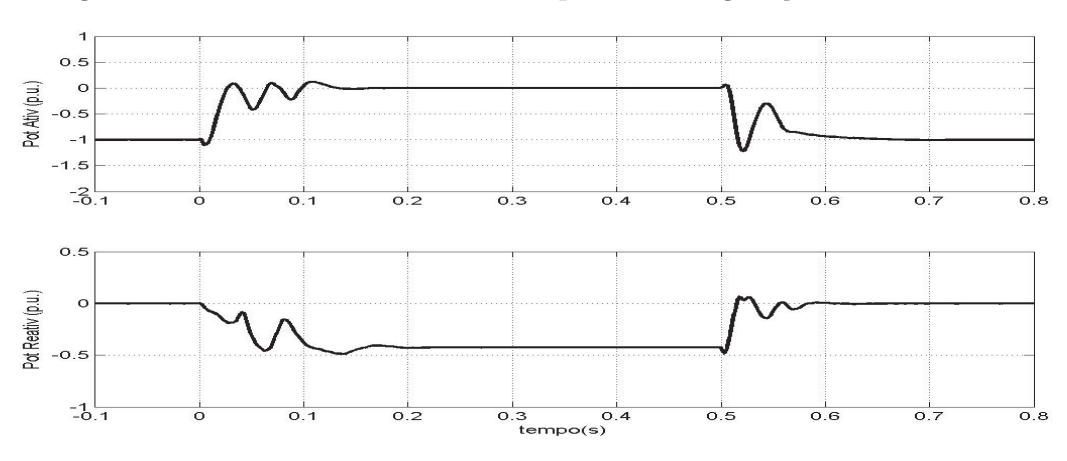

Fonte: Elaborada pelo autor

Observou-se que, apesar do AMT ser mais profundo  $(p = 0, 5)$  que o teste VD1, o DFIG respondeu a esse teste de forma satisfatória. Ele não apresentou correntes muito elevadas no rotor, atingindo no máximo 1*,* 25*pu*. O barramento CC não teve uma elevação da tensão significativa que possa tornar o seu projeto inviável para esse teste. As potências ativa e reativa responderam bem ao controle, levando em torno de 60*ms* para restabelecer o valor de potência.

#### **VD3** - AMT para  $0, 2 \pm 0, 05$  *pu* durante  $0, 20 \pm 0, 02$  *s*

No teste VD3, o PCC vai ter um AMT severo para 0*,* 18*pu* durante 0*,* 2*s*. Durante esse afundamento, o fluxo da máquina de indução sofre dois distúrbios de tensão, um no momento do AMT e outro no restabelecimento da tensão. Diferente dos outros dois testes VD1 e VD2, o tempo entre esses dois distúrbios é reduzido, podendo ocasionar sobreposição dos dois efeitos. A figura 5.16 apresenta o distúrbio de tensão no PCC.

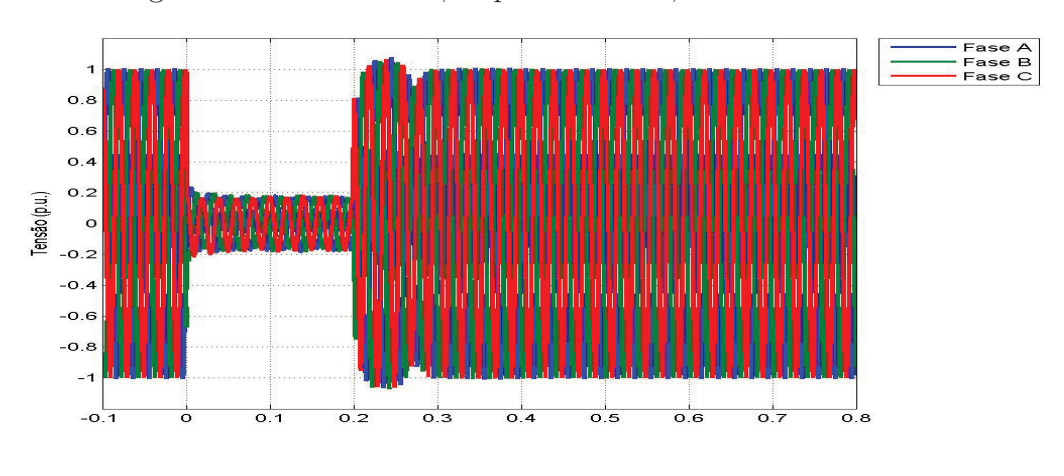

Figura 5.16: AMT de 0*,* 18 *pu* durante 0*,* 20 *s* ocorrido no PCC

Fonte: Elaborada pelo autor

Durante a ocorrência do AMT a corrente do rotor atinge um valor de 1*,* 60*pu*, figura 5.17, enquanto no DFIG com *crowbar* o rotor atinge aproximadamente o valor de 3*,* 2*pu*. Esse valor tem que ser levado em consideração no projeto do DFIG.

A tensão no barramento CC, sofreu influência do AMT e foi necessário ativar o *chopper* para manter a tensão do barramento CC inferior a 5% (figura 5.18).

A potência respondeu rapidamente no momento do transitório do AMT, inferior a 40*ms*. Porém, no transitório em que ocorre o restabelecimento de tensão, o controle demora por volta de 140*ms* para fornecer a potência ativa de 1*pu*, figura 5.19.

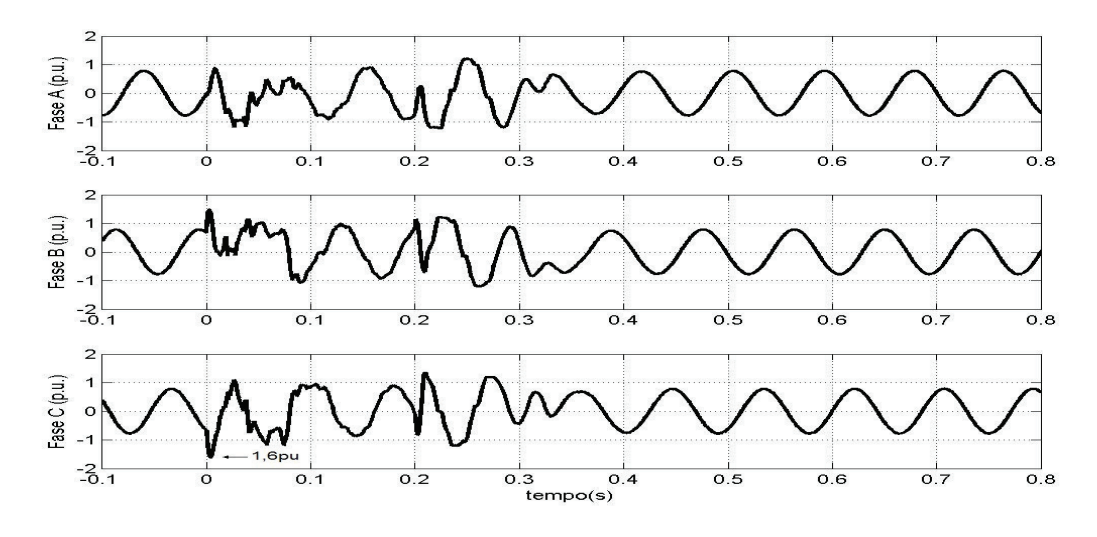

Figura 5.17: Correntes de rotor nas fases A, B e C para configuração I no teste VD3

Fonte: Elaborada pelo autor

Figura 5.18: Tensão do barramento CC para configuração I no teste VD3

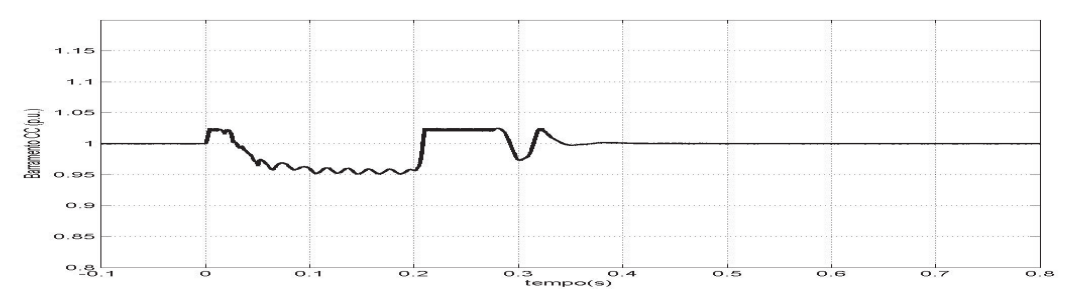

Fonte: Elaborada pelo autor

Figura 5.19: Potência ativa e reativa para a configuração I no teste VD3

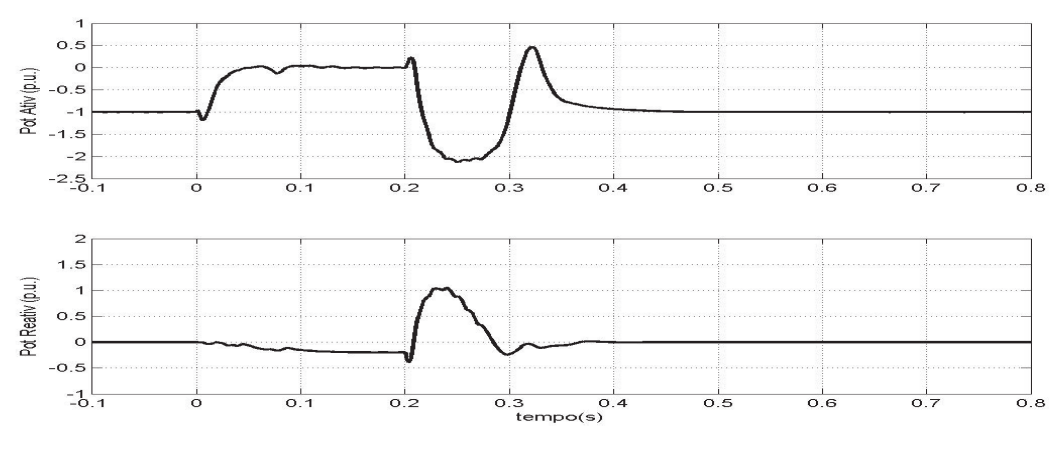

Fonte: Elaborada pelo autor

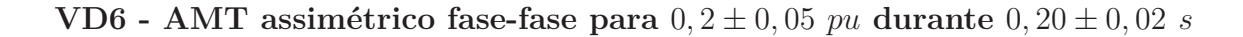

Neste teste, ocorre no PCC um AMT assimétrico fase-fase para 18% durante 0*,* 2*s* no instante 0*s*. A figura 5.20 apresenta o AMT fase-fase para 18% durante 0*,* 2*s*.

Observa-se que durante o AMT fase-fase a corrente do conversor atinge o valor máximo de 1*,* 2*pu*, figura 5.21 e aparece uma componente com aproximadamente duas vezes a frequência da rede, devido a sequência negativa. Além disso, a potência do estator também sofre influência da componente de sequência negativa, como pode ser visto na figura 5.22.

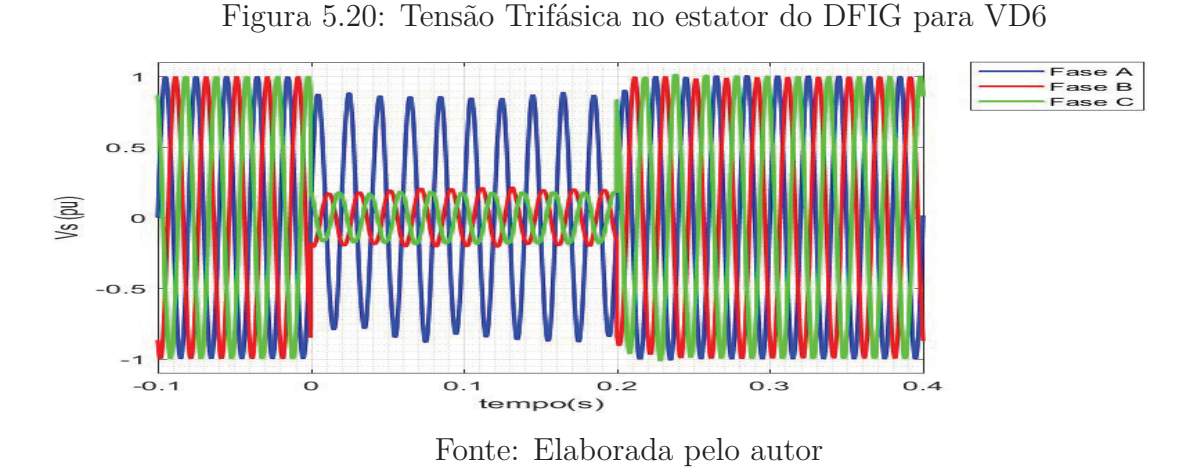

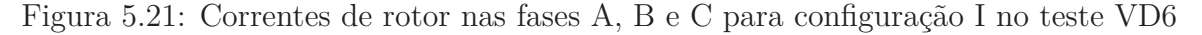

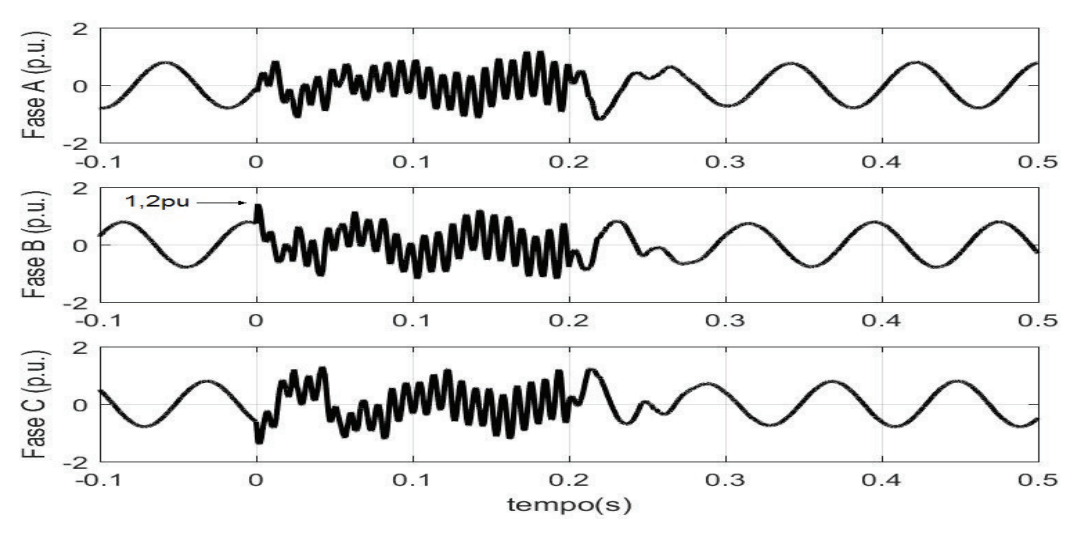

Fonte: Elaborada pelo autor

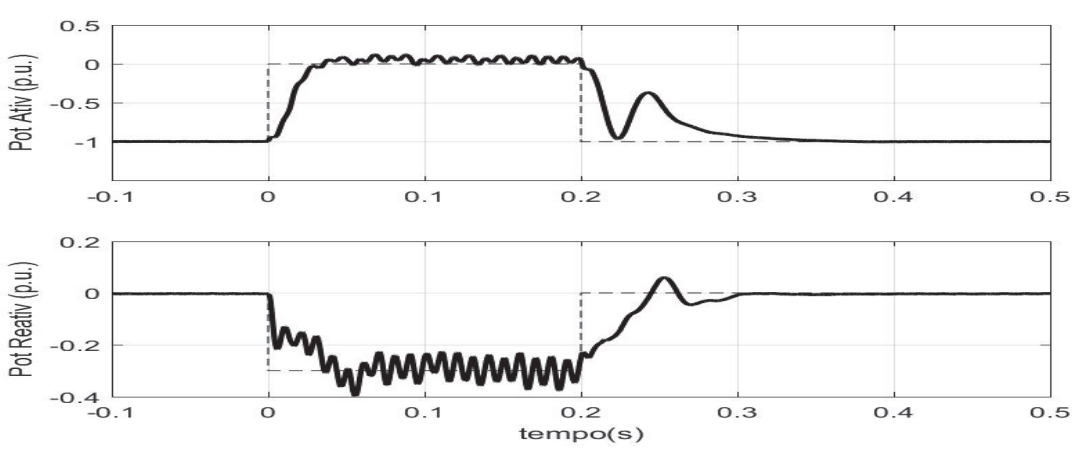

Figura 5.22: Potência ativa e reativa para a configuração I no teste VD6

Fonte: Elaborada pelo autor

#### **5.5.2 Configuração II**

Nessa estratégia, o DFIG encontra-se com velocidade de 1*,* 25*pu* e fornecendo à rede a potência de 1*pu*. O LCS utilizado encontra-se entre os terminais do rotor e os terminais trifásicos do RSC, figura 5.4. O LCS apresenta uma corrente de transição (*Ic*) de 1*,* 2*pu* e uma impedância de 1*,* 7Ω.

#### **VD1** - AMT para  $0,90 \pm 0,05$  *pu* durante  $0,50 \pm 0,02$  *s*

Como visto para a configuração I, as correntes rotóricas não alcançam valores que sensibilizem o LCS. Assim, esse teste não será apresentado para as configuração II e III. Sua influência na operação do DFIG é a mesma apresentada na configuração I.

**VD2** - AMT para  $0, 50 \pm 0, 05$  *pu* durante  $0, 50 \pm 0, 02$  *s* 

No teste VD2, deve ocorrer no PCC um AMT para 0*,* 495*pu* durante 0*,* 5*s* no instante 0*s*, figura 5.23. Neste caso, o LCS deve atuar junto com uma estratégia de comando das chaves do inversor RSC. A estratégia adotada é desativar todas as chaves do RSC quando as correntes do rotor atingirem um valor superior 1*,* 2*pu*, e voltar a operar as chaves normalmente quando as correntes forem inferiores a 1*,* 15*pu*. Quando as correntes forem inferiores a 1*,* 15*pu* o controle volta a operar o RSC e, se ainda persistir o AMT, o controle mantém as referências de potência em zero e a referência de corrente em quadratura (*iq*) igual a 1*pu*. Ressalta-se que *i<sup>q</sup>* é responsável pelo controle de potência reativa.

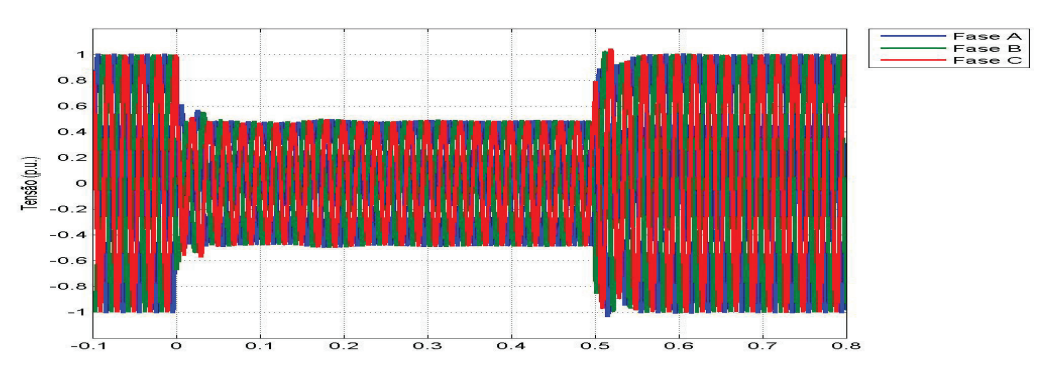

Figura 5.23: AMT de 0*,* 495 *pu* durante 0*,* 50 *s* ocorrido no PCC

Fonte: Elaborada pelo autor

As correntes rotóricas estão mostradas na figura 5.24. Nota-se que a corrente atingiu um valor máximo de 1*,* 23*pu*, o que é satisfatório para operação do conversor. O barramento CC também não atingiu valores elevados, figura 5.25, o que permite uma boa operação das chaves do B2B, não havendo a necessidade de preocupar-se com altas tensões reversas.

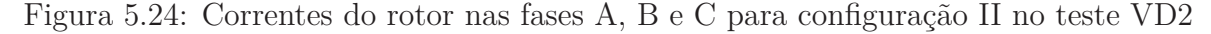

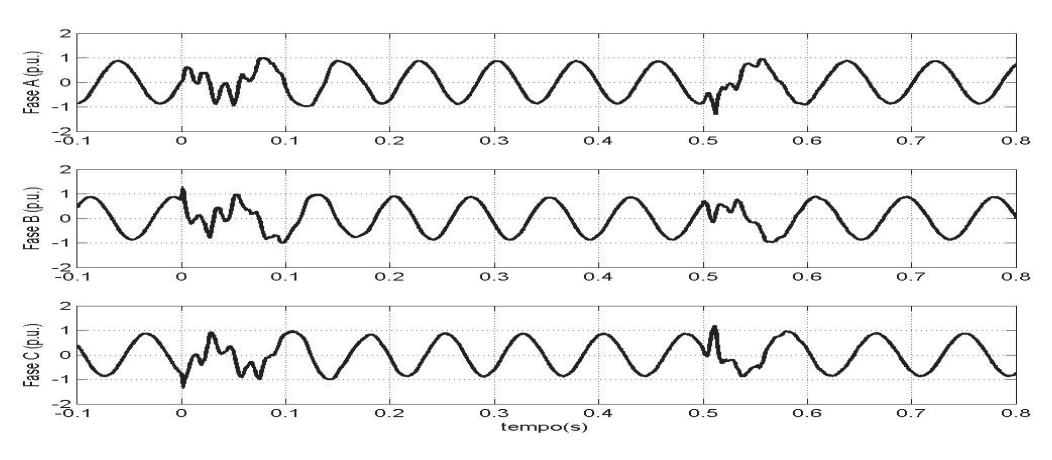

Fonte: Elaborada pelo autor

Figura 5.25: Tensão do barramento CC para configuração II no teste VD2

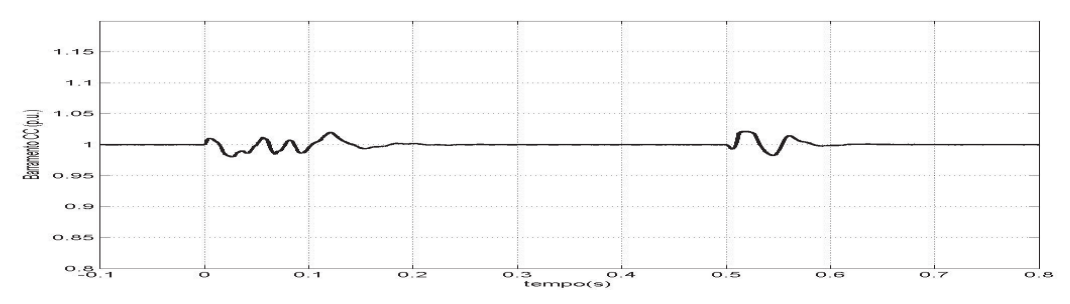

Fonte: Elaborada pelo autor

As potências ativa e reativa responderam bem ao controle, levando aproximadamente 50*ms* para se restabelecerem. A figura 5.26 apresenta as curvas de potência ativa e reativa.

Figura 5.26: Potências ativa e reativa para a configuração II no teste VD2

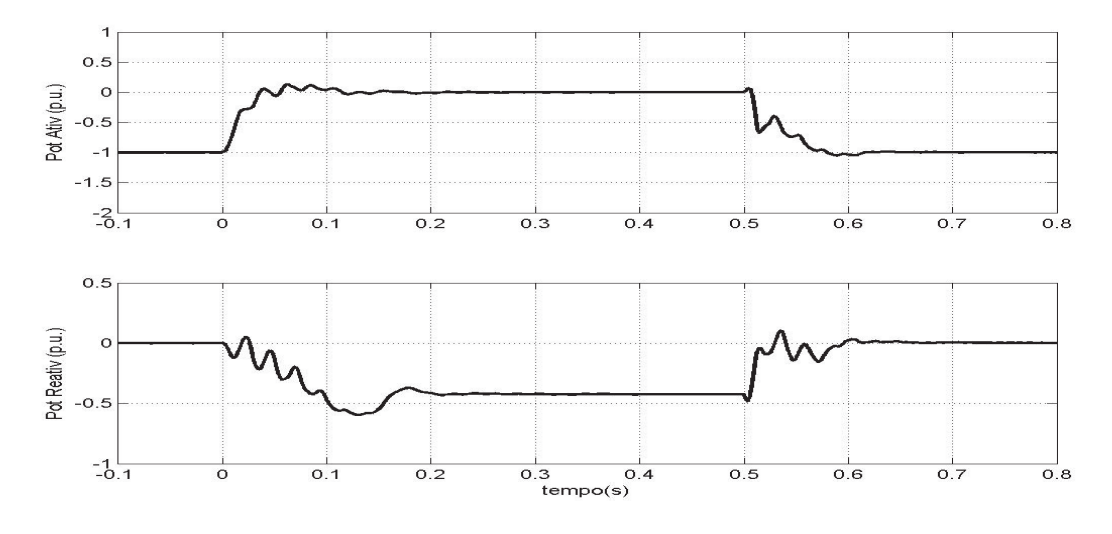

Fonte: Elaborada pelo autor

#### **VD3 - AMT para** 0*,* 20 ± 0*,* 05 *pu* **durante** 0*,* 20 ± 0*,* 02 *s*

Neste teste, deve ocorrer no PCC um AMT para 0*,* 18*pu* durante 0*,* 2*s* no instante 0*s*, figura 5.27. O LCS deve atuar junto com a estratégia já citada. É o afundamento mais severo previsto na norma aqui considerada.

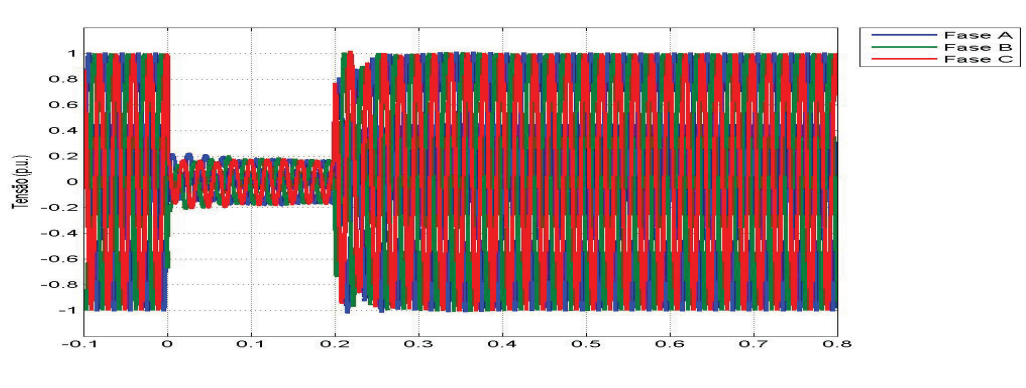

Figura 5.27: AMT de 0*,* 18 *pu* durante 0*,* 20 *s* ocorrido no PCC

Fonte: Elaborada pelo autor

Observou-se que a corrente no rotor foi contida no valor máximo de 1*,* 3*pu*, como pode ser visto na figura 5.28.

A tensão no barramento CC teve uma variação inferior a 5%, para isso foi necessário a atuação do LCS e do *chopper*, como pode ser visto na figura 5.29. Observa-se ainda

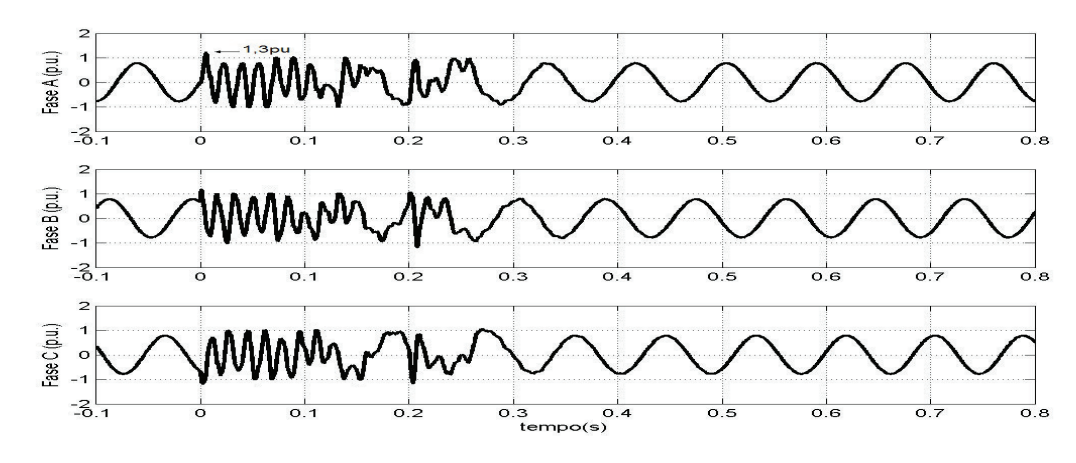

Figura 5.28: Correntes de rotor nas fases A, B e C para configuração II no teste VD3

Fonte: Elaborada pelo autor

nesta figura que torque (*TEM*) e a resistência do LCS (*RSCL*). O torque apresenta uma componente AC, esse comportamento é devido a componente natural. A resistência do LCS, comportou-se da forma esperada, inserindo toda resistência no circuito.

Figura 5.29: Tensão do barramento CC, Torque Eletromagnético e Resistência do LCS para configuração II no teste VD3

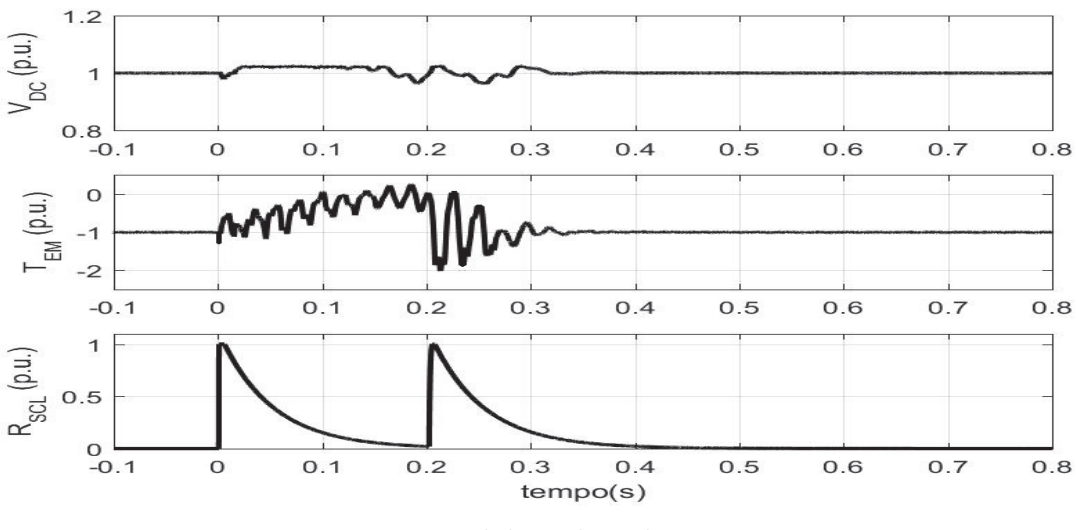

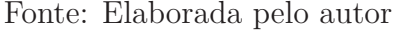

A figura 5.30 apresenta as potências ativa e reativa. Através delas, pode-se observar a resposta do controle a um AMT. A máquina gasta cerca de 60*ms* para controlar o sistema durante o transitório do AMT e do transitório de restabelecimento da potência.

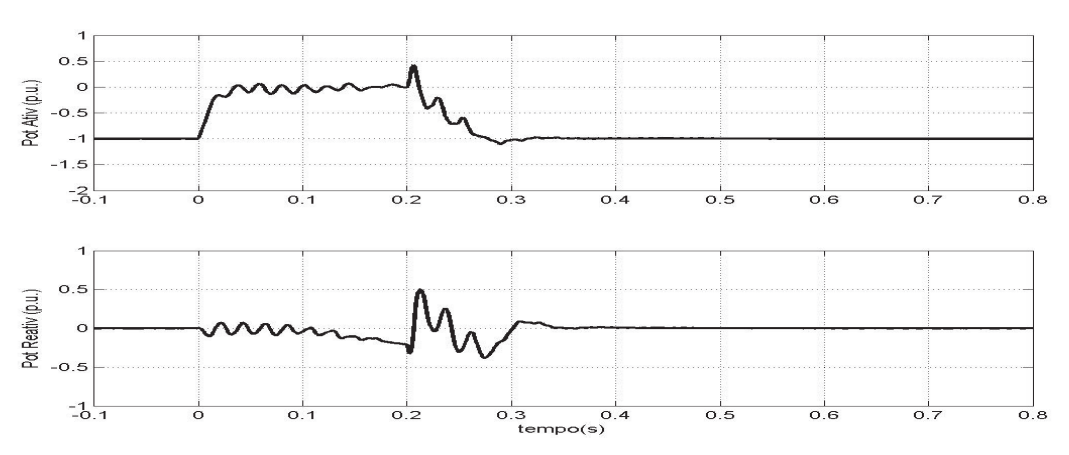

Figura 5.30: Potência ativa e reativa para a configuração II no teste VD3

Fonte: Elaborada pelo autor

#### **VD6** - AMT assimétrico fase-fase para  $0, 2 \pm 0, 05$  *pu* durante  $0, 20 \pm 0, 02$  *s*

Neste teste VD6, deve ocorrer no PCC um AMT assimétrico fase-fase para 18% durante 0*,* 2*s* no instante 0*s*. A figura 5.31 apresenta o AMT fase-fase para 18% durante 0*,* 2*s*.

No instante do AMT fase-fase a corrente do conversor alcança o valor máximo de 1*,* 2*pu*, figura 5.32, e deve aparecer uma componente com a frequência aproximadamente duas vezes a frequência da rede, devido a sequência negativa. A potência do estator também sofre influência da componente de sequência negativa, como pode ser visto na figura 5.33.

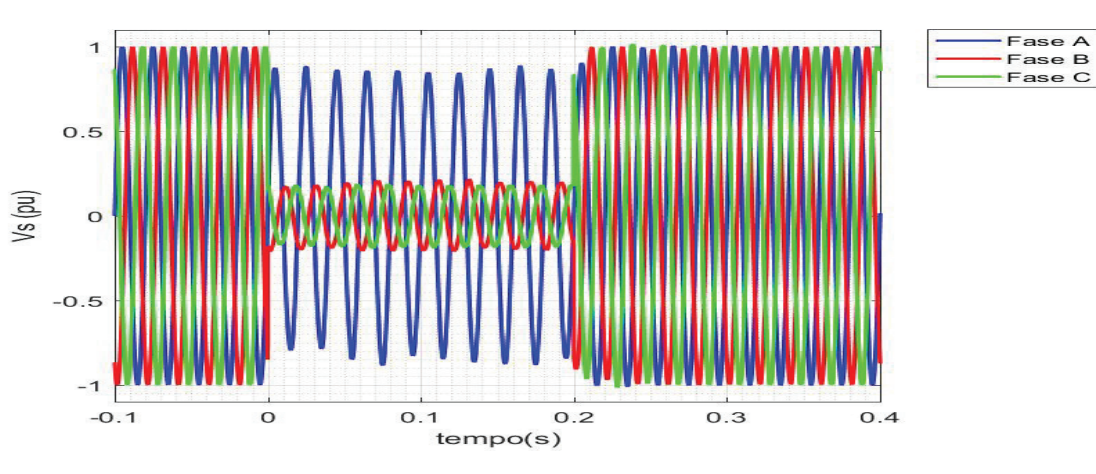

Figura 5.31: Tensão Trifásica no estator do DFIG para VD6

Fonte: Elaborada pelo autor

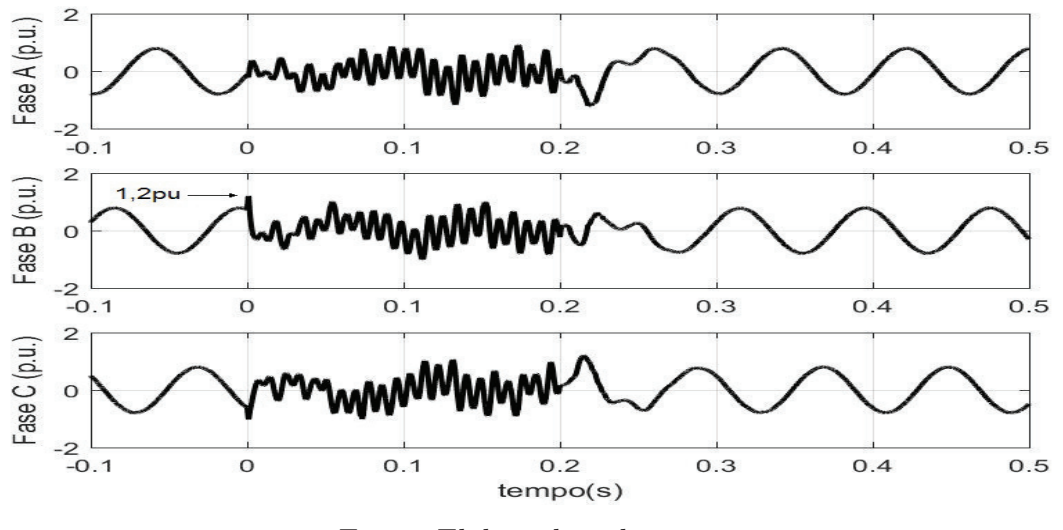

Figura 5.32: Correntes de rotor nas fases A, B e C para configuração II no teste VD6

Fonte: Elaborada pelo autor

Figura 5.33: Potência ativa e reativa para a configuração II no teste VD6

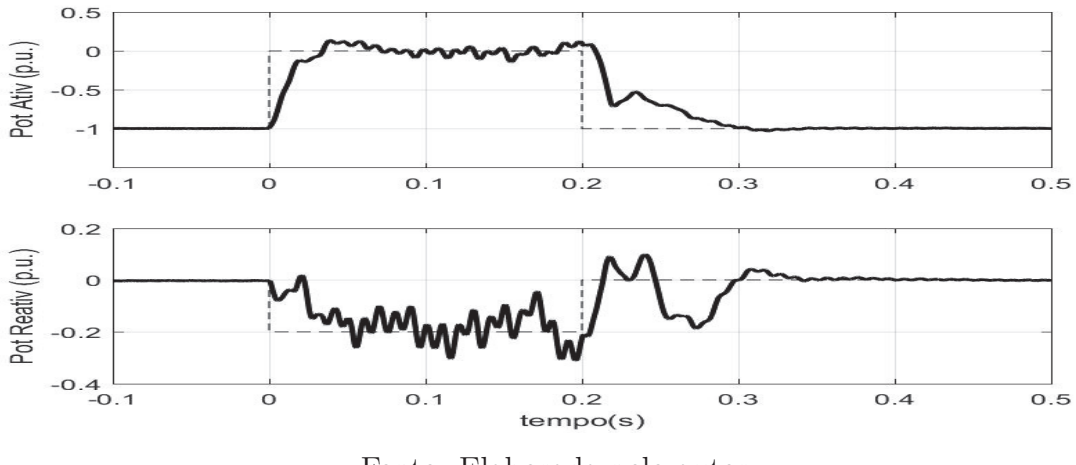

Fonte: Elaborada pelo autor

#### **5.5.3 Configuração III**

**VD2** - AMT para  $0,50 \pm 0,05$  *pu* durante  $0,50 \pm 0,02$  *s* 

No PCC deve ocorrer um AMT para 0*,* 495*pu* durante 0*,* 5*s* no instante 0*s*, figura 5.34. O LCS também nesta topologia deve atuar junto com uma estratégia adequada de comando do RSC. A estratégia adotada é desativar todas as chaves do RSC quando as correntes do rotor atingirem um valor superior a 1*,* 2*pu*, e voltar a operar as chaves normalmente quando as correntes forem inferiores a 1*,* 15*pu*. Além disso, a referência de potência recebe o valor zero até o afundamento ser finalizado, e a referência de corrente em quadratura (*iq*) recebe o valor de 1*pu*.

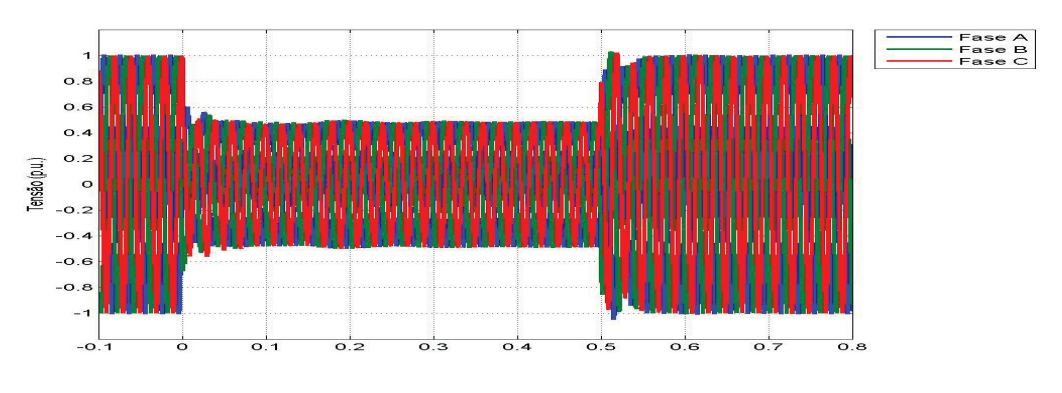

Figura 5.34: AMT de 0*,* 495 *pu* durante 0*,* 50 *s* ocorrido no PCC

Fonte: Elaborada pelo autor

A corrente do rotor alcança o valor máximo em 1*,* 25*pu*, como pode ser visto na figura 5.35.

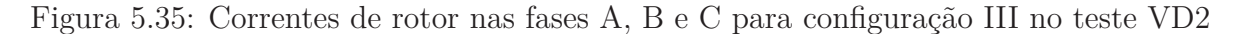

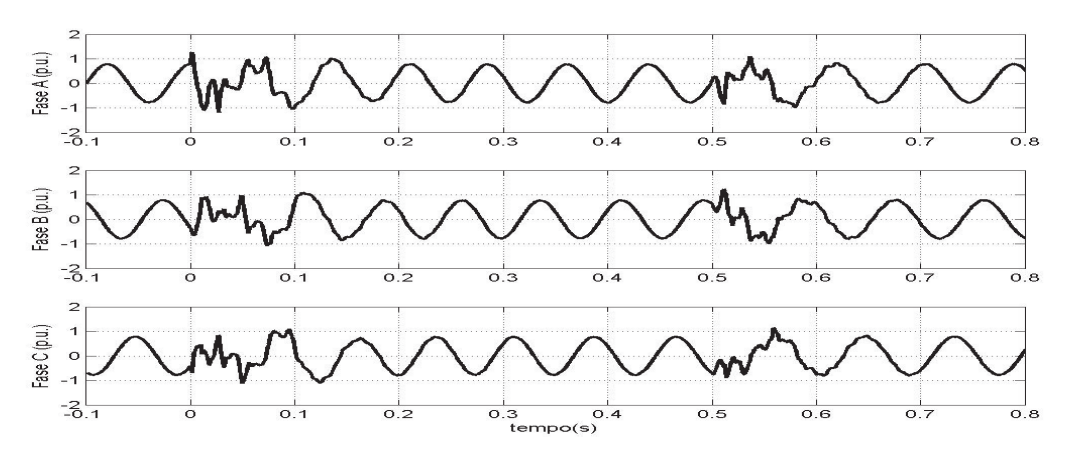

Fonte: Elaborada pelo autor

A tensão no barramento CC teve uma variação inferior a 5%, como pode ser visto na figura 5.36.

Figura 5.36: Tensão do barramento CC para configuração III no teste VD2

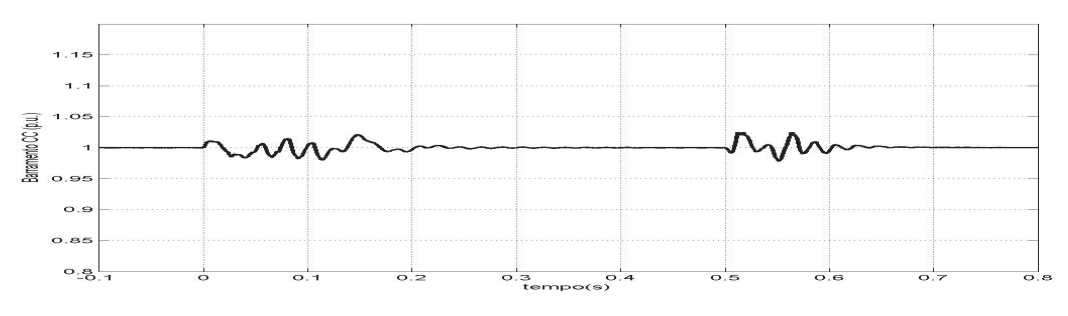

Fonte: Elaborada pelo autor

As potências ativa e reativa levam aproximadamente 20*ms* para se estabilizarem

durante os transitórios. A figura 5.37 apresenta as curvas de potência ativa e reativa.

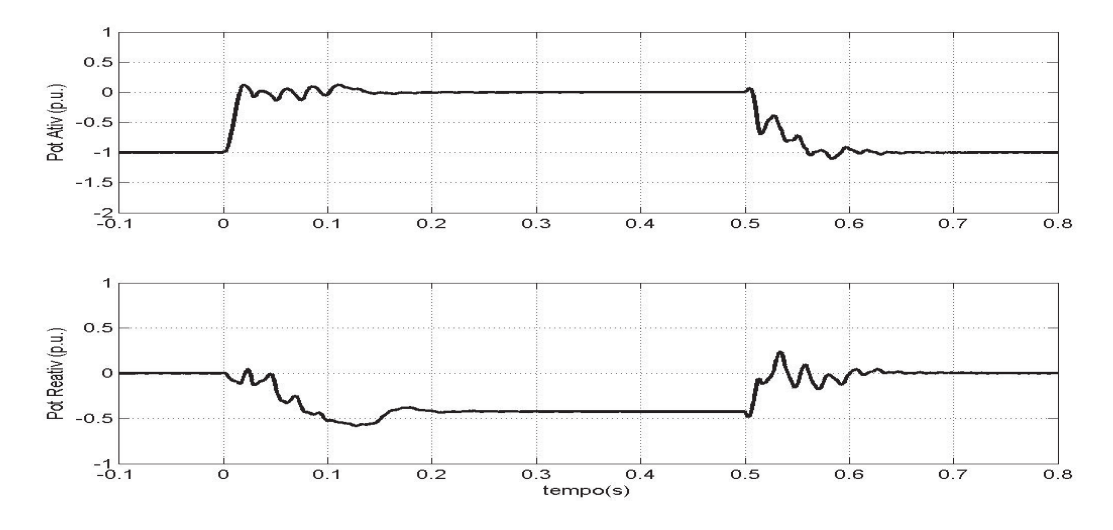

Figura 5.37: Potências ativa e reativa para a configuração II no teste VD2

Fonte: Elaborada pelo autor

**VD3 - AMT para** 0*,* 20 ± 0*,* 05 *pu* **durante** 0*,* 20 ± 0*,* 02 *s*

No PCC ocorre um AMT para 0*,* 18*pu* durante 0*,* 2*s* no instante 0*s*, figura 5.38. O LCS deve atuar junto com a estratégia descrita no teste VD2.

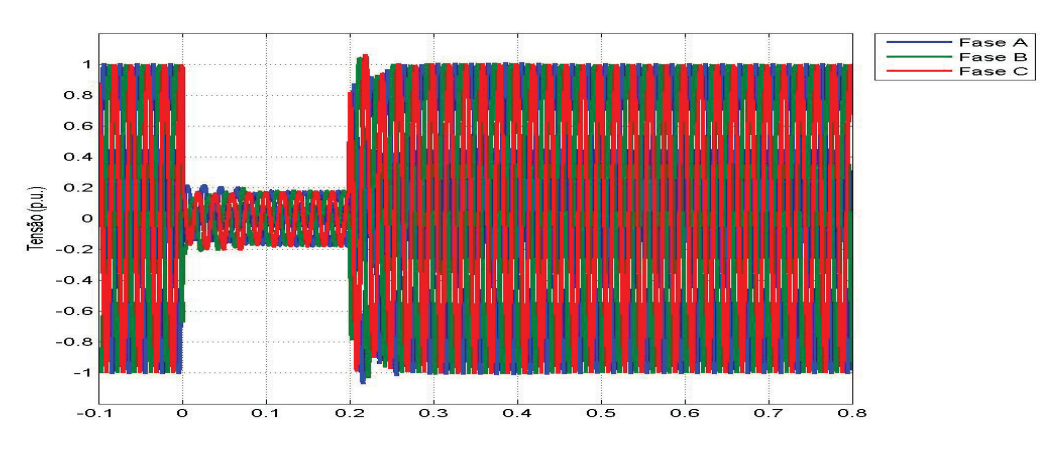

Figura 5.38: AMT de 0*,* 18 *pu* durante 0*,* 2 *s* ocorrido no PCC

Fonte: Elaborada pelo autor

Observou-se que a corrente do rotor foi contida no valor máximo de 1*,* 30*pu*, como apresentado na figura 5.39. Nesse caso, além da resistência no caminho da corrente, foi inserido o barramento CC, o que reduz um pouco mais esta corrente do rotor. O barramento CC também não atingiu valores elevados, figura 5.40.

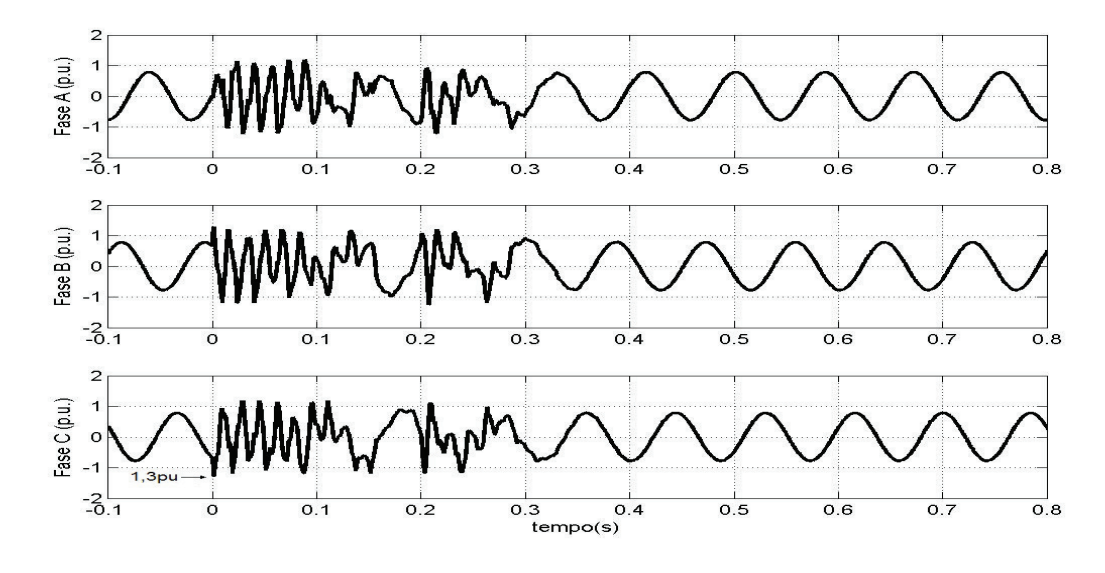

Figura 5.39: Correntes de rotor nas fases A, B e C para configuração III no teste VD3

Fonte: Elaborada pelo autor

Figura 5.40: Tensão do barramento CC para configuração III no teste VD3

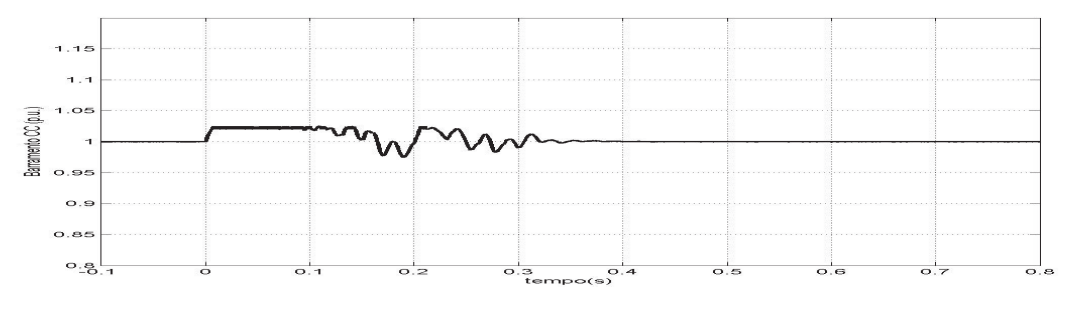

Fonte: Elaborada pelo autor

A figura 5.41 apresenta as potências ativa e reativa. Através dela, pode-se observar a resposta do controle do sistema, e conclui-se que a máquina leva 100*ms* para controlar o sistema durante os transitórios de AMT e de restabelecimento de potência.

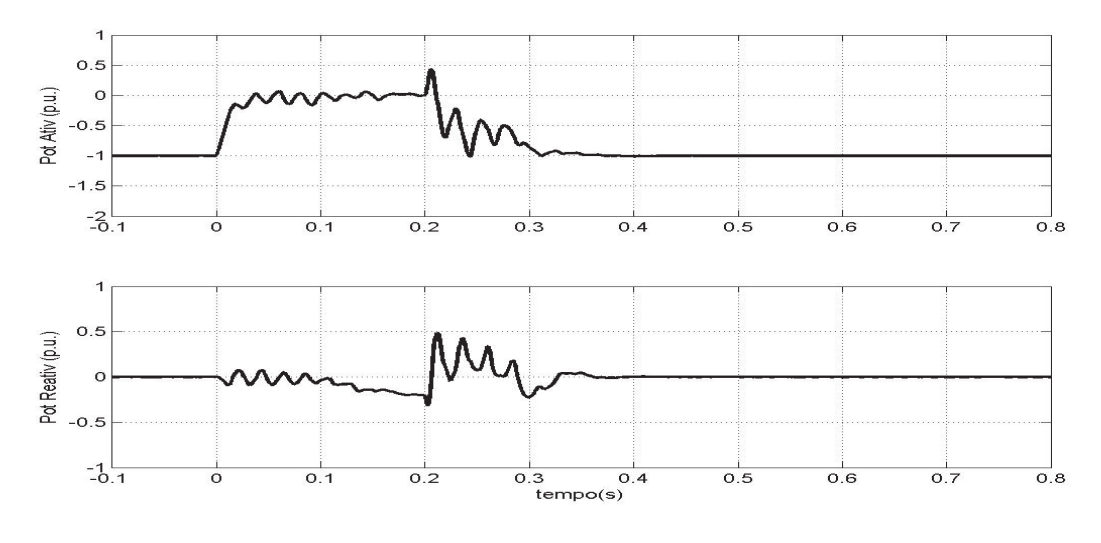

Figura 5.41: Potência ativa e reativa para a configuração III no teste VD3

Fonte: Elaborada pelo autor

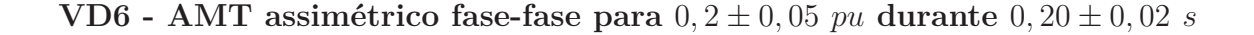

Neste teste VD6, deve ocorrer no PCC um AMT assimétrico fase-fase para 18% durante 0*,* 2*s* no instante 0*s*. A figura 5.42 apresenta o AMT fase-fase para 18% durante 0*,* 2*s*.

Durante o AMT fase-fase a corrente do conversor atinge o valor máximo de 1*,* 2*pu*, figura 5.43, e a figura 5.44 apresenta a curva de potência ativa e reativa durante o AMT fase-fase.

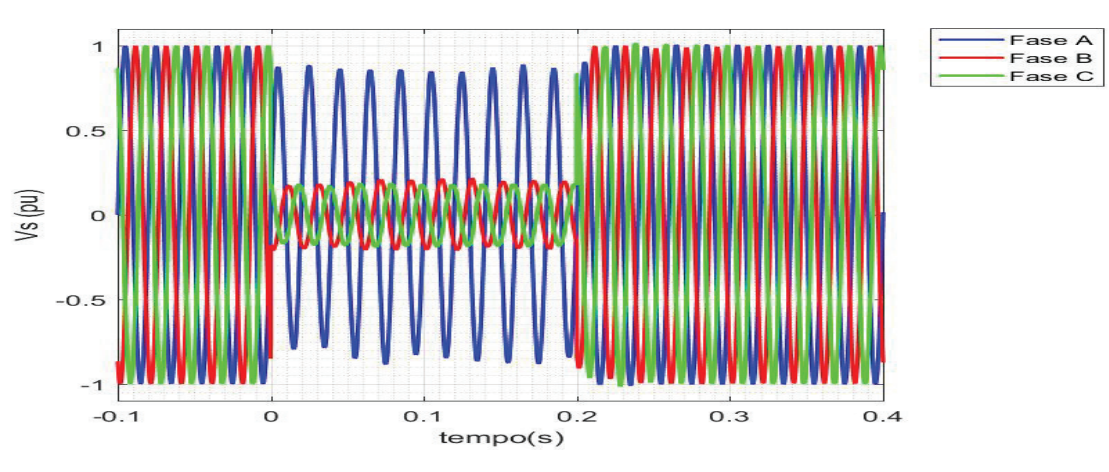

Figura 5.42: Tensão Trifásica no estator do DFIG para VD6

Fonte: Elaborada pelo autor

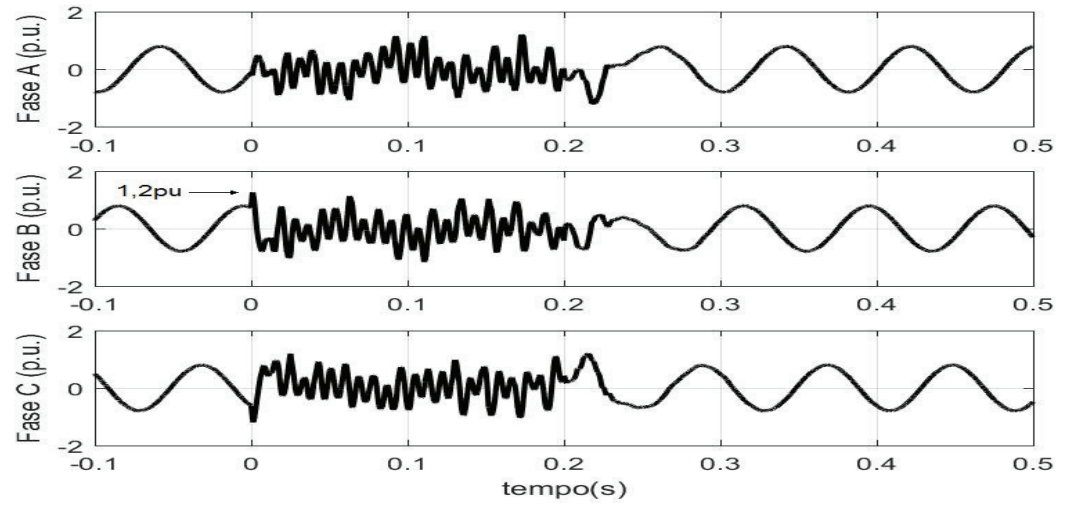

Figura 5.43: Correntes de rotor nas fases A, B e C para configuração III no teste VD6

Fonte: Elaborada pelo autor

Figura 5.44: Potência ativa e reativa para a configuração III no teste VD6

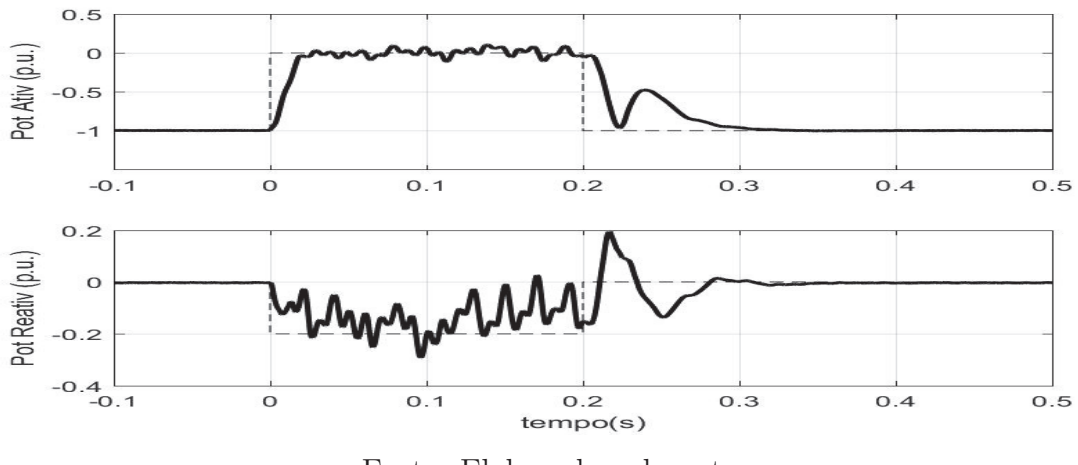

Fonte: Elaborada pelo autor

## **5.6 Comparativo dos Resultados das Configurações**

Nesta seção será feito um comparativo entre o *crowbar* e as três configurações com LCS expostas aos efeitos dos afundamentos de tensões mais severos (VD2 e VD3).

Para o AMT do tipo VD3, os resultados para as quatro estruturas estão apresentadas na figura 5.45 (corrente de estator), figura 5.46 (correntes trifásicas do RSC), e figura 5.47 (corrente no GSC).

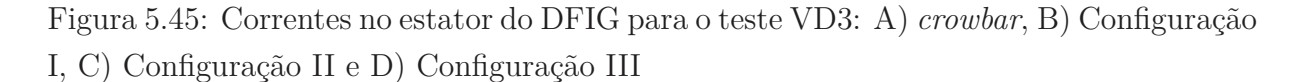

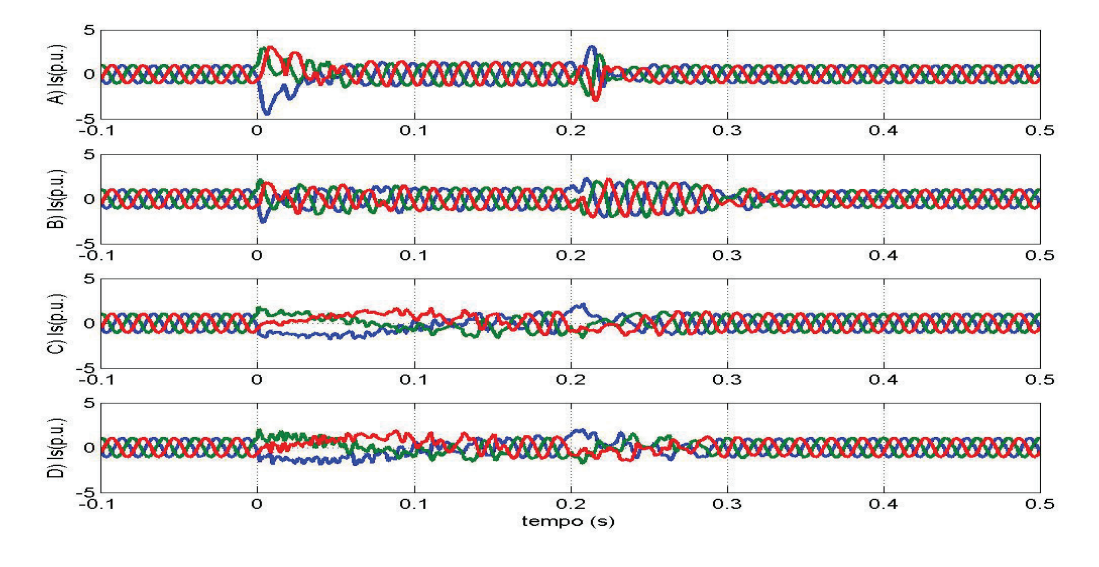

Fonte: Elaborada pelo autor

Figura 5.46: Correntes trifásicas do RSC do DFIG para o teste VD3: A) *crowbar*, B) Configuração I, C) Configuração II e D) Configuração III

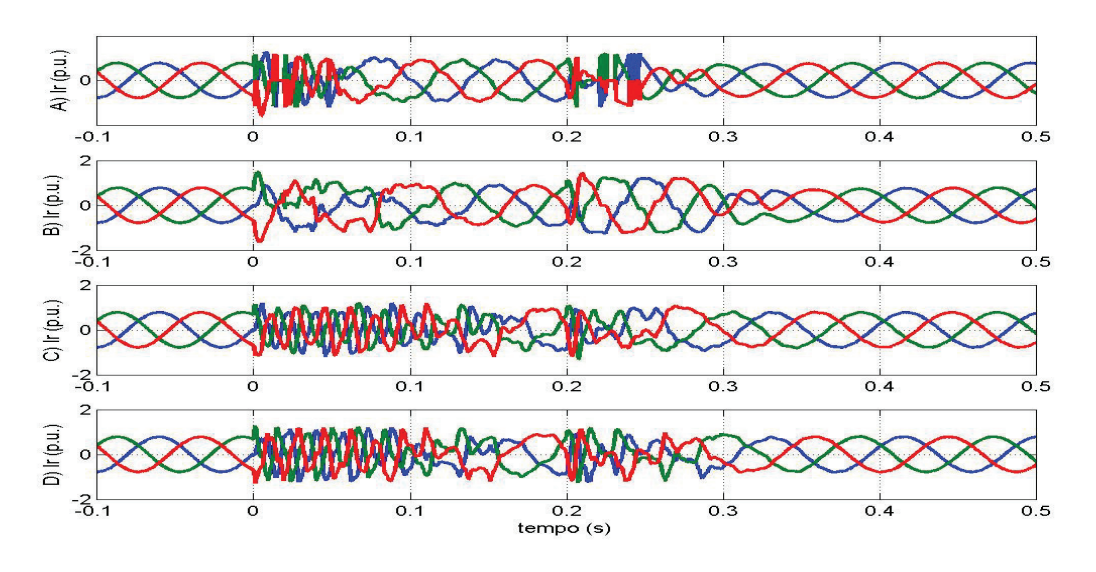

Fonte: Elaborada pelo autor

Observou-se que o *crowbar* adotado, visto no Capítulo 3, devido a limitações impostas pela tensão do Barramento CC, só foi capaz de limitar a corrente no RSC em 1*,* 4*pu* para o teste VD3 e 1*,* 3*pu* para o teste VD2. A tensão do barramento CC teve uma variação inferior a 5% nos dois testes. A corrente de estator no caso em estudo chega a alcançar 4*,* 6*pu* no teste VD3, figura 5.45, mas as potências seguem rapidamente suas referências.

Figura 5.47: Correntes trifásicas no GSC do DFIG para o teste VD3: A) *crowbar*, B) Configuração I, C) Configuração II e D) Configuração III

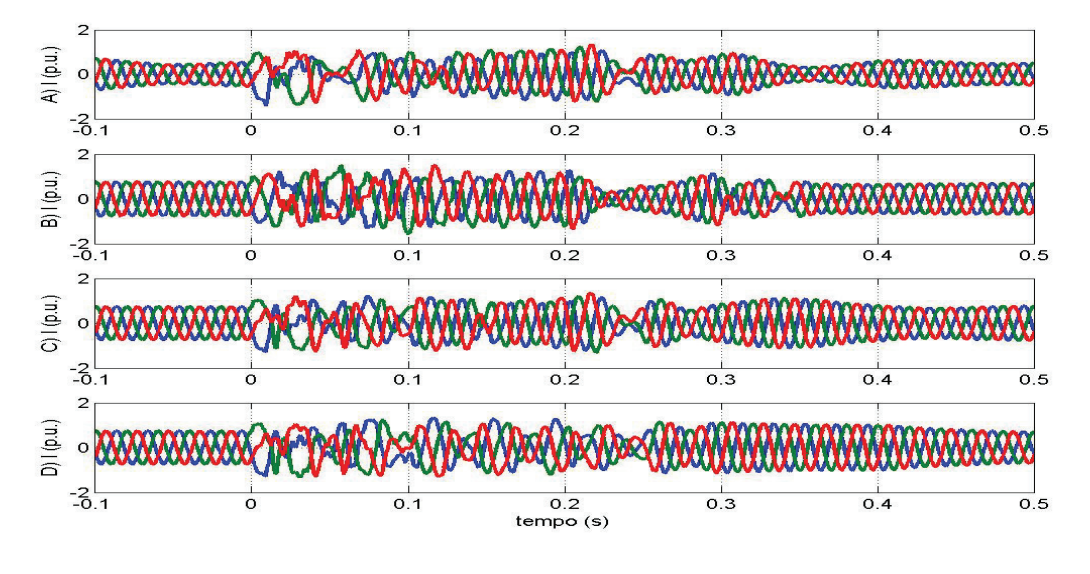

Fonte: Elaborada pelo autor

No teste VD3, a corrente do estator na configuração I alcançou o valor máximo de 2*,* 5*pu* e na configuração II, nas duas estratégias, as correntes do estator apresentaram resultados próximos, em torno de 1*,* 8*pu*.

Com relação ao rotor, a configuração I conseguiu limitar a corrente do rotor em 1*,* 6*pu* no teste VD3, porém o sistema fica um pouco lento em sua recuperação (superior a 100*ms*) em relação ao sistema com *crowbar* (próximo de 80*ms*). As configurações II e III limitaram a corrente no valor de 1*,* 3*pu*, entretanto as configurações com LCS em sua estrutura, tiveram que ativar o *chopper* em um curto período durante o AMT, para limitar a tensão do barramento CC, como pode ser visto na figura 5.48.

As correntes no GSC na Configuração II e III atingiram no máximo 1*,* 30*pu* durante o AMT, a estrutura com *crowbar* atingiu o valor de 1*,* 4*pu*, e na Configuração I essas correntes atingiram o valor de 1*,* 5*pu*.

Na comparação com o *crowbar*, nota-se que enquanto as correntes no rotor com esse dispositivo atingem valores elevados, com as configurações II e III essas correntes não excedem 1*,* 3*pu*, Tabela 5.1. No que se refere às correntes de estator há uma disparidade ainda maior. Devido ao tempo de retardo no acionamento do *crowbar*, essas correntes chegam a valores de até 4*,* 6*pu*, enquanto as implementações apresentadas (Configuração II e III) limitam essas correntes a valores próximos a 1*,* 8*pu*. As correntes no RSC apresentam menores valores com as configurações propostas desta tese, já no GSC a diferença entre as quatro soluções é pequena. Apesar da configurações III apresentar comportamento muito semelhante da configuração II, e utilizar uma estrutura reduzida para um único elemento supercondutor, as tensões sobre as chaves atingem valores elevados, duas vezes o valor do

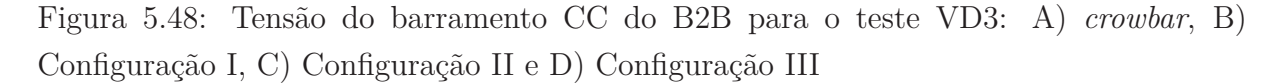

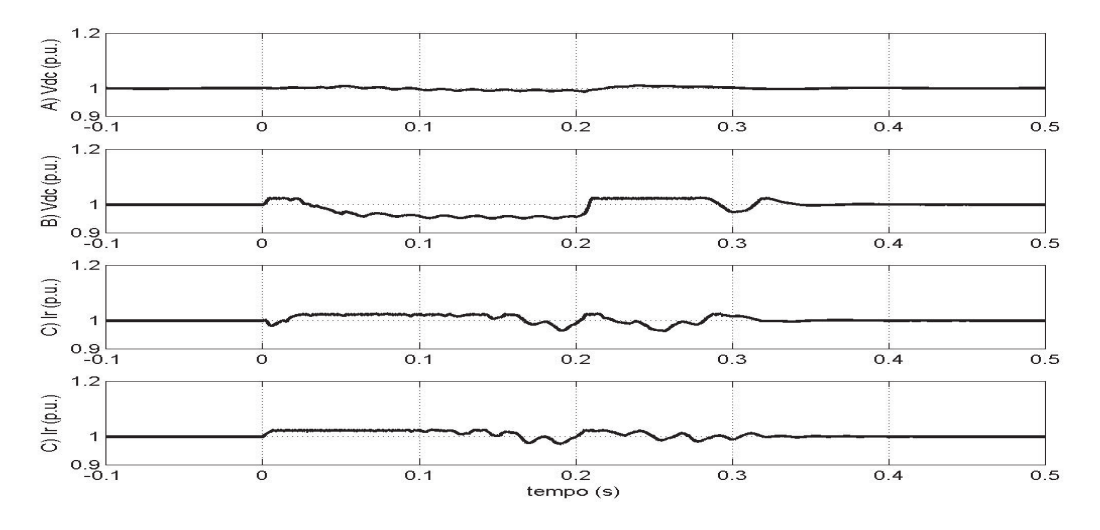

Fonte: Elaborada pelo autor

barramento CC, tornando-se uma solução prejudicial.

Tabela 5.1: Resumo Comparativo dos Resultados Obtidos para o teste VD3

|                                            | Corrente |       |         |       |
|--------------------------------------------|----------|-------|---------|-------|
|                                            | Rotor    | RSC   | Estator | GSC   |
| Crowbar                                    | 3,1pu    | 1,4pu | 4,6pu   | 1,4pu |
| Configuração I                             | 1,6pu    | 1,6pu | 2,3pu   | 1,5pu |
| Configuração II                            | 1,3pu    | 1,3pu | 1,8pu   | 1,3pu |
| Configuração III                           | 1,3pu    | 1,3pu | 1,8pu   | 1,3pu |
| $\Gamma_{\text{out}}$ Fleborade pole euter |          |       |         |       |

Fonte: Elaborada pelo autor

### **5.7 Conclusões do Capítulo**

Neste capítulo foi analisado o comportamento do DFIG com dispositivo LCS para melhorar a suportabilidade a AMTs. Três configurações diferentes foram analisadas, uma com o limitador supercondutor em série com o sistema de potência na saída do gerador DFIG, e as outras duas com o LCS no caminho das correntes de rotor. Nesta última condição, um estudo considerou o limitador sendo trifásico e entre o rotor da máquina e o RSC, e o outro estudo um limitador CC entre o RSC e o respectivo capacitor do barramento CC.

Os resultados mostraram que as três configurações são capazes de limitar a corrente no RSC durante AMT, entretanto as configurações com o limitador no circuito do rotor limitam a própria corrente de rotor.

# **Capítulo 6**

# **Considerações Finais**

### **6.1 Conclusões**

Este trabalho realizou um estudo teórico da influência dos AMT's em um sistema de conversão de energia eólica utilizando a tecnologia gerador de indução duplamente alimentado(DFIG). Inicialmente descreveu-se a estrutura do DFIG utilizada no estudo, detalhando as estratégias de controles e as técnicas de ajuste dos ganhos dos controladores. Desenvolveu-se a modelagem matemática do sistema durante os afundamentos equilibrados e desequilibrados, com o objetivo de prever o que ocorre com as variáveis envolvidas, para identificar os efeitos do AMT no sistema. Por fim, contribuiu com duas novas soluções para aumentar a suportabilidade da turbina durante AMT, ambas empregando limitador de corrente supercondutor (LCS). Uma das soluções (configuração II) avaliou a utilização de um LCS trifásico, introduzido entre o rotor e o RSC. A outra (configuração III) analisou o uso de um LCS CC, conectado entre o RSC e o capacitor do elo CC do conversor B2B. O desempenho das duas configurações aqui introduzidas foi comparado com uma solução (configuração I) com o LCS introduzido em série com a rede, e com a solução convencional empregando *crowbar*. As comparações foram realizadas considerando curto-circuito trifásico equilibrado. Os resultados mostram que a utilização de LCS é mais uma alternativa para a suportabilidade do DFIG a distúrbios da rede.

Nas análises considerando o emprego de LCS, as estruturas analisadas do LCS em série com a rede foi recentemente divulgada na literatura (Elshiekh et al., 2013), e as outras estruturas foram publicadas pelo autor desta qualificação, apresentadas em congresso (Oliveira et al., 2014a,b) e revista (Oliveira et al., 2015).

Para as duas configurações que são a principal contribuição desta tese, a metodologia de projeto do valor resistivo do LCS foi desenvolvida e comprovada pelos resultados de simulação efetuados.

#### 6. Considerações Finais 107

Além disso, pode-se observar que existem algumas vantagens na utilização do LCS no circuito do rotor em comparação com outras tecnologias empregadas para suportabilidade de AMT's, são elas:

- O LCS não tem qualquer influência sobre o DFIG durante a operação normal;
- A utilização do LCS provoca uma maior limitação da corrente do rotor durante o AMT's;
- O LCS altera seu estado rapidamente, atuando na limitação da corrente do rotor mais rápido do que as outras soluções;
- O dispositivo recupera-se ao estado supercondutor, sem interferência externas;

Desta forma fica demonstrado que a Configuração II é uma alternativa promissora para limitar a corrente do rotor e manter a controlabilidade do sistema, durante e logo após o afundamento de tensão.

Como tópicos a explorar em trabalhos futuros, pode-se citar:

- Analisar o comportamento do LCS quando inserido entre o GSC e a rede;
- Analisar o comportamento do LCS utilizando outras técnicas de controle dos conversores;
- Implementar em laboratório a configuração II, que na simulação apresentou melhores resultados;
- Analisar outros tipos de limitadores supercondutores que não o resistivo.

## **Referências Bibliográficas**

- Abad, G., Lopez, J., Rodríguez, M., Marroyo, L., and Iwanski, G. (2011). *Doubly fed induction machine: modeling and control for wind energy generation*, volume 86. John Wiley & Sons.
- ABEEólica (2014). Capacidade instalada. http://www.portalabeeolica. org.br/index.php/noticias/2949-e%C3%B3licas-alcan%C3%A7am-4, 9-gw-e-elevam-capacidade-instalada.html.
- ABEEólica (2016). Nordeste é maior produtor de energia eólica no brasil. http://www.portalabeeolica.org.br/index.php/noticias/1267-nordeste-% C3%A9-maior-produtor-de-energia-e%C3%B3lica-no-brasil-cear%C3% A1-aparece-em-3%C2%BA-no-pa%C3%ADs.html.
- Ackermann, T. (2005). *Wind Power in Power System*. A John Wiley e Sons, Inc., Publication, 1.ed edition.
- Akhamatov, V. (2003). *Analysis of Dynamic Behaviour of Electric Power Systems with Large Amount of Wind Power*. Doutorado, Technical University of Denmark, Dinamarca.
- Amarante, O. A., Brower, M., Zack, J., Eolica, C. S. E., and Solutions, T. (2001). Atlas do potencial eólico brasileiro. In *Atlas do potencial eolico brasileiro*. Ministerio de Minas e Energia/Eletrobras.
- Anaya-Lara, O., Liu, Z., Quinonez-Varela, G., and McDonald, J. R. (2008). Optimal DFIG crowbar resistor design under different controllers during grid faults. In *Electric Utility Deregulation and Restructuring and Power Technologies, 2008. DRPT 2008. Third International Conference on*, pages 2580–2585.
- ANEEL (2016). Agência Nacional de Energia Elétrica − ANEEL. http://www.aneel. gov.br/aplicacoes/capacidadebrasil/capacidadebrasil.cfm.
- Arcuri, S., Liserre, M., Ricchiuto, D., Kerekes, T., and Blaabjerg, F. (2011). Stability analysis of grid inverter LCL-filter resonance in wind or photovoltaic parks. In *IECON*
- *2011 37th Annual Conference on IEEE Industrial Electronics Society*, pages 2499– 2504.
- Ashfaq, A. (2000). *Eletrônica de Potência*, volume 1. São Paulo: Pearson Prentice Hall do Brasil.
- Bajracharya, C. (2008). *Control of VSC-HVDC for wind power*. Master of science in energy and environment, Norwegian University of Science and Technology, Department of Electrical Power Engineering.
- Baldan, C., Lamas, J., Bernardes, A., Shigue, C., and Ruppert Filho, E. (2013). Prototype fault current limiter using transformer and a modular device of YBCO coated conductor. *Journal of superconductivity and novel magnetism*, 26(4):1241–1245.
- Bednorz, J. G. and Müller, K. A. (1986). Possible high T*<sup>C</sup>* superconductivity in the Ba-La-Cu-O system. *Zeitschrift fur Physik B Condensed Matter*, 64:189–193.
- Burton, T., Jenkins, N., Sharpe, D., and Bossanyi, E. (2001). *Wind Energy Handbook*, volume 2. A John Wiley e Sons, Inc., Publication, 2.ed edition. ISBN: 978-0-470-69975- 1.
- Carraro, L. d. O., Carmo, M. J. d., Costa, J. E. R., and Oliveira, Â. R. (2011). Novas perspectivas de utilização da tecnologia supercondutora em limitadores de corrente de curto-circuito. In *Conferência Brasileira de Dinâmica, Controle e Aplicações*, pages 59–62. SBMAC.
- CENELEC (1994). Caractéristiques de la tension fournie par les réseaux publics de distribuition. *CENELEC NE/EN 50160*.
- Chen, L., Deng, C., Zheng, F., Li, S., Liu, Y., and Liao, Y. (2015). Fault ride-through capability enhancement of DFIG-based wind turbine with a flux-coupling-type SFCL employed at different locations. *Applied Superconductivity, IEEE Transactions on*,  $25(3):1-5.$
- Committee, F. C. L. T. (1999). Technical report of the IEE of Japan. Technical Report no. 709, Fault Current Limiter Technical Committee, Japan.
- Cooper, L. N. (1956). Bound electron pairs in a degenerate fermi gas. *Phys. Rev.*, 104:1189–1190.
- Ekanayake, J. B., Holdsworth, L., and Jenkins, N. (2003). Comparison of 5th order and 3rd order machine models for doubly fed induction generator (DFIG) wind turbines. *Elect. Power Systems Res.*, 67:207–215.
- Elshiekh, M. E., Mansour, D., and Azmy, A. M. (2013). Improving fault ride-through capability of DFIG-based wind turbine using superconducting fault current limiter. *Applied Superconductivity, IEEE Transactions on*, 23(3):5601204–5601204.
- Falorio, I., Young, E., and Yang, Y. (2012). EJ characteristic of 2G YBCO coated conductor tapes at different temperatures. *Physics Procedia*, 36:1462–1467.
- FERREIRA, J. C. C. (2005). *Aplicação do Controle Vetorial e Teoria pq no controle de Aerogeradores Conectados a rede elétrica*. Dissertação, Universidade Federal do Rio de Janeiro.
- Fortescue, C. L. (1918). Method of Symmetrical Co-Ordinates Applied to the Solution of Polyphase Networks. In *34th Annual Convention of the American Institute of Electrical Engineers*, Atlantic City.
- Franklin, G. F., Powell, J. D., and Emami-Naeini, A. (2002). *Feedback control of dynamic systems*. Prentice Hall, 4.ed edition.
- Global Wind Energy Council-GWEC (2015). Global Wind Report Annual Market Update 2014. http://www.gwec.net/wp-content/uploads/2015/03/GWEC\_Global\_ Wind 2014 Report LR.pdf.
- Global Wind Energy Council-GWEC (2016). Global Wind Statistics 2015. http://www. gwec.net/wp-content/uploads/vip/GWEC-PRstats-2015\_LR.pdf.
- Hansen, A. D. and Hansen, L. H. (2007). Wind turbine concept market penetration over 10 years (1995 a 2004). *Wind Energy*, 10(1):81–97.
- Hansen, M. O. L. (2008). *Aerodynamics of Wind Turbines*. FISH Books, Enfield, 2.ed edition.
- Heier, S. (1998). *Grid Integration of Wind Energy Conversion System*. A John Wiley e Sons, Inc., Publication, 1.ed edition.
- Hill, D. H. (1991). Mechanical engineering in the medieval near east. *Scientific American*, pages 64–69.
- Hill, D. R. and Al-Hassan, A. Y. (1992). *Islamic Technology: An Illustrated History*. Cambridge University Press, 1o. edition.
- Holtz, J. (1992). Pulsewidth modulation-a survey. *Industrial Electronics, IEEE Transactions on*, 39(5):410–420.
- Hongesombut, K., Mitani, Y., and Tsuji, K. (2003). Optimal location assignment and design of superconducting fault current limiters applied to loop power systems. *IEEE Transactions on Applied Superconductivity*, 13(2):1828–1831.
- IEC (1990). Part 2: Environment section 1: Description of the environment electromagnetic environment for low-frequency conducted disturbances and signalling in public power supply systems. *IEC TR 61000-2-1*.
- IEEE (2014). Ieee recommended practice and requirements for harmonic control in electric power systems - redline. *IEEE Std 519-2014 (Revision of IEEE Std 519-1992) - Redline*, pages 1–213.
- Jenkins, N., Allan, R., Crossley, P., Kirschen, D., and Strbac, G. (2000). *Embedded generation*. IET Power and Energy.
- Kaura, V. and Blasko, V. (1997). Operation of a phase locked loop system under distorted utility conditions. *Industry Applications, IEEE Transactions on*, 33(1):58–63.
- Kovács, P. K. (1984). *Transient phenomena in electrical machines*. Elsevier Science Publishing Co.
- Lamas, J. S. (2009). *Projeto e construção de limitador de corrente supercondutor utilizando fitas de YBCO*. Dissertação, Universidade de São Paulo, São Paulo-SP.
- Leung, E. M. (2000). Superconducting fault current limiters. *IEEE Power Engineering Review*, 20(8):15–18, 30.
- Leung, E. M., Rodriguez, I., Albert, G. W., Burley, B., Dew, M., Gurrola, P., Madura, D., Miyata, G., Muehleman, K., Nguyen, L., Pidcoe, S., Ahmed, S., Dishaw, G., Nieto, C., Kersenbaum, I., Gamble, B., Russo, C., Boenig, H., Peterson, D., Motowildo, L., and Haldar, P. (1997). High temperature superconducting fault current limiter development. *IEEE Transactions on Applied Superconductivity*, 7(2):985–988.
- Limongi, L. R., Bojoi, R., Pica, C., Profumo, F., and Tenconi, A. (2007). Analysis and comparison of phase locked loop techniques for grid utility applications. In *Power Conversion Conference - Nagoya, 2007. PCC '07*, pages 674–681.
- Liserre, M., Blaabjerg, F., and Hansen, S. (2001). Design and control of an LCL-filter based three-phase active rectifier. In *Industry Applications Conference, 2001. Thirty-Sixth IAS Annual Meeting. Conference Record of the 2001 IEEE*, volume 1, pages 299– 307.
- Liserre, M., Dell'Aquila, A., and Blaabjerg, F. (2002). Stability improvements of an LCLfilter based three-phase active rectifier. In *Power Electronics Specialists Conference, 2002. pesc 02. 2002 IEEE 33rd Annual*, volume 3, pages 1195–1201 vol.3.
- Lopez, J., Gubia, E., Sanchis, P., Roboam, X., and Marroyo, L. (2008a). Wind turbines based on doubly fed induction generator under asymmetrical voltage dips. *Energy Conversion, IEEE Transactions on*, 23(1):321–330.
- Lopez, J., Sanchis, P., Gubia, E., Ursua, A., Marroyo, L., and Roboam, X. (2008b). Control of doubly fed induction generator under symmetrical voltage dips. In *Industrial Electronics, 2008. ISIE 2008. IEEE International Symposium on*, pages 2456–2462.
- Lopez, J., Sanchis, P., Roboam, X., and Marroyo, L. (2007). Dynamic behavior of the doubly fed induction generator during three-phase voltage dips. *IEEE Transactions on Energy Conversion*, 22(3):709–717.
- Malinowski, M. and Bernet, S. (2004). Simple control scheme of PWM converter connecting wind turbine with grid - simulation study. In *Nordic Wind Power Conference*, pages 1–4.
- Matos, F., Sousa, C. V., Rezende, G. M., Toledo, R. A. N., Seleme Jr., S. I., and Silva, S. R. (2010). Projeto e contrução de filtro LCL para conversores PWM. In *XVIII Congresso Brasileiro de Automática (CBA)*, pages 1568–1575, Bonito, MS, Brasil. Anais do CBA 2010.
- Mendes, V. F. (2009). Avaliação do comportamento de um sistema de conversão de energia eólica utilizando gerador de indução duplamente excitado durante afundamentos de tensão equilibrados e desequilibrados. Dissertação, Dept. Eng. Elétrica, UFMG.
- Mendes, V. F. (2013). *Ride-through Fault Capability Improvement Through Novel Control Strategies Applied for Doubly-fed Induction Wind Generators*. Doutorado, Universidade Federal de Minas Gerais.
- Monteiro, A. M. (2005). *Um estudo de dispositivos limitadores de corrente de curto-circuito com Enfase no IPC (Interphase Power Controller)*. Dissertação, UNIVERSIDADE FEDERAL DO RIO DE JANEIRO, Rio de Janeiro-RJ.
- Morandi, A., Imparato, S., Grasso, G., Berta, S., Martini, L., Bocchi, M., Fabbri, M., Negrini, F., and Ribani, P. L. (2010). Design of a DC Resistive SFCL for Application to the 20 kV Distribution System. *IEEE Transactions on Applied Superconductivity*, 20(3):1122–1126.
- Muljadi, E., Yildirim, D., Batan, T., and Butterfield, C. P. (1999). Understanding the unbalanced-voltage problem in wind turbine generation. In *Industry Applications Conference, 1999. Thirty-Fourth IAS Annual Meeting. Conference Record of the 1999 IEEE*, volume 2, pages 1359–1365 vol.2.
- Nam, K., Lee, C., Park, D. K., Ko, T. K., and Seok, B. Y. (2007). Thermal and Electrical Analysis of Coated Conductor Under AC Over-Current. *IEEE Transactions on Applied Superconductivity*, 17(2):1923–1926.
- Ngamroo, I. and Karaipoom, T. (2014). Cooperative Control of SFCL and SMES for Enhancing Fault Ride Through Capability and Smoothing Power Fluctuation of DFIG Wind Farm. *IEEE Transactions on Applied Superconductivity*, 24(5):1–4.
- Okedu, K. E., Muyeen, S. M., Takahashi, R., and Tamura, J. (2012). Wind Farms Fault Ride Through Using DFIG With New Protection Scheme. *IEEE Transactions on Sustainable Energy*, 3(2):242–254.
- Oliveira, F., Amorim, A., Encarnação, L., Fardin, J., Orlando, M., Silva, S., and Simonetti, D. (2015). Enhancing LVRT of DFIG by using a superconducting current limiter on rotor circuit. *Energies*, 9(1):16.
- Oliveira, F. D. C. (2005). *Limitador de Corrente de Falta Supercondutor*. Dissertação, Universidade Federal do Espírito Santo, Vitória-ES.
- Oliveira, F. D. C., Amorim, A. E. A., Fardin, J. F., Orlando, M. T. D., Silva, S. R., and Simonetti, D. S. L. (2014a). Efeito de um limitador supercondutor no desempenho de um DFIG durante afundamento de tensão. In *Anais do V Simpósio Brasileiro de Sistemas Elétricos-SBSE*.
- Oliveira, F. D. C., Amorim, A. E. A., Fardin, J. F., Orlando, M. T. D., Silva, S. R., and Simonetti, D. S. L. (2014b). Metodologia e desempenho de um projeto de um limitador de corrente supercondutor para um DFIG. In *Anais do Congresso Brasileiro de Automática (CBA) de 2014*.
- Onnes, H. K. (1913). Investigations into the properties of substances at low temperatures, which have led, amongst other things, to the preparation of liquid helium. In *Nobel Lectures*, volume 1.
- ONS (2011). Submódulo 2.8: Gerenciamento dos indicadores de desempenho da rede básica e dos barramentos dos transformadores de fronteira, e de seus componentes; resolução normativa no. 461/11. http://extranet.ons.org.br/operacao/prdocme. nsf/principalPRedeweb?openframeset.
- Pannell, G., Zahawi, B., Atkinson, D. J., and Missailidis, P. (2013). Evaluation of the Performance of a DC-Link Brake Chopper as a DFIG Low-Voltage Fault-Ride-Through Device. *IEEE Transactions on Energy Conversion*, 28(3):535–542.
- Park, W. J., Sung, B. C., and Park, J. W. (2010). The Effect of SFCL on Electric Power Grid With Wind-Turbine Generation System. *IEEE Transactions on Applied Superconductivity*, 20(3):1177–1181.
- Patel, D., Nagera, A. R., and Joshi, D. (2011). Power quality improvement with static compensator on grid integration of wind energy system. In *Engineering (NUiCONE), 2011 Nirma University International Conference on*, pages 1–6.
- Pati, S., Samantray, S., and Panigrahi, B. k. (2013). A direct torque controlled cage induction generator using back to back PWM converters for grid connected variable speed wind energy system. In *Circuits, Power and Computing Technologies (ICCPCT), 2013 International Conference on*, pages 642–647.
- Pei, X., Smith, A. C., and Barnes, M. (2015). Superconducting fault current limiters for hvdc systems. *Energy Procedia*, 80:47–55.
- Pena, R., Cardenas, R., Blasco, R., Asher, G., and Clare, J. (2001). A cage induction generator using back to back PWM converters for variable speed grid connected wind energy system. In *Industrial Electronics Society, 2001. IECON '01. The 27th Annual Conference of the IEEE*, volume 2, pages 1376–1381 vol.2.
- Peng, L., Francois, B., and Li, Y. (2009). Improved Crowbar Control Strategy of DFIG Based Wind Turbines for Grid Fault Ride-Through. In *Applied Power Electronics Conference and Exposition, 2009. APEC 2009. Twenty-Fourth Annual IEEE*, pages 1932–1938.
- Peng, Z. and Yikang, H. (2007). Control strategy of an active crowbar for DFIG based wind turbine under grid voltage dips. In *Electrical Machines and Systems, 2007. ICEMS. International Conference on*, pages 259–264.
- Pereira, M. M. (2004). Um estudo do aerogerador de velocidade variável e sua aplicação para fornecimento de potência elétrica constante. Dissertação, Universidade Federal de Juiz de Fora, Juiz de Fora - MG.
- Petersson, A., Harnefors, L., and Thiringer, T. (2004). Comparison between stator-flux and grid-flux-oriented rotor current control of doubly-fed induction generators. In *Power Electronics Specialists Conference, 2004. PESC 04. 2004 IEEE 35th Annual*, volume 1, pages 482–486 Vol.1.
- Pinheiro, E. L. R. (2004). *Análise do comportamento dinâmico de usinas eólicas a velocidade variável utilizando ATPDraw*. Dissertação, Centro de Pesquisa e Desenvolvimento em Energia Elétrica, Universidade Federal de Minas Gerais, Belo Horizonte-MG.
- Price, T. J. (2004). *Blyth, James (1839–1906)*. Oxford Dictionary of National Biography, Oxford University, Oxford, UK.
- Redlinger, R. Y., Andersen, P. D., and Morthorst, P. O. (2002). *Wind Energy in the 21st Century: Economics, Policy, Technology and the Changing Electricity Industry*. Basingstoke, UK: Palgrave Publisher Ltda, 1o. edition.
- Rodriguez, P., Luna, A., Ciobotaru, M., Teodorescu, R., and Blaabjerg, F. (2006). Advanced grid synchronization system for power converters under unbalanced and

distorted operating conditions. In *IEEE Industrial Electronics, IECON 2006 - 32nd Annual Conference on*, pages 5173–5178.

- Salles, M. B. C. (2009). *Modelagem e Análises de Geradores Eólicos de Velocidade Variável Conectados em Sistemas de Energia Elétrica*. Doutorado, Escola Politécnica da Universidade de São Paulo.
- Sarmiento, H. G. (2007). A fault current limiter based on an LC resonant circuit: Design, scale model and prototype field tests. In *Bulk Power System Dynamics and Control - VII. Revitalizing Operational Reliability, 2007 iREP Symposium*, pages 1–5.
- Silva, K. F. (2006). *Controle e integração de centrais eólicas à rede elétrica com geradores de indução duplamente alimentados*. Doutorado, Escola Politécnica da Universidade de São Paulo/USP, São Paulo-SP.
- Simonetti, D. S. L., Oliveira, F. D. C., Fardin, J. F., Orlando, M. T. D., and Silva, S. R. (2014). Sistema supercondutor de proteção de circuito de rotor de DFIG. Patent BR1020140329536, Universidade Federal do Espírito Santo - UFES, Brasil.
- Slootweg, J. (2003). *Wind Power: Modelling and Impact on Power System Dynamics*. Ridderprint Offsetdrukkerij B.V. Ridderkerk, the Netherlands.
- Slootweg, J., Polinder, H., and Kling, W. (2003). Representing wind turbine electrical generating systems in fundamental frequency simulations. *Energy Conversion, IEEE Transactions on*, 18(4):516–524.
- Sugimoto, S., Kida, J., Arita, H., Fukui, C., and Yamagiwa, T. (1996). Principle and characteristics of a fault current limiter with series compensation. *IEEE Transactions on Power Delivery*, 11(2):842–847.
- Sunil, T. and Loganathan, N. (2012). Power quality improvement of a grid-connected wind energy conversion system with harmonics reduction using facts device. In *Advances in Engineering, Science and Management (ICAESM), 2012 International Conference on*, pages 415–420.
- Suul, J. A., Molinas, M., Norum, L., and Undeland, T. (2008). Tuning of control loops for grid connected voltage source converters. In *2nd IEEE International Conference on Power and Energy-PECon*.
- Tang, Y., Loh, P. C., Wang, P., Choo, F. H., Gao, F., and Blaabjerg, F. (2011). Design, control, and implementation of LCL-filter-based shunt active power filters. In *Applied Power Electronics Conference and Exposition (APEC), 2011 Twenty-Sixth Annual IEEE*, pages 98–105.
- Teodorescu, R., Liserre, M., and Rodríquez, P. (2011). *Grid converters for photovoltaic and wind power systems*, volume 29. John Wiley & Sons.
- Timbus, A., Liserre, M., Teodorescu, R., Rodriguez, P., and Blaabjerg, F. (2009). Evaluation of current controllers for distributed power generation systems. *Power Electronics, IEEE Transactions on*, 24(3):654–664.
- Trindade, F. S., Filho, A. J. S., and Ruppert, E. (2012). Sliding mode power control for doubly-fed induction generator using stator flux orientation. In CBA, editor, *Anais do XIX Congresso Brasileiro de Automática*.
- Twining, E. and Holmes, D. (2003). Grid current regulation of a three-phase voltage source inverter with an LCL input filter. *Power Electronics, IEEE Transactions on*, 18(3):888–895.
- Wang, H., Zhang, W., Hu, J., and He, Y. (2009). Improved dual-pi rotor current control scheme for a wind-driven dfig during asymmetrical grid voltage dips. In *Electric Machines and Drives Conference, 2009. IEMDC '09. IEEE International*, pages 171– 176.
- Wilch, E. M. and Feltes, C. (2007). Reactive power generation by DFIG based wind farms with AC grid connection. In *Power Electronics and Applications, 2007 European Conference on*, pages 1–10.
- Xu, L. and Wang, Y. (2007). Dynamic modeling and control of dfig-based wind turbines under unbalanced network conditions. *IEEE Transactions on Power Systems*, 22(1):314–323.
- Ya, D. and Hui, L. (2011). Dual-pi rotor current control of doubly-fed induction wind generators under unbalanced grid voltage. In *Power and Energy Engineering Conference (APPEEC), 2011 Asia-Pacific*, pages 1–5.
- Zeng, G., Rasmussen, T., and Teodorescu, R. (2010). A novel optimized LCL-filter designing method for grid connected converter. In *Power Electronics for Distributed Generation Systems (PEDG), 2010 2nd IEEE International Symposium on*, pages 802– 805.
- Zhang, W., Zhou, P., and He, Y. (2008). Analysis of the by-pass resistance of an active crowbar for doubly-fed induction generator based wind turbines under grid faults. In *Electrical Machines and Systems, 2008. ICEMS 2008. International Conference on*, pages 2316–2321.
- Zhu, Z. and Hu, J. (2012). Electrical machines and power-electronic systems for highpower wind energy generation applications: Part II - power electronics and control

systems. *COMPEL - The international journal for computation and mathematics in electrical and electronic engineering*, 32(1):34–71.
### **Apêndice A**

### **Representação Vetorial**

A notação vetorial é uma ferramenta que pode ser aplicada em máquinas CA para representar o fluxo, tensão e corrente de uma forma compacta. Essa representação possibilita transformar os modelos e suas equações em elementos mais simples que o modelo clássico trifásico, mantendo toda informação.

#### **A.1 Notação Vetorial**

Um sistema trifásico equilibrado pode ser representado como dado nas equações A.1.

$$
x_a(t) = \hat{X} \cdot \cos(\omega \cdot t + \phi)
$$
  
\n
$$
x_b(t) = \hat{X} \cdot \cos(\omega \cdot t + \phi - 2 \cdot \pi/3)
$$
  
\n
$$
x_c(t) = \hat{X} \cdot \cos(\omega \cdot t + \phi + 2 \cdot \pi/3)
$$
\n(A.1)

Onde  $\omega$  é a frequência angular,  $\hat{X}$  é a amplitude e  $\phi$  é o defasamento. Esse sistema pode ser representado em um plano, por um vetor  $(\vec{x})$ , no qual as projeções deste vetor sobre três eixos espaciais defasados de 120*<sup>o</sup>* fornece os valores de *xa*, *x<sup>b</sup>* e *xc*. Os eixos também podem ser representados por vetores  $\vec{a} = 1$ ,  $\vec{b} = e^{j \cdot 2 \cdot \pi/3}$  e  $\vec{c} = e^{j \cdot 4 \cdot \pi/3}$ .

Como as bases vetoriais  $(\vec{a}, \vec{b} \in \vec{c})$  estão defasadas no mesmo plano rotacional, pode-se representar esse sistema por duas coordenadas (ou base) no eixo real-imaginário  $(x<sub>\alpha</sub> \text{ e } x<sub>\beta</sub>)$ , como esta sendo apresentado na figura A.1.

Desta forma podemos representar essa transformação matemática de acordo com a equação A.2.

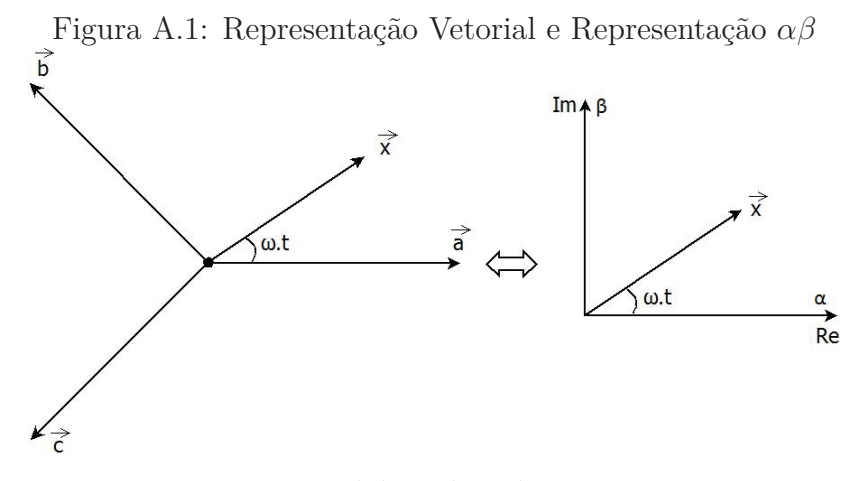

Fonte: Elaborada pelo autor

$$
\vec{x} = \hat{X} \cdot e^{j \cdot (\omega \cdot t + \phi)} = x_{\alpha} + j \cdot x_{\beta} = 2/3 \cdot (x_a + a \cdot x_b + a^2 \cdot x_c)
$$
  
\n
$$
a = e^{j(2 \cdot \pi/3)}
$$
\n(A.2)

A transformação *αβ* também é representada normalmente na forma matricial, como pode ser visto nas equações A.3 e A.4.

$$
\begin{vmatrix} x_{\alpha} \\ x_{\beta} \\ x_0 \end{vmatrix} = \frac{2}{3} \cdot \begin{vmatrix} 1 & -\frac{1}{2} & -\frac{1}{2} \\ 0 & -\frac{\sqrt{3}}{2} & -\frac{\sqrt{3}}{2} \\ \frac{1}{2} & \frac{1}{2} & \frac{1}{2} \end{vmatrix} \cdot \begin{vmatrix} x_a \\ x_b \\ x_c \end{vmatrix}
$$
\n(A.3)\n  
\n
$$
\begin{vmatrix} x_a \\ x_b \\ x_c \end{vmatrix} = \begin{vmatrix} 1 & 0 & 1 \\ -\frac{1}{2} & \frac{\sqrt{3}}{2} & 1 \\ -\frac{1}{2} & -\frac{\sqrt{3}}{2} & 1 \end{vmatrix} \cdot \begin{vmatrix} x_{\alpha} \\ x_{\beta} \\ x_0 \end{vmatrix}
$$
\n(A.4)

Em sistemas elétricos a três condutores, a componente *x*<sup>0</sup> (que é a componente de sequência zero) vale zero e doravante será desprezada.

#### **A.1.1 Notação Vetorial para referencial girante**

Para o desenvolvimento do modelo dinâmico do DFIG é necessário representar os vetores espaciais em diferentes eixos de referência. A notação vetorial com um referencial girante, conhecida como transformada dq, é apresentado na figura A.2.

O sobrescrito dq denota vetores espaciais referidos ao referencial girante.

$$
\vec{x}^{dq} = x_d + j \cdot x_q = \vec{x} \cdot e^{-j \cdot \theta} \tag{A.5}
$$

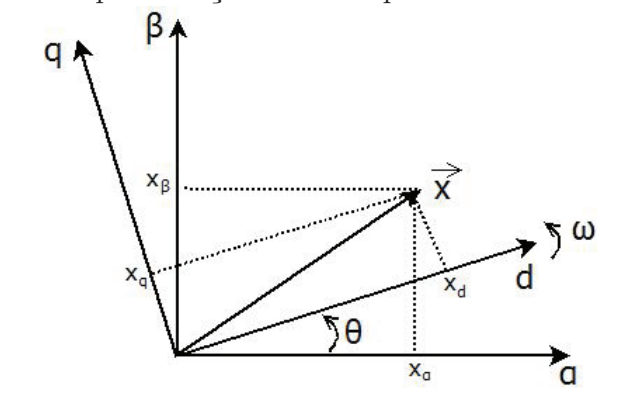

Figura A.2: Representação Vetorial para um referencial girante

Fonte: Elaborada pelo autor

A transformação *dq*, da mesma forma que a transformação *αβ*, também pode ser representada na forma matricial, como pode ser visto nas equações A.6 e A.7.

$$
\begin{vmatrix} x_d \\ x_q \end{vmatrix} = \begin{vmatrix} \cos(\theta) & -\sin(\theta) \\ \sin(\theta) & \cos(\theta) \end{vmatrix} \cdot \begin{vmatrix} x_\alpha \\ x_\beta \end{vmatrix}
$$
 (A.6)

$$
\begin{vmatrix} x_{\alpha} \\ x_{\beta} \end{vmatrix} = \begin{vmatrix} \cos(\theta) & \sin(\theta) \\ -\sin(\theta) & \cos(\theta) \end{vmatrix} \cdot \begin{vmatrix} x_d \\ x_q \end{vmatrix}
$$
 (A.7)

### **Apêndice B**

# **Método Módulo Ótimo (MO) e Método Ótimo Simétrico (SO)**

A dinâmica do processo elétrico do DFIG pode ser descrito aproximadamente por uma função de transferência com duas constantes de tempo (Mendes, 2013), uma constante de tempo lenta ou mais dominante (*τlent*) que normalmente representa o atraso da máquina, e uma constante de tempo rápida (*τrap*) que normalmente representa o atraso do conversor e do sistema de aquisição de dados. Essa característica de segunda ordem possibilita a utilização de dois métodos de ajuste, MO e SO (Suul et al., 2008), muito aplicado no ajuste dos controladores proporcionais integrativos.

A função de transferência do controlador proporcional integral (PI) é descrita na equação B.1, em que *Kp* é o ganho proporcional e *T<sup>i</sup>* é a constante de tempo do integrador.

$$
G_c = K_p \left( 1 + \frac{1}{T_i \cdot s} \right) \tag{B.1}
$$

No método MO o ganho de malha fechada deve ser ajustado para 1 para toda a banda passante. O zero do PI é usado para cancelar o polo dominante (*τlent*) e o ganho proporcional é ajustado de forma que o amortecimento seja igual 1*/* √ 2. As equações B.2 e B.3, são usadas para calcular os ganhos do controlador.

$$
T_i = \tau_{lent} \tag{B.2}
$$

$$
K_p = \frac{\tau_{lent}.R_T}{2.\tau_{rap}}\tag{B.3}
$$

O método SO é similar ao MO, mas o ganho de malha fechada é ajustada em 0*,* 5. Esse método é indicado para controladores com sistemas integrativos puros. As equações B.4 e B.5 apresentam os ganhos dos controladores.

$$
T_i = 4.\tau_{rap} \tag{B.4}
$$

$$
K_p = \frac{R_T}{2.\tau_{rap}}\tag{B.5}
$$

### **Apêndice C**

### **Método das Componentes Simétricas**

O método de componentes simétricas foi publicado por Charles Legeyt Fortescue em 1918 (Fortescue, 1918), também conhecido como Teorema de Fortescue. O Teorema de Fortescue é extensivamente usado no estudo do desempenho de sistemas de potência, como por exemplo em condições de curto-circuito. Ele desmembra os circuitos polifásicos em vários circuitos monofásicos.

Em um sistema trifásico equilibrado, as três fases têm a mesma amplitude e as suas formas de onda são defasadas de 120*<sup>o</sup>* (ou 2*.π/*3 rad).

$$
v_a(t) = V_g \cdot \cos(\omega \cdot t + \varphi)
$$
  
\n
$$
v_a(t) = V_g \cdot \cos(\omega \cdot t + \varphi - 2\cdot \pi/3)
$$
  
\n
$$
v_a(t) = V_g \cdot \cos(\omega \cdot t + \varphi + 2\cdot \pi/3)
$$
\n(C.1)

Usando a notação fasorial na equação C.1 obtém-se a equação C.2.

$$
\begin{bmatrix}\n\dot{V}_a \\
\dot{V}_b \\
\dot{V}_c\n\end{bmatrix} = \begin{bmatrix}\nV_g.e^{j\cdot\varphi} \\
V_g.e^{j\cdot\varphi-2\cdot\pi/3} \\
V_g.e^{j\cdot\varphi+2\cdot\pi/3}\n\end{bmatrix} = V_g.e^{j\cdot\varphi}.\begin{bmatrix}\n1 \\
a \\
a^2\n\end{bmatrix}
$$
\n(C.2)

Onde *a* é um vetor unitário com angulo de 120<sup>o</sup>. Um sistema desequilibrado é caracterizado quando seus fasores tem diferentes módulos ou diferentes fases. De acordo com a teoria de componentes simétricas, qualquer sistema trifásico desequilibrado pode ser representado por três sistemas trifásicos equilibrados. Assim, qualquer fasor (tensão, corrente, fluxo, etc) pode ser decomposto em um novo sistema composto por três fasores, cada fasor representando um sistema equilibrado. São eles:

- Sequência Positiva normalmente denotado com índice 1, onde as fases seguem a sequência regular (Fase A - Fase B - Fase C). É um sistema equilibrado trifásico comum, presente em uma rede sem distorções.
- Sequência Negativa normalmente denotado com índice 2, onde a sequência dos fasores tem o sentido oposto da sequência positiva: (Fase A - Fase C - Fase B). Essa sequência faz com que o rotor gire no sentido oposto da sequência positiva.
- Sequência Zero normalmente denotado com índice 0, neste caso todos os fasores estão em fase.

Em um sistema equilibrado está presente apenas a sequência positiva. Se um sistema tem a fase B e C invertida, estará presente apenas a sequência negativa. Em uma situação de desequilíbrio, as três sequências podem estar presentes no sistema. Neste caso, a tensão por fase é a soma da tensão da mesma fase em cada uma das três sequências.

As sequências positiva, negativa e zero podem ser calculados a partir dos três fasores do sistema original, como apresentado na equação C.3, e o contrário pela C.4.

$$
\begin{bmatrix}\n\dot{V}_{1,a} \\
\dot{V}_{2,a} \\
\dot{V}_{0,a}\n\end{bmatrix} = \frac{1}{3} \cdot \begin{bmatrix}\n1 & a & a^2 \\
1 & a^2 & a \\
1 & 1 & 1\n\end{bmatrix} \cdot \begin{bmatrix}\n\dot{V}_a \\
\dot{V}_b \\
\dot{V}_c\n\end{bmatrix}
$$
\n(C.3)\n
$$
\begin{bmatrix}\n\dot{V}_a \\
\dot{V}_b \\
\dot{V}_c\n\end{bmatrix} = \begin{bmatrix}\n1 & a^2 & a \\
1 & a & a^2 \\
1 & 1 & 1\n\end{bmatrix} \cdot \begin{bmatrix}\n\dot{V}_{1,a} \\
\dot{V}_{2,a} \\
\dot{V}_{0,a}\n\end{bmatrix}
$$
\n(C.4)

Onde:

- $\dot{V}_a$ ,  $\dot{V}_b$  e  $\dot{V}_c$  são os fasores da fase a, b e c;
- $\dot{V}_{1,a}$ ,  $\dot{V}_{2,a}$  e  $\dot{V}_{0,a}$  são os fasores da fase a da sequência positiva, negativa e zero.

### **Apêndice D**

## **Parâmetros do DFIG utilizado para simulação**

As características do Conversor B2B do DFIG utilizado na simulação são apresentadas na Tabela D.1.

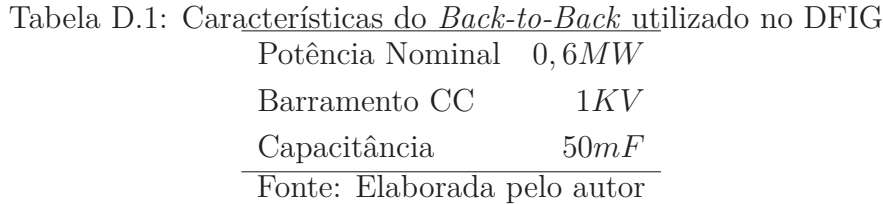

As características do LCS utilizado na simulação são apresentadas nas Tabelas D.2, D.3 e D.4.

> Tabela D.2: Características do LCS a 77*K* para configuração I Corrente Crítica (*Ic*) 0*,* 18*kA* Resistência final  $(R_F)$  20*,* 0 $\Omega$ Fonte: Elaborada pelo autor

> Tabela D.3: Características do LCS a 77*K* para configuração II Corrente Crítica  $(I_c)$  1*, 2kA* Resistência final  $(R_F)$  1, 7 $\Omega$ Fonte: Elaborada pelo autor

As características do teste descrito pela norma da IEC 61.400 estão apresentados na Tabela D.5.

As características do DFIG utilizado na simulação são apresentadas na Tabela D.6.

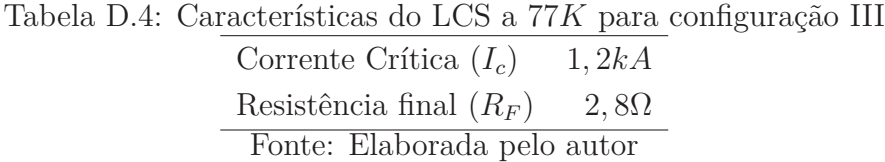

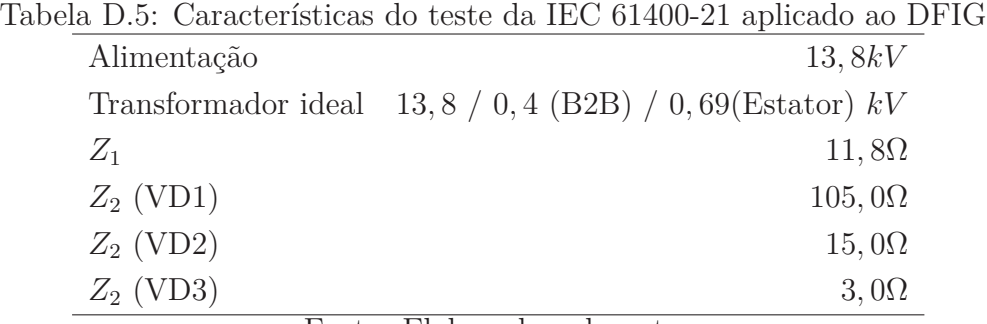

Fonte: Elaborada pelo autor

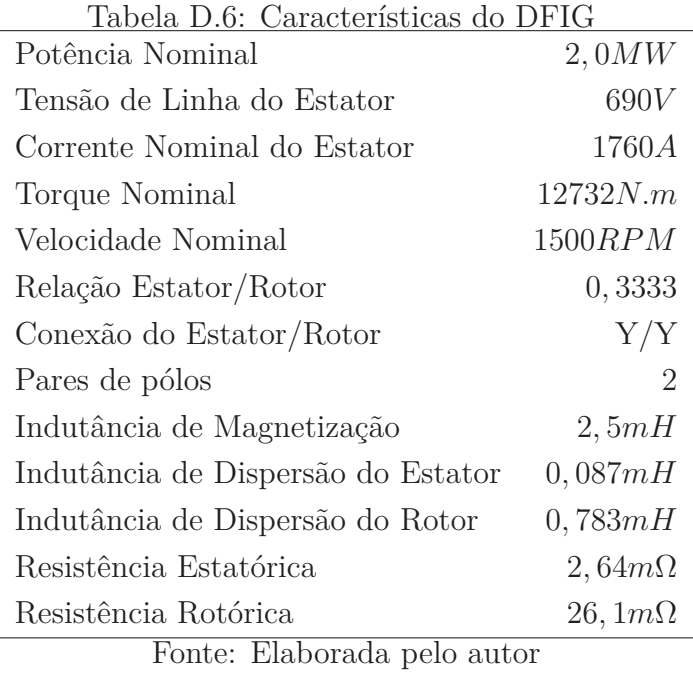